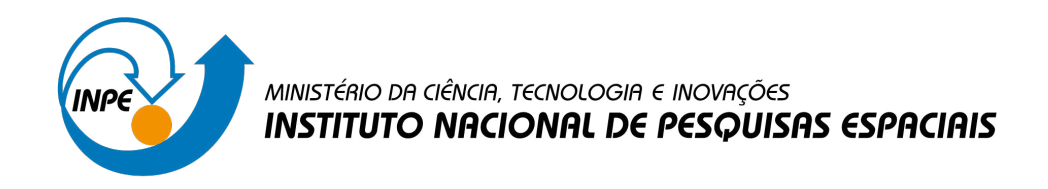

**sid.inpe.br/mtc-m21d/2022/09.02.02.09-TDI**

# **FERRAMENTA COMPUTACIONAL PARA EXTRAÇÃO DE PARÂMETROS DE CÉLULAS SOLARES**

Cássio Prado Guimarães

Dissertação de Mestrado do Curso de Pós-Graduação em Engenharia e Tecnologia Espaciais/Ciência e Tecnologia de Materiais e Sensores, orientada pelos Drs. Waldeir Amaral Vilela, Luiz Angelo Berni, e Ricardo Toshiyuki Irita, aprovada em 11 de agosto de 2022.

URL do documento original: [<http://urlib.net/8JMKD3MGP3W34T/47HGQQL>](http://urlib.net/8JMKD3MGP3W34T/47HGQQL)

> INPE São José dos Campos 2022

### **PUBLICADO POR:**

Instituto Nacional de Pesquisas Espaciais - INPE Coordenação de Ensino, Pesquisa e Extensão (COEPE) Divisão de Biblioteca (DIBIB) CEP 12.227-010 São José dos Campos - SP - Brasil Tel.:(012) 3208-6923/7348 E-mail: pubtc@inpe.br

## **CONSELHO DE EDITORAÇÃO E PRESERVAÇÃO DA PRODUÇÃO INTELECTUAL DO INPE - CEPPII (PORTARIA N<sup>o</sup> 176/2018/SEI-INPE):**

### **Presidente:**

Dra. Marley Cavalcante de Lima Moscati - Coordenação-Geral de Ciências da Terra (CGCT)

#### **Membros:**

Dra. Ieda Del Arco Sanches - Conselho de Pós-Graduação (CPG)

Dr. Evandro Marconi Rocco - Coordenação-Geral de Engenharia, Tecnologia e Ciência Espaciais (CGCE)

Dr. Rafael Duarte Coelho dos Santos - Coordenação-Geral de Infraestrutura e Pesquisas Aplicadas (CGIP)

Simone Angélica Del Ducca Barbedo - Divisão de Biblioteca (DIBIB)

### **BIBLIOTECA DIGITAL:**

Dr. Gerald Jean Francis Banon

Clayton Martins Pereira - Divisão de Biblioteca (DIBIB)

### **REVISÃO E NORMALIZAÇÃO DOCUMENTÁRIA:**

Simone Angélica Del Ducca Barbedo - Divisão de Biblioteca (DIBIB)

André Luis Dias Fernandes - Divisão de Biblioteca (DIBIB)

### **EDITORAÇÃO ELETRÔNICA:**

Ivone Martins - Divisão de Biblioteca (DIBIB)

André Luis Dias Fernandes - Divisão de Biblioteca (DIBIB)

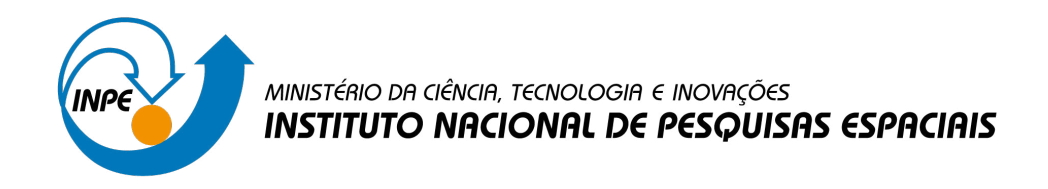

**sid.inpe.br/mtc-m21d/2022/09.02.02.09-TDI**

# **FERRAMENTA COMPUTACIONAL PARA EXTRAÇÃO DE PARÂMETROS DE CÉLULAS SOLARES**

Cássio Prado Guimarães

Dissertação de Mestrado do Curso de Pós-Graduação em Engenharia e Tecnologia Espaciais/Ciência e Tecnologia de Materiais e Sensores, orientada pelos Drs. Waldeir Amaral Vilela, Luiz Angelo Berni, e Ricardo Toshiyuki Irita, aprovada em 11 de agosto de 2022.

URL do documento original: [<http://urlib.net/8JMKD3MGP3W34T/47HGQQL>](http://urlib.net/8JMKD3MGP3W34T/47HGQQL)

> INPE São José dos Campos 2022

Dados Internacionais de Catalogação na Publicação (CIP)

Guimarães, Cássio Prado.

G947f Ferramenta computacional para extração de parâmetros de células solares / Cássio Prado Guimarães. – São José dos Campos : INPE, 2022.

xxviii + 190 p. ; (sid.inpe.br/mtc-m21d/2022/09.02.02.09-TDI)

Dissertação (Mestrado em Engenharia e Tecnologia Espaciais/Ciência e Tecnologia de Materiais e Sensores) – Instituto Nacional de Pesquisas Espaciais, São José dos Campos, 2022.

Orientadores : Drs. Waldeir Amaral Vilela, Luiz Angelo Berni, e Ricardo Toshiyuki Irita.

1. Célula solar. 2. Resposta espectral. 3. Simulação de células. 4. Curva I-V. I.Título.

CDU 621.383.5

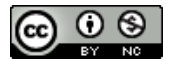

Esta obra foi licenciada sob uma Licença [Creative Commons Atribuição-NãoComercial 3.0 Não](http://creativecommons.org/licenses/by-nc/3.0/deed.pt_BR) [Adaptada.](http://creativecommons.org/licenses/by-nc/3.0/deed.pt_BR)

This work is licensed under a [Creative Commons Attribution-NonCommercial 3.0 Unported](http://creativecommons.org/licenses/by-nc/3.0/) License.

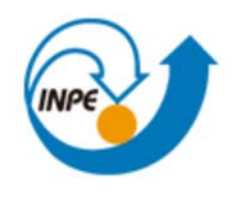

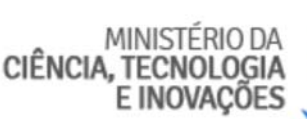

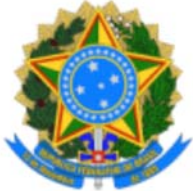

**INSTITUTO NACIONAL DE PESQUISAS ESPACIAIS**

## **DEFESA FINAL DE DISSERTAÇÃO DO CÀSSIO PRADO GUIMARÃES BANCA N°211/2022, REG. 122828/2019**

No dia 11 de agosto de 2022, por Videoconferência, o(a) aluno(a) mencionado(a) acima defendeu seu trabalho final (apresentação oral seguida de arguição) perante uma Banca Examinadora, cujos membros estão listados abaixo. O(A) aluno(a) foi **APROVADO(A)** pela Banca Examinadora, por unanimidade, em cumprimento ao requisito exigido para obtenção do Título de Mestre em Engenharia e Tecnologia Espaciais/Ciência e Tecnologia de Materiais e Sensores. O trabalho precisa da incorporação das correções sugeridas pela Banca e revisão final pelo(s) orientador(es).

### **Título: " FERRAMENTA COMPUTACIONAL PARA EXTRAÇÃO DE PARÂMETROS DE CÉLULAS SOLARES".**

### **Membros da Banca**

Dr. Waldeir Amaral Vilela – Presidente/Orientador – INPE

- Dr. Luiz Angelo Berni Orientador INPE
- Dr. Ricardo Toshiyuki Irita Orientador INPE
- Dr. Sergio Luiz Mineiro Membro Interno INPE

Dr. Maxson Souza Vieira – Membro Externo – IFBA

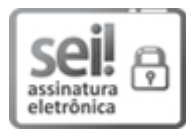

Documento assinado eletronicamente por **Luiz Ângelo Berni**, **Pesquisador Titular**, em 18/08/2022, às 08:01 (horário oficial de Brasília), com fundamento no § 3º do art. 4º do Decreto nº 10.543, de 13 de novembro de 2020.

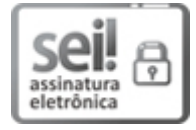

Documento assinado eletronicamente por **Waldeir Amaral Vilela**, **Tecnologista**, em 18/08/2022, às 15:28 (horário oficial de Brasília), com fundamento no § 3º do art. 4º do Decreto nº 10.543, de 13 de novembro de 2020.

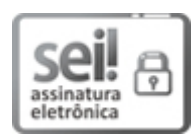

Documento assinado eletronicamente por **Ricardo Toshiyuki Irita**, **Tecnologista em Ciência e Tecnologia**, em 23/08/2022, às 14:11 (horário oficial de Brasília), com fundamento no § 3º do art. 4º do Decreto nº 10.543, de 13 de novembro de 2020.

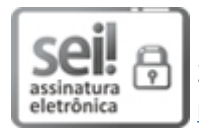

Documento assinado eletronicamente por **Sergio Luiz Mineiro**, **Pesquisador Titular**, em 26/08/2022, às 17:01 (horário oficial de Brasília), com fundamento no § 3º do art. 4º do Decreto nº 10.543, de 13 de novembro de 2020.

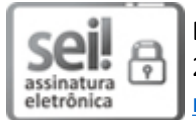

Documento assinado eletronicamente por **Maxson souza vieira (E)**, **Usuário Externo**, em 26/09/2022, às 17:06 (horário oficial de Brasília), com fundamento no § 3º do art. 4º do Decreto nº 10.543, de 13 de novembro de 2020.

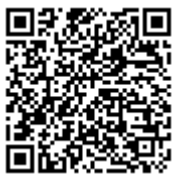

A autenticidade deste documento pode ser conferida no site https://sei.mcti.gov.br/verifica.html, informando o código verificador **10258462** e o código CRC **BF6370E0**.

**Referência:** Processo nº 01340.006161/2022-32 SEI nº 10258462

*"If you always do what you've always done... you'll always get what you always got."*

*(Ronnie Coleman)*

### **AGRADECIMENTOS**

O meu mais profundo agradecimento para a minha família, pelos conselhos e incentivos para que eu pudesse desenvolver um trabalho acadêmico tão desafiador.

Ao meu grande amigo Guilherme Mandelo Oliveira pela constante presença nos bons e difíceis momentos.

Um obrigado ao Dr. Danilo Roque Huanca pelos ensinamentos sobre ciência e pelo incentivo em buscar desafios maiores.

Um agradecimento aos colegas do Grupo de Dispositivos Fotovoltaicos Guilherme Neves, André Godói e Mateus Souza, que compartilharam suas experiências e dicas de como proceder durante o processo de pesquisa.

Ao Dr. Nelson Veissid um agradecimento por compartilhar seus conhecimentos sobre células solares e sanar inúmeras dúvidas que surgiram no decorrer do trabalho.

A Dra. Patrícia Regina Barreto pelos conhecimentos compartilhados sobre funções matemáticas especiais e aplicação computacional dessa área tão complexa.

Aos orientadores os Drs. Waldeir Amaral Vilela, Luiz Ângelo Berni e Ricardo Toshiyuki Irita pela oportunidade de desenvolver este trabalho e pela paciência em compartilhar seus conhecimentos.

Ao Instituto Nacional de Pesquisas Espaciais por oferecer a infraestrutura estrutura para este trabalho tais como: recursos computacionais, acadêmicos, laboratórios, oficinas mecânicas e funcionários tão capacitados.

Agradecimento especial a Coordenação de Aperfeiçoamento de Pessoal de Nível Superior - Brasil (CAPES) - Código de Financiamento 001, pelo apoio financeiro dado a este trabalho.

vii

#### **RESUMO**

A contribuição da conversão fotovoltaica na matriz energética mundial vem aumentando significativamente e consequentemente o interesse em estudos e desenvolvimentos acerca desta tecnologia. A maioria das células solares em uso terrestre é composta de silício e se baseiam no efeito fotovoltaico de uma única junção semicondutora, porém existem células especiais como as de multijunção, que são utilizadas principalmente em aplicações espaciais, como as empregadas nos satélites do INPE. A tecnologia de células de multijunção envolve segredos industriais e nem todos os fabricantes fornecem as informações detalhadas sobre estes dispositivos que muitas vezes são necessárias em sua aplicação. O Grupo de Dispositivos Fotovoltaicos, GDF-INPE, trabalha no desenvolvimento de metodologia de caracterização e estudos para melhor compreensão dessas tecnologias. Este trabalho teve como objetivo principal o desenvolvimento de um programa de simulação de células capaz de gerar os principais parâmetros de uma célula solar a partir de alguns dados básicos obtidos na literatura ou fornecidos pelo fabricante. Tais parâmetros são obtidos pelo programa através da caracterização elétrica e espectral de uma determinada célula. Os dados gerados pelo programa permitem estudar o desempenho de células de silício monocristalino e de tripla junção do tipo GaInP/GaInAs/Ge sem a necessidade de medições em campo ou em laboratório, facilitando assim o trabalho dos engenheiros e projetistas de sistema fotovoltaicos. O programa foi codificado baseando-se na teoria de semicondutores interagindo com fótons de luz, levando em conta as características de cada material semicondutor e das junções, e foi validado comparando os resultados obtidos com o outro programa, o PC1D, e com medições em laboratório. O código considerou um percurso unidimensional dos fótons de luz. Ele permite alterar as características de composição do material semicondutor utilizado na fabricação da célula, bem como a temperatura de operação. A partir da curva de corrente e tensão (I-V) gerada pelo programa é possível obter o fator de forma (FF), a máxima potência ( $P_{MP}$ ), a corrente de curto circuito ( $I_{\text{CC}}$ ), a tensão de circuito aberto ( $V_{\text{CA}}$ ), e consequentemente a eficiência de conversão (η). Além dos parâmetros de saída, uma das outras funcionalidades do programa é de gerar a resposta espectral da célula. A partir da resposta espectral obtêm-se vários dados uteis para caracterização de uma célula solar, principalmente para células de aplicação espacial, tais como, por exemplo, eficiência quântica, efeito da profundidade da junção, comprimento de difusão dos portadores e efeitos na eficiência da célula devido à camada antirrefletora. Assim, para as células de silício o programa reproduziu as características elétricas e espectrais de maneira similar quando comparados aos dados experimentais obtidos em laboratório e simulados pelo programa PC1D. Para as células de tripla junção testadas, o programa apresentou alto grau de concordância, com diferença relativa na ordem de 3% em relação a valores de eficiência calculados da célula quando dados experimentais foram utilizados para temperaturas entre 22ºC e 70ºC.

Palavras-chave: Célula Solar. Resposta Espectral. Simulação de Células. Curva I-V.

## **COMPUTATIONAL TOOL FOR EXTRACTING PARAMETERS FROM SOLAR CELLS**

#### **ABSTRACT**

The contribution of photovoltaic conversion in the world energy matrix has been increasing significantly and consequently the interest in studies and developments of this technology. Most of the solar cells in terrestrial use are made of silicon they are based on the photovoltaic effect of a single semiconductor junction, but there are special cells such as multi-junction ones, which are mainly used in space applications, such as those used in INPE satellites. Multi-junction cell technology involves trade secrets and not all manufacturers provide detailed information about these devices which is often needed for their application. The Photovoltaic Devices Group, GDF-INPE, works on the development of characterization methodology and studies to better understand these technologies. This work had as its main objective the development of a cell simulation program capable of generating the main parameters of a solar cell from some basic data obtained in the literature or provided by the manufacturer. The cells parameters are obtained through the electrical and spectral characterization of a given cell. The data generated by the program makes it possible to study the performance of single-crystal solar cells as a triple-junction made of GaInP/GaInAs/Ge and silicon types without the need for field or laboratory measurements, thus facilitating the work of engineers and photovoltaic system designers. The program was coded based on the theory of semiconductors interacting with light photons, taking into account the characteristics of each semiconductor material and junctions, the program was tested by comparing the results obtained with other programs like PC1D and with measurements in the laboratory. The code is based on a onedimensional path of light photons. It allows changing the composition characteristics of the semiconductor material used in the manufacture of the cell and the operating temperature. From the current and voltage curve generated by the program it is possible to obtain the output parameters of the cell, these parameters are the fill factor - FF, the maximum power point -  $P_{\text{mo}}$ , the short circuit current -  $I_{SC}$ , open-circuit voltage -  $V_{OC}$ , and conversion efficiency - η. In addition to the output parameters, one of the other features of the program is to generate the spectral response of the cell. From the spectral response curve, several useful data are obtained for the characterization of a solar cell mainly for space application cells, for example, quantum efficiency, junction depth effect, carrier diffusion length, and effects on cell efficiency due to the antireflective layer. Thus for the silicon cells the program reproduced the electrical and spectral characteristics similarly when compared to the experimental data obtained in the laboratory and simulated by the PC1D program. For multijunction cells the program showed a high degree of agreement with the cells tested, around 3% of relative difference when efficiency values were compared, when experimental data were used for temperatures between 22ºC and 70ºC.

Key Words: Solar Cells Simulation, Spectral Response, I-V Curve.

### **LISTA DE FIGURAS**

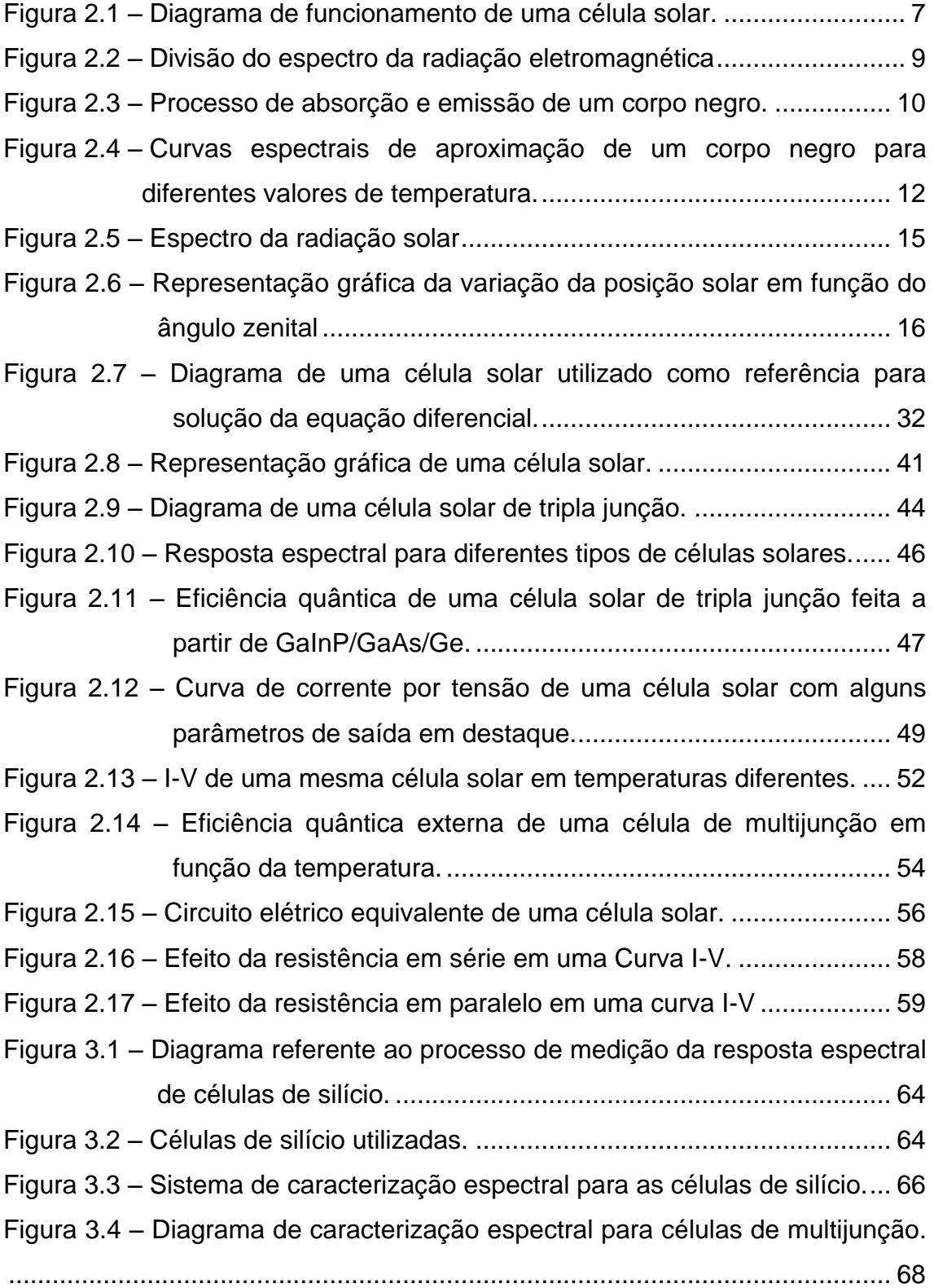

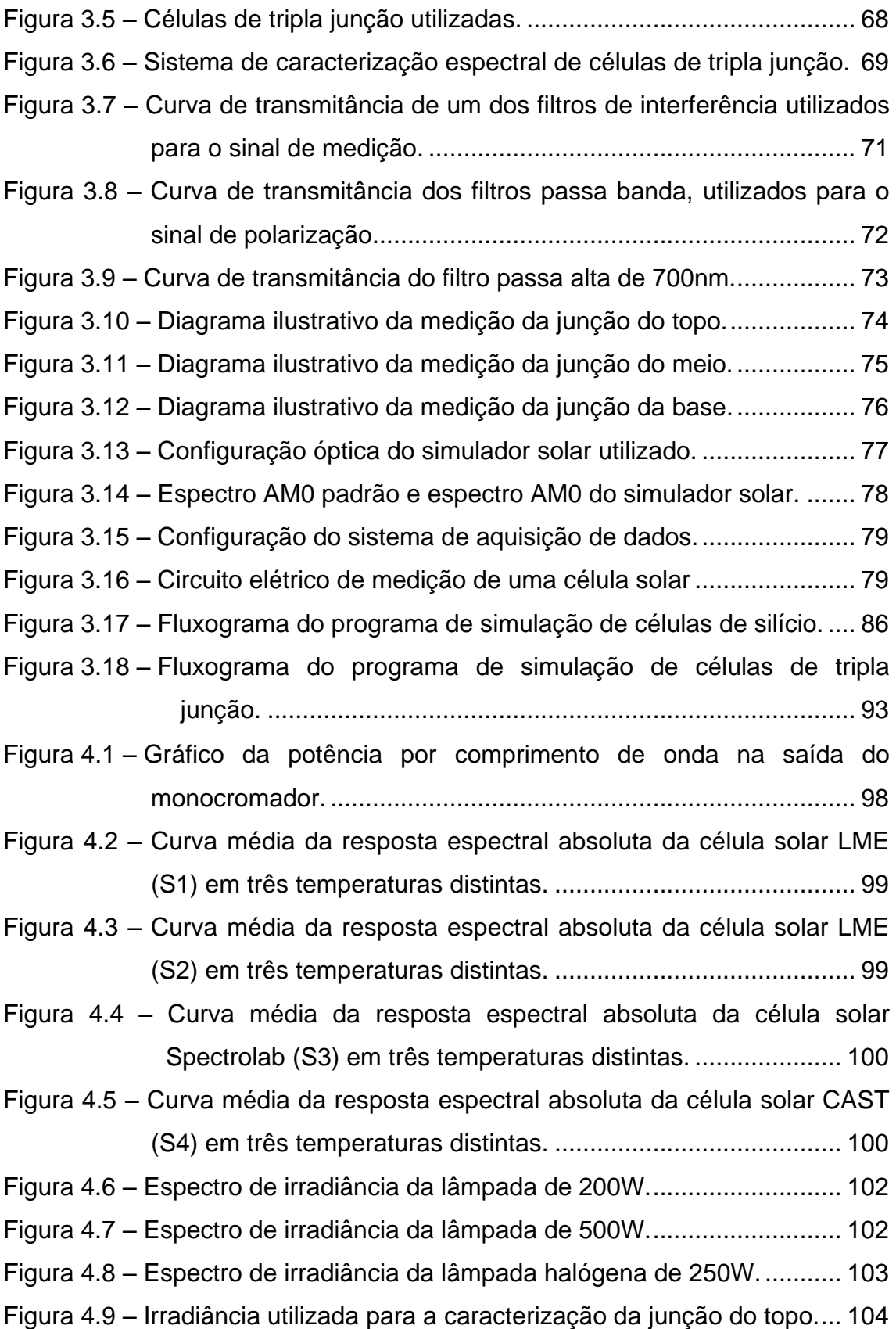

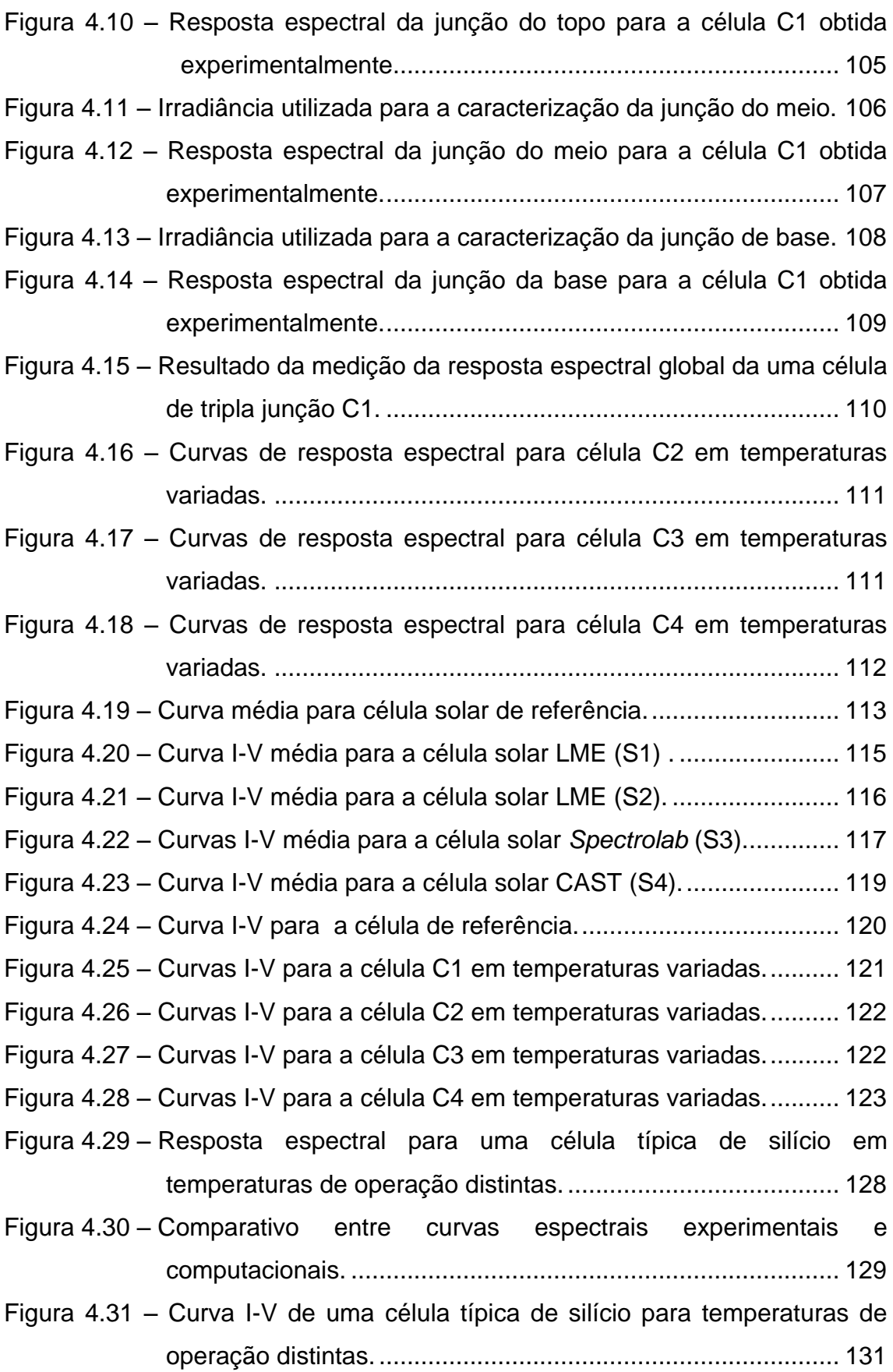

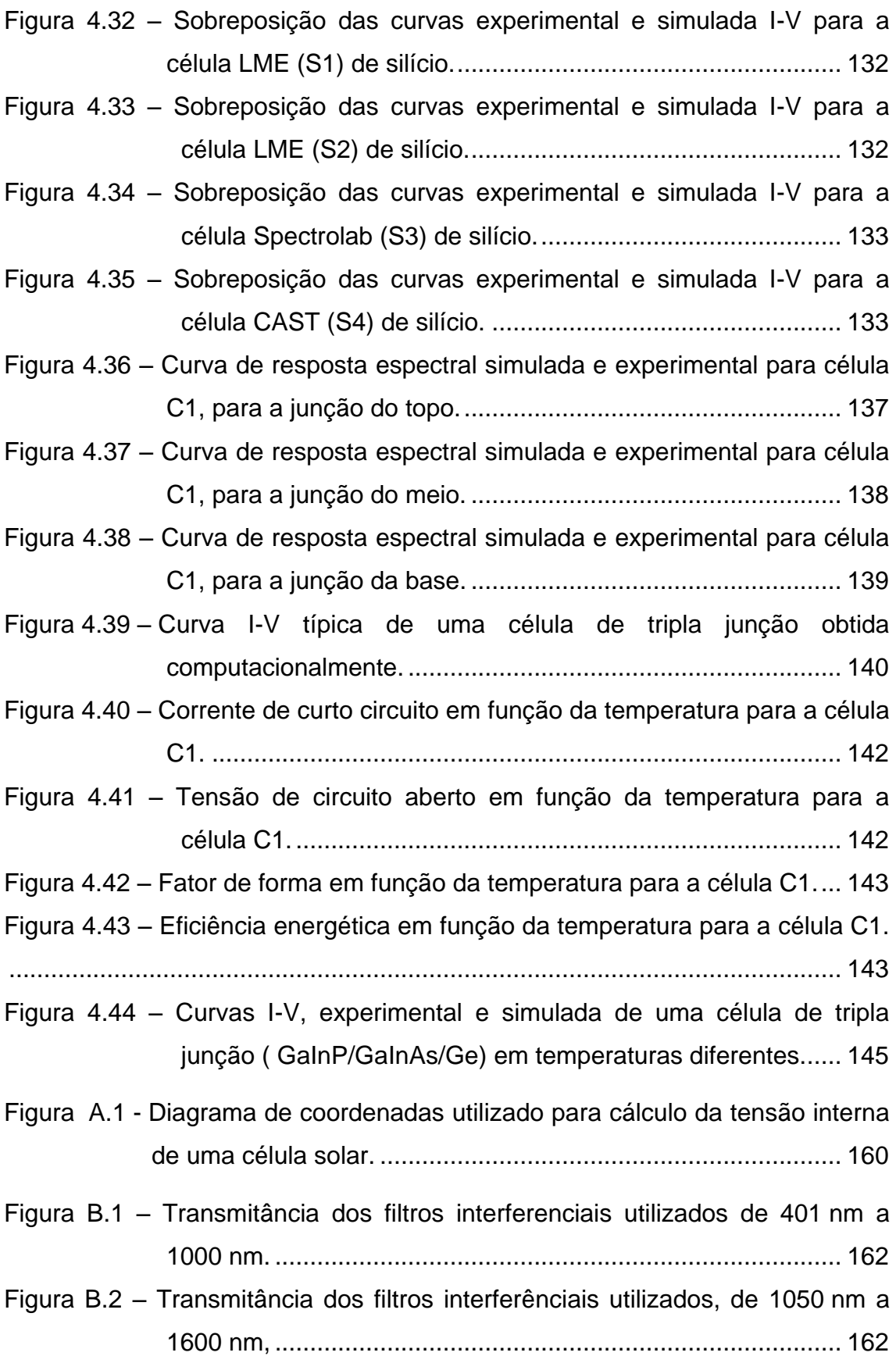

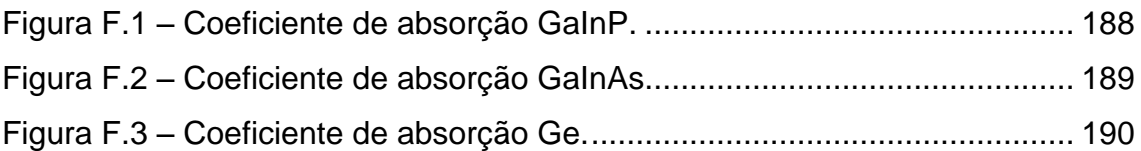

### **LISTA DE TABELAS**

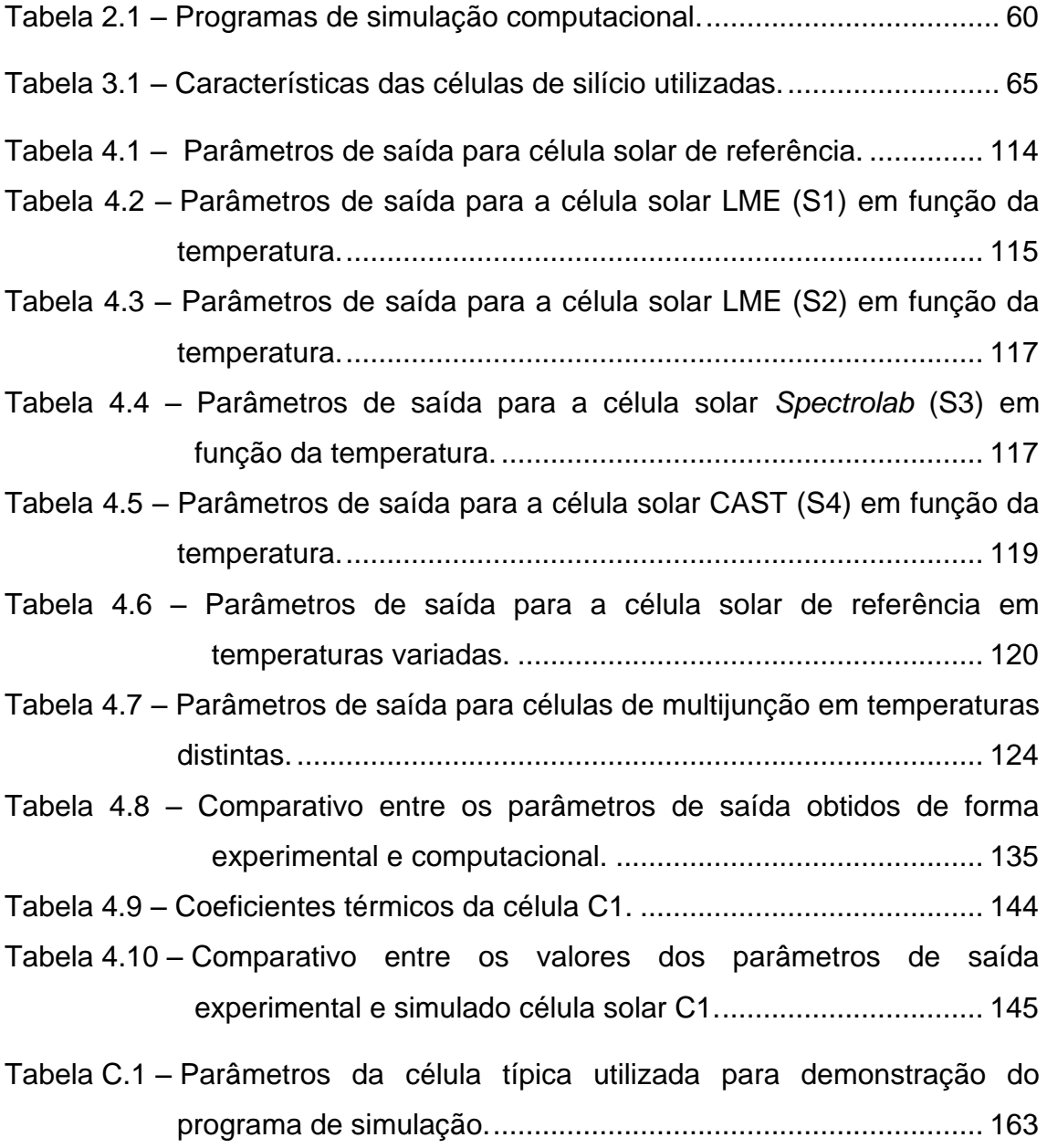

## **LISTA DE SIGLAS E ABREVIATURAS**

*ADEPT A Device Emulation Program And Toolbox, AMPS Analysis Of Microelectronic And Photonic Structures* a-Si Silício Amorfo *ASTM American Society For Testing Materials CAST Chinese Academy Of Space Tecnology* CBERS Satélite Sino-Brasileiro de Recursos Terrestres CdTe Telureto De Cadmio CELSOL Laborátorio De Energia Solar Do INPE CIGS Seleneto De Cobre Indio E Galio CO<sub>2</sub> Dióxido De Carbon c-Si Silício Monocristalino DSC Célula Sensibilizada Por Corante EUA Estados Unidos Da América GaAs Arseneto De Gálio GaInAs Arseneto De Gálio GaInP Fosfeto de Gálio e Indio GDF Grupo De Dispositivos Fotovoltaicos Ge Germanio HgXe Mercúrio Xenônio *IEC International Electrotechnical Commission* INPE Instituto Nacional de Pesquisas Espaciais LME Laborabório De Microeletronica MA Massa De Ar mc-Si Silício Policristalino *NREL National Renewable Energy Laboratory* OSC Célula Orgânicas PC1D Personal Computer One *Dimensional QUCS Quite Universal Circuit Simulator* SI Sistema Internacional De Unidades

USP Universidade De São Paulo

## **LISTA DE SÍMBOLOS**

- c Velocidade da luz no vácuo.
- D<sub>n</sub> Coeficiente de difusão dos elétrons.
- D<sub>p</sub> Coeficiente de difusão das lacunas.
- $E(\lambda)$  Energia do fóton.
- E<sup>g</sup> *Gap* de energia.
- EQE Eficiência quântica externa.
- FF Fator de forma.
- F<sup>n</sup> Fluxo de elétrons.
- F<sub>p</sub> Fluxo de lacunas.
- I Corrente total.
- h Constante de Planck
- I<sub>cc</sub> Corrente de curto circuito.
- I<sub>mp</sub> Corrente que define o ponto de potência máxima.
- I<sup>n</sup> Corrente devido aos elétrons.
- I<sup>p</sup> Corrente devido as lacunas.
- I<sub>ph</sub> Corrente foto gerada total.
- IPH2 Corrente foto gerada pela região de depleção.
- J<sub>n</sub> Densidade de corrente de elétrons.
- J<sub>p</sub> Densidade de corrente de lacunas.
- k<sub>B</sub> Constante de Boltzmann.
- L<sup>n</sup> Comprimento de difusão de elétrons.
- L<sub>p</sub> Comprimento de difusão de lacunas.
- N<sub>a</sub> Concentração de dopagem de receptores de elétrons.
- N<sub>d</sub> Concentração de dopagem de doadores de elétrons.
- n<sup>i</sup> Concentração intrínseca.
- Pin Potência incidente.
- P<sub>max</sub> Potência máxima gerada por uma célula solar.
- P<sub>MP</sub> Ponto de máxima potência.
- q Carga fundamental do elétron.
- R Concentração de recombinação total.
- RE Resposta espectral.
- R<sup>E</sup> Concentração de recombinação de elétrons.
- R<sup>L</sup> Concentração de recombinação de lacunas.
- R<sub>p</sub> Resistência em paralelo.
- R<sup>s</sup> Resistência em série.
- S<sub>n</sub> Velocidade de recombinação dos elétrons.
- S<sub>p</sub> Velocidade de recombinação das lacunas.
- S<sup>λ</sup> Irradiância espectral.
- T Temperatura.
- V<sub>bi</sub> Tensão interna.
- V<sub>ca</sub> Tensão de circuito aberto.
- V<sub>mp</sub> Tensão que define o ponto de potência máxima.
- $V<sub>T</sub>$  Tensão térmica.
- w<sup>e</sup> Espessura da camada doadora de elétrons.
- w<sub>p</sub> Espessura da camada receptora de elétrons.
- W<sub>T</sub> Espessura total da célula.
- α Coeficiente de absorção do material.
- Δn Variação da concentração de elétrons.
- Δp Variação da concentração de lacunas.
- ε<sub>0</sub> Constante elétrica do vácuo.
- λ Comprimento de onda.
- μ<sup>0</sup> Permeabilidade magnética do vácuo.
- μ<sup>n</sup> Mobilidade elétrica dos elétrons.
- μ<sup>p</sup> Mobilidade elétrica das lacunas.
- Φi(0) Fluxo de fótons incidentes na superfície do material.
- $\Phi$ <sub>I</sub>(x) Fluxo de fótons incidentes em função da posição.
- ϕ Taxa de geração de portadores.
- η Eficiência.
- $\tau_{\rm n}$  Tempo de vida de elétrons
- $\tau_{\text{p}}$  Tempo de vida de lacunas.

# **SUMÁRIO**

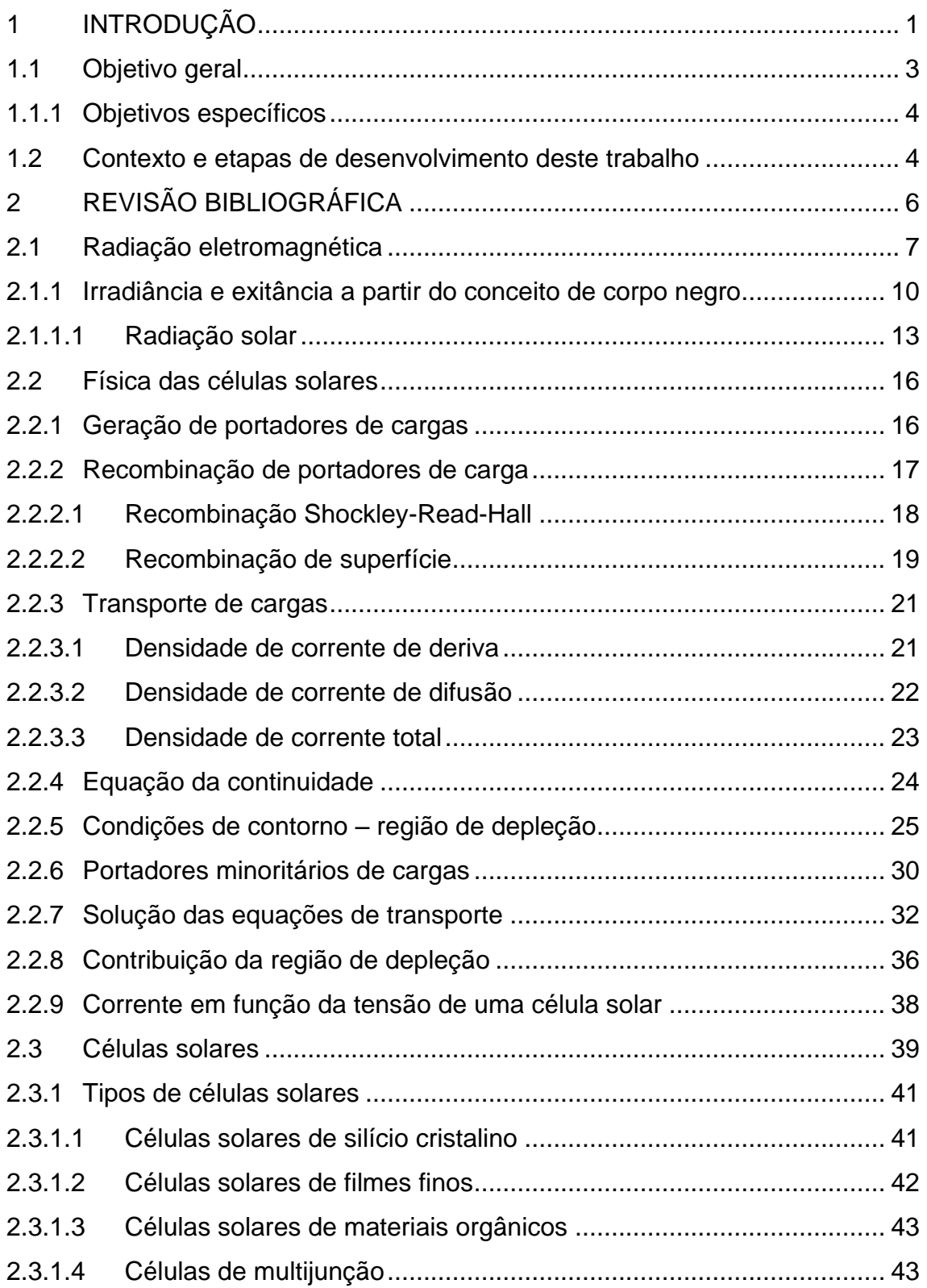

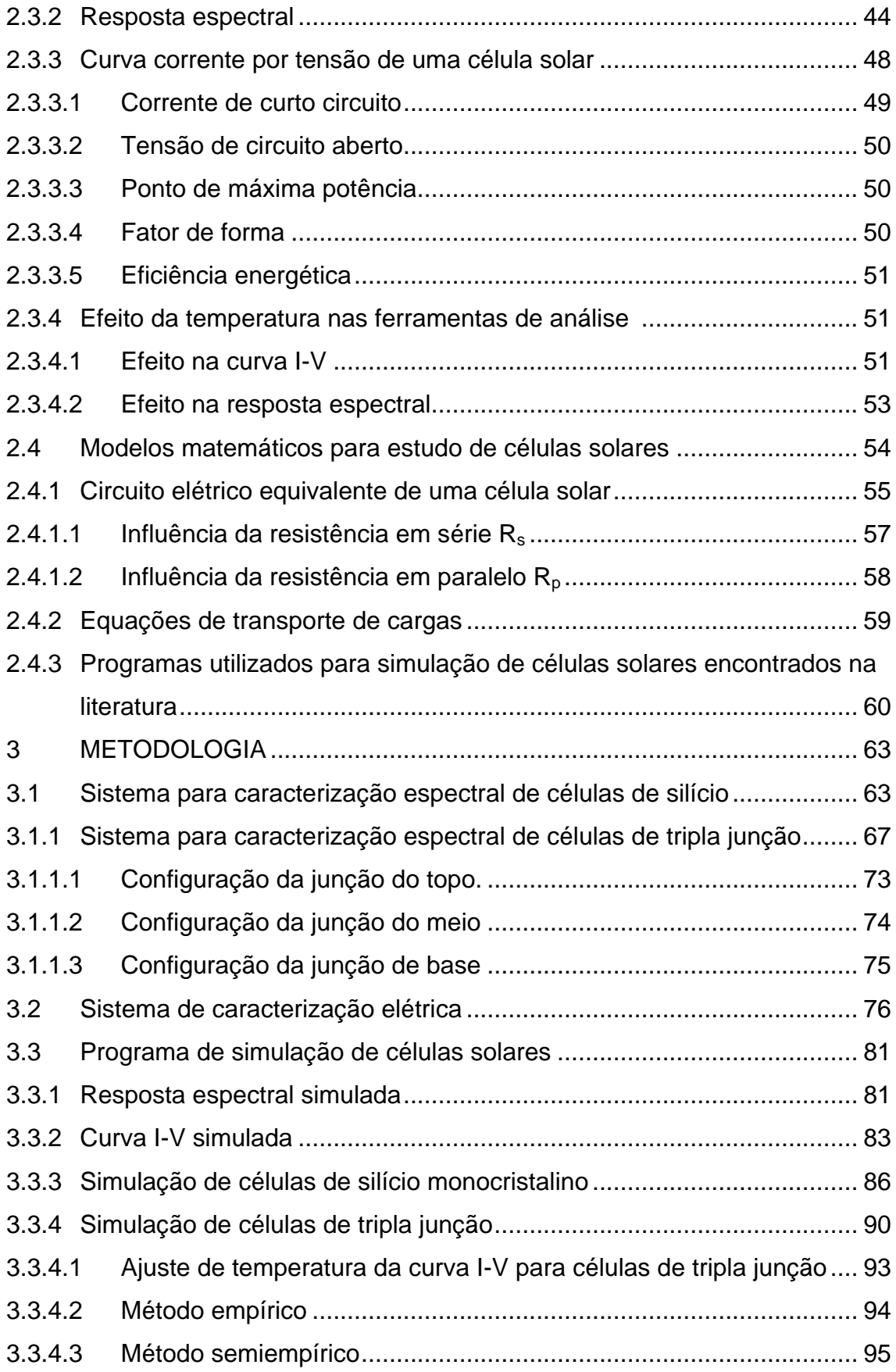

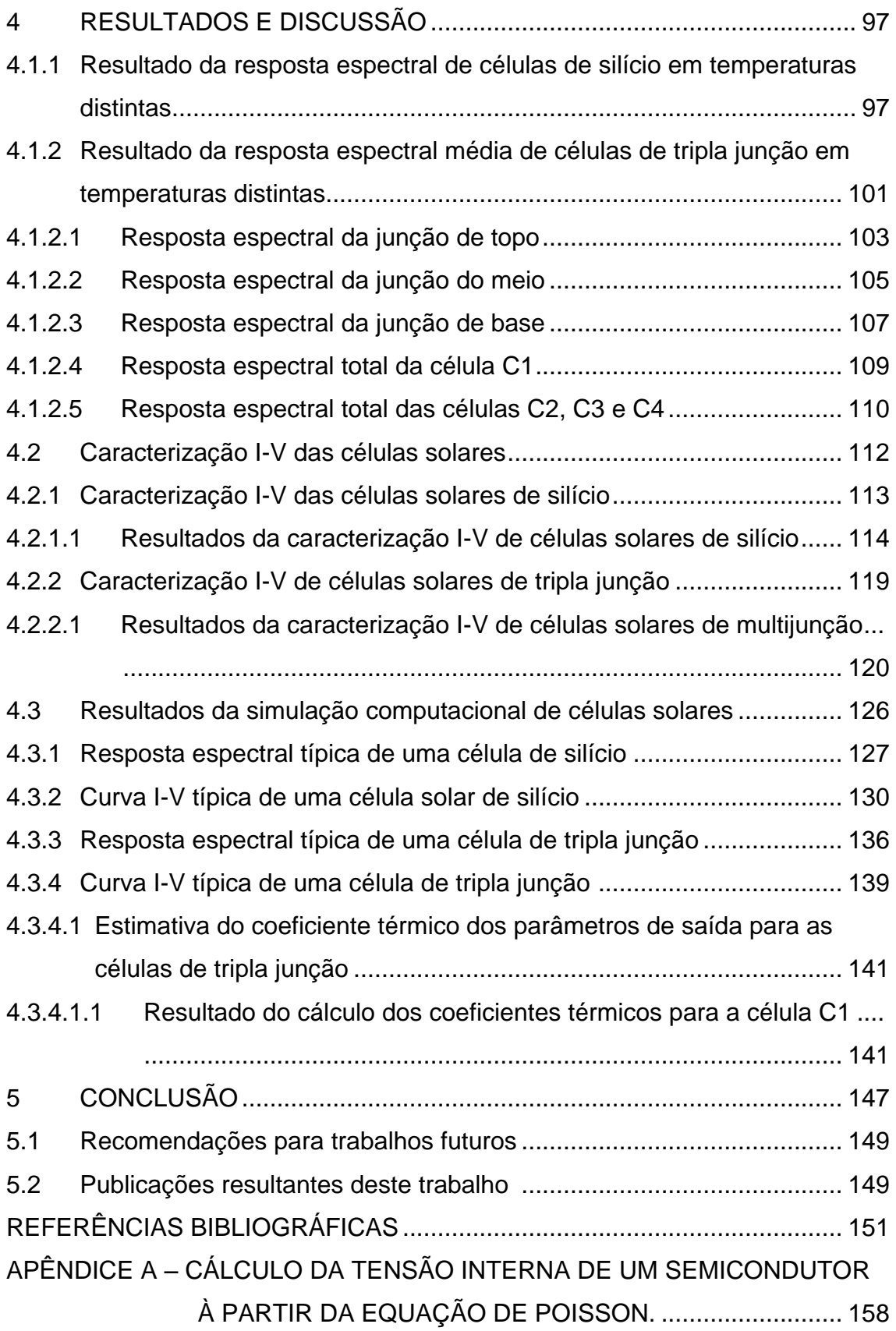

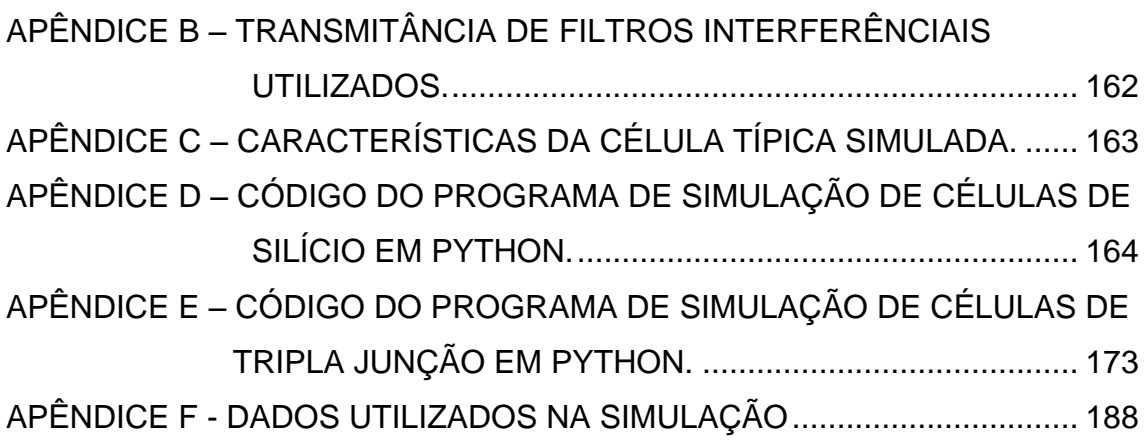

### <span id="page-30-0"></span>**1 INTRODUÇÃO**

A participação da geração fotovoltaica na matriz energética mundial vem aumentando de maneira significativa, influenciando na popularização desta alternativa de energia renovável e de baixo impacto ambiental (WOODHOUSE, 2019). A utilização doméstica dos painéis solares sofreu um grande aumento devido aos custos de produção cada vez mais atraentes em conjunto aos incentivos governamentais para utilização de energia solar, onde a partir de 2014 está presente nos leilões de energia realizados pelo governo (KRELL; SOUZA, 2020). Em 2015 o Ministério de Minas e Energia anunciou um programa de estimulo para geração de energia fotovoltaica no valor de 33 bilhões de dólares dedicado a produção estimada de 23.500 MW em capacidade energética (LIMA, 2020). Desta forma pode-se esperar um crescimento do mercado consumidor e o aumento de interesse no estudo e desenvolvimento deste tipo de tecnologia geradora de energia elétrica.

O processo de conversão de energia solar em elétrica não possui os mesmos impactos ambientais acarretados pela queima direta de combustíveis fósseis, principalmente pela ausência da emissão direta de dióxido de carbono  $(CO<sub>2</sub>)$ no processo de conversão energético, o que torna essa tecnologia atraente como uma possível alternativa a fontes de energia derivadas principalmente de petróleo. De modo geral, o investimento em energia solar está transformando o mundo em relação à importância da diminuição do consumo de combustíveis fósseis que causam impactos nas mudanças climáticas e efeito estufa, como a emissão excessiva de  $CO<sub>2</sub>$ , e indo em direção a fontes de energias limpas e renováveis, importantes para que os objetivos climáticos definidos no acordo de Paris sejam alcançados (AGREEMENT, 2015).

A popularização da energia solar e o investimento em pesquisa e desenvolvimento nessa área vêm proporcionando uma rápida queda nos custos desse tipo de energia. A queda da média global do custo de geração de energia solar na última década (2010-2020) foi de 77%, queda que fomenta uma maior atratividade para o setor (RIGHINI, 2020).

A energia solar tem algumas desvantagens além do custo ainda elevado, a principal delas é a sua natureza variável, a incidência da irradiação solar só é disponível durante o dia e é dependente do brilho solar, das condições climáticas, da localidade e da variação sazonal.

A busca pelo aumento da eficiência de células solares vem sendo tema de diversas pesquisas, como por exemplo, através da análise do impacto da variação espectral da radiação solar em diferentes tipos de célula, ou a análise da variação de temperatura de operação. Na variação espectral os trabalhos analisam como a variação espectral da radiação solar afeta os diferentes tipos de tecnologias de células. Cada material semicondutor utilizado na fabricação de células solares tem um determinado *bandgap* (banda de energia) e o tipo de espectro de radiação solar pode afeta-los de maneira diferente (ALONSO-ABELLA, 2014).

Assim como a variação espectral, o impacto da temperatura nas células solares pode ser diferente dependendo do semicondutor utilizado, cada semicondutor possui propriedades térmicas diferentes (BAUMGARTNER et al, 2019). O impacto da temperatura em células solares pode ser estudado através da dependência dos parâmetros de saída na curva I-V (NISHIOKA et al., 2005; FÉBBA et al, 2018; MAKA; O'DONOVAN, 2021), na variação da resposta espectral (AIKEN et al., 2002; STEINER et al. 2011,) e no cálculo da eficiência da célula (THERISTIS; DONOVAN, 2015; SINGH; RAVINDRA, 2012; KHATIBI et al, 2019; VAILLON et al, 2020;).

As células solares podem ser analisadas através de medições em laboratório ou via simulação computacional. Diversos programas têm sido desenvolvidos para o auxílio nas pesquisas, entre eles estão o PC1D (CLUGSTON, 2018) desenvolvido pela Universidade de Nova Gales do Sul (UNSW, Austrália), o ADEPT (GRAY, 2014) desenvolvido na Universidade de Purdue (EUA) e o Solcore (ALONSO-ÁLVAREZ, 2018) desenvolvido no Colégio Imperial de Londres (Reino Unido).

Porém estes programas oferecem uma configuração complexa e de difícil obtenção das características espectrais e elétricas das células solares, muitos

por conta da preocupação em oferecer um pacote completo que atenda a maior gama de informações e que contemple uma maior quantidade de dispositivos semicondutores, contando com a inclusão de vários códigos e bibliotecas, e outros por não disponibilizarem o código aberto que possibilite modificar e adaptar para situações desejáveis de estudo, desenvolvimento ou de verificação de desempenho de acordo com variações de fenômenos físicos de interesse como a temperatura no caso deste trabalho.

Além das dificuldades encontradas descritas anteriormente e que o programa proposto visa sanar é ter uma ferramenta capaz de extrair os parâmetros de saída e de resposta espectral de células solares de silício e multijunção para diversos espectros de radiação simultaneamente, possibilitando a aplicação imediata de características presentes em campo como espectros coletados em um determinado local assim como a temperatura ambiente.

Este trabalho tem como um dos principais objetivos auxiliar o Grupo de Dispositivos Fotovoltaicos (GDF/INPE) no estudo de células solares de aplicação terrestre e espacial, contribuindo com uma ferramenta de simulação computacional capaz de estimar a eficiência de células solares de silício e de multijunção, considerando condições ambientais e espectrais distintas ou de maneira simultânea, fornecendo estimativas de seus principais parâmetros.

#### <span id="page-32-0"></span>**1.1 Objetivo geral**

Este trabalho teve como objetivo principal apresentar uma ferramenta computacional para auxiliar na análise de células solares de silício e de tripla junção, considerando principalmente células do tipo GaInAs/GaInP/Ge que são atualmente utilizadas nos satélites desenvolvidos pelo INPE. A ferramenta apresentada neste trabalho consiste em um programa de simulação computacional baseado nas soluções analíticas das equações de transporte de cargas voltado para aplicação em células solares.

### <span id="page-33-0"></span>**1.1.1 Objetivos específicos**

- a) Estudo teórico sobre células solares equacionamento dos fenômenos físicos envolvidos no processo de conversão fotovoltaica como os processos de geração e recombinação de portadores de cargas;
- b) Desenvolvimento de um programa computacional que simule as células solares de silício e de tripla junção – permitindo inserir a composição e espessura das camadas dos materiais semicondutores, alguns destes parâmetros encontrados na literatura, e apresentar respostas em termos de curvas I-V e resposta espectral além de parâmetros extraídos destas curvas em conjunto com a dependência da temperatura de operação;
- c) Apresentar o procedimento experimental e a metodologia de medições experimentais de células solares de silício e de tripla junção submetidas a diferentes temperaturas de operação com objetivo de validar o programa de simulação.

### <span id="page-33-1"></span>**1.2 Contexto e etapas de desenvolvimento deste trabalho**

Neste subcapitulo serão apresentados as diferentes etapas de desenvolvimento deste trabalho e o contexto em que o trabalho foi desenvolvido. Inicialmente foi realizado o estudo teórico sobre os fenômenos físicos envolvidos na composição e funcionamento das células solares. O equacionamento dos fenômenos físicos está presente no Capítulo 2, ele foi utilizado para a codificação do programa em Python descrito nos Apêndices D e E, D para silício e E para tripla junção.

A influência da temperatura em células solares pode ser observada através da utilização e aplicação de modelos matemáticos disponíveis na literatura, os modelos utilizam as equações de transporte de cargas nas células solares para o cálculo da corrente e tensão de células de monojunção, onde a junção p-n da célula é composta por um único material semicondutor e para células de multijunção, onde a célula é formada por junções compostas por materiais semicondutores diferentes. O modelo é aplicado para células de silício

monocristalino e para células de tripla junção do tipo GaInP (Fosfeto de Gálio e Índio) / GaInAs (Arseneto de Gálio e Índio)/ Ge (Germânio). As equações são aplicadas em uma codificação em ambiente computacional para simulação unidimensional de uma célula solar utilizando os parâmetros encontrados na literatura, que são característicos para cada semicondutor utilizado na célula, e alguns parâmetros relacionados com a temperatura que são então ajustados. Os parâmetros dependentes da temperatura são ajustados previamente e utilizados para calcular a eficiência da célula. Os valores calculados computacionalmente foram verificados através da comparação com os valores obtidos através de medições em laboratório.

No Capítulo 3 é apresentada a metodologia da parte experimental e computacional. A metodologia experimental utilizada para a medição das células em laboratório foi adaptada e aplicada a partir de trabalhos de pesquisas anteriores desenvolvidos no INPE pelo GDF, como os de Pasin (2019) e de Neves (2016). As medições experimentais foram realizadas utilizando diferentes sistemas para coleta da resposta espectral das células de silício e de tripla junção. No caso as células de tripla junção necessitam de um sistema de caracterização complexo, pois este tipo de tecnologia requer que cada junção seja iluminada e caracterizada separadamente. Para a medição da curva I-V das células, o procedimento foi realizado com o mesmo equipamento, embora o simulador solar utilizado neste trabalho seja especifico para célula de silício, o mesmo apresenta curvas I-V de células de tripla junção compatíveis com as curvas obtidas em um simulador solar especifico para células multijunção (PASIN, 2019). O simulador é compatível com a utilização de filtros ópticos permitindo representar as condições de massa de ar (MA) existentes na atmosfera terrestre.

No Capítulo 4 são apresentados os resultados e discussões sobre os dados obtidos e no Capítulo 5 tem-se a conclusão geral deste trabalho, recomendações para futuras pesquisas e as publicações realizadas pelo autor. Nos apêndices estão presentes diversas informações complementares utilizadas neste trabalho, inclusive os códigos do programa de simulação das células de silício e das células de tripla junção desenvolvidos em Python.

### <span id="page-35-0"></span>**2 REVISÃO BIBLIOGRÁFICA**

As células solares são dispositivos que funcionam a partir do efeito fotovoltaico, fenômeno responsável pela conversão de radiação eletromagnética em eletricidade. O efeito foi observado pela primeira vez em 1839 pelo físico Edmund Becquerel. O fenômeno observado por Becquerel consistiu no surgimento de uma tensão quando dois eletrodos dispostos em uma solução condutora eram iluminados (BECQUEREL, 1839; FRAAS, 2010). Atualmente o material mais utilizado para a fabricação de células solares é o silício, sendo ele o segundo elemento mais abundante na crosta terrestre (FRAAS, 2010). O efeito fotovoltaico nas células solares consiste em dois processos essenciais, primeiro deles é a absorção da radiação eletromagnética, processo que gera pares de portadores de carga, elétrons e lacuna. O portador de carga gerado é acelerado pela diferença de potencial existente na estrutura da célula pelo resultado do processo de difusão e deriva de portadores de cargas. A diferença de potencial surge da diferença de concentração de portadores de cargas gerado pela alta concentração de elétrons na camada doadora, do tipo n, e da alta concentração de lacunas na camada receptora do tipo p. Os pares gerados pela absorção da radiação e acelerados pela diferença de potencial existente são capturados pelos coletores metálicos presentes nas extremidades da célula. Os elétrons vão para o terminal negativo e as lacunas para o terminal positivo, as cargas capturadas geram potencial elétrico e uma corrente elétrica surge quando estes terminais são conectados em uma carga. Na [Figura](#page-36-0) 2.1 pode-se observar um diagrama que ilustra o funcionamento de uma célula solar.
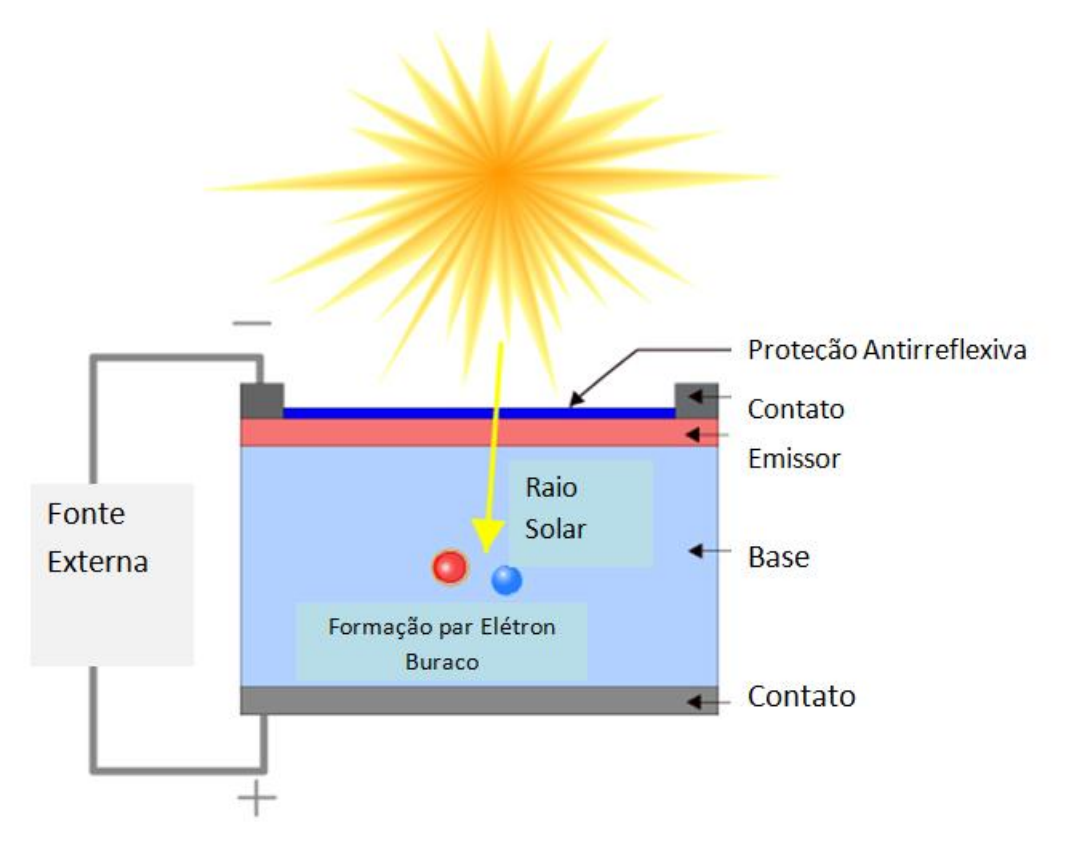

Figura 2.1 – Diagrama de funcionamento de uma célula solar.

Fonte: Adaptado de Honsberg (2019).

# **2.1 Radiação eletromagnética**

A radiação eletromagnética surge pela perturbação de um meio, material ou não, por cargas elétricas (SERWAY, 2018). A radiação é descrita fisicamente pelas ondas eletromagnéticas, cuja propagação ocorre de maneira independente do meio no qual se encontram. As fontes luminosas são um tipo de radiação eletromagnética, compostas por fótons com valores diferentes de energias, descritas através dos comprimentos de onda característicos de cada fóton, representado por *λ*. A energia contida em um fóton é dada pela Equação (2.1):

$$
E(J) = \frac{hc}{\lambda} \tag{2.1}
$$

Onde:

E:Energia (J).

- *λ: C*omprimento de onda da radiação (m).
- *h: Constante de Planck (6.626 x 10<sup>-34</sup> J.s).*
- c velocidade da luz no vácuo  $(2,998 \times 10^8 \text{ m/s})$ .

No sistema internacional (S.I) os valores de energia contidos no espectro eletromagnético são da ordem de  $10^{-19}$  J, em alguns casos é mais comum que a energia contida em um fóton seja descrita em eV (elétron-Volt), energia adquirida por um elétron quando acelerado por uma diferença de potencial de 1 V, equivale a 1 eV. A carga elementar de um elétron (q) é dado por 1,602x10<sup>19</sup> C, essa relação torna ' eV equivalente a 1,602x10-19 J. A relação de Joule para elétron-Volt torna-se útil na hora de se descrever os valores de energia do espectro eletromagnético. No espectro eletromagnético os comprimentos de ondas mais baixos, nas regiões do ultravioleta e no azul, tem mais energia que os fótons nos comprimentos de ondas mais longos, como no vermelho. Sendo assim a relação de energia pode ser simplificada pela Equação [\(2.2\)](#page-37-0):

<span id="page-37-0"></span>
$$
E(eV) = \frac{1240}{\lambda (nm)}
$$
\n(2.2)

O espectro eletromagnético pode ser dividido didaticamente, de acordo com denominações presentes na [Figura 2.2.](#page-38-0)

<span id="page-38-0"></span>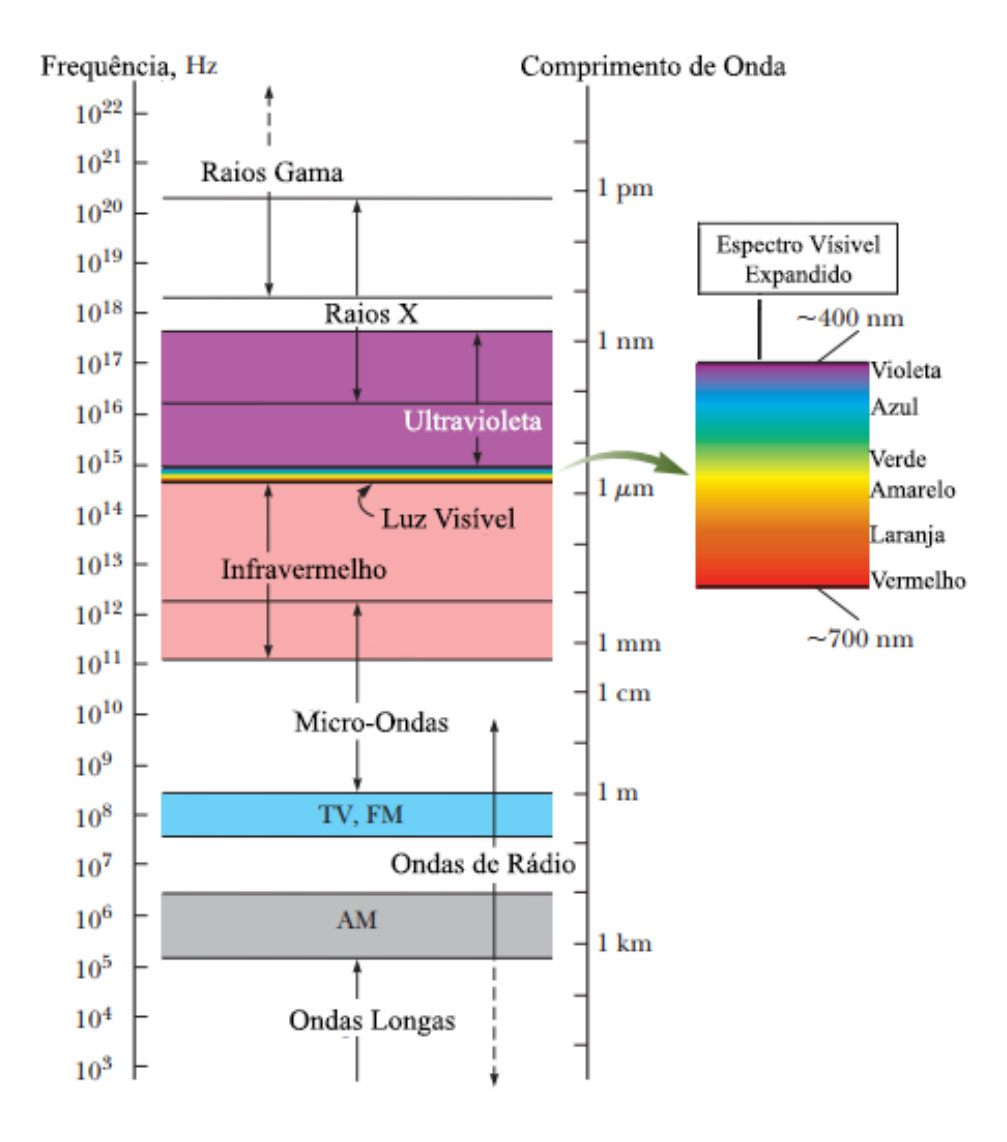

Figura 2.2 – Divisão do espectro da radiação eletromagnética.

Fonte: Adaptado de Serway (2018).

Embora seja feito uma divisão do espectro da radiação eletromagnética, o espectro é contínuo. Os nomes definidos para cada região do espectro eletromagnético foram criados para ser uma forma conveniente de se descrever a região do espectro eletromagnético no qual um determinado comprimento de onda se encontra (SERWAY, 2018).

# **2.1.1 Irradiância e exitância a partir do conceito de corpo negro**

Todo objeto absorve e emite radiação eletromagnética em função da temperatura para frequências características, definindo seus espectros de absorção e emissão. A radiação eletromagnética emitida (exitância) ou recebida (irradiância) por um corpo negro é considerada como se fosse um sistema ideal sem perdas. O corpo negro perfeito é um objeto idealizado, onde toda radiação incidente nele é absorvida, e toda porção absorvida é emitida em diversas direções e com diferentes comprimentos de onda. Se o corpo negro está em uma determinada temperatura, toda radiação eletromagnética emitida por ele será na forma de radiação térmica, a partir de sua superfície. Esse fenômeno está representado na [Figura 2.3,](#page-39-0) onde se pode observar um corpo negro ideal absorvendo uma determinada radiação e emitindo em diversos comprimentos de onda em uma curva em função da temperatura. As características da radiação emitida pelo corpo negro ideal dependem da temperatura desse corpo e das propriedades de sua superfície. Essa radiação emitida consiste em uma distribuição contínua de comprimentos de onda de todas as faixas do espectro eletromagnético (TIPPLER, 2003).

<span id="page-39-0"></span>Figura 2.3 – Processo de absorção e emissão de um corpo negro.

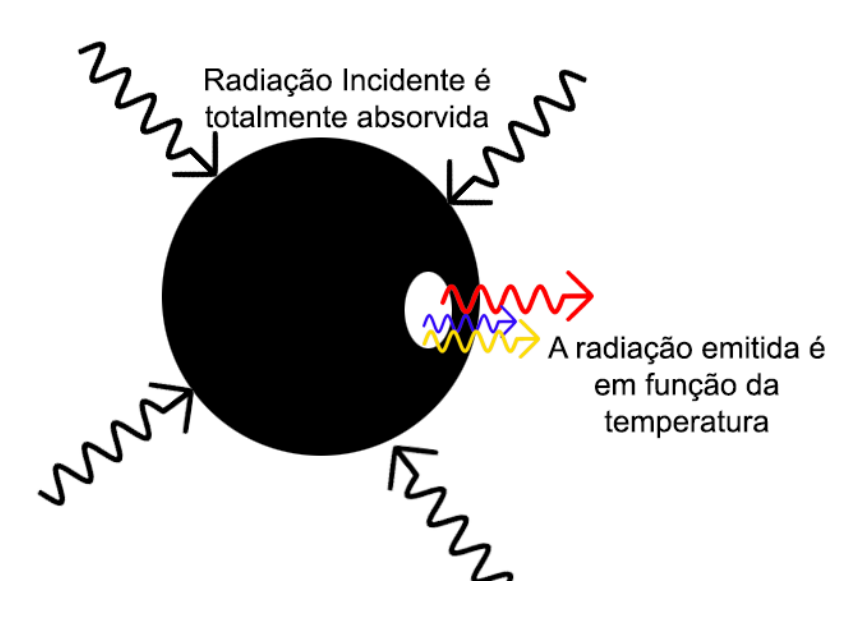

Fonte: Produção do autor.

Para temperaturas próximas a do ambiente, boa parte dessa radiação está contida no infravermelho, invisível ao olho humano. Se o corpo for aquecido, a temperatura superficial do objeto aumenta fazendo com que haja uma mudança de coloração surgindo tons avermelhados. O comportamento do espectro emitido pelo corpo é então definido pelo comprimento de onda máximo, o valor máximo passa a apresentar um deslocamento em função do aumento de temperatura, onde o pico localizado anteriormente no infravermelho transfere-se para regiões do visível. Em temperaturas mais altas a tonalidade do objeto tende para o branco fazendo com que o espectro de distribuição de comprimentos de onda seja quase homogêneo (TIPPLER, 2003).

Para um corpo negro a energia é irradiada de maneira uniforme em todas as direções, seguindo a fórmula de Planck (TIPPLER, 2003), Equação [\(2.3\)](#page-40-0):

<span id="page-40-0"></span>
$$
S_{\lambda} = \frac{2\pi hc^2}{\lambda^5 (e^{\frac{hc}{\lambda k_B T}} - 1)}
$$
(2.3)

Onde:

- $S_{\lambda}$ : Irradiância espectral ou exitância espectral (W/m<sup>2</sup> nm).
- h : Constante de Planck (6,626  $x10^{-34}$  J.s).
- c : Velocidade da luz no vácuo  $(2.998x 10^8 \text{ m/s})$ .
- λ: Comprimento de onda (nm).
- k<sub>B</sub>: Constante de Boltzmann (1,380x10<sup>-23</sup> J/K).
- T :Temperatura do objeto (K).

A Equação (2.3) permite determinar a irradiância espectral ou exitância espectral (W/m² nm) de um corpo negro em função de sua temperatura, por unidade de tempo e de área para um determinado comprimento de onda. A partir dessa equação é possível traçar a curva de irradiância espectral

considerando diversos comprimentos de onda, e também diferentes temperaturas conforme as curvas presentes na

[Figura](#page-41-0) 2.4. A integral da curva em todo espectro determina o valor total da potência gerada pelo corpo negro dependente da área incidente.

<span id="page-41-0"></span>Figura 2.4 – Curvas espectrais de aproximação de um corpo negro para diferentes valores de temperatura.

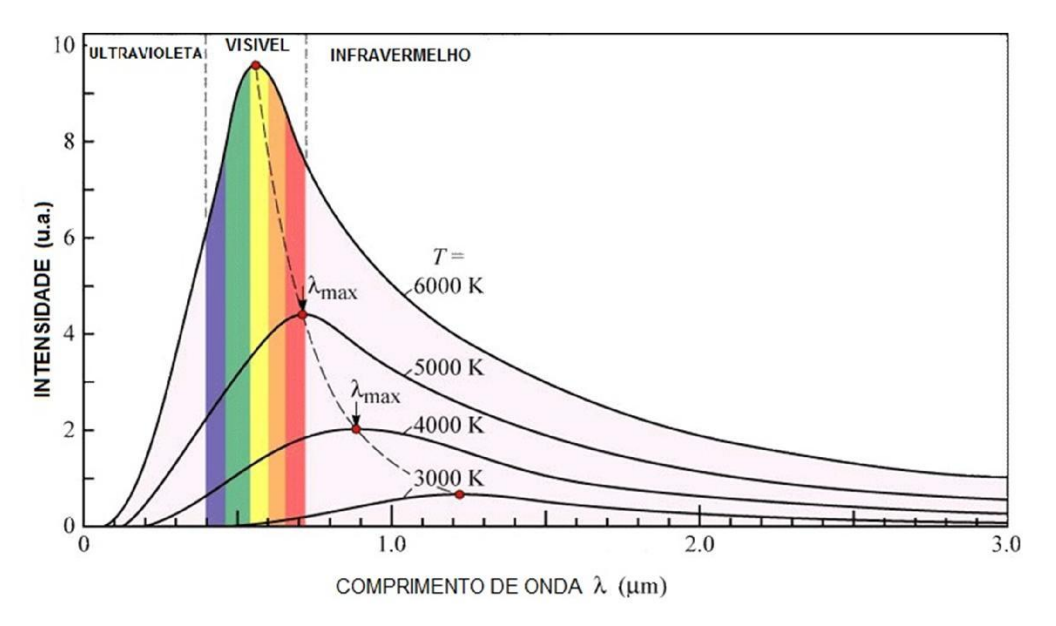

Fonte: Abreu (2006).

Além da irradiância espectral outra grandeza relevante para este trabalho é o fluxo de fótons incidentes na célula, promovendo o processo de conversão fotovoltaico. Essa grandeza pode ser utilizada na relação da conversão energética dada pela taxa de geração de portadores de carga. O fluxo de fótons incidente é dado pela Equação (2.4):

$$
\Phi_i(\lambda) = \frac{S_\lambda(\lambda)}{E(\lambda)} = \frac{S_\lambda \lambda}{hc}
$$
\n(2.4)

Onde:

 $\Phi_i(\lambda)$ : Fluxo de fótons (número de fótons/m<sup>2</sup> s).

 $S_{\lambda}$ : Irradiância espectral ou exitância espectral (W/m<sup>2</sup> nm).

 $E(\lambda)$ : Energia do fóton (J).

- h: Constante de Planck  $(6.626 \times 10^{-34} \text{ J.s})$ .
- c: Velocidade da luz no vácuo  $(2,998 \times 10^8 \text{ m/s})$ .

#### **2.1.1.1 Radiação solar**

O Sol é formado por 75% de Hidrogênio, 23% de Hélio e os 2% restantes por elementos pesados (NEAMEN, 2012). A radiação eletromagnética gerada pelo Sol é devido à reação de fusão nuclear de átomos de Hidrogênio presentes no núcleo solar em Hélio. Através do fenômeno de convecção apenas parte dessa radiação gerada pela fusão de átomos chega à superfície solar, o que resulta em uma temperatura superficial solar de 5778 K (TIPPLER, 2003). Por esse processo a radiação emitida pelo Sol pode ser aproximada a de um corpo negro ideal na temperatura de 5778 K na fotosfera.

O comportamento da radiação solar em termos de absorção, refletância e transmitância que atinge um sistema solar fotovoltaico são parâmetros importantes nos estudos do desempenho destes sistemas. Essas propriedades ópticas são normalmente funções do comprimento de onda, que exigem o conhecimento do comportamento da distribuição espectral do fluxo solar.

Adicionalmente, para comparar o desempenho de diferentes tecnologias fotovoltaicas, é fundamental que a distribuição espectral solar seja padronizada. A radiação solar pode ser separada em radiação solar extraterrestre e radiação solar terrestre. A radiação solar terrestre é determinada pela componente da radiação solar que atinge a superfície terrestre após a passagem pela atmosfera. A radiação solar terrestre se distingue da radiação solar extraterrestre na intensidade e em espectro, pois sofre a influência da atmosfera ao atravessá-la. Para fins de aplicações espaciais, as normas são definidas por um consenso entre pesquisadores membros da organização para normalização de testes de materiais, a entidade The American Society for Testing and Materials (ASTM). A ASTM desenvolveu a norma ASTM E-490 que estabelece um espectro padrão de massa ar zero

13

(AM0) e irradiância integrada de 1366.1 Wm<sup>-2</sup> à partir de dados coletados por sensores em satélites (GUEYMARD, 2002; VILELA, 2010). A radiação solar que atinge a superfície terrestre possui duas componentes, a global e direta. A radiação direta é a porção incidente na atmosfera terrestre contendo porções da radiação circumsolar (região dependente da posição angular relativa com o sol), e a radiação global é a radiação total incidente, soma da radiação direta com a fração que sofreu interação com a atmosfera terrestre (GUEYMARD, 2002).

A ASTM definiu um espectro solar terrestre padrão com base em uma série de dados mensurados em localidades nos Estados Unidos. O espectro padrão da norma ASTM G173 (ASTM, 2012b) estabelece os valores espectrais da irradiação solar global dada pelo espectro AM1,5G e da irradiação solar direta dado pelo espectro AM1,5D (GUEYMARD, 2002; VILELA, 2010). As irradiâncias totais integradas para os espectros para a condição global e direta são respectivamente 1000,4 Wm<sup>-2</sup> e 900,1 Wm<sup>-2</sup> (GUEYMARD, 2002; VILELA, 2010).

Na [Figura 2.5](#page-44-0) estão presentes os espectros de irradiância solar extraterrestre e as componentes global e direta. Observa-se em campo desvios consideráveis dos espectros de referência, mesmo sob céu sem nuvens, uma gama extremamente grande de condições atmosféricas pode ser encontrada dependendo do horário, da localização geográfica, das estações do ano e de mudanças nas condições atmosféricas que afetam o espectro da radiação solar (VILELA, 2010).

14

#### Figura 2.5 – Espectro da radiação solar.

<span id="page-44-0"></span>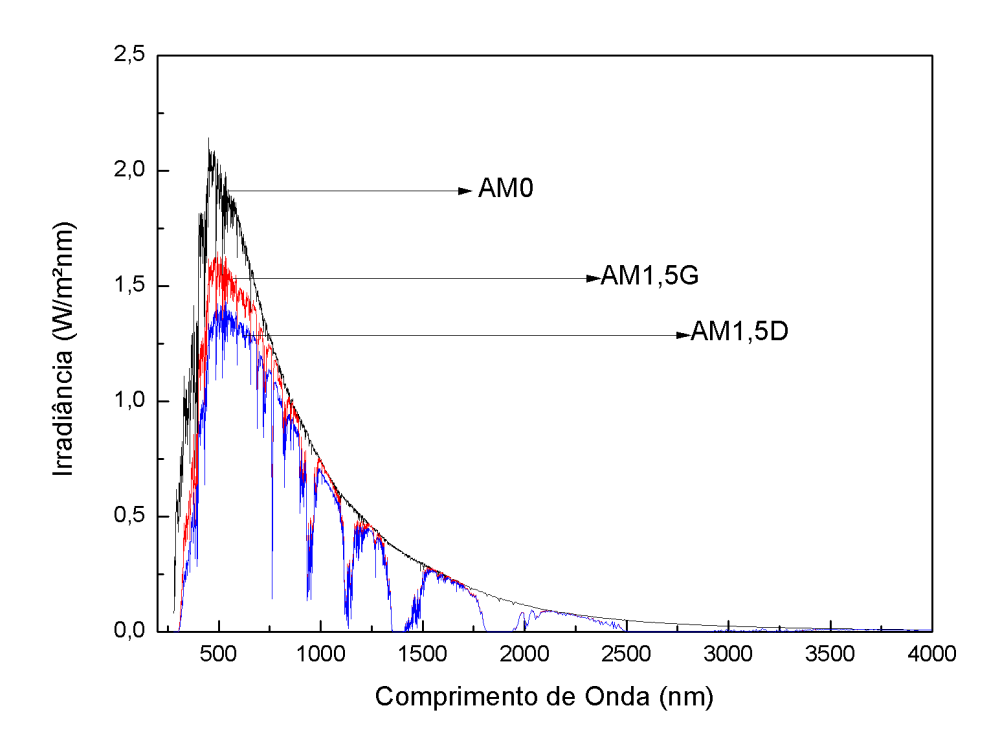

Fonte: Adaptado de Honsberg .(2019).

O parâmetro massa de ar, da sigla em inglês AM (*air mass*), define o comprimento do caminho óptico percorrido pela radiação solar através da atmosfera [\(Figura 2.6\)](#page-45-0). O seu valor numérico pode ser calculado pela Equação [\(2.5\)](#page-44-1) para diversos ângulos em que a radiação solar penetra na atmosfera em relação à superfície da Terra (KINSEY, 2021).

<span id="page-44-1"></span>
$$
AM = \frac{L}{L_{\theta}} = \frac{1}{\cos_{\theta}}\tag{2.5}
$$

Onde:

AM: Massa de ar.

: caminho definido pelo ângulo zenital como origem (º).

 $L_{\theta}$ : caminho óptico percorrido pela irradiação solar através da atmosfera terrestre (º).

<span id="page-45-0"></span>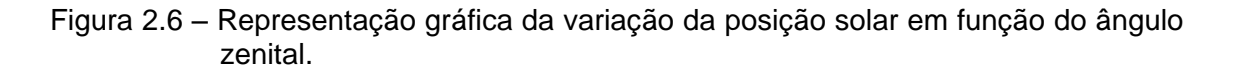

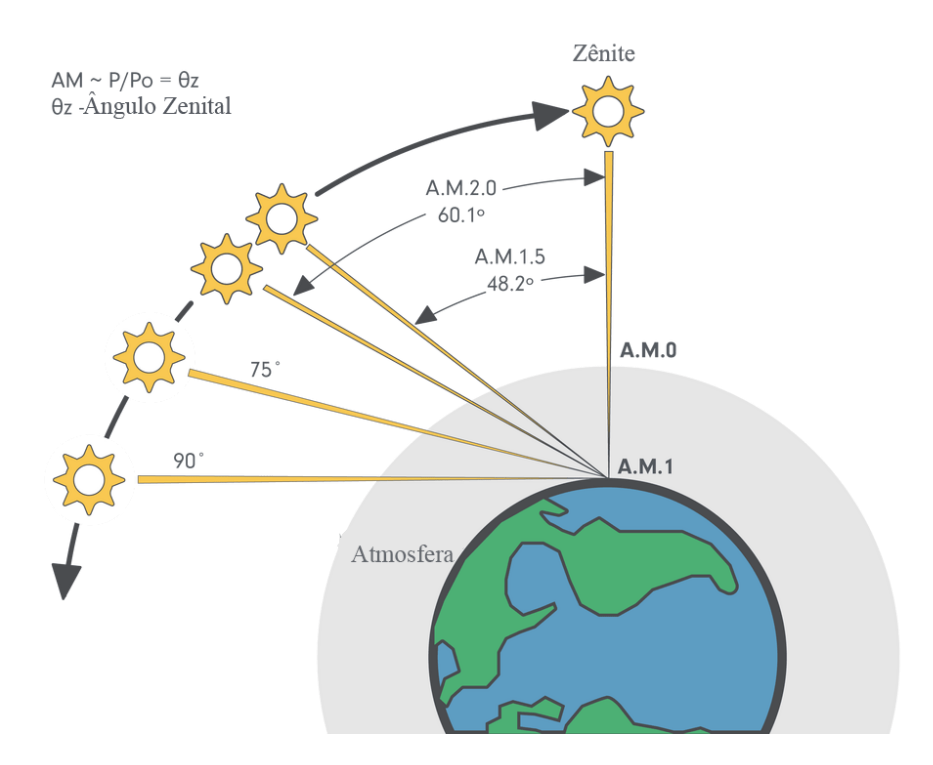

Fonte: Adaptado de Solar (2021).

## **2.2 Física das células solares**

#### **2.2.1 Geração de portadores de cargas**

O processo de geração de portadores de cargas, elétrons e lacunas, pela junção p-n pode ser descrito a partir da contribuição da radiação eletromagnética incidente no processo de absorção. A absorção de fótons ocorre de maneira quase instantânea no semicondutor, alguns fótons podem ser absorvidos após uma determinada distância ter sido percorrida na estrutura do material. Esse processo de absorção em função da distância é capaz de ser descrito matematicamente utilizando a Lei de Lambert-Beer. A Lei de Lambert-Beer considera a absorção de um fluxo de fótons incidente,  $\Phi_i(x)$ , cuja absorção dependente exponencialmente da distância percorrida através da penetração no material, Equação [\(2.6\),](#page-46-0) considerando apenas o eixo  $x$ (NEAMEN, 2012):

<span id="page-46-0"></span>
$$
\Phi_{i}(x) = \Phi_{i}(0)e^{-\alpha x} \tag{2.6}
$$

Onde:

 $\Phi_i(0)$ : Fluxo de fótons incidentes na superfície (número de fótons/cm<sup>2</sup> s)

 $\alpha$ : Coeficiente de absorção do material (cm<sup>-1</sup>).

O coeficiente de absorção descreve a quantidade de fótons que estão sendo absorvidos por unidade de comprimento. A taxa de absorção do fluxo de fótons incidente em relação à distância de penetração no material pode ser descrita pela Equação [\(2.7\),](#page-46-1) no caso unidimensional (GRAY, 2011):

<span id="page-46-1"></span>
$$
\Phi_{i}(x) = -\frac{d\Phi_{i}(x)}{dx} = \alpha \Phi_{i}(0)e^{-\alpha x}
$$
\n(2.7)

Onde:

 $\Phi_{\text{i}}(x)$ : Taxa de absorção de fótons (número fótons/cm $^3$  s)

 $\alpha$ : Coeficiente de absorção do material (cm<sup>-1</sup>)

 $\Phi_i(0)$ : Fluxo de fótons incidentes na superfície (número de fótons/cm<sup>2</sup> s)

A Equação [\(2.7\)](#page-46-1) fornece a densidade de fótons absorvidos no material semicondutor em função da posição x, relacionada a distância de penetração no material por parte do fluxo de fótons incidente.

## **2.2.2 Recombinação de portadores de carga**

O surgimento da corrente elétrica só ocorre quando os pares elétrons-lacunas gerados são absorvidos pelos seus contatos metálicos presentes nas extremidades do dispositivo. Diversos eventos ocorrem entre a geração do portador de carga e a sua absorção, o processo de recombinação ocorre dentro desse espaço de tempo. O processo de recombinação ocorre quando os portadores de carga de sinais opostos se aniquilam ao entrarem em contato ainda dentro dos limites da estrutura do material.

O efeito de recombinação nos dispositivos fotovoltaicos pode ocorrer de três maneiras (FONASH, 2012):

- a) Recombinação radiativa: a energia é dissipada através da emissão de um fóton.
- b) Recombinação emissiva: processo que envolve estados de energia livre devido a presença de defeitos e impurezas do material, chamado de Shockley-Read-Hall. A energia é dissipada através da emissão de um fônon pelo processo de colisão entre os elétrons com a estrutura cristalina.
- c) Recombinação Auger: processo que ocorre devido à transferência de energia entre os próprios elétrons, um elétron em um estado excitado fornece energia para outro no estado de equilíbrio.

# **2.2.2.1 Recombinação Shockley-Read-Hall**

Os semicondutores possuem defeitos ao longo de sua estrutura. Esses defeitos podem servir como estados de energia livres para serem ocupados. A ocupação pode ser dada pela captura de elétrons ou de lacunas com a mesma probabilidade. Esses estados são armadilhas (*traps*), servem como centros de recombinação. A teoria de Shockey-Read-Hall para recombinação assume que um único centro de recombinação, está presente com uma determinada energia nos limites do *bandgap*. Para simplificação do fenômeno essas armadilhas são consideradas aceitadoras, sendo carregadas negativamente quando capturam um elétron e neutra caso contrário (NEAMEN, 2012).

Os quatro processos básicos são:

-Captura de um elétron presente na banda de condução por um estado inicialmente vazio.

-Emissão de um elétron para a banda de condução onde inicialmente o mesmo ocupa um estado livre.

-Captura de uma lacuna da banda de valência pelo estado que originalmente estava vazio, e que no presente momento de captura da lacuna encontrara-se preenchido por um elétron.

-Emissão de uma lacuna presente em um estado livre para a banda de valência.

Cada processo descrito é responsável pelo processo de recombinação. Com o intuito de simplificação, o processo de recombinação na junção p-n pode ser dado de maneira direta pela Equação [\(2.8\):](#page-48-0)

<span id="page-48-0"></span>
$$
R_{\rm E} = R_{\rm L} = R = \frac{\Delta(n_{ou}p)}{\tau_{n\,ou\,p}} \equiv R \tag{2.8}
$$

Onde:

 $\Delta(n_{ou}p$  ): Concentração de portador de carga (cm $^{-3}$ s $^{-1}$ ).  $R_E$ : Taxa de recombinação de elétrons (cm<sup>-3</sup> s<sup>-1</sup>).  $R_{\rm L}$ : Taxa de recombinação de lacunas (cm<sup>-3</sup> s<sup>-1</sup>).  $\tau_{n \, \text{ou } p}$ : Tempo de vida médio do portador de carga (s). R: Taxa de recombinação total (cm<sup>-3</sup>s<sup>-1</sup>).

A Equação [\(2.8\)](#page-48-0) representa a taxa de recombinação de elétrons e lacunas em um ponto arbitrário dentro dos limites da estrutura do material.

## **2.2.2.2 Recombinação de superfície**

O comprimento finito dos semicondutores impõe um segundo caso de recombinação, o caso de recombinação superficial. A quebra de periodicidade dos átomos do material devido a limitações físicas da geometria permite o surgimento de novos estados eletrônicos de energia próximos ao *bandgap*.

A quebra da continuidade dos átomos afeta o tempo médio de vida dos portadores de carga nessas regiões superficiais. A dependência da recombinação superficial pode ser descrita pela Equação [\(2.9\):](#page-49-0)

<span id="page-49-0"></span>
$$
R_{Sup} = \frac{\Delta n_{\text{ou}} \text{p}}{\tau_{n \text{ ou } p}} \tag{2.9}
$$

Onde:

 $R_{Sun}$ : Taxa de recombinação superficial total (cm<sup>-3</sup>.s<sup>-1</sup>).

 $\Delta n_{ou}$ p: Concentração do portador de carga (cm $^{-3}$ ).

 $\tau_{n \, \text{ou } p}$ : Tempo de vida médio do portador de carga (s).

A aproximação matemática do processo de recombinação surge a partir da taxa de geração de portadores, o fenômeno de geração é definido como constante a partir do instante no qual a célula começa a ser iluminada. Os valores das taxas de geração e recombinação são constantes pela necessidade do processo físico permanecer no estado de equilíbrio energético. O estado de equilíbrio energético surge do gradiente de concentração de portadores de cargas nas regiões superficiais da célula, utilizado para que o sistema mantenha-se em equilíbrio dentro do processo de conservação de cargas, mantendo as taxas de geração e recombinação constantes (NEAMEN, 2012). O processo de recombinação superficial depende da velocidade de recombinação superficial e do coeficiente de difusão do portador de carga, matematicamente esse processo pode ser descrito pela Equação [\(2.10\):](#page-49-1)

<span id="page-49-1"></span>
$$
D_{p_{ou}n} \frac{d(\Delta p_{ou} n)}{dx} = (S_{p_{ou}n})(\Delta p_{ou} n) \tag{2.10}
$$

Onde:

 $D_{p, \text{out}}$ : Coeficiente de Difusão de lacunas ou elétrons (cm<sup>2</sup>/s).

 $S_{p_{ou}n}$ : Velocidade de recombinação superficial de lacunas ou elétrons (cm/s).

Δ $p_{ou}$  $n$ : Concentração de lacunas ou elétrons (cm $^{\text{-3}}$ ).

A condição caracterizada pela Equação [\(2.10\)](#page-49-1) é avaliada nas posições espaciais referentes às extremidades da célula.

## **2.2.3 Transporte de cargas**

### **2.2.3.1 Densidade de corrente de deriva**

A presença de um campo elétrico externo aplicado em um material semicondutor faz com que os portadores de carga presentes no material alcancem uma determinada velocidade, denominada velocidade de deriva.

Adicionalmente, o processo de locomoção de cargas promove o surgimento da corrente de deriva. A densidade de corrente de deriva devido a elétrons livres é dada pela Equação [\(2.11\):](#page-50-0)

<span id="page-50-0"></span>
$$
J_n = qn\mu_n E,
$$
  
\n
$$
J_p = qp\mu_p E,
$$
\n(2.11)

Onde:

 $J_n e J_n$ : Densidade de Corrente (A/cm<sup>2</sup>).

q: Carga fundamental  $(1,602x10^{-19}$  C).

 $n$   $e$   $p$ : Concentração de portadores lacunas e elétrons (cm $^{\text{-3}}$ ).

 $\mu_n$ e  $\mu_p$ : mobilidade dos portadores lacunas e elétrons (cm<sup>2</sup>/V.s).

**E:** Campo elétrico (V/cm).

#### **2.2.3.2 Densidade de corrente de difusão**

A diferença nos valores de concentração de lacunas e elétrons presentes em uma junção p-n promove o surgimento do gradiente de concentração, definido pela taxa de variação da concentração de portadores de cargas de uma região para outra. O processo de difusão desenvolve um fluxo de cargas  $F_n$ . O valor do fluxo de portadores será diretamente proporcional à taxa de variação da concentração. O fluxo de cargas multiplicado pela carga fundamental, -q, contribui para o surgimento da corrente de difusão, matematicamente descrito pela Equação [\(2.12\),](#page-51-0) em uma dimensão:

<span id="page-51-0"></span>
$$
F_n = -D_n \frac{dn}{dx}
$$
\n
$$
J_n = -qF_n = qD_n \frac{dn}{dx}
$$
\n
$$
F_p = -D_p \frac{dp}{dx}
$$
\n
$$
J_p = +qF_p = -qD_p \frac{dp}{dx}
$$
\n(2.12)

Onde:

 $F_n$  e  $F_p$ : Fluxo de elétrons e lacunas respectivamente (1/cm<sup>2</sup> s).

q: Carga fundamental (1,602x10-19 C).

 $J_n$  e  $J_n$ : Densidade de corrente de elétrons e lacunas respectivamente. (A/cm²).

 $D_n$  e  $D_n$ : Coeficiente de difusão de elétrons e lacunas respectivamente  $(cm<sup>2</sup>/s).$ 

Quando o processo de difusão atinge o equilíbrio não existe a presença de corrente liquida, a soma dos valores de corrente de difusão e de deriva será nula. Em semicondutores com concentração de dopagem moderada (10<sup>13</sup> a

10<sup>18</sup> cm<sup>-3</sup>) esse processo leva a relação de Einstein, Equação [\(2.13\)](#page-52-0) (NEAMEN, 2012):

<span id="page-52-0"></span>
$$
D_n = \mu_n \frac{kT}{q}
$$
\n
$$
D_p = \mu_p \frac{kT}{q}
$$
\n(2.13)

Onde:

 $\mu_n$ e  $\mu_p$ : Mobilidade dos portadores lacunas e elétrons (cm<sup>2</sup>/V.s).

 $D_n$  e  $D_p$ : Coeficiente de difusão de elétrons e lacunas respectivamente  $(cm<sup>2</sup>/s).$ 

q: Carga fundamental (1,602x10-19 C).

 $k$ : Constante de Boltzmann(J/K).

 $T$ : Temperatura (K).

# **2.2.3.3 Densidade de corrente total**

A corrente total gerada em um semicondutor será a somas das contribuições das densidades de corrente de difusão e de deriva, descrito pela Equação [\(2.14\):](#page-52-1)

<span id="page-52-1"></span>
$$
J_p = q\mu_p pE - qD_p \frac{dp}{dx}
$$
  
\n
$$
J_n = q\mu_n nE + qD_n \frac{dn}{dx}
$$
  
\n
$$
J = J_p + J_n
$$
\n(2.14)

Onde:

 $J_n$ e  $J_p$ : Densidade de corrente de elétrons e lacunas respectivamente  $(A/cm<sup>2</sup>)$ 

q: Carga fundamental.  $(1,602x10^{-19} \text{ C})$ .

 $n \ e \ p$ : Concentração de portadores lacunas e elétrons (cm $^{\text{-3}}$ ).

 $\mu_n$ e  $\mu_p$ : Mobilidade dos portadores lacunas e elétrons (cm<sup>2</sup>/V.s).

 $D_n$  e  $D_p$ : Coeficiente de difusão de elétrons e lacunas respectivamente  $(cm<sup>2</sup>/s).$ 

E: Campo elétrico (V/cm).

# **2.2.4 Equação da continuidade**

A equação da continuidade determina o comportamento de uma distribuição de cargas presentes em um volume definido. A quantidade de portadores de cargas presentes no interior desse volume será influenciada: pela concentração de cargas geradas, por um fluxo incidente de fótons e pelo efeito de dissipação de portadores que pode ocorrer devido a colisões inelásticas entre os portadores de cargas e a estrutura cristalina (COLINGE, 2005).

Para os dispositivos fotovoltaicos a equação da continuidade pode ser aplicada para descrever todo esse processo, sendo representado pelas densidades de corrente originadas pelo processo de deriva e difusão, da recombinação e geração e da incidência de um fluxo de fótons.

O processo de formulação matemático dos portadores de cargas parte de algumas premissas, entre elas a condição de neutralidade de cargas, taxa de geração constante de elétrons e de lacunas impossibilitando a presença de concentrações excessivas de um determinado portador ao longo da estrutura do material. A neutralidade de cargas possibilita que as taxas de geração de elétrons e lacunas sejam equivalentes ao fluxo de fótons incidentes  $\Phi_{\text{i}}$ , e as taxas de recombinação de elétrons e lacunas sejam iguais. A condição de neutralidade permite que seja possível obter de maneira simultânea a variação da concentração de elétrons e lacunas em qualquer ponto do semicondutor (NEAMEN, 2012).

A taxa de variação da densidade de portadores será limitada pelos processos de geração e de recombinação é descrito pela Equação [\(2.15\),](#page-54-0) para o estado estacionário:

<span id="page-54-0"></span>
$$
\frac{dJ_p}{dx} = q(\phi - R_L)
$$
\n
$$
\frac{dJ_n}{dx} = q(R_E - \phi)
$$
\n(2.15)

Onde:

 $I_n$ e  $I_n$ : Densidade de corrente de elétrons e lacunas respectivamente (A/cm²)

q: Carga fundamental  $(1,602x10^{-19} \text{ C})$ .

 $R_E$ e  $R_L$ : Concentração de recombinação de elétrons e lacunas respectivamente (cm<sup>-3</sup>).

 $\phi$ : Taxa de geração de portador de carga (cm $^{\text{-3}}$ ).

## **2.2.5 Condições de contorno – região de depleção**

As condições de contorno na junção metalúrgica p-n são limitadas pelas concentrações de portadores de cargas presentes no limiar da região de depleção para o lado n e para o lado p. O lado n possui uma concentração maior de elétrons na banda de valência e o lado p uma concentração maior de lacunas. Para que se mantenha o equilíbrio em ambos os lados da junção p-n a tensão interna  $V_{bi}$  (expressão contida no Apêndice A), gerada pelo gradiente de concentração de cargas define o processo de difusão na região de contato entre os lados p-n.

A concentração de cargas no limiar da região de depleção será definida pela razão entre a concentração intrínseca e as concentrações de dopagem de átomos doadores e receptores, Equação [\(2.16\)](#page-55-0) (NEAMEN, 2012):

<span id="page-55-0"></span>
$$
\frac{n_i^2}{N_a N_d} = e^{\frac{-V_{bi}}{V_T}}
$$
 (2.16)

Onde:

 $n_i$ : Concentração intrínseca do material (cm<sup>-3</sup>).

 $N_a$ e  $N_d$ : Concentração de dopagem de átomos doadores e receptores de elétrons respectivamente (cm-3).

$$
V_{bi}
$$
: Tensão interna (V).

 $V_T$ : Tensão térmica ( $\frac{k}{2}$  $\frac{d}{q}$ , em V).

Para o caso de dopagem totalmente ionizada, a concentração dos portadores majoritários será proporcional à concentração de dopagem, para o lado n Equação [\(2.17\)](#page-55-1) (NEAMEN, 2012):

<span id="page-55-1"></span>
$$
n_{n0} \approx N_d \tag{2.17}
$$

Onde:

 $n_{n0}$ : Concentração em equilíbrio térmico dos portadores majoritários de carga na região n (cm<sup>-3</sup>).

 $N_d$ : Concentração de dopagem de átomos doadores de elétrons (cm $^{-3}$ ).

Para que se mantenha o critério de equilíbrio, as concentrações dos portadores minoritários nas regiões n e p devem ser proporcionais ao processo de ionização devido às concentrações de dopagem. Para os elétrons, portadores minoritários na região p a concentração de equilíbrio será descrita pela Equação [\(2.18\)](#page-55-2) (NEAMEN, 2012):

<span id="page-55-2"></span>
$$
n_0 \approx \frac{n_i^2}{N_a} \tag{2.18}
$$

Onde:

 $n_0$ : Concentração em equilíbrio térmico dos portadores minoritários de carga na região p (cm<sup>-3</sup>).

 $\text{N}_{\text{a}}$ : Concentração de dopagem de átomos doadores de elétrons (cm $^{-3}$ ).

 $n_i$ : Concentração intrínseca do material (cm<sup>-3</sup>).

Ao combinar as Equações [\(2.16\),](#page-55-0) [\(2.17\)](#page-55-1) e [\(2.18\)](#page-55-2) é possível obter a relação da concentração de portadores em função da tensão interna, necessária para obtenção das condições de contorno que regem o comportamento dos portadores dentro da estrutura do material, a formulação é descrita pela Equação [\(2.19\):](#page-56-0)

<span id="page-56-0"></span>
$$
\frac{N_a n_o}{N_a n_{n0}} = e^{\frac{-V_{bi}}{V_T}}
$$
\n
$$
n_o = n_{no} e^{\frac{-V_{bi}}{V_T}}
$$
\n(2.19)

Onde:

 $n_0$ : Concentração em equilíbrio térmico dos portadores minoritários de carga na região p (cm<sup>-3</sup>).

 $n_{n}$ : Concentração em equilíbrio térmico dos portadores majoritários de carga na região n (cm<sup>-3</sup>).

 $N_a$ e  $N_d$ : Concentração de dopagem de átomos doadores e receptores de elétrons respectivamente (cm-3).

 $V_{bi}$ : Tensão interna (V).

 $V_T$ : Tensão térmica (V).

A Equação [\(2.19\)](#page-56-0) descreve o comportamento dos portadores minoritários do lado p em relação aos majoritários do lado n. A relação entre os portadores majoritários e minoritários possibilita descrever o processo de geração de portadores de cargas ao longo da estrutura da célula através da equação diferencial definida pelos processos de difusão e deriva, sendo as concentrações de ambos os lados p-n condições de contorno a serem satisfeitas.

Para o caso de uma célula em polarização direta, haverá a presença de um campo elétrico agindo diretamente na junção p-n, como esse campo externo possui orientação oposta ao campo interno, a barreira de potencial terá sua intensidade reduzida. A força elétrica que originalmente limitava o processo de difusão de cargas é enfraquecida, os portadores majoritários de cargas do lado *n* são injetados no lado *p*, e os portadores majoritários de cargas do lado *p* são injetados no lado *n*.

A polarização direta permite o transporte contínuo de cargas através da região de depleção em conjunto com a presença de corrente elétrica. A barreira de potencial interna  $V_{bi}$  será então substituída por uma variação de tensão,  $\Delta V$ , devido à configuração de polarização direta, termo originado pela diferença de tensões. A configuração de cargas em polarização direta será dada pela Equação [\(2.20\)](#page-57-0) (NEAMEN, 2012):

<span id="page-57-0"></span>
$$
n_0 = n_{n0} exp\left[\frac{-(V_{bi} - V)}{V_T}\right] = n_{n0} exp\left(\frac{-V_{bi}}{V_T}\right) exp\left(\frac{V}{V_T}\right)
$$
(2.20)

Onde:

 $n_0$ : Concentração em equilíbrio térmico dos portadores minoritários de carga na região p (cm<sup>-3</sup>).

 $n_{n}$ : Concentração em equilíbrio térmico dos portadores majoritários de carga na região n (cm<sup>-3</sup>).

 $V_{hi}$ : Tensão interna (V).

 $V_T$ : Tensão térmica (V).

Considerando o caso de baixa injeção de portadores de carga, a concentração majoritária  $n_{n0}$ , não sofrerá alterações significativas, já a concentração minoritária  $n_0$ , por exemplo, sofrerá uma alteração no seu estado de equilíbrio térmico (NEAMEN, 2012). Aplicando a Equação [\(2.19\)](#page-56-0) na Equação [\(2.20\),](#page-57-0) chega-se a Equação [\(2.21\):](#page-58-0)

<span id="page-58-0"></span>
$$
n_p = n_o e^{\frac{qV_{bi}}{kT}} \exp\left[\frac{-(V_{bi} - V)}{V_T}\right] = n_o \exp\left(\frac{V}{V_T}\right) \tag{2.21}
$$

Onde:

 $n_p$ : Concentração total dos portadores minoritários de carga na região p  $(cm<sup>-3</sup>).$ 

 $n<sub>o</sub>$ : Concentração em equilíbrio térmico dos portadores minoritários de carga na região p (cm<sup>-3</sup>).

 $V_{hi}$ : Tensão interna (V).

 $V_T$ : Tensão térmica (V).

Quando uma tensão é aplicada, a região de depleção desloca-se da condição de equilíbrio. O lado esquerdo da Equação [\(2.21\),](#page-58-0)  $n_{\rm p}$ , representa a concentração total dos portadores de cargas minoritários, no lado  $p$ . Se a célula solar estiver em polarização direta haverá uma queda de intensidade da barreira de potencial, facilitando o processo de difusão de elétrons, majoritários no lado n, para o lado p. No limiar da junção p-n, na região p, em  $x = x_p$  haverá um aumento da concentração de portadores minoritários no lado p. O mesmo fenômeno ocorre no lado n, de maneira análoga, descrito matematicamente pela Equação [\(2.22\):](#page-58-1)

<span id="page-58-1"></span>
$$
p_n = p_o e^{\frac{V_{bi}}{V_T}} \exp\left[\frac{-(V_{bi} - V)}{V_T}\right] = p_o \exp\left(\frac{V}{V_T}\right) \tag{2.22}
$$

Onde:

 $p_n$ : Concentração total dos portadores minoritários de carga na região n  $(cm<sup>-3</sup>).$ 

p<sub>o</sub>: Concentração em equilíbrio térmico dos portadores minoritários de carga na região n (cm<sup>-3</sup>).

 $V_{hi}$ : Tensão interna (V).

 $V_T$ : Tensão térmica (V).

As Equações [\(2.21\)](#page-58-0) e [\(2.22\)](#page-58-1) descrevem as concentrações dos portadores de cargas minoritários no limiar da região de depleção para os lados p e n respectivamente. Os valores das concentrações são utilizados posteriormente no processo de resolução da equação diferencial de segunda ordem como condições de contorno a ser satisfeita.

# **2.2.6 Portadores minoritários de cargas**

O caso de baixa injeção acontece quando as concentrações de portadores minoritários gerados em equilíbrio, elétrons  $(n_0)$  e lacunas  $(p_0)$  são muito menores do que as concentrações dos portadores majoritários, considerando a existência de um termo referente a excesso de portadores de cargas, dados por  $\Delta n e \Delta p$  (NEAMEN, 2012).

Para um semicondutor do tipo *p*, a situação de baixa injeção de portadores implica que  $p_o \gg \Delta n$ . E para o tipo *n*, e  $n_o \gg \Delta p$ .

Para um semicondutor extrínseco, em baixa injeção, as equações de transporte reduzem à descrição apenas do movimento dos portadores minoritários. A neutralidade de cargas impõe a condição de que o excesso de portadores minoritários será igual aos portadores majoritários. Resumindo, o processo de difusão de cargas é definido pelo comportamento dos portadores minoritários presentes nas regiões n e p (NEAMEN, 2012).

As equações de continuidade são utilizadas para descrever o comportamento elétrico de uma junção *p-n*. O processo é descrito pelos portadores minoritários, distribuídos nas regiões *p* e *n*.

A distribuição é dada pelas equações descritas na Equação [\(2.23\):](#page-60-0)

<span id="page-60-0"></span>
$$
D_p \left[ \frac{d^2 p_n(x)}{dx^2} \right] - \frac{p_o}{\tau_p} = \alpha(\lambda) \Phi_i(\lambda) e^{-\alpha(\lambda)x}
$$
\n
$$
D_n \left[ \frac{d^2 n_p(x)}{dx^2} \right] - \frac{n_o}{\tau_n} = \alpha(\lambda) \Phi_i(\lambda) e^{-\alpha(\lambda)x}
$$
\n(2.23)

Onde:

 $p_n(\text{x})$ : Concentração dependente da posição (cm $^{-3}$ ).

 $p_o$ : Concentração em equilíbrio das lacunas (cm $^{-3}$ ).

 $n_p(x)$ : Concentração de elétrons no lado  $p$  (cm<sup>-3</sup>).

 $n_o$ : Concentração em equilíbrio dos elétrons (cm $^{-3}$ ).

 $D_n$  e  $D_p$ : Coeficiente de difusão de elétrons e lacunas respectivamente  $(cm<sup>2</sup>/s).$ 

 $\tau_n$  e  $\tau_p$ : Tempo de vida médio dos portadores, elétrons e lacunas respectivamente (s).

 $\alpha$ : Coeficiente de absorção do material (cm<sup>-1</sup>).

 $\Phi_i$ : Fluxo de fótons incidente (número de fótons/cm<sup>2</sup> s).

A Equação [\(2.23\)](#page-60-0) descreve a taxa de variação da concentração dos portadores minoritários de cargas, elétrons e lacunas, ao longo da estrutura do material em função da posição espacial em relação ao eixo cartesiano x.

A concentração de portadores ao longo da estrutura do semicondutor é dependente do coeficiente de difusão do material  $(D_n \nvert D_n)$ , do tempo de vida dos portadores de carga ( $\tau_n$  e  $\tau_p$ ), das concentrações em equilíbrio devido à razão entre a concentração intrínseca e de dopagem  $(n_0, e, p_0)$  além das propriedades ópticas como a taxa de geração de portadores, taxa proporcional a multiplicação do coeficiente de absorção do material com o fluxo de fótons incidente  $(\alpha(\lambda)x \Phi_i(\lambda)).$ 

# **2.2.7 Solução das equações de transporte**

As características elétricas dos semicondutores quando iluminados são dadas pela solução das equações de transportes descritas nas seções anteriores. Para simplificar o processo de entendimento as equações serão reproduzidas na Equação [\(2.24\)](#page-61-0) quando aplicadas para um dispositivo fotovoltaico representado na [Figura 2.7\)](#page-61-1).

<span id="page-61-1"></span>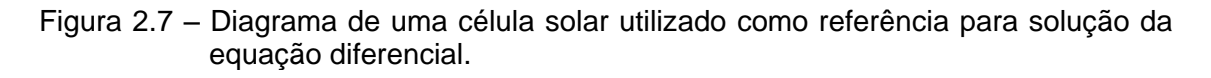

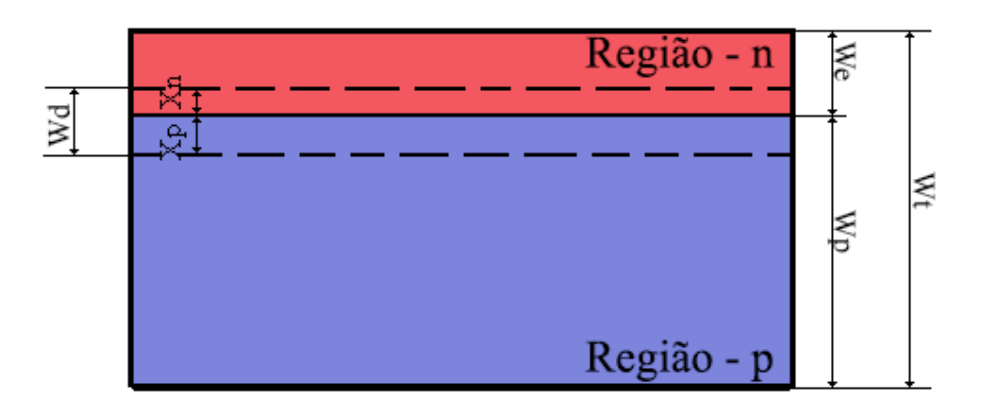

<span id="page-61-0"></span>Fonte: Produção do autor.

$$
D_p \left[ \frac{d^2 p_n(x)}{dx^2} \right] - \frac{p_o}{\tau_p} = \alpha(\lambda) \Phi_i(\lambda) e^{-\alpha(\lambda)x}
$$
\n
$$
D_n \left[ \frac{d^2 n_p(x)}{dx^2} \right] - \frac{n_o}{\tau_n} = \alpha(\lambda) \Phi_i(\lambda) e^{-\alpha(\lambda)x}
$$
\n(2.24)

Onde:

 $p_n(\mathrm{x})$ : Concentração dependente da posição (cm $^{-3}$ ).

 $p_o$ : Concentração de equilíbrio das lacunas (cm $^{-3}$ ).

 $n_p(x)$ : Concentração de elétrons no lado  $p$  (cm<sup>-3</sup>).

 $n_o$ : Concentração de equilíbrio dos elétrons (cm $^{-3}$ ).

 $D_n$  e  $D_n$ : Coeficiente de difusão de elétrons e lacunas respectivamente  $(cm<sup>2</sup>/s).$ 

 $\tau_n$  e  $\tau_p$ : Tempo de vida médio dos portadores, elétrons e lacunas respectivamente (s).

 $\alpha$ : Coeficiente de absorção do material (cm<sup>-1</sup>).

 $\Phi_i$ : Fluxo de fótons incidente (número de fótons/cm<sup>2</sup> s).

As soluções das Equações [\(2.24\),](#page-61-0) são obtidas mediante as condições de contorno [\(2.25\)](#page-62-0), utilizando como referência a [Figura 2.7.](#page-61-1)

<span id="page-62-0"></span>
$$
\Delta n = \frac{n_i^2}{N_a} \Big|_{x=x_p} \qquad \Delta p = \frac{n_i^2}{N_a} \Big|_{x=x_n}
$$
(2.25)  

$$
D_n \frac{d\Delta n}{dx} \Big|_{x=W_t} = -S_n \Delta n \qquad D_p \frac{d\Delta p}{dx} \Big|_{x=0} = S_p \Delta p
$$

Onde:

 $\Delta n$ : Concentração de elétrons no limiar da junção de depleção (cm<sup>-3</sup>).

 $\Delta p$ : Concentração de lacunas no limiar da junção de depleção (cm $^{-3}$ ).

 $N_a$ e  $N_d$ : Concentração de dopagem de átomos doadores e receptores de elétrons respectivamente (cm-3).

 $D_n$  e  $D_p$ : Coeficiente de difusão de elétrons e lacunas respectivamente  $(cm<sup>2</sup>/s).$ 

 $S_n$  e  $S_p$  :Velocidade de recombinação superficial de elétrons e lacunas respectivamente (cm/s).

 $x_n$  e  $x_p$  : Comprimento de penetração dos portadores de cargas nas regiões n e p respectivamente (cm).

 $W_t$ : Espessura total da célula (cm).

A solução analítica é descrita pela Equação [\(2.26\),](#page-63-0) para os valores de corrente foto gerada pela célula solar, para lacunas e elétrons, tem sua expressão final dada por:

<span id="page-63-0"></span>
$$
I_p = \t\t(2.26)
$$
\n
$$
A \left( \frac{q \Phi_i (1 - R) \alpha L_p}{\alpha L_p^2 - 1} \right)
$$
\n
$$
\left\{ \frac{\left(\frac{S_p L_p}{D_p} + \alpha L_p\right) - e^{(-\alpha x_n)} \left[\left(\frac{S_p L_p}{D_p}\right) \cosh\left(\frac{x_p}{L_p}\right) + \sinh\left(\frac{x_p}{L_p}\right)\right]}{\left(\frac{S_p L_p}{D_p}\right) \sinh\left(\frac{x_p}{L_p}\right) + \cosh\left(\frac{x_p}{L_p}\right)} - \alpha L_p
$$
\n
$$
- e^{(-\alpha x_n)} \right\}
$$
\n
$$
I_n = \t(2.27)
$$

$$
A\left(\frac{q\Phi_i(1-R)\alpha L_n}{\alpha L_n^2 - 1}\right)
$$
  
 
$$
-e^{(-\alpha x_n + W_D)}\left\{\frac{S_n L_n}{D_n} \left[\cosh\left(\frac{W_t}{L_n}\right) - e^{(-\alpha w_t)}\right] + \operatorname{senh}\left(\frac{W_t}{L_n}\right) + \alpha L_n e^{(-\alpha w_t)}\right\}
$$
  
 
$$
\left(\frac{S_n L_n}{D_n}\right) \operatorname{senh}\left(\frac{W_t}{L_n}\right) + \cosh\left(\frac{W_t}{L_n}\right)
$$

Onde:

 $I_n$  e  $I_p$  : Corrente gerada por elétrons e lacunas respectivamente (A).  $\Phi_i$ : Fluxo de fótons incidente (número de fótons/cm<sup>2</sup> s).

 $\alpha$ : Coeficiente de absorção do material (cm<sup>-1</sup>).

R: Refletividade do material.

 $S_n$  e  $S_p$ : Velocidade de recombinação superficial de elétrons e lacunas respectivamente (cm/s).

 $D_n$  e  $D_p$  : Coeficiente de difusão de elétrons e lacunas respectivamente.

q: Carga fundamental  $(1,602 \times 10^{-19} \text{ C})$ .

 $L_n$  e  $L_p$ : Comprimento de difusão de elétrons e lacunas (cm).

 $W_d$ : Espessura da região de depleção (cm).

 $W_t$ : Espessura total da célula (cm).

 $x_n$  e  $x_p$ : Comprimento de penetração dos portadores de cargas nas regiões n e p respectivamente (cm).

A: Área da célula (cm²).

Para o caso sem iluminação, o termo  $\Phi_i$  referente a incidência de fótons será zero, as equações diferenciais contidas na Equação [\(2.24\),](#page-61-0) fornecerão as equações utilizadas no cálculo dos valores de corrente de saturação existentes na célula solar devido aos processos de recombinação. A corrente de saturação pode ser calculada pelas Equações [\(2.28\)](#page-64-0) e [\(2.29\):](#page-64-1)

$$
I_{01n} = \frac{D_n n_i^2 q \left[ L_n S_n \text{Cosh}\left(\frac{W_t - X_p}{L_n}\right) + D_n \text{Sinh}\left(\frac{W_t - X_p}{L_n}\right) \right]}{L_n N_D \left[ D_n \text{Cosh}\left(\frac{W_t - X_p}{L_n}\right) + L_n S_n \text{Sinh}\left(\frac{W_t - X_p}{L_n}\right) \right]} \tag{2.28}
$$

<span id="page-64-1"></span><span id="page-64-0"></span>
$$
I_{01_p} = \frac{D_p n_i^2 q \left[ L_p S_p \text{Cosh}\left(\frac{x_n}{L_p}\right) + D_p \text{Sinh}\left(\frac{x_n}{L_p}\right) \right]}{L_p N_D \left[ D_p \text{Cosh}\left(\frac{x_n}{L_p}\right) + L_p S_p \text{Sinh}\left(\frac{x_n}{L_p}\right) \right]} \tag{2.29}
$$

Onde:

 $I_{01_n}$  e  $I_{01_n}$ : Corrente de saturação gerada por elétrons e lacunas respectivamente (A).

 $n_i$ : Concentração intrínseca do material (cm<sup>-3</sup>).

 $S_n$  e  $S_p$ : Velocidade de recombinação superficial de elétrons e lacunas respectivamente (cm/s).

 $N_a$ e  $N_d$ : Concentração de dopagem de átomos doadores e receptores de elétrons respectivamente (cm<sup>3</sup>).

q: Carga fundamental  $(1,602 \times 10^{-19} \text{C})$ .

 $L_n$  e  $L_p$ : Comprimento de difusão de elétrons e lacunas (cm).

 $W_t$ : Espessura total da célula (cm).

 $x_n$  e  $x_p$ : Comprimento de penetração dos portadores de cargas nas regiões n e p respectivamente (cm).

A: Área da célula (cm²).

## **2.2.8 Contribuição da região de depleção**

A região de depleção, descrita por  $W_d$  também contribui para o processo de geração de portadores de cargas. No caso as equações de transporte quando aplicadas região de depleção são ajustadas de forma que a distribuição de cargas dentro desse espaço seja nula, as cargas geradas são automaticamente ejetadas devido à alta intensidade do campo elétrico existente na região.

A Corrente foto gerada será dada pela contribuição das regiões limitadas por  $x_n$  e  $x_n$  e pela espessura da região dada por  $W_d = \frac{\vert 2 \vert^2}{\vert 2 \vert^2}$  $rac{d}{q}$   $\left(\frac{N}{l}\right)$  $\frac{N_a + N_d}{N_a N_d}$ ), como descrito pela Equação [\(2.30\)](#page-66-0) (SZE, 2006):

<span id="page-66-0"></span>
$$
I_{ph2} = Aq \int_{\lambda_0}^{\lambda_{Eg}} \alpha(\lambda) \Phi_i(\lambda) e^{-\alpha(\lambda)x_n} \left(1 - e^{-W_d \alpha(\lambda)}\right) d\lambda
$$
 (2.30)

Onde:

 $I_{\text{ph2}}$ : Corrente foto gerada pela região de depleção (A).

q: Carga fundamental  $(1,602 \times 10^{-19} \text{ C})$ .

 $x_n$ : Comprimento de penetração dos portadores de cargas na região n (cm).

A: Área da célula (cm).

W<sub>d</sub>: Espessura da região de depleção (cm).

 $\Phi_i$ : Fluxo de fótons incidente (número de fótons/cm<sup>2</sup> s).

 $\alpha$ : Coeficiente de absorção do material (cm<sup>-1</sup>).

 $\lambda_0$ : Comprimento de onda inicial (nm).

: Comprimento de onda referente ao *gap* de energia (nm).

A corrente de saturação dependerá apenas da espessura da região de depleção como pode ser observado pela Equação [\(2.31\):](#page-66-1)

<span id="page-66-1"></span>
$$
I_{02} = A \left( \frac{q n_i W_d}{2 \tau_m} \right) \tag{2.31}
$$

Onde:

 $I_{02}$ : Corrente de saturação da região de depleção (A).

q: Carga fundamental  $(1,602 \times 10^{-19}C)$ .

 $n_i$ : Concentração intrínseca do material (cm<sup>-3</sup>).

A: Área da célula (cm²).

 $W_d$  = Espessura da região de depleção (cm).

 $\tau_m$  Valor médio do tempo de vida dos elétrons e lacunas (s).

#### **2.2.9 Corrente em função da tensão de uma célula solar**

As equações descritas nas seções anteriores quando agrupadas fornecem a corrente gerada por uma célula solar. A corrente fotogerada será dada pela soma das contribuições, dada pela Equação [\(2.32\):](#page-67-0)

<span id="page-67-0"></span>
$$
I_{ph} = \int (I_p + I_n + I_{ph2}) d\lambda
$$
 (2.32)

Onde:

I<sub>ph</sub>: Corrente foto gerada total pela célula (A).

 $I_n$ : Corrente foto gerada devido as lacunas (A).

 $I_n$ : Corrente foto gerada devido aos elétrons (A).

 $I_{ph2}$ : Corrente foto gerada devido à região de depleção (A).

A contribuição da corrente de saturação  $I_{01}$  pode ser descrita pela Equação [\(2.33\):](#page-67-1)

<span id="page-67-1"></span>
$$
I_{01} = I_{01_n} + I_{01_p} \tag{2.33}
$$

Onde:

 $I_{01}$ : Corrente de saturação total (A).

 $I_{01n}$ : Corrente de saturação devido aos elétrons (A).

 $I_{01<sub>n</sub>}$ : Corrente de saturação devido as lacunas (A).

Com as equações agrupadas, utilizando o termo da corrente de saturação da região de depleção, dado com  $I_{02}$  tem-se o modelo de diodo duplo de uma célula solar dado pela Equação [\(2.34\):](#page-68-0)

<span id="page-68-0"></span>
$$
I = I_{ph} - I_{01} \left( e^{\frac{V}{V_T}} - 1 \right) - I_{02} \left( e^{\frac{V}{2V_T}} - 1 \right)
$$
 (2.34)

Onde:

: Corrente total gerada pela célula (A).

 $I_{nh}$ : Corrente foto gerada pela célula (A).

 $I_{01}$ : Corrente de saturação devido aos elétrons e lacunas nas regiões n e p (A).

 $I_{02}$ : Corrente de saturação devido a região de depleção (A).

V: Tensão (A).

V<sub>T</sub>: Tensão térmica (V).

## **2.3 Células solares**

Uma célula solar é um dispositivo capaz de converter diretamente a energia solar em corrente elétrica através da absorção da energia de fótons por um material semicondutor. A absorção de energia pelo material aumenta a energia cinética dos elétrons do semicondutor o que acarreta em uma transição entre as bandas de valência e de condução, resultando a movimentação de elétrons e lacunas.

As células solares são basicamente uma junção p-n de materiais semicondutores, que devido ao gradiente de concentração de cargas na junção dos materiais p-n cria-se uma região central denominada região de depleção e duas regiões mais distantes denominadas de regiões quase neutras.

A região n é denominada a parte emissora da célula, devido a concentração de dopagem ser definida pela adição de átomos doadores de elétrons, e a região p, é denominada região de base ou receptora devido a adição de átomos receptores de elétrons no processo de dopagem do semicondutor.

O comportamento de uma célula solar é semelhante à de um diodo, a diferença entre os dois é dada pelo processo fotovoltaico existente nas células solares, onde os portadores de cargas gerados são acelerados em direção aos contatos elétricos nas extremidades da célula pela ação da diferença de potencial existente na região de depleção.

As células solares são desenvolvidas a partir de materiais semicondutores isolados ou na forma de ligas de materiais semicondutores. As configurações de formação das estruturas de uma célula solar podem variar, e devido a isso as células podem ser constituídas de uma ou mais junções semicondutoras. As células solares geram energia elétrica através do fenômeno físico denominado efeito fotovoltaico. Este efeito consiste na geração de pares elétrons-lacunas no interior do semicondutor quando a radiação eletromagnética ioniza a região dentro ou próxima da barreira de potencial. Na célula solar os pares elétronslacunas, são separados por um campo elétrico interno e coletados através de um circuito externo dando origem à corrente elétrica, denominada fotocorrente. Esse processo só existe devido a existência de uma barreira de potencial no semicondutor que permite separar os elétrons da região de depleção. A barreira de potencial é criada através da junção de dois semicondutores sendo um do tipo n e outro do tipo p. A estrutura de bandas de energia em um semicondutor são as responsáveis pela absorção da radiação solar na forma de fótons. Partes dos comprimentos de onda da radiação solar são absorvidos pelo semicondutor ou tem energia suficiente para levar o elétron da banda de valência para a banda de condução, essa característica faz com que as células solares sejam espectralmente seletivas e a faixa que uma célula aproveita depende do semicondutor utilizado na sua confecção. A representação gráfica do funcionamento de uma célula solar pode ser consultada na [Figura 2.8.](#page-70-0)

40

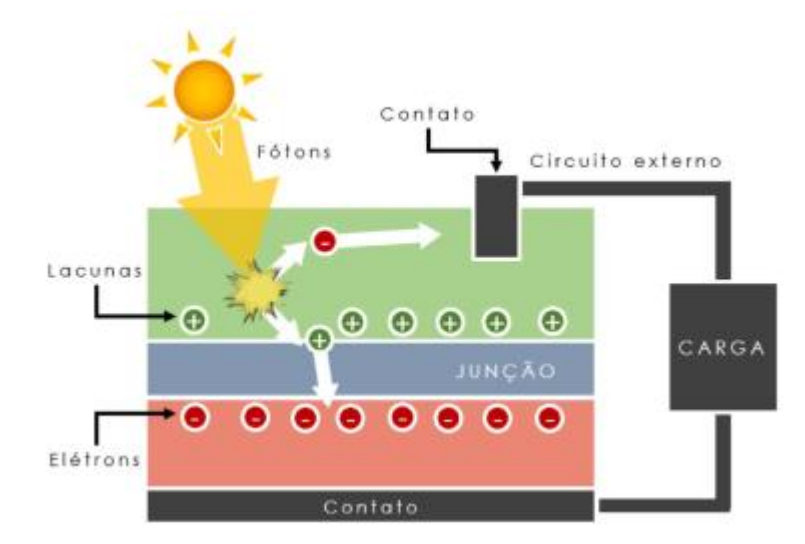

<span id="page-70-0"></span>Figura 2.8 – Representação gráfica de uma célula solar.

O processo de geração de corrente presente em uma célula solar à medida que os portadores de cargas são gerados na região de depleção pelos fótons incidentes. Os portadores ao serem gerados são acelerados pelo campo elétrico presente na junção p-n em direção aos contatos metálicos presentes nas extremidades onde são capturados e seguem o caminho referente ao circuito elétrico onde as células estão conectadas.

Fonte: Neves (2016).

# **2.3.1 Tipos de células solares**

## **2.3.1.1 Células solares de silício cristalino**

As células solares mais comuns e as mais conhecidas são as células fabricadas de silício, são obtidas através de *wafers* de silício cristalino (c-Si). O silício pode ser utilizado em duas formas diferentes de acordo com a disposição cristalográfica de seus átomos, essas formas são denominadas de silício monocristalino e policristalino.

As células de silício monocristalino (c-Si) são feitas a partir de um único cristal de silício podendo ser silício com alta pureza ou dopado com quantidades de outros elementos adicionados para alterar suas propriedades elétricas (KALOGIROU, 2013). Estes tipos de células possuem valores de eficiência entre 13% e 19% (PLANTE, 2014). As células de silício policristalino (mc-Si) são feitas a partir de cristalitos (pequenos cristais aglomerados com orientações e dimensões diferentes) de silício (KALOGIROU, 2013). Esse tipo de célula possui eficiência em média entre 9% e 14% (PLANTE, 2014).

## **2.3.1.2 Células solares de filmes finos**

As células solares do tipo de filmes finos, podem ser feitas de materiais como silício amorfo (a-Si), telureto de cádmio (CdTe) e células do tipo CIGS (seleneto de cobre com índio e gálio).

As células de silício amorfo são compostas por átomos de silício depositados em forma de uma fina camada (KALOGIROU, 2013). A vantagem deste tipo de célula é a capacidade de ser desenvolvida em diferentes tipos de substratos, podendo ser rígida ou flexível. Possuem eficiências na ordem de 6%.

As células de telureto de cádmio (CdTe) são células do tipo de filmes finos, possuindo apenas alguns micrometros de espessura (BAGHER, 2015). Esse tipo de tecnologia, como citado por Bagher (2005), possui a menor taxa de emissão de carbono, menor uso de água e o menor tempo de retorno de investimento entre as tecnologias fotovoltaicas. A desvantagem desse tipo de célula é a toxidade do cádmio, sendo nocivo se ingerido e se sua poeira for inalada (BAGHER, 2015). Esse tipo de célula possui eficiência na ordem de 7% (BAGHER, 2015).

As células do tipo CIGS são feitas através do depósito de seleneto de cobre índio gálio em um suporte de vidro ou plástico juntamente com os elétrodos na parte superior e inferior da célula (BAGHER, 2015). Esse tipo de material possui um alto coeficiente de absorção fazendo com que seja possível absorver maiores quantidades de radiação eletromagnética em camadas mais finas, a eficiência enérgica desse tipo de célula pode ser estimada entre 12% e 14% (BAGHER, 2015).
### **2.3.1.3 Células solares de materiais orgânicos**

Um terceiro tipo de células solares é formado por células do tipo *Dye-Sensitized Solar Cell* (DSC - célula sensibilizada por corante), células orgânicas (OSC), os valores de eficiência energética estão estimados entre 8% e 12% (BAGHER, 2015)..

As células do tipo DSC são baseadas em um semicondutor formado entre um ânodo fotosensibilizado e um eletrólito em um sistema fotoquímico (BAGHER, 2015).

As células orgânicas (OSC) são feitas a partir de um semicondutor orgânico com uma camada absorvedora. Os semicondutores orgânicos podem ser polímeros ou moléculas pequenas, cuja estrutura pode ser construída a partir de uma camada de óxido de índio e estanho na superfície, uma camada de polímero entre a base e a superfície e a base feita de alumínio, magnésio ou cálcio (BAGHER, 2015).

## **2.3.1.4 Células de multijunção**

As células solares de multijunção (MJ) são células compostas por dois ou mais materiais semicondutores, com *bandgaps* distintos (YAMAGUCHI, 2002). Cada elemento forma uma camada da célula, como pode ser observado no diagrama presente na [Figura 2.9.](#page-73-0) A presença de diferentes tipos de materiais semicondutores na estrutura da célula possibilita o particionamento do espectro eletromagnético incidente, onde cada camada absorve uma fração do espectro de acordo com o *bandgap* do material (YAMAGUCHI, 2002). A eficiência de conversão energética de uma célula multijunção formada por três materiais semicondutores pode variar de 20% a 26% dependendo da estrutura (BAGHER, 2015).

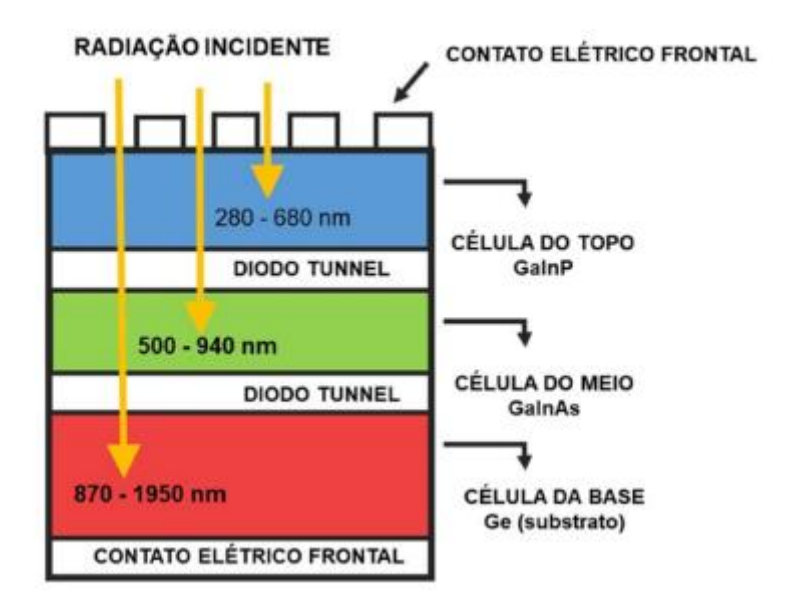

<span id="page-73-0"></span>Figura 2.9 – Diagrama de uma célula solar de tripla junção.

A ordem de disposição dos materiais semicondutores na estrutura de uma célula de multijunção varia de acordo com o valor do *bandgap*, a camada do topo é responsável pela absorção dos fótons de maior energia devido ao maior *bandgap*, enquanto os fótons menos energéticos vão sendo absorvidos pelas camadas subsequentes, ordenadas de acordo com valores decrescentes de *bandgap*. A configuração em série deste tipo de célula afeta os valores de tensão e corrente geradas pela célula. A corrente gerada pelo dispositivo será dada pelo menor valor gerado dentre as camadas existentes e a tensão do dispositivo será dada pela soma individual de cada camada.

#### **2.3.2 Resposta espectral**

A resposta espectral (RE) de uma célula solar descreve a razão entre a corrente gerada pela célula em relação à potência incidente. A resposta espectral é dada em função do comprimento de onda da radiação incidente. Ela descreve como os fótons de diferentes comprimentos de onda (ou nível de energia) contribuem para corrente foto gerada. De forma matemática, a

Fonte: Abreu (2006).

resposta espectral pode ser calculada através da expressão contida na Equação [\(2.35\):](#page-74-0)

<span id="page-74-0"></span>RE (
$$
\lambda
$$
) =  $\frac{I_{ph}(\lambda)}{P_{in}(\lambda)}$  (2.35)

Onde:

: Comprimento de onda (nm).

 $RE(\lambda)$ : Resposta espectral da célula pelo fóton com comprimento de onda  $\lambda$  (A/W).

 $I_{ph}(\lambda)$ : Corrente foto gerada pelo fóton com comprimento de onda  $\lambda$  (A).

 $P_{in}(\lambda)$ : Potência incidente do fóton com comprimento de onda  $\lambda$  (W)

Cada Watt de potência luminosa monoenergética que incide no dispositivo tem uma resposta na forma de corrente elétrica. Portanto, a resposta espectral (RE) é dada na unidade de A/W. A caracterização espectral de células solares é fundamental para determinar, além da sensibilidade espectral, outros parâmetros como a eficiência quântica, o comprimento de difusão dos portadores minoritários, os efeitos da profundidade da junção e efeito da camada antirreflexiva. Na [Figura 2.10](#page-75-0) é possível observar a resposta espectral para diferentes tipos de células solares.

<span id="page-75-0"></span>Figura 2.10 – Resposta espectral para diferentes tipos de células solares.

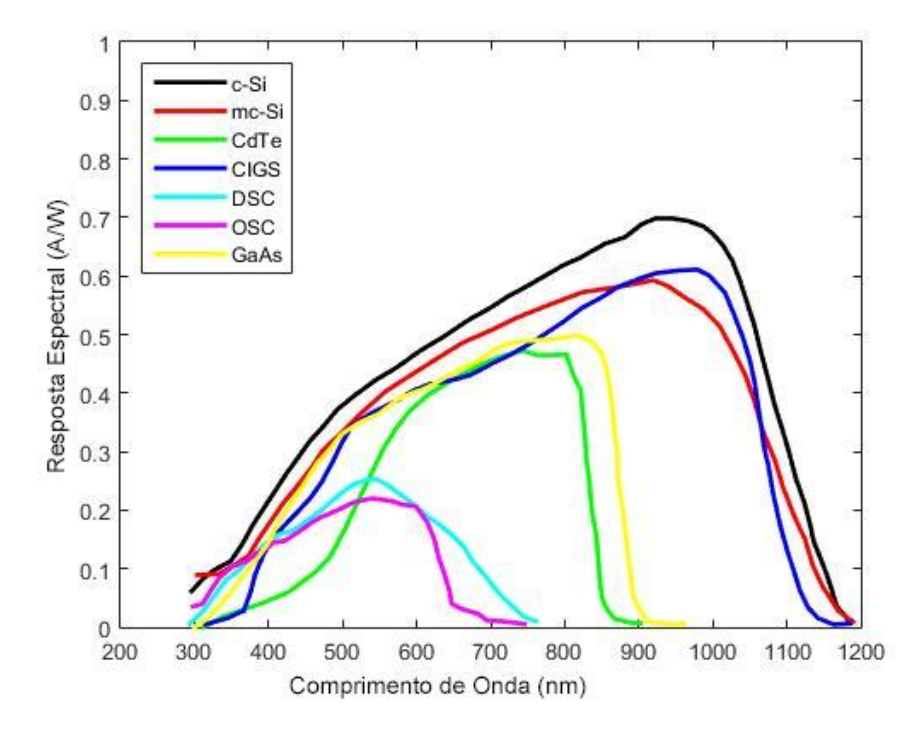

Curvas espectrais para diversos materiais semicondutores, a curva preta (c-Si) representa o Silício monocristalino, a curva vermelha (mc-Si) representa o Silício policristalino, a verde (CdTe) representa filmes finos a base de cádmio, a azul (CIGS) são matérias compostos de ligas de cobre, a azul claro (DSC) são materiais feitos a base de corante artificial, a roxa (OSC) são materiais orgânicos e por último a amarela (GaAs) representa células feitas a base de arseneto de Gálio.

Fonte: Adaptado de PVPerformance (2020).

A [Figura 2.11,](#page-76-0) contém a curva de eficiência quântica de uma célula solar de tripla junção.

<span id="page-76-0"></span>Figura 2.11 – Eficiência quântica de uma célula solar de tripla junção feita a partir de GaInP/GaAs/Ge.

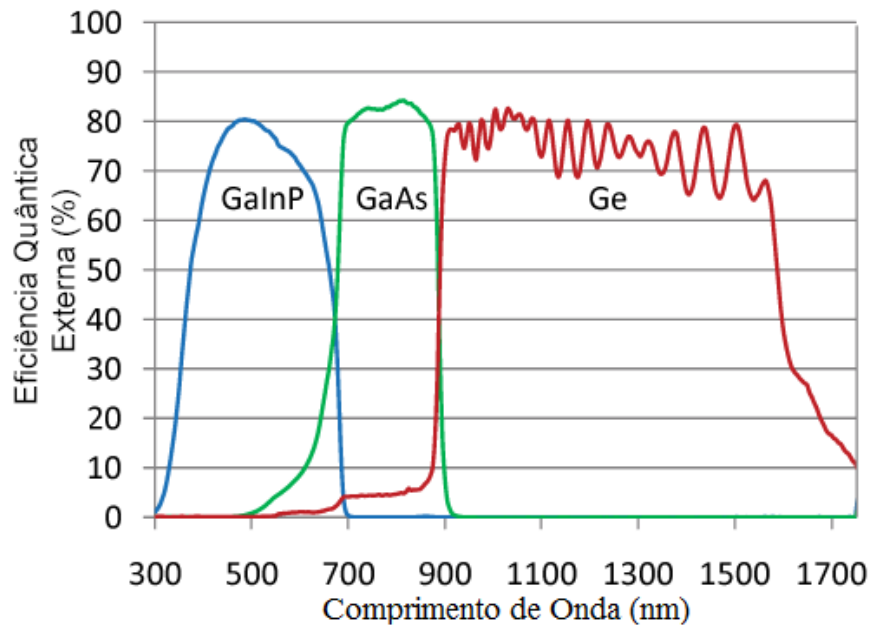

Fonte:Adaptado de Spectral (2020).

A eficiência quântica externa (EQE) é a razão entre o número de portadores de cargas coletados pela célula em relação ao número de fótons incidentes, pode ser calculada diretamente da resposta espectral, pela Equação [\(2.36\):](#page-76-1)

<span id="page-76-1"></span>EQE (
$$
\lambda
$$
) =  $\frac{\text{RE}(\lambda)\text{hc}}{q\lambda}$  (2.36)

Onde:

EQE(λ): Eficiência quântica externa da célula solar em função do comprimento de onda λ

RE (λ): Resposta espectral da célula em função do comprimento de onda λ (A/W).

h: Constante de Planck (6,626  $x10^{-34}$  J.s).

c: Velocidade da luz no vácuo  $(2,998 \times 10^8 \text{ m/s})$ .

#### **2.3.3 Curva corrente por tensão de uma célula solar**

A curva de corrente por tensão (I-V) de uma célula solar é obtida através da medição dos valores de corrente e tensão gerados por uma célula em condição de iluminação constante com a célula conectada a um circuito elétrico, cuja carga de trabalho é variável. Quando a célula está conectada nesse sistema as informações sobre o desempenho da célula são definidas pelos pares de valores de tensão e corrente gerados, obtendo assim a curva característica da célula. A curva I-V define o processo de conversão de energia elétrica da célula através da presença de pontos cuja análise fornece estimativas sobre desempenho da célula nas condições na qual ela está sendo testada. Estes pontos são denominados parâmetros de saída.

As condições recomendadas para obtenção das curvas I-V são definidas pelas normas de caracterização indicadas pela *IEC,* Comissão Eletrotécnica Internacional (*International Eletrotechnical Comission*). O padrão de iluminação é definido pela condição de operação da célula, ou seja, espacial ou terrestre. A diferença entre os dois é dada pela variação do espectro solar, sendo essa diferença dada pela presença de particulados absorvedores presentes na atmosfera terrestre que interagem com determinados comprimentos de onda de fótons gerados pela irradiação solar.

O padrão de iluminação definido para aplicações espaciais é dado pelo espectro AM0 com irradiância total de 1367 W/m² e o espectro AM1,5G com 1000 W/m² de irradiância sendo usado como referência para aplicações terrestres. Em aplicações terrestres existe ainda o espectro definido para a aplicação em concentradores fotovoltaicos o espectro padrão AM1,5D com irradiância total de 900 W/m². Essas condições são possíveis de serem obtidas em simuladores solares através do uso de filtros ópticos que definem o alcance dos comprimentos de onda. As medições das características elétricas de uma célula solar são feitas em uma temperatura estabelecida de operação, em 25°C.

Uma curva I-V típica pode ser consultada na [Figura](#page-78-0) 2.12, onde alguns dos parâmetros característicos que definem o desempenho das células podem ser

notados, parâmetros estes tais como: tensão circuito aberto  $(V_{CA})$ , corrente de curto circuito ( $I_{cc}$ ) e ponto de potência máxima ( $P_{MP}$ ) definido pela multiplicação do ponto de tensão máxima (V<sub>mp</sub>) pelo ponto de corrente máxima (I<sub>mp</sub>). Os parâmetros de saída são utilizados para calcular a eficiência de conversão da célula (η) e seu fator de forma (FF).

<span id="page-78-0"></span>Figura 2.12 – Curva de corrente por tensão de uma célula solar com alguns parâmetros de saída em destaque.

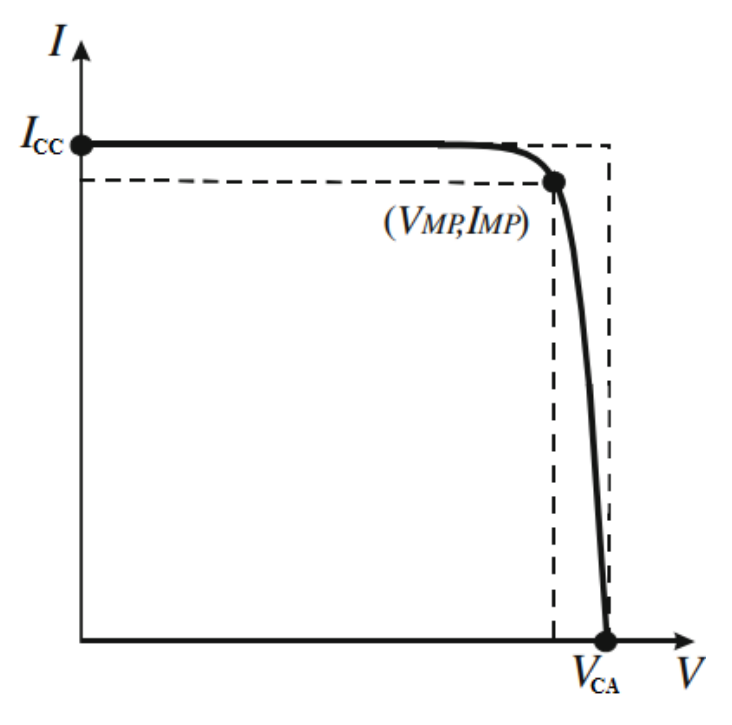

Fonte:Adaptado de Di Piazza (2013).

#### **2.3.3.1 Corrente de curto circuito**

A corrente de curto-circuito I<sub>cc</sub> representa o resultado da conversão de parte dos fótons presentes no espectro eletromagnético que incidem na célula solar em portadores de cargas na junção p-n, quando a tensão na célula é nula. Este valor de corrente depende do espectro incidente, dos mecanismos de reflexão presentes na célula solar e na capacidade do dispositivo em absorver determinados valores de energia. Essa capacidade de absorção pode ser

representada pela proporcionalidade entre os comprimentos de onda dos fótons incidentes com o *bandgap* do semicondutor.

#### **2.3.3.2 Tensão de circuito aberto**

A tensão de circuito aberto representa o estado de operação da célula solar em polarização direta, o valor dessa grandeza é equivalente a tensão produzida pela junção através da difusão dos portadores de cargas afetados pela corrente foto gerada. Nesse ponto de operação a corrente produzida pela célula é zero.

#### **2.3.3.3 Ponto de máxima potência**

O ponto de máxima potência é representado pelo par de corrente e tensão referente ao ponto de inflexão da curva I-V, definido pela inclinação negativa de uma reta tangente a um ponto da curva. O ponto de máxima potência fornece os valores de corrente e tensão onde a conversão de radiação em energia atinge seu maior valor.

#### **2.3.3.4 Fator de forma**

O fator de forma representa a qualidade da curva I-V construída. O fator de forma é proporcional a área referente a um retângulo, representando a área útil da curva I-V da célula solar. A área do retângulo é proporcional a razão entre as áreas definidas pela multiplicação dos pontos ( $I_{mp}$ ,  $V_{mp}$ ) pelos pontos  $(I_{\text{cc}}V_{\text{ca}})$ , o fator de forma pode ser determinado pela Equação [\(2.37\).](#page-79-0)

<span id="page-79-0"></span>
$$
FF = \frac{I_{MP} V_{MP}}{I_{cc} V_{CA}} \tag{2.37}
$$

Onde:

 $EF \nightharpoonup$   $\acute{F}$  o fator de forma da curva.

 $I_{MP}$ : Valor da corrente referente ao ponto de máxima potência (A).

 $V_{MP}$ : Valor da tensão referente ao ponto de máxima potência (V).  $I_{cc}$ : Corrente de curto-circuito (A).  $V_{CA}$ : Tensão de circuito aberto (V).

#### **2.3.3.5 Eficiência energética**

A eficiência de uma célula solar representa a taxa de conversão energética possível por parte do dispositivo. A eficiência energética é calculada pela razão entre a fração convertida da radiação convertida em potência pelo valor de potência total incidente célula. A taxa de conversão energética é dada pela Equação [\(2.38\):](#page-80-0)

<span id="page-80-0"></span>
$$
\eta = \frac{I_{cc} V_{CA} \text{FF}}{P_{in}} \tag{2.38}
$$

Onde:

: Eficiência energética da célula.

 $I_{cc}$ : Corrente de curto-circuito (A).

 $V_{CA}$ : Tensão de circuito aberto (V).

: É o fator de forma da curva.

 $P_{in}$ : É a potência incidente na célula (W).

#### **2.3.4 Efeito da temperatura nas ferramentas de análise**

## **2.3.4.1 Efeito na curva I-V**

Em situações reais, a temperatura de operação de uma célula solar varia em relação a valores bem diferentes das condições de teste. Os parâmetros de saída  $I_{cc}$ ,  $V_{ca}$ ,  $P_{mp}$ , FF serão afetados de maneiras diferentes entre si e em muitos casos dependentes do material utilizado na fabricação da célula. Um exemplo de como a curva I-V e consequentemente esses valores são afetados de acordo com a temperatura de operação da célula pode ser consultado na [Figura 2.13.](#page-81-0)

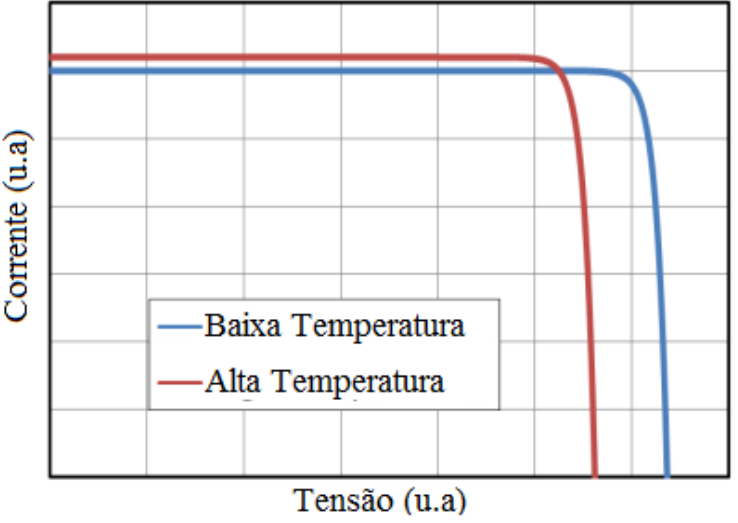

<span id="page-81-0"></span>Figura 2.13 – I-V de uma mesma célula solar em temperaturas diferentes.

De forma resumida, em boa parte das tecnologias de células solares a corrente de curto circuito aumenta proporcionalmente com a temperatura devido ao estreitamento do *bandgap*. O aumento da energia térmica fornece um aumento na energia cinética dos elétrons presentes na banda de valência, proporcionando uma aproximação entre as bandas de valência e de condução. Esse processo cria um estreitamento do *bandgap,* esse processo de estreitamento permite a absorção de fótons que anteriormente em uma condição de temperatura mais baixa eram dissipados, agora parte deles contribui para o processo de condução elétrica.

A tensão de circuito aberto sofre um decréscimo em seu valor devido à excitação térmica, processo que ocorre adicionalmente ao efeito do estreitamento do *bandgap*, a excitação térmica promove um aumento da concentração de portadores nas bandas de valência e de condução. Esse processo aumenta a probabilidade de recombinação desses novos portadores existentes antes de serem coletados pelos contatos metálicos. O efeito de recombinação proporciona um aumento da corrente de saturação da célula

Fonte: Adaptado de Wilcox (2013).

diminuindo diretamente os valores da tensão de circuito aberto à medida que a temperatura aumenta.

O fator de forma também é afetado de forma decrescente com o aumento da temperatura, como pode ser visto na Equação [\(2.37\)](#page-79-0) devido a proporcionalidade inversa com a tensão de circuito aberto e sua maior sensibilidade com a variação de temperatura.

Porem alguns trabalhos demonstram que a tecnologia da célula e o seu processo de fabricação também afetam a relação entre temperatura e parâmetros de saída, e que essa relação não é estritamente linear. Células de multijunção, compostas por semicondutores distintos alocados em uma ordenação em série, apresentam comportamentos para  $I_{cc}$  com a temperatura de maneira mais complexa devido às contribuições individuais de cada material.

De acordo com MAKA et al (2021), os valores do coeficiente de temperatura em células de multijunção variam entre  $5x10^{-3}$  mA/C<sup>o</sup> a 1,63 mA/C<sup>o</sup>, segundo o autor devido esse tipo de célula ser composto por materiais com coeficientes térmicos distintos, cada um deles pode afetar de maneira diferente o comportamento da corrente de curto circuito da célula em condições térmicas diferentes. Como a corrente desse tipo de tecnologia é limitada pelo menor valor gerado devido à configuração em série, a dependência da corrente de curto circuito será sempre definida pela junção limitante de corrente. Para a tensão de circuito aberto o autor descreve que ocorre uma queda no valor nesse tipo de célula e quando cada junção tem sua curva I-V analisada de maneira individual, a camada de base feita de Germânio apresenta uma tensão de circuito aberto próxima de 0V em temperaturas próximas a 125ºC.

### **2.3.4.2 Efeito na resposta espectral**

O efeito da temperatura na resposta espectral pode ser observado na [Figura](#page-83-0)  [2.14,](#page-83-0) é possível perceber que a curva apresenta um deslocamento em direção a comprimentos de onda maiores e menos energéticos, fótons mais

energéticos que eram capturados em baixas temperaturas passam a ser dispersos, e fótons menos energéticos passam a contribuir de maneira mais efetiva no processo de conversão energético, fenômeno representado pelo estreitamento do *bandgap*.

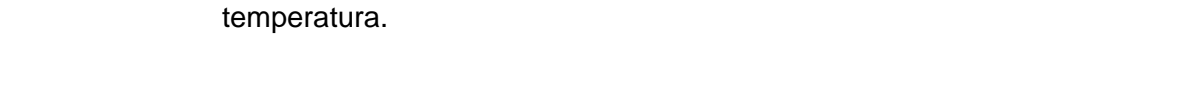

<span id="page-83-0"></span>Figura 2.14 – Eficiência quântica externa de uma célula de multijunção em função da

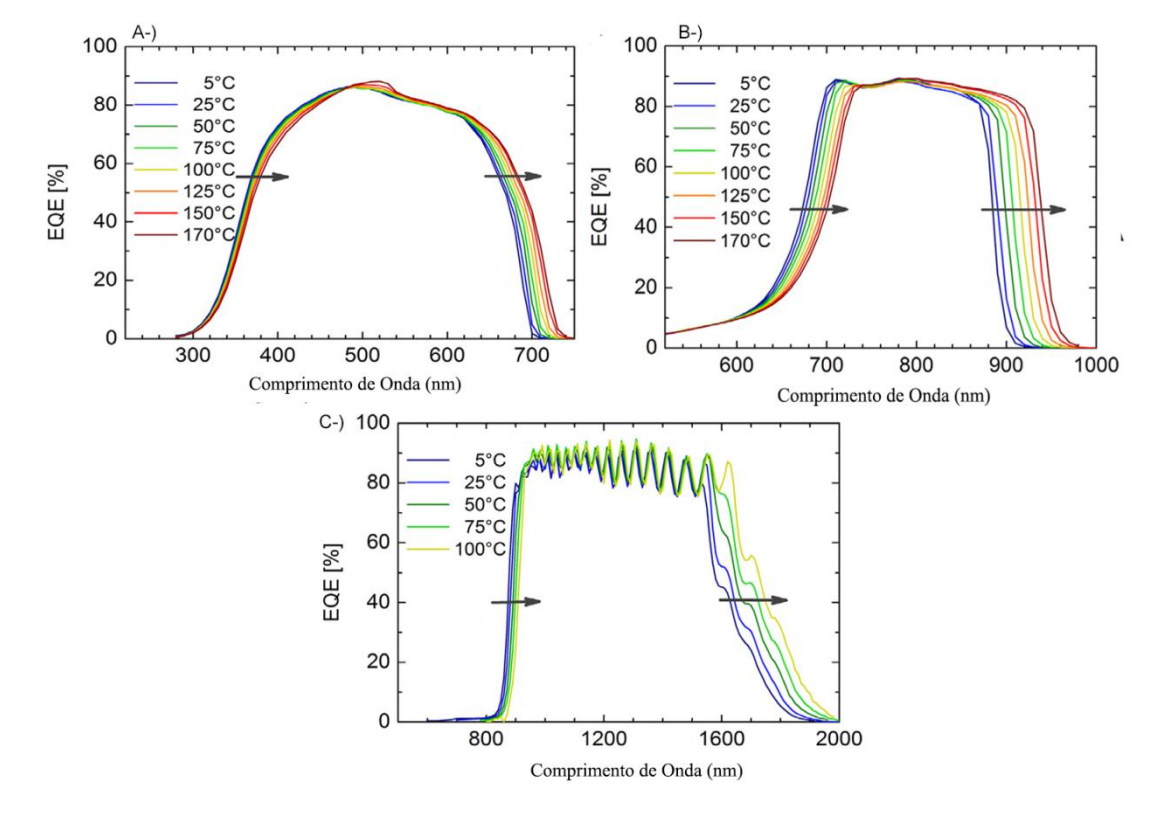

Eficiência quântica externa de uma célula solar de tripla junção. A-) Eficiência da junção de topo. B-) eficiência da junção do meio. C-) eficiência da junção de base. Fonte: Adaptado de Maka (2021).

#### **2.4 Modelos matemáticos para estudo de células solares**

O estudo teórico de células solares compreende diversos tipos de orientações, sendo o caso mais simples dado pela análise em modelo de circuito elétrico e nos casos mais avançados são utilizados modelos de equações que levam em consideração toda a estrutura da célula. Alguns desses modelos são descritos a seguir.

#### **2.4.1 Circuito elétrico equivalente de uma célula solar**

O comportamento elétrico de uma célula solar é tradicionalmente aproximado por um circuito elétrico equivalente. O circuito elétrico equivalente de uma célula solar é composto por uma fonte de corrente, com um ou dois diodos em paralelo. A utilização de um ou dois diodos nos modelos matemáticos é para representar a presença de correntes de saturação existentes na célula solar devido ao fenômeno de recombinação de portadores de cargas. A corrente de saturação do modelo de um diodo considera a recombinação dos portadores de carga nas camadas n e p, o modelo de diodo duplo além de considerar a recombinação nas regiões n e p, adiciona a probabilidade do efeito de recombinação dos portadores na região de depleção da célula.

Para que as curvas I-V geradas pelos modelos matemáticos se aproximem dos valores encontrados nos experimentos, termos referentes às perdas resistivas são adicionados nas equações presentes na Seção [2.2.9.](#page-67-0) O primeiro termo resistivo adicionado é o da resistência em série, para representar os efeitos de perdas elétricas entre os contatos elétricos presentes em uma célula real. O segundo termo é a utilização de uma resistência em paralelo para simular perdas resistivas devido a falhas na estrutura cristalina do material da célula.

O circuito elétrico equivalente de uma célula solar pode ser observado na [Figura 2.15,](#page-85-0) fornece uma superposição entre os valores de corrente gerados pela célula solar. A corrente fornecida por uma célula solar será a soma da corrente gerada pelo processo de geração de pares elétrons-lacunas definido pela irradiância solar, dado pela corrente foto gerada (I<sub>ph</sub>) e pela corrente de saturação devido a recombinação de pares elétrons-lacunas ao longo da estrutura da célula  $(I<sub>d1</sub>)$ . Na aproximação utilizando o modelo de diodo duplo, haverá a presença de um terceiro termo de corrente, a corrente de saturação  $(I<sub>d2</sub>)$ , que representa a recombinação dos portadores de carga na fronteira da região de depleção. Os elementos resistivos aparecem em paralelo, como um

caminho alternativo para a corrente percorrer  $(R_p)$  e em série  $(R_s)$  para representar a resistência entre os contatos elétricos.

<span id="page-85-0"></span>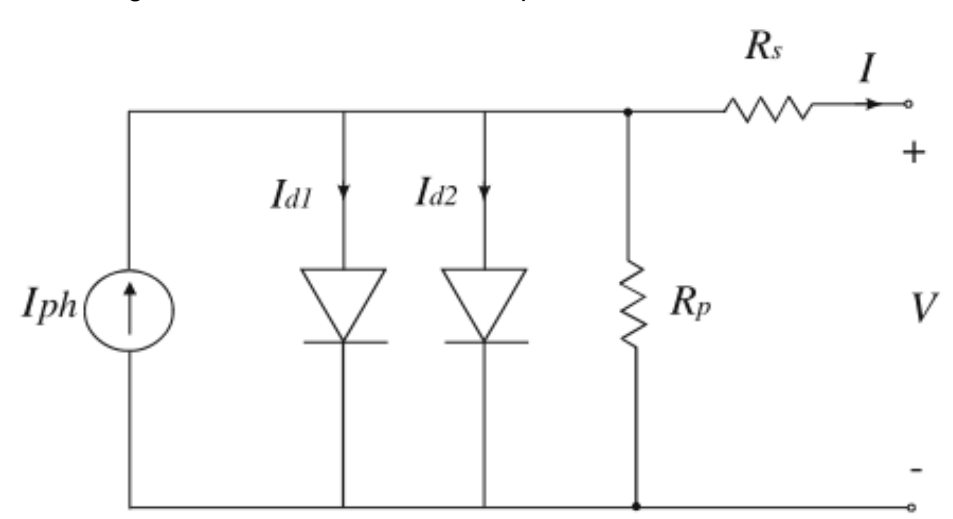

Figura 2.15 – Circuito elétrico equivalente de uma célula solar.

<span id="page-85-1"></span>Fonte: Di Piazza (2013).

A densidade de corrente que flui pelo circuito é dada pela Equação [\(2.39\):](#page-85-1)

$$
I(V) = I_{ph} - I_{d1}(e^{\frac{q(V - IR_S)}{k_b T}} - 1) - I_{d2}(e^{\frac{q(V - IR_S)}{2k_b T}} - 1) - \frac{V - IR_S}{R_p}
$$
(2.39)

Onde:

V: Tensão (V).

I (V): Corrente gerada em função da tensão (A).

 $I_{ph}$ : Corrente fotogerada (A).

 $I_{d1}$ : Corrente de saturação do primeiro diodo (A).

 $I_{d2}$ : Corrente de saturação do segundo diodo (A).

 $R_s$ : Resistência em série (Ω).

 $R_{\rm p}$ : Resistência em paralelo (Ω).

 $k_b$ : Constante de Boltzmann (1,380x10<sup>-23</sup> J/K).

T: Temperatura (K).

A Equação [\(2.39\)](#page-85-1) é uma equação transcendental cuja solução é obtida através de métodos numéricos, a equação foi deduzida previamente na Seção [2.2.9,](#page-67-0) através da solução das equações de transporte de cargas, sem a presença dos elementos resistivos presentes em células reais, onde a equação que governa o modelo de diodo duplo foi demonstrada na Equação [\(2.34\),](#page-68-0) o processo de cálculo foi desenvolvido de maneira teórica utilizando os fenômenos físicos do efeito fotovoltaico. Para que os resultados simulados sejam mais próximos dos encontrados em células reais os elementos resistivos possíveis serão considerados a partir desta seção.

#### **2.4.1.1 Influência da resistência em série R<sup>s</sup>**

O termo referente à resistência em série  $R_s$  é utilizado para representar parte do processo de dissipação que ocorre em uma célula solar real devido a presença dos contatos elétricos. Algumas dessas fontes de resistência podem estar presentes entre camada receptora e o contato metálico presente na base, entre a junção dos materiais p-n, entre o lado n e o contato metálico superior, e por fim a resistência entre o contato metálico e o suporte que leva as cargas geradas para o circuito elétrico. A influência da resistência em série na curva I-V de uma célula solar pode ser consultada na [Figura 2.16,](#page-87-0) sendo possível observar que com o aumento da resistência em série ocorre o achatamento da curva até o ponto em que ela fica totalmente linear, esse processo ocorre principalmente na parte da curva onde a tensão é constante, depois do ponto de inflexão. O fenômeno é chamado de queda de tensão ôhmica.

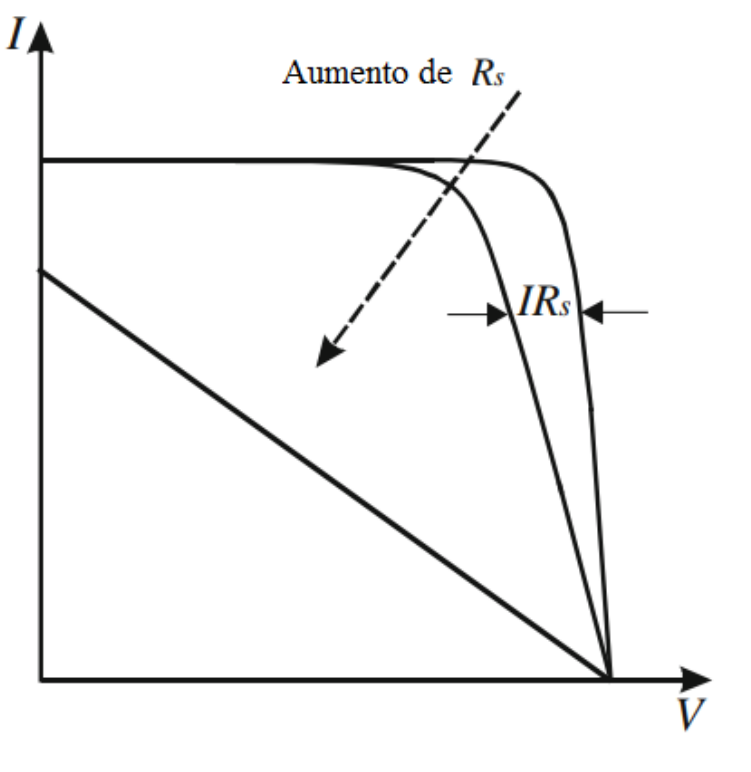

<span id="page-87-0"></span>Figura 2.16 – Efeito da resistência em série em uma Curva I-V.

Fonte: Adaptado de Di Piazza (2013).

## **2.4.1.2 Influência da resistência em paralelo R<sup>p</sup>**

O termo referente a resistência em paralelo  $R<sub>p</sub>$  representa possíveis caminhos alternativos na estrutura da célula para o transporte da corrente gerada. O método de fabricação pode gerar defeitos na estrutura como regiões não uniformes entre os átomos do material, esses pontos são considerados como defeitos, como por exemplo, uma região onde os grãos são de tamanhos diferentes. Esse tipo de defeito pode gerar caminhos alternativos onde as cargas geradas podem ser desviadas. O efeito da diminuição da resistência em paralelo pode ser observado na [Figura 2.17,](#page-88-0) sendo possível notar que a resistência em paralelo afeta a parte da curva antes do ponto de inflexão, região onde a corrente é constante.

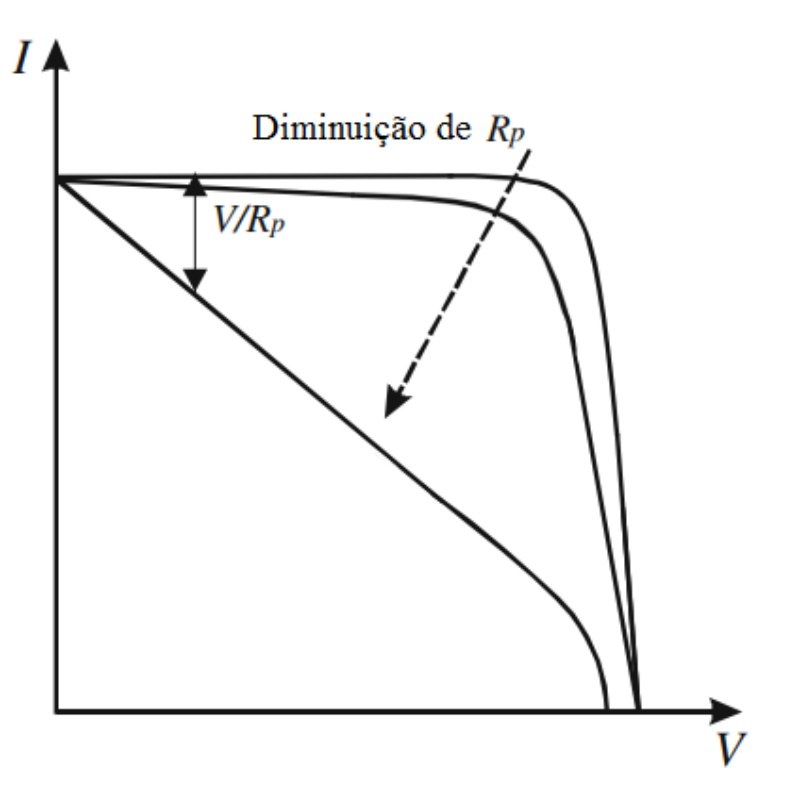

<span id="page-88-0"></span>Figura 2.17 – Efeito da resistência em paralelo em uma curva I-V.

Fonte: Adaptado de Di Piazza (2013).

#### **2.4.2 Equações de transporte de cargas**

O segundo tipo de análise de dispositivos fotovoltaicos é feita através das equações de transportes de cargas. A equação a ser resolvida é da difusão dos portadores minoritários de cargas, ela é derivada da combinação da equação de difusão e deriva com a equação da continuidade, aplicadas à uma junção pn iluminada. Para que essa equação diferencial seja resolvida as condições de contorno são definidas por parâmetros físicos da célula, como espessura das camadas, comprimento da região de depleção e posição da junção p-n.

Cada termo da equação de diodo duplo [\(2.39\)](#page-85-1) é calculado de maneira independente onde a contribuição dos portadores de carga ao longo da estrutura da célula é determinada utilizando um conjunto de equações contido entre a Equação [\(2.26\)](#page-63-0) e a Equação [\(2.31\)](#page-66-0).

# **2.4.3 Programas utilizados para simulação de células solares encontrados na literatura**

O foco principal dessa seção é descrever alguns programas de simulação de células encontrados na literatura com a disponibilidade gratuita ou com alguma forma de distribuição através de rotinas disponibilizadas sem a necessidade de compra além da aquisição do *software*. Os programas estão resumidos na

[Tabela](#page-89-0) 2.1.

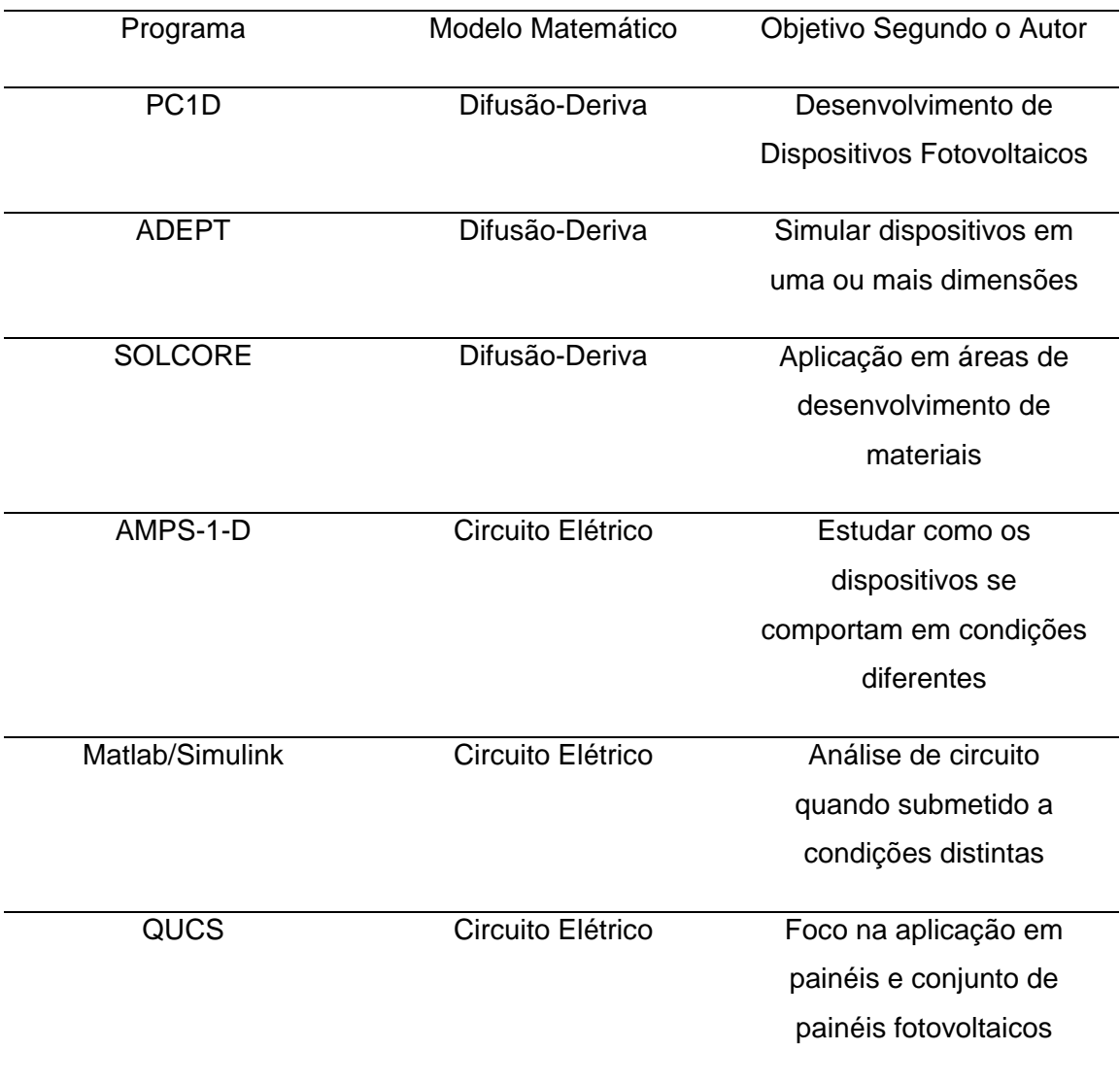

<span id="page-89-0"></span>Tabela 2.1 – Programas de simulação computacional.

Fonte: Produção do autor.

O *Personal Computer One Dimensional,* PC1D, é um programa computacional utilizado no desenvolvimento de dispositivos semicondutores, com o foco em dispositivos fotovoltaicos (CLUGSTON, 1997). O programa foi desenvolvido pela Universidade de Nova Gales do Sul (UNSW, Austrália), ele resolve as equações de transporte de cargas no caso unidimensional de forma acoplada, através de métodos numéricos (CLUGSTON, 1997). O PC1D fornece uma biblioteca prévia de alguns materiais semicondutores. O programa tem como principais recursos a curva corrente por tensão e a eficiência quântica do dispositivo.

O programa *A Device Emulation Program and Toolbox*, ADEPT, foi desenvolvido por Jeffrey L. Gray e seus colegas na Universidade de Purdue (EUA). O simulador resolve as equações de transporte de forma discreta em uma malha linearizada. A solução é obtida pelo método de Newton generalizado, para uma, duas e três dimensões. O diferencial do programa é a capacidade de modelar dispositivos com um número arbitrário de dimensões (GRAY, 2014).

O Solcore é um programa voltado para a pesquisa de energia solar podendo ser aplicado em ciências dos materiais e no estudo fontes de iluminação e células solares (ALONZO-ALVAREZ, 2018). Para células solares o programa tem um módulo para o cálculo das propriedades elétricas de células de homojunção e multijunção através da equação de dois diodos. Para células de multijunção o programa calcula os parâmetros necessários para o caso de monojunção e os generaliza através da aplicação em série das células até o preenchimento do número total de junções ser atendido (ALONZO-ALVAREZ, 2018). O programa possibilita a análise das células de maneiras diferentes, através do modelo de circuito elétrico, da aproximação da região de depleção e pelo processo de Poisson-Difusão-Deriva.

O *Analysis of Microelectronic and Photonic Structures*, AMPS 1-D foi desenvolvido por Stephen Fonash na universidade da Pensilvânia, segundo o site do programa, ele pode ser utilizado para outros dispositivos além das células solares, entre eles diodos, fotodiodos e sensores. Ele resolve as

equações de transporte de cargas de modo numérico. A ênfase do programa é servir de auxílio para explicar como as propriedades dos materiais e o projeto do dispositivo se comporta quando são submetidos à radiação eletromagnética, aplicação de tensão e temperatura. (AMPS, 2020).

A modelagem utilizando o Matlab/Simulink é feita com base na equação do modelo de circuito elétrico (MOTAHHIR, 2020). As características da curva I-V de uma célula solar é estimada por meio da variação dos parâmetros ambientais, temperatura e irradiância. O *simulink* é utilizado para modelagem de sistemas dinâmicos e seu funcionamento é com base na diagramação gráfica de blocos, cada parâmetro da célula solar é utilizado como um bloco adicionado a um circuito composto por um conjunto desses blocos.

O *Quite Universal Circuit Simulator* (QUCS) trabalha de maneira similar a modelagem via Matlab/Simulink. A simulação é feita na forma de circuito elétrico, onde cada componente da célula é um membro desse circuito, (BRINSON, 2020). O circuito é composto por um ou dois diodos representando a célula solar podendo ser incrementado de acordo com a necessidade do operador, como a possibilidade de se utilizar uma ou mais resistências elétricas seja em série ou em paralelo. Além dos componentes do circuito elétrico, podem ser adicionados voltímetros e amperímetros no desenho do circuito. O programa pode ser utilizado tanto para uma única célula quanto para painéis fotovoltaicos.

## **3 METODOLOGIA**

Este capítulo descreve a metodologia adotada para obter os dados experimentais e computacionais de curvas espectrais e elétricas de células solares de silício monocristalino e GaInP/GaInAs/Ge submetidas a diferentes temperaturas de operação. Na parte experimental as células foram analisadas em relação à resposta espectral e posteriormente às características elétricas foram mensuradas. Para a parte de simulação computacional, primeiro são apresentadas as fórmulas utilizadas para o cálculo dos valores de corrente utilizados para obter a resposta espectral e a curva I-V, em seguida são apresentadas as fórmulas de parâmetros dependentes da temperatura encontrados na literatura para o silício. Por fim são apresentados os métodos de translação de curvas I-V de um sistema de referencial para outro desejado onde o ajuste de temperatura de operação é implementado através da norma IEC 60891.

#### **3.1 Sistema para caracterização espectral de células de silício**

A característica de monojunção das células de silício monocristalino torna o processo de medição espectral simples para este tipo de célula, o sistema de medição necessita basicamente de uma fonte de luz, um dispositivo óptico para seleção de comprimentos de onda, um medidor de potência calibrado e um multímetro para medição de sinais elétricos. A temperatura de operação é controlada através de um suporte ativo com controle de temperatura onde a célula em teste é fixada. O diagrama esquemático de medição pode ser consultado na [Figura 3.1.](#page-93-0)

<span id="page-93-0"></span>Figura 3.1 – Diagrama referente ao processo de medição da resposta espectral de células de silício.

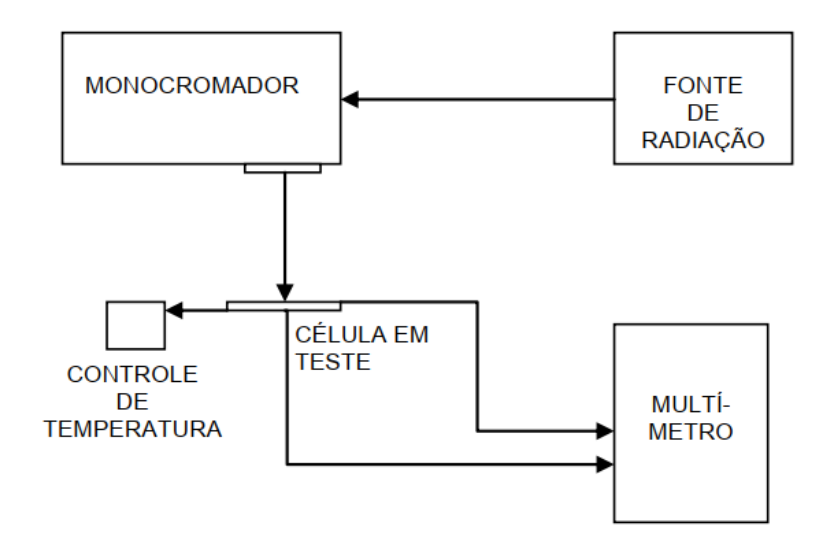

Fonte: Produção do autor.

O procedimento para a medição de resposta espectral foi realizado à partir de quatro células de silício utilizadas como células para teste, selecionados à partir de uma inspeção visual de seu estado, as células foram denominadas de S1, S2, S3 e S4 e podem ser visualizadas na [Figura 3.2,](#page-93-1) os dados referente a característica individual de cada uma e seu respectivo fabricante estão listados na [Tabela 3.1.](#page-94-0)

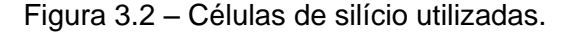

<span id="page-93-1"></span>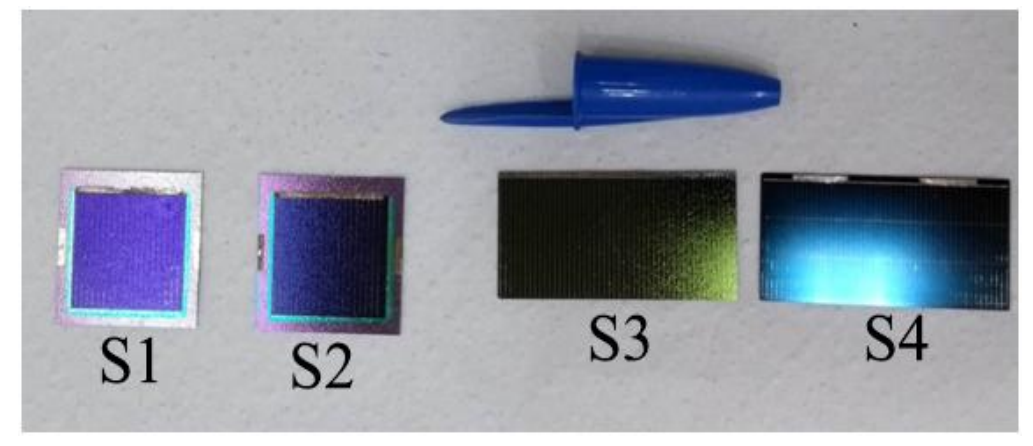

Fonte: Produção do autor.

<span id="page-94-0"></span>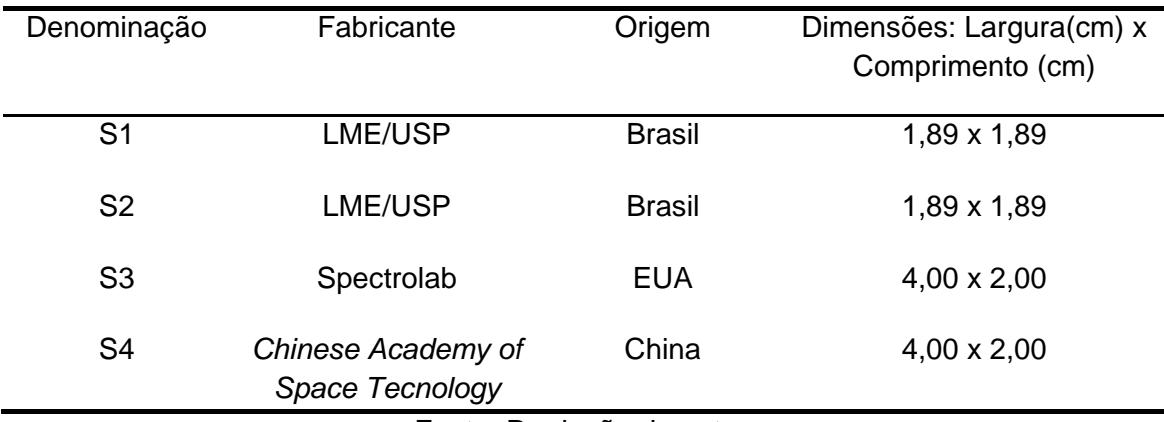

Tabela 3.1 – Características das células de silício utilizadas.

Fonte: Produção do autor.

As medições das respostas espectrais das células de silício foram realizadas utilizando a bancada de montagem presente na [Figura 3.3.](#page-95-0) O sistema de medição era composto por uma lâmpada halógena de 250 W como fonte de luz e um monocromador Oriel 77200 como dispositivo óptico compreendendo comprimentos de onda de 350 nm a 1100 nm, com resolução de 10<sup>-5</sup> nm. Na saída do monocromador foi posicionado o suporte para o medidor de potência calibrado ou a célula solar em teste. O medidor de potência empregado foi um fotodetector de silício NewPort 70260, utilizado para mensurar a potência da fonte luminosa na posição de saída do monocromador na faixa de comprimentos de onda selecionados. Após a determinação da potência dos comprimentos de onda, o suporte da célula foi posicionado na saída da fenda e este foi aquecido por um módulo ativo de temperatura com ajuste de ±1ºC (através de aquecimento de uma bobina que envolve o suporte) - o contato entre a célula solar e o suporte foi garantido através da pressão exercida pela sucção de uma bomba de vácuo. Por fim, a corrente gerada pela célula foi mensurada por um multímetro de bancada Agilent 34401A com resolução de  $1 nA$ 

<span id="page-95-0"></span>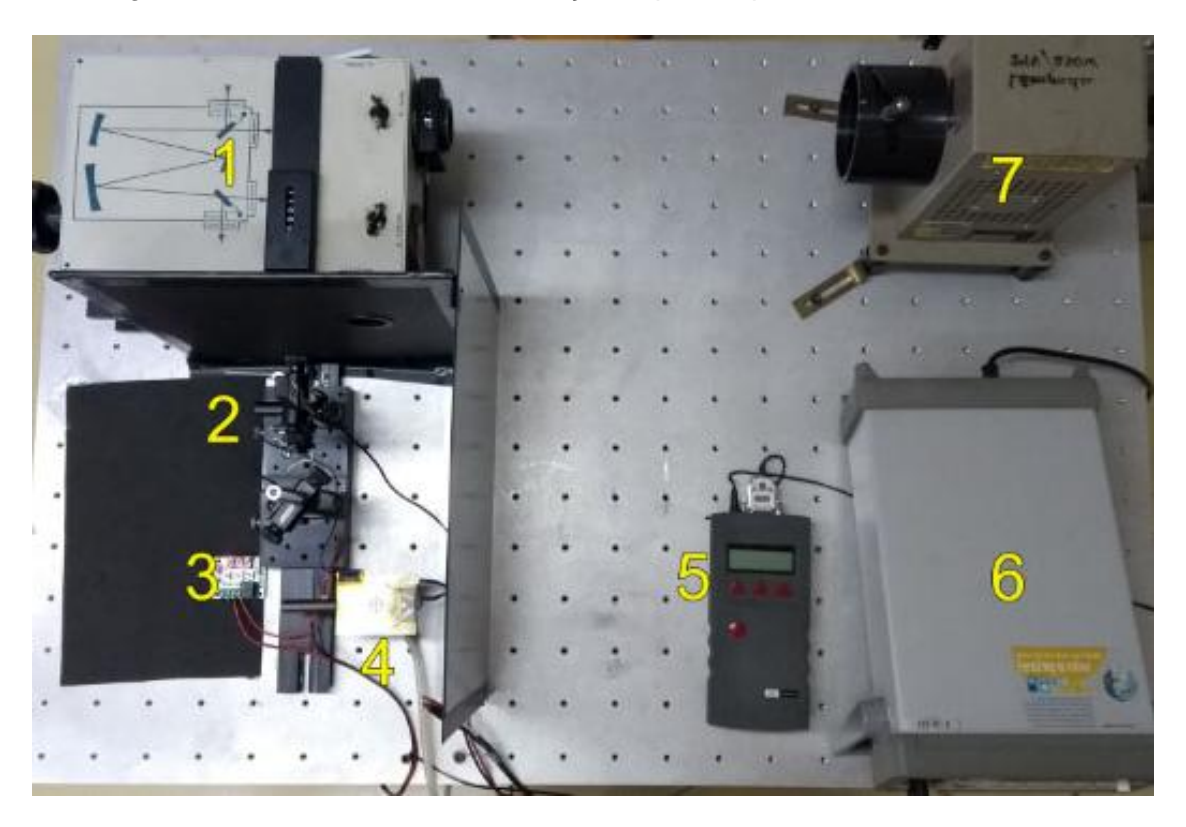

Figura 3.3 – Sistema de caracterização espectral para as células de silício.

1) Monocromador Oriel 77200. 2)Suporte de ajuste de posição para as células. 3) Módulo de controle de temperatura de operação. 4) Suporte de Cobre para as células solares. 5) Fotodetector de silício Newport 70260. 6) Multímetro de bancada Agilent 34401A. 7) Lâmpada Halógena de 250 W.

Fonte: Produção do autor.

No decorrer do processo de medição foram adotadas algumas precauções para garantir a qualidade dos valores obtidos experimentalmente: a fonte de iluminação utilizada foi alimentada por uma fonte estabilizada, eliminando possíveis efeitos de variação da rede de fornecimento de energia elétrica. O espectro incidente na célula foi mensurado no começo e no final do experimento para reduzir incertezas estatísticas das medições. O feixe gerado pela fonte foi captado por um monocromador com as fendas de entrada e saída em 1 mm de diâmetro de abertura garantindo uma banda passante de 20 nm de comprimento de onda. A posição das células foi definida de forma a garantir que a iluminação compreendesse a área superficial da célula.

Cada par de corrente e potência por comprimento de onda, necessário para o cálculo da resposta espectral das células foi mensurado sete vezes em três temperaturas distintas, 22ºC, 50ºC e 70ºC. As curvas são formadas pelos valores médios das medições e a incerteza é dada pelo desvio padrão das medições. A temperatura utilizada de referência foi o valor mensurado pelo sensor de temperatura ligado ao suporte da célula, a variação da temperatura foi na ordem de ±1ºC, calculado através do valor médio da variação de temperatura no decorrer de cada curva espectral obtida.

#### **3.1.1 Sistema para caracterização espectral de células de tripla junção**

O processo de medição da resposta espectral de uma célula solar de tripla junção é complexo e exigiu uma configuração especifica para que a resposta individual de cada junção fosse obtida. Para obter a resposta espectral individual de cada camada é necessário isolar uma camada da outra, através da utilização de fontes de radiação com irradiâncias espectrais distintas em conjunto com filtros passa banda e passa alta (MEUSEL, 2003.; PASIN, 2019). As fontes de radiação e filtros passa banda e passa alta atuam como fontes de ativação de camadas, fazendo com que a menor corrente seja gerada pela camada em teste, ou seja, as demais junções estão ativadas com valores de correntes maiores do que a junção em teste. O diagrama de medição da resposta espectral de células de multijunção pode ser consultado na [Figura 3.4.](#page-97-0)

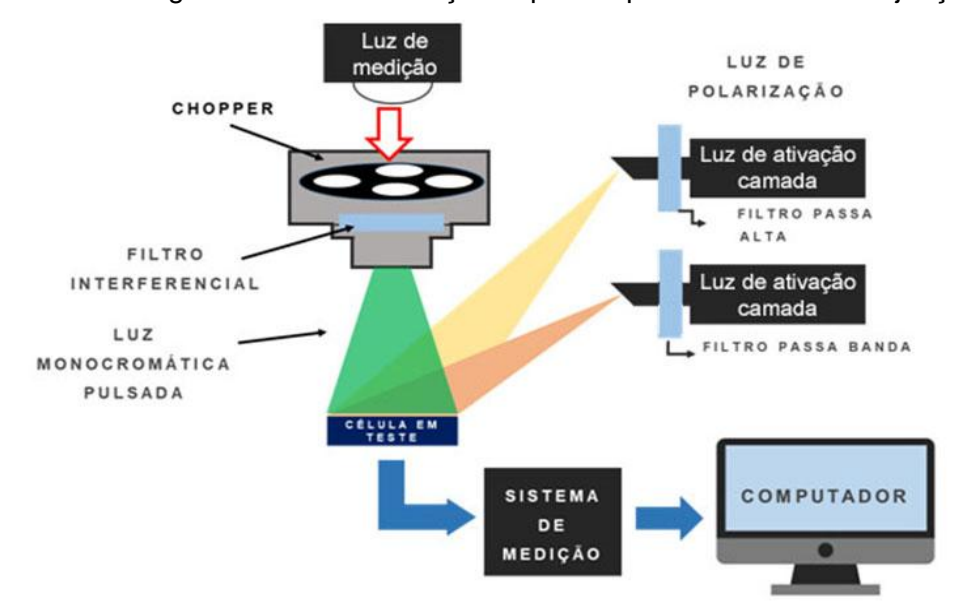

<span id="page-97-0"></span>Figura 3.4 – Diagrama de caracterização espectral para células de multijunção.

Fonte: Adaptado de Pasin (2019).

As células de tripla junção utilizadas neste procedimento podem ser consultadas na [Figura 3.5,](#page-97-1) onde as células têm dimensões de 3,0 cm de largura por 4,0 cm de comprimento. As células utilizadas neste trabalho são de um lote remanescente de um conjunto de células utilizadas nos satélites CBERS 3 (PASIN, 2019). As células foram fabricadas pelo Shanghai Institute of Solar Power, China (SISP).

<span id="page-97-1"></span>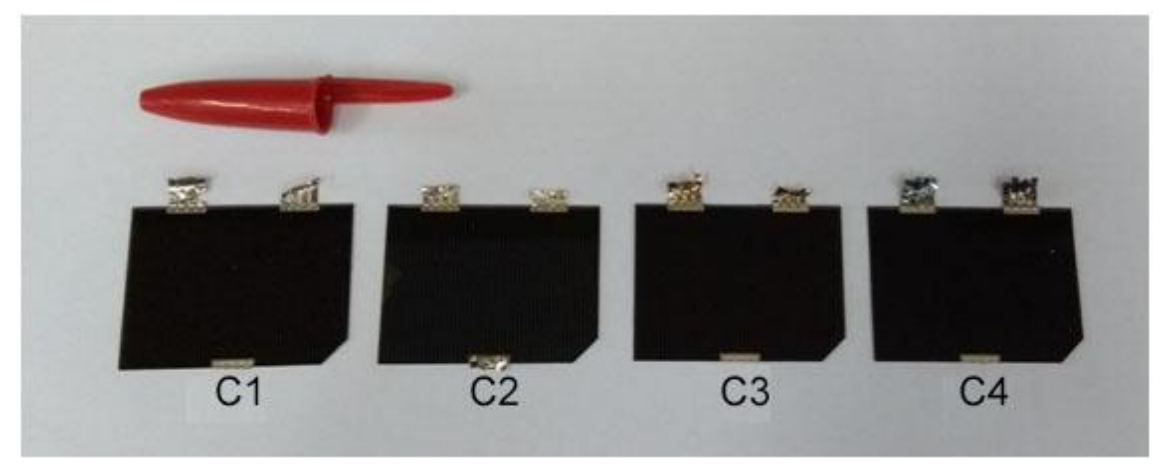

Figura 3.5 – Células de tripla junção utilizadas.

Fonte: Produção do autor.

O sistema de medição da resposta espectral, além das fontes de iluminação e filtros passa banda e passa alta, foi composto por diferentes equipamentos eletrônicos e ópticos, como amplificador *lock-in* (utilizado para medição de sinais muito baixos), *chopper* (utilizado para modular o sinal de medição, melhorando a relação sinal ruído) e filtros de interferência (utilizados para gerar o sinal monocromático de medição). A configuração da bancada de medição pode ser consultada na [Figura 3.6.](#page-98-0)

<span id="page-98-0"></span>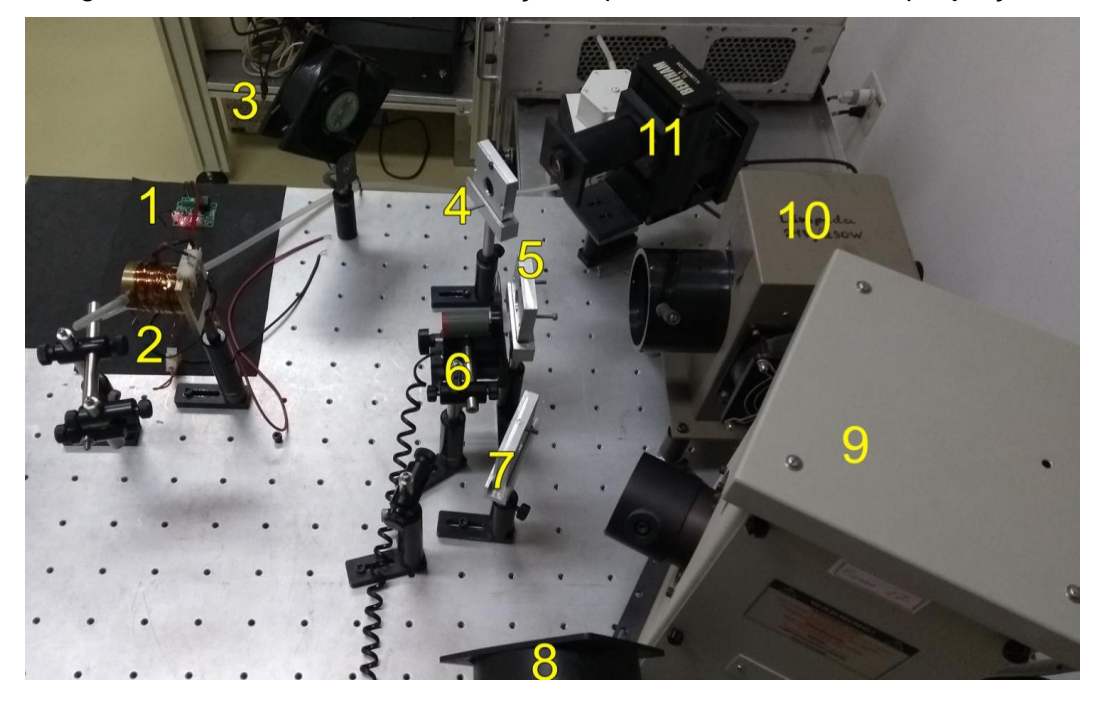

Figura 3.6 – Sistema de caracterização espectral de células de tripla junção.

1) Módulo de controle de temperatura. 2) Suporte da célula.3) Ventoinha. 4) Suporte filtro passa alta.5) Suporte filtro interferencial.6) Chopper. 7) Suporte filtro passa banda. 8) Ventoinha. 9) Lâmpada HgXe - 500W. 10) Lâmpada halógena - 250W. 11) Lâmpada 200W.

Fonte: Produção do autor.

O sistema para a caracterização espectral das células de tripla junção foi montado em uma bancada óptica para a caracterização individual de cada junção. Para que a caracterização individual de cada junção fosse realizada foi necessário que as outras duas junções estivessem iluminadas com intensidade

suficiente para que elas permanecessem conduzindo corrente. Essa característica é devido a configuração em série da célula de tripla junção, a corrente gerada pelo dispositivo será limitada pelo menor valor de corrente gerado em cada junção. Para que essa característica de corrente limitante fosse atingida, foi necessário utilizar três lâmpadas distintas com base no seu espectro e na disponibilidade em laboratório. Os espectros das lâmpadas foram mensurados com os espectrômetros GetSpec USB-2048 que responde numa faixa espectral de 200 a 1100nm, com resolução de 0,04 nm a 20 nm e com outro espectrômetro, o GetSpec NIR128L-1.7TE, que responde numa faixa espectral de 900 nm a 1700nm com resolução nominal de 12,5 nm . A configuração de iluminação foi feita de forma que duas lâmpadas servissem de fonte de ativação da junção e a outra utilizada para gerar a luz de medição cuja resposta espectral estava sendo obtida. A luz de medição foi filtrada em bandas estreitas, de 10 nm a 12 nm e as fontes de ativação foram filtradas por filtros passa banda ou passa alta, para limitar o espectro de ativação de acordo com a junção a ser medida, para que sinais indesejados fossem descartados. A luz de medição foi modulada por um *chopper,* modelo SR540 do fabricante Stanford Research System, o equipamento possui frequência ajustável de 4 Hz até 3,7 kHz, utilizado com intuito de melhorar a relação entre sinal e ruído. O valor de corrente gerado pelas células foi mensurado com um amplificador *lock in* do fabricante Stanford Research System, modelo SR850-DSP. A potência gerada pelas lâmpadas com e sem filtro interferencial foi mensurada por um medidor de potência calibrado do fabricante Laser Probe Inc, modelo RK5700 acoplado ao detector piroelétrico RkP-575, com reposta espectral de 250 nm a 3000 nm e ruído de 100 nW.

No sistema de medição foram utilizados filtros ópticos de interferência para o sinal mensurado e filtros de passa banda e passa alta para o sinal de ativação. Como as lâmpadas disponíveis não possuíam intensidade uniforme em todos os comprimentos de onda foi necessário alterar o sinal de medição e de ativação para algumas junções, como no caso da junção de base feita de Germânio. Os filtros de interferência utilizados possuíam bandas passantes de 10 nm a 12 nm, e os comprimentos de onda centrais foram espaçados de

50 nm, sendo eles, em nanômetros: 350, 401, 449, 501, 550, 601,5, 649,5, 699,5, 750, 800, 850, 900, 950, 1000, 1050, 1100, 1150, 1200, 1250, 1300, 1350, 1400, 1450, 1500, 1550, 1600, 1650. O espectro de transmitância de um dos filtros de interferência utilizados pode ser observado na [Figura 3.7,](#page-100-0) os demais espectros de transmitância podem ser consultados no Apêndice B.

<span id="page-100-0"></span>Figura 3.7 – Curva de transmitância de um dos filtros de interferência utilizados para o sinal de medição.

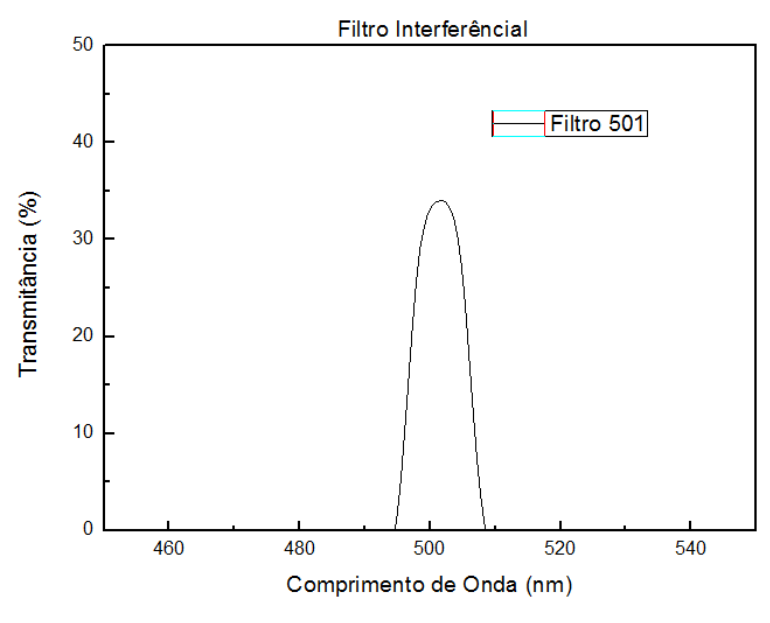

Fonte: Produção do autor.

Os filtros passa banda foram utilizados no sinal de polarização das junções em conjunto com as lâmpadas. Os filtros utilizados foram BG12 e KG1. O espectro de transmitância desses filtros pode ser observado na [Figura 3.8.](#page-101-0)

<span id="page-101-0"></span>Figura 3.8 – Curva de transmitância dos filtros passa banda, utilizados para o sinal de polarização.

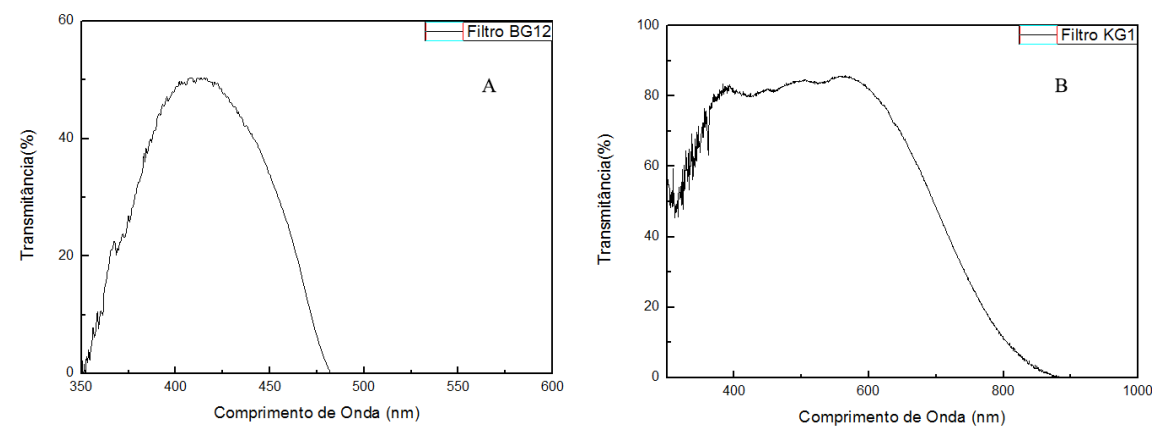

Espectros de transmitância dos filtros passa banda utilizados, A-)Filtro BG12 (350nm a 480nm) e B-) Filtro KG1 (350nm a 900nm)

Fonte: Produção do autor.

Além dos filtros de interferência e de passa banda, foram utilizados filtros passa alta de 700 nm e 900 nm para as fontes de polarização. O espectro de transmitância do filtro passa alta de 700 nm pode ser observado na [Figura 3.9.](#page-102-0)

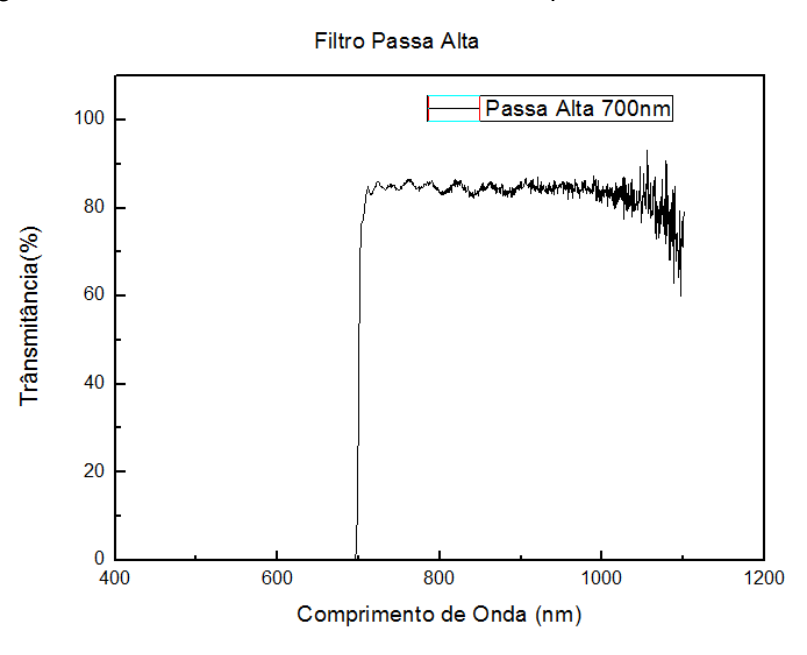

<span id="page-102-0"></span>Figura 3.9 – Curva de transmitância do filtro passa alta de 700 nm.

Fonte: Produção do autor.

## **3.1.1.1 Configuração da junção do topo.**

A medição da resposta espectral das células de tripla junção foi feita de maneira individual para cada junção. Para que esse critério fosse atingido, cada uma das junções teve uma configuração diferente para que fosse possível isolar uma camada da outra.

O diagrama de medição para a junção de topo pode ser consultado na Figura 3.10. O processo foi feito utilizando uma lâmpada de HgXe (Mercúrio Xenônio) de 500 W com um filtro passa alta de 700 nm. Para ativação das junções de meio e de base, a lâmpada HgXe foi utilizada por possuir uma alta intensidade acima de 700 nm.

O sinal de medição foi gerado pela lâmpada halógena de 250 W com os filtros interferênciais centrados em: 350 nm, 400 nm, 449 nm, 501 nm, 549,5 nm, 600 nm, 650 nm, 700 nm e 749,5 nm.

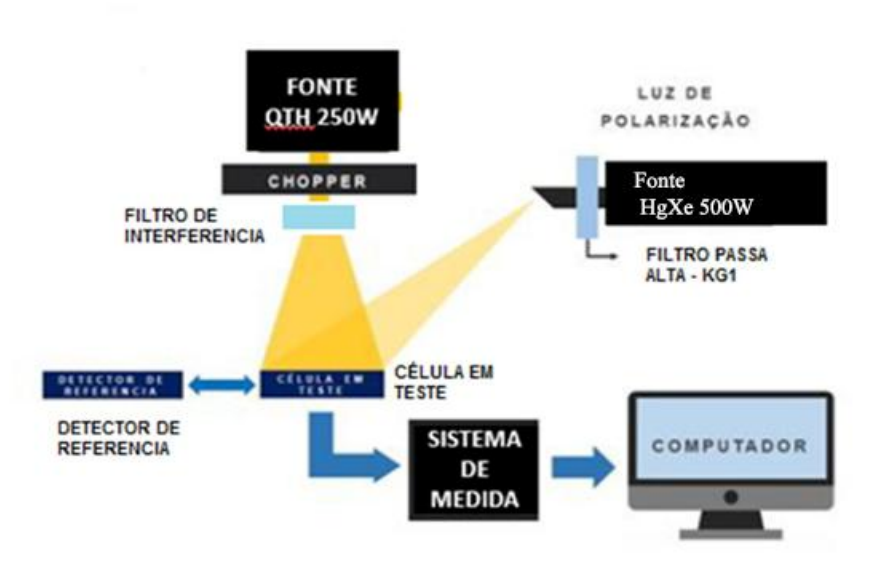

Figura 3.10 – Diagrama ilustrativo da medição da junção do topo.

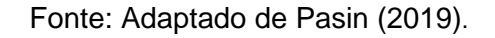

Além dos filtros de interferência o sinal de medição foi modulado por um *chopper* ajustado na frequência de 32 Hz para separar o sinal de medição de possíveis ruídos gerados pelas demais fontes de radiação.

## **3.1.1.2 Configuração da junção do meio**

A caracterização espectral da junção do meio é obtida polarizando as junções de topo e de base. O diagrama da configuração de medição pode ser consultado na [Figura 3.11.](#page-104-0) A medição consiste na utilização da lâmpada HgXe de 500 W com filtro passa alta de 900 nm, para a ativação da junção de base; para a ativação da junção de topo é utilizada a lâmpada de filamento de 200 W com filtro passa banda BG12 (350 nm a 480 nm). O sinal de medição é gerado pela lâmpada halógena de 250 W em conjunto com os filtros interferênciais 550 nm, 600 nm, 650 nm, 700 nm, 749,5 nm, 800 nm e 849,5 nm.

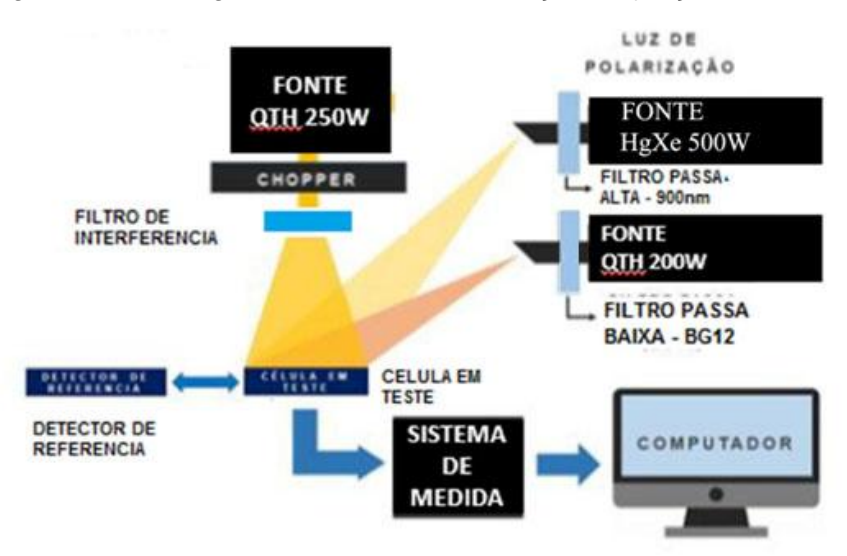

<span id="page-104-0"></span>Figura 3.11 – Diagrama ilustrativo da medição da junção do meio.

Fonte: Adaptado de Pasin (2019).

Assim como na medição da junção de topo, o sinal de medição foi modulado por um *chopper*, ajustado com frequência de 32 Hz para separar sinais espúrios do sinal de medição.

## **3.1.1.3 Configuração da junção de base**

A caracterização espectral da junção de base é feita polarizando as junções de topo e do meio. O diagrama de configuração da medição pode ser consultado na Figura 3.12. Para a ativação das junções foi utilizada a lâmpada halógena de 250 W, com filtro passa banda KG1, para a ativação das junções até 1000nm. O sinal de medição foi gerado pela lâmpada HgXe de 500 W com filtros de interferência centrados dos comprimentos de onda 800 nm, 849,5 nm, 900 nm, 950 nm, 1000 nm, 1050 nm, 1100 nm, 1150 nm, 1200 nm, 1250 nm, 1300 nm, 1350 nm, 1400 nm, 1450 nm, 1500 nm, 1550 nm, 1600 nm, 1650 nm.

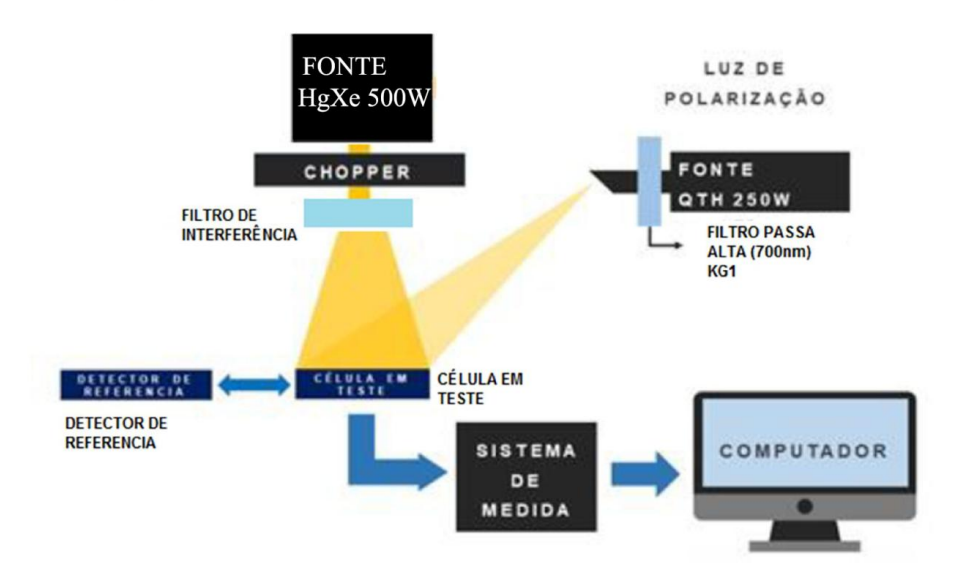

Figura 3.12 – Diagrama ilustrativo da medição da junção da base.

Fonte: Adaptado de Pasin (2019).

Para a normalização da luz de medição, devido as diferentes intensidades proveniente dos diferentes filtros ópticos, foi utilizado um medidor de potência do fabricante Laser Probe Inc, modelo RK5700 acoplado ao detector piroelétrico RkP-575, com reposta espectral de 250 nm a 3000 nm.

## **3.2 Sistema de caracterização elétrica**

A caracterização elétrica das células solares foi feita através da obtenção da curva I-V do dispositivo, para isso o Grupo de Dispositivos Fotovoltaicos tem a disposição um simulador solar Oriel 81193 com configuração conforme a [Figura 3.13.](#page-106-0)

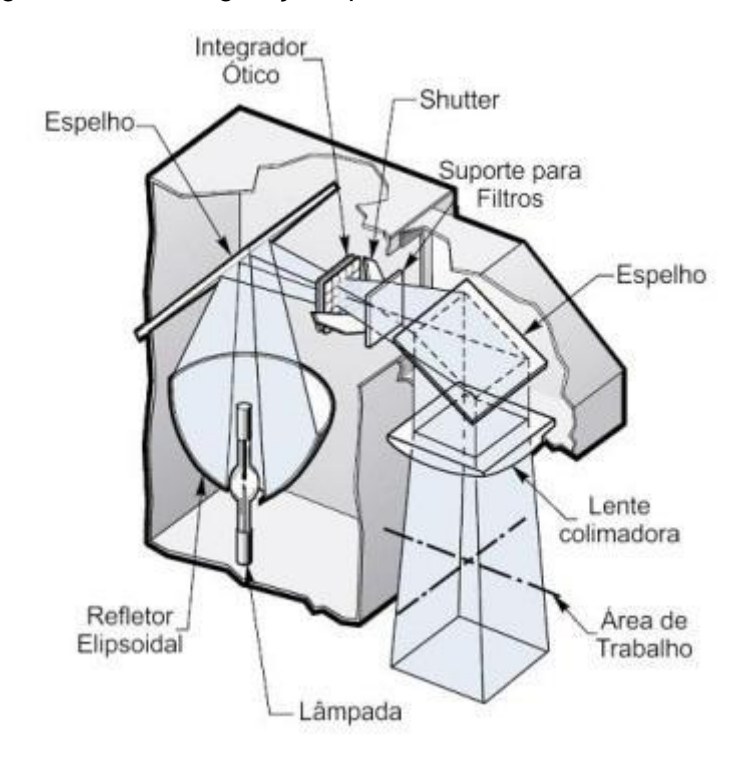

<span id="page-106-0"></span>Figura 3.13 – Configuração óptica do simulador solar utilizado.

Fonte: Newport (2011).

A iluminação é fornecida por uma lâmpada de Xenônio com 1000 W de potência, modelo Oriel 6271. O espectro gerado pelo simulador pode ser consultado na [Figura 3.14.](#page-107-0)

<span id="page-107-0"></span>Figura 3.14 – Espectro AM0 padrão e espectro AM0 do simulador solar.

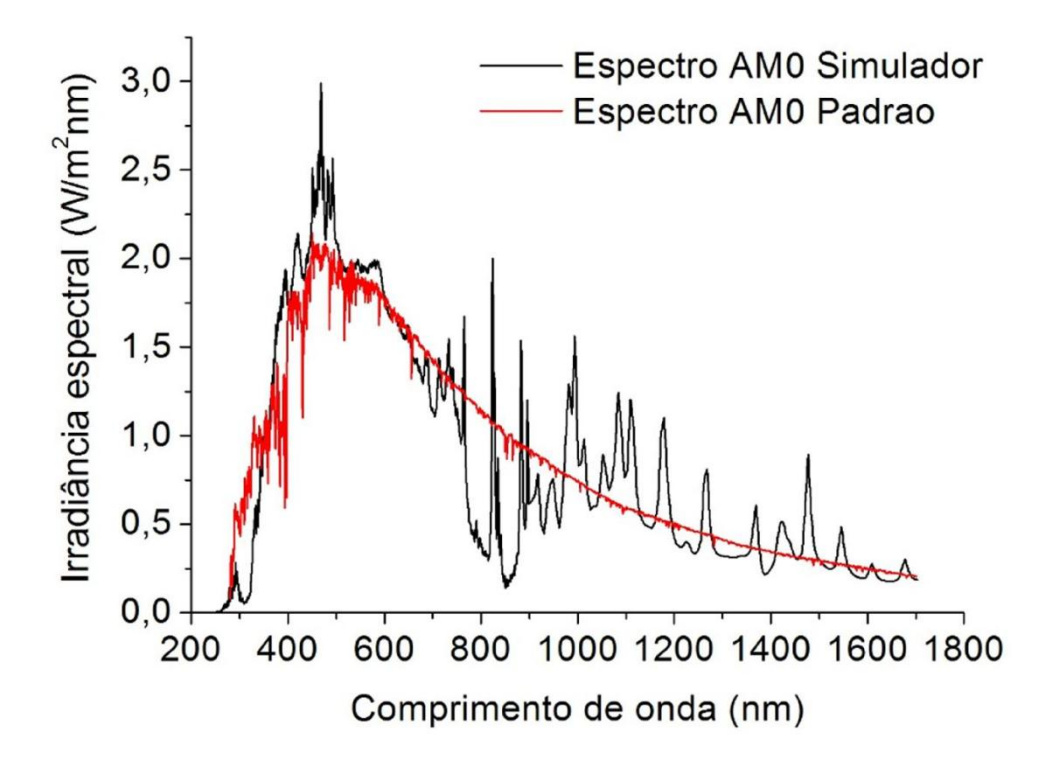

Fonte: Paes (2012).

O Simulador é composto por uma base móvel com ajuste de altura, sendo que a distância utilizada entre as células e a saída do simulador foi de 13 cm, seguindo as normas do fabricante. O suporte onde as células são fixadas é composto de latão, capaz de controlar a refrigeração através do controle digital de temperatura. O simulador possui um suporte de filtros, que permite reproduzir tanto o espectro extraterrestre quanto o terrestre.

O sistema de aquisição de dados é automático. Os pares de corrente e tensão gerados pela célula e a temperatura de operação são coletados através de um sistema de aquisição *CompactDaq* do fabricante National Instruments. Além dos módulos de aquisição o sistema é composto por uma fonte de carga variável, fonte de tensão reversa e um computador. A configuração do sistema de caracterização elétrica pode ser consultada na [Figura 3.15.](#page-108-0)
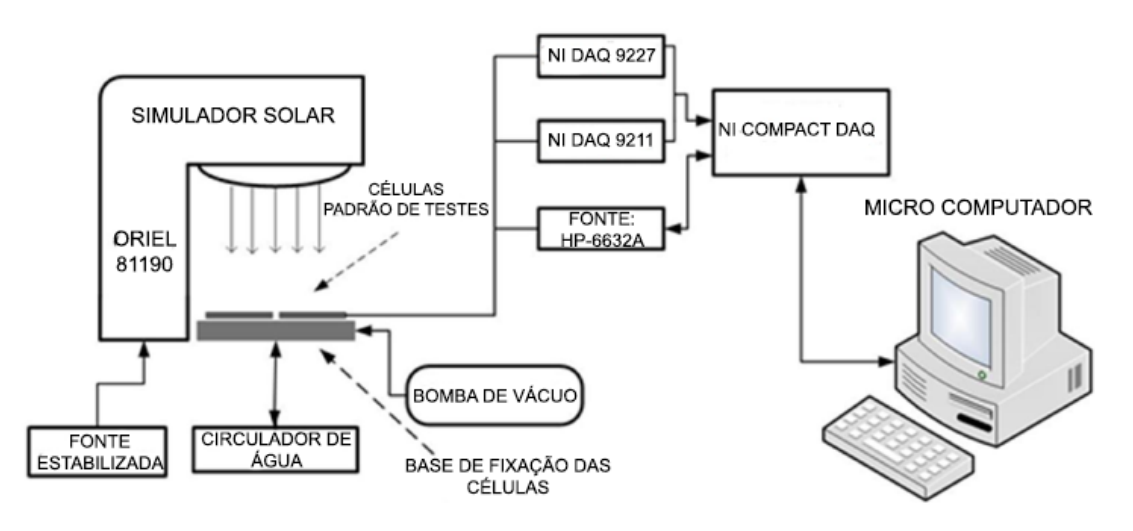

Figura 3.15 – Configuração do sistema de aquisição de dados.

Fonte: Adaptado de Pasin (2019).

O circuito elétrico que fornece os pontos da curva I-V das células solares é composto por uma fonte de tensão que fornece carga dinâmica, um voltímetro e um amperímetro. O diagrama do circuito pode ser consultado na

<span id="page-108-0"></span>[Figura](#page-108-0) 3.16

Figura 3.16 – Circuito elétrico de medição de uma célula solar.

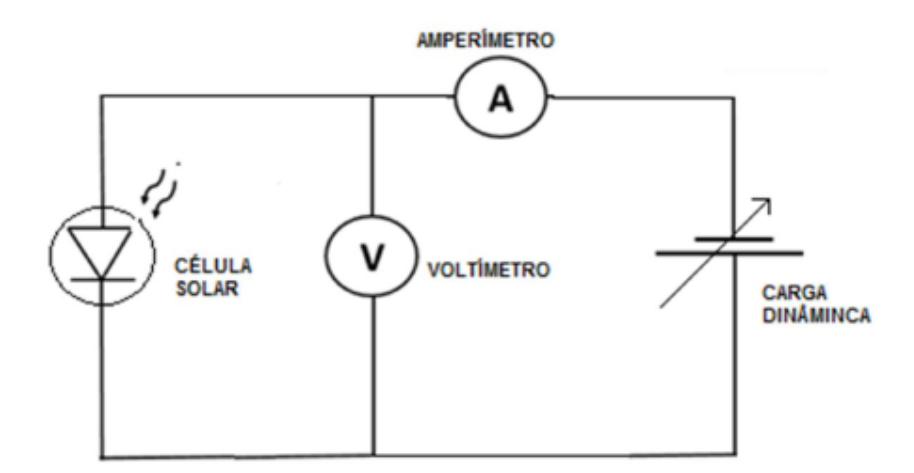

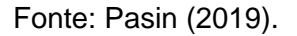

Os dados coletados pelo sistema *CompactDaq* são transferidos para um computador através de conexão USB. Um programa dedicado foi desenvolvido em *LabView* que permite obter a curva I-V os parâmetros de saída das células (PASIN, 2019).

A caracterização I-V das células solares foi feita utilizando uma célula de referência de silício para garantir os parâmetros do simulador durante as medições. A célula de referência utilizada em todas as medições era semelhante à célula S4 de silício utilizada nos testes, com o mesmo valor de 8 cm² de área.

A curva I-V final de cada célula foi obtida a partir do valor médio da medição de cinco curvas I-V para cada temperatura e a dispersão de cada ponto da curva final foi calculado através do desvio padrão das medições. A obtenção de cinco curvas I-V para cada temperatura das células em teste foi escolhida com o intuito de se reduzir os efeitos da variação de temperatura no suporte da célula durante o processo de medição. A caracterização I-V das células de silício foram feitas utilizando a irradiância de 1064 W/m², valor máximo atingido dentro das possibilidades do laboratório. Devido à troca da fonte estabilizada presente no simulador, a nova fonte utilizada era de uma versão mais recente em relação a antiga, e compatível com o simulador como descrito no manual da lâmpada, porém, a potência da mesma foi limitada em 1000W para não sobrecarregá-la e evitar possíveis problemas futuros.

A caracterização I-V de células solares de GaInP/GaInAs/Ge foi obtida utilizando o mesmo filtro espectral para as células de silício. A irradiância total nas células foi de 855 W/m², seguindo as mesmas premissas do teste descrito anteriormente. A irradiância foi aferida utilizando a corrente de curto circuito da mesma célula utilizada anteriormente como referência, juntamente com a medição da irradiância total utilizando um radiômetro. As curvas I-V das células de multijunção foram feitas em oito valores de temperaturas: 22ºC, 30ºC, 35ºC, 40ºC, 50ºC, 60ºC, 65ºC e 70ºC. As curvas das células de tripla junção se diferem das curvas das células de silício devido à característica em série da ordenação dos materiais semicondutores por isso os valores de temperatura escolhidos para as curvas da célula de referência foram limitadas a três, o

80

primeiro valor de temperatura de 22ºC, um intermediário no valor de 50ºC e por fim o valor final de 70ºC.

## **3.3 Programa de simulação de células solares**

As soluções analíticas das equações de transporte de cargas descritas nas sessões anteriores foram implementadas em ambiente computacional via linguagem Python. Python foi utilizado devido a sua popularidade e facilidade em se desenvolver um programa computacional a partir de sua vasta biblioteca de funções de suporte.

O programa foi aplicado em dois tipos de tecnologias de células solares, célula de monojunção de silício e de tripla junção composta por Fosfeto de Gálio e Índio (GaInP), junção do topo, Arseneto de Gálio e Índio (GaInAs), junção do meio e Germânio (Ge) a junção da base.

## <span id="page-110-0"></span>**3.3.1 Resposta espectral simulada**

Para determinar as características espectrais das células solares, o programa trabalha a partir de dados experimentais presentes na literatura referente às propriedades ópticas do material. Em conjunto com os dados de propriedades ópticas é empregado o espectro eletromagnético fornecido pelo simulador solar, aplicado nas medições elétricas das células em teste. Esses valores são então utilizados no cálculo da resposta espectral utilizando as equações deduzidas para a corrente fotogerada nas regiões p, n e de depleção de uma célula solar, representadas no capítulo 2 pelas Equações [\(2.26\),](#page-63-0) [\(2.27\)](#page-63-1) e [\(2.30\),](#page-66-0) e que são reproduzidas novamente nas Equações [\(3.1\),](#page-111-0) [\(3.2\)](#page-111-1) e [\(3.3\).](#page-111-2) Tem-se ainda a equação da resposta espectral, Equação [\(3.4\),](#page-111-3) onde é determinada a razão entre a corrente gerada pela potência incidente em função dos fótons da radiação.

<span id="page-111-0"></span>
$$
I_p(\lambda) = A \left[ \frac{q \Phi_i(\lambda)(1 - R) \alpha(\lambda) L_p}{(\alpha^2 L_p^2 - 1)} \right]
$$
(3.1)  

$$
\left[ \frac{\left(\frac{S_p L_p}{D_p} + \alpha(\lambda) L_p\right) - e^{-\alpha(\lambda)x_n} \left(\frac{S_p L_p}{D_p} \cosh\left(\frac{x_p}{L_p}\right) + \operatorname{senh} \frac{x_p}{L_p}\right)}{\left(\frac{S_p L_p}{D_p}\right) \operatorname{senh} \left(\frac{x_p}{L_p}\right) + \cosh\left(\frac{x_p}{L_p}\right)} - \alpha e^{-\alpha(\lambda)x_n} \right]
$$
(3.2)  

$$
= A \left[ \frac{q \Phi_i(\lambda)(1 - R) \alpha(\lambda) L_n}{(\alpha^2 L_n^2 - 1)} \right] e^{-\alpha(\lambda)(W_e + x_p)} \left\{ \alpha(\lambda) L_n \right\}
$$

$$
-\frac{\frac{S_n L_n}{D_n} \left[ \cosh\left(\frac{Wt}{L_n}\right) - e^{-\alpha(\lambda)(W_e + x_p)} \right] + \operatorname{senh}\left(\frac{Wt}{L_n}\right) + \alpha L_n e^{-\alpha(\lambda)Wt}}{\left(\frac{S_n L_n}{D_n}\right) \operatorname{senh}\left(\frac{Wt}{L_n}\right) + \cosh\left(\frac{Wt}{L_n}\right)}
$$

$$
I_{ph2}(\lambda) = Aq \int_{\lambda_0}^{\lambda_{Eg}} \alpha(\lambda) \Phi_i(\lambda) e^{-\alpha(\lambda)x_n} \left(1 - e^{-W_d \alpha(\lambda)}\right) d\lambda
$$
 (3.3)

<span id="page-111-3"></span><span id="page-111-2"></span><span id="page-111-1"></span>
$$
RE(\lambda) = \frac{I_n(\lambda) + I_p(\lambda) + I_{ph2}(\lambda)}{P_i(\lambda)}
$$
\n(3.4)

 $I_n$  e  $I_p$ : Corrente gerada por elétrons e lacunas respectivamente (A).

 $I_{ph2}$ : Corrente gerada pela região de depleção (A).

 $P_i$ : Potência incidente na célula (W).

: Resposta espectral (A/W).

 $\Phi_i$ : Fluxo de fótons incidente (#fótons/cm<sup>2</sup> s).

 $\alpha$  : Coeficiente de absorção do material (cm<sup>-1</sup>).

R: Refletividade do material.

 $S_n$  e  $S_p$ : Velocidade de recombinação superficial de elétrons e lacunas respectivamente (cm/s).

q: Carga fundamental  $(1,602 \times 10^{-19} \text{ C})$ .

 $L_n$  e  $L_n$ : Comprimento de difusão de elétrons e lacunas (cm).

 $W_d$ : Espessura da região de depleção (cm).

 $W_t$ : Espessura total da célula (cm).

 $x_n$  e  $x_p$ : Comprimento de penetração dos portadores de cargas nas regiões n e p respectivamente (cm).

A: Área da célula (cm²).

#### **3.3.2 Curva I-V simulada**

Para a construção da curva I-V o programa possibilita utilizar tanto a parte teórica do Item [3.3.1,](#page-110-0) utilizado para o cálculo da corrente de curto circuito, quanto dados a serem escolhidos pelo usuário, como a utilização de valores de resposta espectral obtidos experimentalmente. Com os dados do valor da corrente foto gerada I<sub>ph</sub> obtido utilizando a curva de resposta espectral, e com a determinação dos valores de corrente de saturação  $I<sub>d1</sub>$  e  $I<sub>d2</sub>$  o programa utiliza o modelo de diodo duplo para o cálculo da curva I-V característica das células com os efeitos resistivos presentes da adição das resistências em série e paralelo. Esta última equação é utilizada de maneira consistente sendo novamente reescrita aqui como Equação [\(3.5\):](#page-112-0)

<span id="page-112-0"></span>
$$
I = I_{ph} - I_{d1}(e^{\frac{q(V - IR_S)}{k_b T}} - 1) - I_{d2}(e^{\frac{q(V - IR_S)}{2k_b T}} - 1) - \frac{V - IR_S}{R_p}
$$
(3.5)

Onde:

 : Corrente gerada pela célula solar (A).  $I_{ph}$ : Corrente foto gerada (A).

 $I_{d1}$ : Corrente de saturação das regiões n e p (A).  $I_{d2}$ : Corrente de saturação da região de depleção (A). q: Carga fundamental  $(1,602 \times 10^{-19} \text{ C})$ . V: Tensão (V).  $R_s$ : Resistência em série (Ω).  $R_{\rm n}$ : Resistência em paralelo (Ω).  $k_b$ : Constante de Boltzmann (1,380 x10-<sup>34</sup> J/K).

T: Temperatura (K).

Os termos  $I_{ph}$ ,  $I_{d1}$  e  $I_{d2}$  foram definidos na seção anterior e calculados através das Equações [\(2.32\)](#page-67-0) e [\(2.33\).](#page-67-1) As Equações [\(2.32\)](#page-67-0) e [\(2.33\)](#page-67-1) são reproduzidas novamente a seguir, através das Equações [\(3.6\)](#page-113-0) e [\(3.7\)](#page-113-1) :

<span id="page-113-0"></span>
$$
I_{ph} = A \int_{\lambda_{\text{Initial}}}^{\lambda_{\text{final}}} RE(\lambda) S_{\lambda}(\lambda) d\lambda
$$
 (3.6)

Onde:

 $I_{ph}$ : Corrente foto gerada (A).

 $\lambda_{\text{Initial}}$ : Comprimento de onda inicial (nm).

λ<sub>final</sub>: Comprimento de onda final, referente ao bandgap do material (nm).

A: Área da célula (cm²).

 $S_\lambda$ : Irradiância espectral incidente (W/cm<sup>2</sup> nm).

: Resposta espectral (A/W).

<span id="page-113-1"></span>
$$
I_{d1} = A \begin{cases} D_n n_i^2 q \left[ L_n S_n \cosh\left(\frac{w_t - x_p}{L_n}\right) + D_n \sinh\left(\frac{w_t - x_p}{L_n}\right) \right] \\ L_n N_D \left[ D_n \cosh\left(\frac{w_t - x_p}{L_n}\right) + L_n S_n \sinh\left(\frac{w_t - x_p}{L_n}\right) \right] \\ + \frac{D_p n_i^2 q \left[ L_p S_p \cosh\left(\frac{x_n}{L_p}\right) + D_p \sinh\left(\frac{x_n}{L_p}\right) \right]}{L_p N_D \left[ D_p \cosh\left(\frac{x_n}{L_p}\right) + L_p S_p \sinh\left(\frac{x_n}{L_p}\right) \right]} \end{cases} \tag{3.7}
$$

I<sub>d1</sub>: Corrente de saturação fornecida pela soma das regiões n e p (A).

 $n_i$ : Concentração intrínseca do material (cm<sup>-3</sup>).

 $S_n$  e  $S_p$ : Velocidade de recombinação superficial de elétrons e lacunas respectivamente (cm/s).

 $N_a$ e  $N_d$ : Concentração de dopagem de átomos doadores e receptores de elétrons respectivamente (cm<sup>3</sup>).

q: Carga fundamental  $(1,602 \times 10^{-19}C)$ .

 $D_n$  e  $D_p$ : Coeficiente de difusão de elétrons e lacunas respectivamente  $(cm<sup>2</sup>/V S).$ 

 $L_n$  e  $L_n$ : Comprimento de difusão de elétrons e lacunas (cm).

 $W_t$ : Espessura total da célula (cm).

 $x_n$  e  $x_p$ : Comprimento de penetração dos portadores de cargas nas regiões n e p respectivamente (cm).

A: Área da célula (cm²).

O termo referente à corrente de saturação gerada pela região de depleção, será apresentado de forma direta, dada pela Equação [\(3.8\)](#page-114-0) (DI PIAZZA, 2013):

<span id="page-114-0"></span>
$$
I_{d2} = A \left( \frac{q n_i W_d}{2 \tau_m} \right) \tag{3.8}
$$

Onde:

I<sub>d2</sub>: Corrente de saturação da região de depleção (A).

q : Carga fundamental  $(1,602 \times 10^{-19} \text{ C})$ .

 $n_i$  : Concentração intrínseca do material (cm<sup>-3</sup>).

A : Área da célula (cm²).

W<sub>d</sub>: Espessura da região de depleção (cm).

 $\tau_m$ : Valor médio do tempo de vida dos elétrons e lacunas (s).

## **3.3.3 Simulação de células de silício monocristalino**

O programa computacional permite que as características elétricas e espectrais de uma célula solar de silício sejam reproduzidas com a presença da variação da temperatura de operação. Os valores dos parâmetros dependentes da temperatura do silício são calculados utilizando equações presentes na literatura, tais equações também são utilizadas em outros programas de simulação como o PC1D (CLUGSTON, 1997). O fluxograma do programa para células de silício monocristalino pode ser consultado na [Figura 3.17.](#page-115-0)

<span id="page-115-0"></span>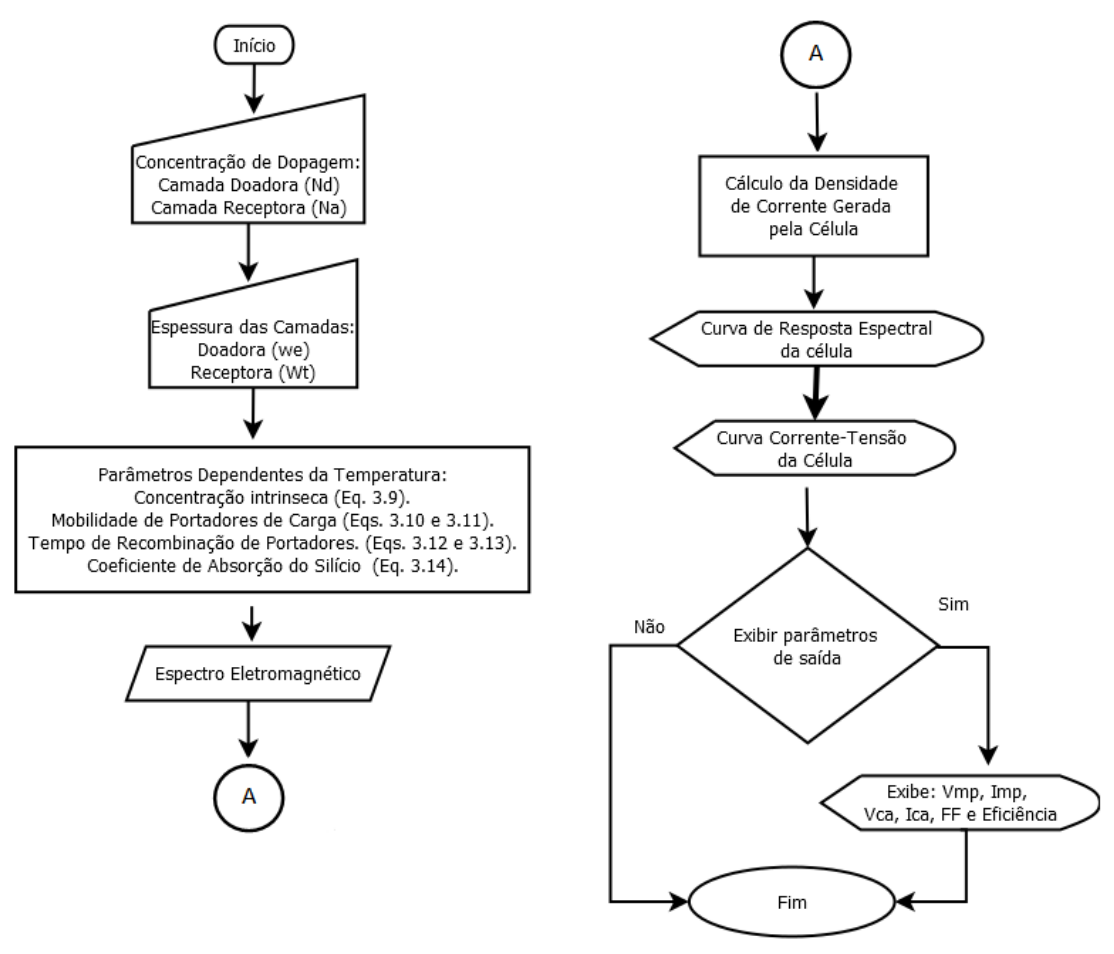

Figura 3.17 – Fluxograma do programa de simulação de células de silício.

Fonte: Produção do autor.

Os parâmetros dependentes da temperatura utilizados são a carga intrínseca n<sup>i</sup> do silício, descrito matematicamente pela Equação [\(3.9\)](#page-116-0) (MISIAKOS, 1993):

<span id="page-116-0"></span>
$$
n_i(\text{T}) = 5,29x10^{19}x \left(\frac{\text{T}}{300}\right)^{2,54} e^{-\frac{6726}{\text{T}}}
$$
 (3.9)

 $T$ : Temperatura (K)

 $n_i(T)$ : Concentração intrínseca do silício em função da temperatura  $\rm (cm^{-3})$ 

Além da carga intrínseca a mobilidade dos portadores e tempo de vida também pode ser descrita dependente da temperatura, pelo fato desses fatores estarem sendo influenciados pela interação entre rede cristalina e elétrons do material (NEAMEN, 2012).

A expressão contida na Equação [\(3.10\)](#page-116-1) para a mobilidade dos portadores de cargas do silício é descrita, para os elétrons (ARORA, 1982):

<span id="page-116-1"></span>
$$
\mu_e(T) = 88 \left(\frac{T}{300}\right)^{-0.57} +
$$
\n
$$
7,4x10^8 T^{-2,33}
$$
\n
$$
1 + \left[\frac{N_D}{1,26x10^{17} \left(\frac{T}{300}\right)^{2,4}}\right] 0,88 \left(\frac{T}{300}\right)^{-0.146}
$$
\n(3.10)

E para as lacunas, Equação [\(3.11\)](#page-117-0) (ARORA, 1982):

<span id="page-117-0"></span>
$$
\mu_h = 54,3\left(\frac{T}{300}\right)^{-0.57} +
$$
\n
$$
\frac{1,36x10^{8}T^{-2,23}}{1 + \left[\frac{N_A}{2,35x10^{17}\left(\frac{T}{300}\right)^{2,4}}\right]0,88\left(\frac{T}{300}\right)^{-0.146}}
$$
\n(3.11)

 $T$ : Temperatura (K)

 $\mu_e$ : Mobilidade dos elétrons (cm<sup>2</sup>/V.s).

 $\mu_h$ : Mobilidade das lacunas (cm<sup>2</sup>/V.s).

 $N_{D}$ : Concentração de dopagem do átomo doador (cm<sup>-3</sup>).

 $N_A$ : Concentração de dopagem do átomo receptor (cm<sup>-3</sup>).

Além desses parâmetros, outro que pode ser modelado matematicamente, é o tempo de vida médio dos portadores de cargas, tendo dependência com a temperatura e a concentração de dopagem, já que a excitação térmica e a concentração de portadores podem influenciar no caminho percorrido entre a geração do portador de carga e conversão em corrente elétrica (NEAMEN, 2012).

O valor médio para o tempo de recombinação para os portadores de cargas em função da temperatura e da concentração de dopagem é descrito para os elétrons pelas Equações [\(3.12\)](#page-117-1) e [\(3.13\)](#page-118-0) (KLAASSEN,1992):

<span id="page-117-1"></span>
$$
\tau_n(T, N_D) = \frac{1}{\left(\frac{1}{1,25x10^{-3}}\right) + (3x10^{-13})(N_D)\left(\frac{300}{T}\right)^{1,77}}
$$
\n(3.12)

E para as lacunas (KLAASSEN,1992):

<span id="page-118-0"></span>
$$
\tau_p(T, N_D) = \frac{1}{\left(\frac{1}{1,25x10^{-3}}\right) + (11,76x10^{-13})(N_A)\left(\frac{300}{T}\right)^{0,57}}
$$
(3.13)

 $T:$  Temperatura  $(K)$ .

 $\tau_n$ : Tempo de vida médio dos elétrons (s).

 $\tau_n$ : Tempo de vida médio das lacunas (s).

 $N_p$ : Concentração de dopagem do átomo doador (cm<sup>-3</sup>).

 $N_A$ : Concentração de dopagem do átomo receptor (cm<sup>-3</sup>).

Outro parâmetro que pode ser aproximado matematicamente é o coeficiente de absorção do silício. O coeficiente de absorção é um parâmetro complexo para ser descrito matematicamente já que ele depende do tipo de *bandgap* do material semicondutor podendo ser indireto ou direto, sendo necessária a utilização da equação de Schroedinger devido às características quânticas de como se comportam os elétrons e os fônons (RAJKANAN, 1979).

Para o silício é possível descrever matematicamente a dependência do coeficiente de absorção usando a aproximação descrita na Equação [\(3.14\),](#page-118-1) onde as constantes descritas foram obtidas de dados experimentais (RAJKANAN, 1979):

<span id="page-118-1"></span>
$$
\alpha(T,\lambda) = \sum_{i=1,2} C_i A_j \left[ \frac{\left(\frac{hc}{\lambda} - E_{gj}(T) + E_{pi}\right)^2}{e^{E_{pi}/kT} - 1} + \frac{\left(\frac{hc}{\lambda} - E_{gj}(T) - E_{pi}\right)^2}{1 - e^{E_{pi}/kT}} \right] + A_D \left[ \frac{hc}{\lambda} - E_{gd}(T) \right]^{\frac{1}{2}}
$$
\n(3.14)

Onde:

 $\lambda$ : É o comprimento de onda (nm).

 $T: \acute{E}$  a temperatura (K).

 $\alpha$ : É coeficiente de absorção do silício (cm<sup>-1</sup>).

h: Constante de Planck  $(4.13 \times 10^{-15} \text{ eV s})$ .

c: Velocidade da luz no vácuo  $(2.998 \times 10^{10} \text{ cm/s})$ .

 : Valor mínimo de energia para o *bandgap* indireto do silício (1,1557 eV)

: Valor mínimo de energia para o *bandgap* direto do silício (2,5 eV)

 $E_{p1}$ : Energia para frequência Debye para os fônons do silício (1,827x10<sup>-2</sup> eV).

 $E_{p2}$ : Energia para frequência Debye para os fônons do silício 5,773x10<sup>-2</sup> eV.

C1: Constante de ajuste experimental (5,5).

C2: Constante de ajuste experimental (4,0).

 $A_1:$  Constante de ajuste experimental (3,321x10 $^2$  cm $\rm ^{-1}eV^2)$ 

 $A_2:$  Constante de ajuste experimental (7,237x10 $^3$  cm $^{\text{-}1}$ eV $^{\text{-}2})$ 

 ${\rm A}_D$ : Constante de ajuste experimental (1,052x10 $^6$  cm $^{\text{-}1}$ eV $^{\text{-}2})$ 

 : Energia referente ao *bandgap* do silício calculado pela fórmula de Varshini. (eV).

As características elétricas e espectrais de uma célula de silício são obtidas utilizando o de Equações [\(3.9\)](#page-116-0) a [\(3.14\)](#page-118-1), partindo dos valores de espessura das camadas em conjunto com os valores das concentrações de dopagem.

### **3.3.4 Simulação de células de tripla junção**

A simulação computacional de células de tripla junção requer alguns ajustes devido à configuração da célula possuir uma complexidade maior. Como a célula é composta por três camadas, existe a necessidade de se reproduzir matematicamente a característica da configuração em série existente, para que os valores de tensão e corrente sejam obtidos de maneira coerente com as células reais. A tensão total será dada pela soma das tensões individuais de cada camada, matematicamente calculada pela expressão contida na Equação [\(3.15\):](#page-120-0)

<span id="page-120-0"></span>
$$
V = \sum_{i=1}^{3} V_i
$$
 (3.15)

: Tensão total gerada pela célula (V).

 $V_i$ : Tensão gerada dentre as camadas presentes. O índice i, varia de 1 até 3 (V).

E a configuração elétrica em série limita a corrente fornecida pela célula. A corrente total gerada será limitada ao menor valor gerado dentre as junções, Equação [\(3.16\):](#page-120-1)

<span id="page-120-1"></span>
$$
I = Min (Ii) \t(3.16)
$$

Onde:

: Corrente total gerada pela célula de tripla junção (A).

 $I_i$ : Corrente gerada pelas camadas presentes. O índice i varia de 1 a 3 (A).

Com os valores de tensão e corrente definidos para cada junção, a curva final da célula será dada pela interpolação dos valores de tensão e corrente gerados pelas curvas individuais. O procedimento utilizado no programa é o mesmo procedimento sugerido no programa de simulação SOLCORE (ALONSO-ÁLVAREZ, 2018). Os valores de tensão e corrente gerados pelas curvas individuais são utilizados para interpolação da curva final, de forma que para cada valor de corrente definido pela camada limitante, um valor de tensão será calculado e esse valor será o correspondente da curva final.

A diferença do processo de simulação de uma célula de silício para uma célula de tripla junção surge da necessidade de se obter as curvas individuais de

cada camada, para que então através da configuração em série a curva final seja definida pelo valor da corrente mínima gerada e da soma das tensões geradas pelas camadas.

O procedimento de obtenção da curva final de uma célula de tripla junção é descrito resumidamente a seguir:

- a) Cálculo da curva I-V individual de cada junção.
- b) Definição da corrente mínima gerada dentre as junções.
- c) Interpolação dos valores de tensão e corrente das curvas individuais de cada junção.
- d) Cálculo da tensão devido a resistência em série, valor dado pela multiplicação da corrente mínima pelo valor de resistência.
- e) Cálculo da tensão total da célula, soma das tensões de circuito aberto de cada junção com a tensão calculada no procedimento d.
- f) A curva final é obtida através da interpolação dos valores de corrente do item c com os valores do item d.

O fluxograma do programa pode ser consultado na [Figura 3.18.](#page-122-0)

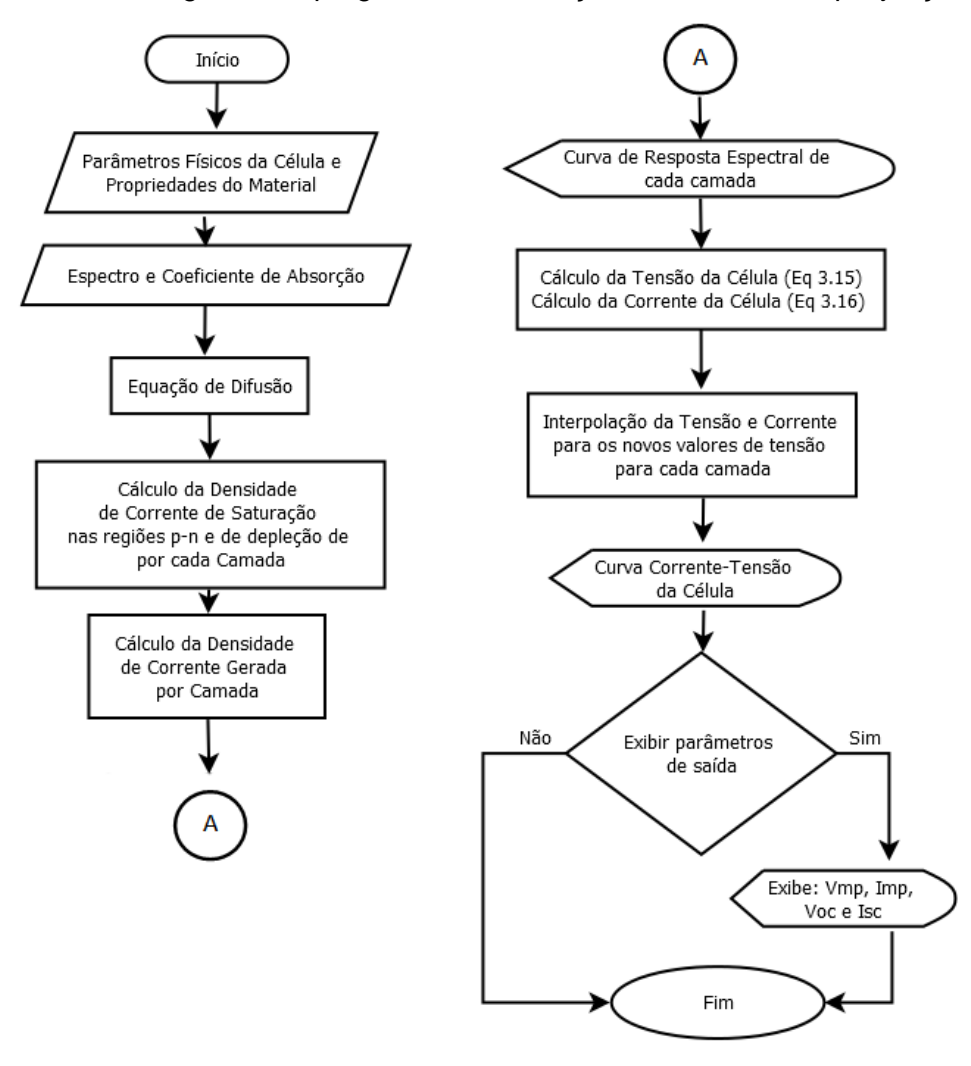

<span id="page-122-0"></span>Figura 3.18 – Fluxograma do programa de simulação de células de tripla junção.

Fonte: Produção do autor.

### **3.3.4.1 Ajuste de temperatura da curva I-V para células de tripla junção**

O programa fornece ajuste da curva I-V em função da temperatura para as células de tripla junção. O ajuste é feito através do uso das expressões matemáticas contidas na norma IEC. A norma IEC utilizada fatores de correção para as curvas I-V em função de parâmetros dependentes a temperatura. Os parâmetros dependentes da temperatura são dados pelos coeficientes térmicos obtidos de forma experimental ou coeficientes fornecidos pelo manual do fabricante de células.

A norma utilizada para correção da curva I-V em relação a temperatura e irradiância é dado pela IEC 60891. A IEC 60891 define que é possível obter uma curva I-V partindo de um sistema de coordenadas para outro através da translação algébrica entre os pontos das coordenadas da curva experimental dados por  $V_1$  para tensão e  $I_1$  para a corrente, para os pontos  $V_2$ , e  $I_2$ correspondentes á condição desejada. A norma é definida por três procedimentos, o empírico, o semiempírico e de interpolação. Em primeiro momento apenas os métodos empíricos e semiempíricos serão reproduzidos. O método de interpolação é utilizado quando os demais métodos não apresentam resultados satisfatórios. As curvas em diferentes temperaturas foram obtidas experimentalmente a fim de suprimir a necessidade da utilização desse método direto para a translação de curvas.

#### **3.3.4.2 Método empírico**

O método empírico é dado pela utilização direta dos coeficientes de temperatura atrelados aos parâmetros de saída: corrente de curto circuito, tensão de circuito aberto, corrente de máxima potência e tensão de máxima potência. Os coeficientes térmicos são obtidos através de medidas experimentais em diversas temperaturas, e a translação das curvas I-V de uma temperatura T1 para uma temperatura T2 pode ser calculada utilizando as Equações [\(3.17\)](#page-123-0) e [\(3.18\):](#page-123-1)

<span id="page-123-1"></span><span id="page-123-0"></span>
$$
I_2 = I_1 + I_{CC} \left(\frac{G_2}{G_1} - 1\right) + \alpha_T (T_2 - T_1)
$$
\n(3.17)

$$
V_2 = V_1 - R_S(I_2 - I_1) - \kappa_T I_2(T_2 - T_1) + \beta_T (T_2 - T_1)
$$
\n(3.18)

Onde:

I<sub>2</sub>: Corrente no sistema 2 (A).

 $I_1$ : Corrente no sistema 1 (A).

I<sub>CC</sub>: Corrente de curto circuito (A).

G2: Irradiância no sistema 2 (W/m²).

G<sub>1</sub>: Irradiância no sistema 1 (W/m<sup>2</sup>).

 $\alpha_T$ : Coeficiente térmico para a corrente de curto circuito (A/°C).

- $T_2$ : Temperatura no sistema 2 (°C).
- $T_1$ : Temperatura no sistema 1(°C).
- V<sub>2</sub>: Tensão no sistema 2 (V).
- V<sub>1</sub>: Tensão no sistema 1 (V).

Rs: Resistência em série (Ω).

 $\kappa_T$ : Coeficiente de ajuste do ponto de máxima potência ( $\Omega$ /°C).

 $β_T$ : Coeficiente térmico para a tensão de circuito aberto (V/<sup>o</sup>C).

Os termos  $\alpha_T$  e  $\beta_T$  são dados em unidades de corrente por temperatura e tensão por temperatura respectivamente, O termo  $\kappa_T$  representa um fator de ajuste arbitrário relacionado ao ajuste do ponto de potência máximo da curva I-V. Os termos  $G_1$  e  $G_2$  são os valores de irradiância no sistema experimental e no sistema desejado respectivamente e o termo  $R_s$  representa o valor da resistência em série da curva da célula obtida experimentalmente.

### **3.3.4.3 Método semiempírico**

O método semiempírico utiliza os coeficientes térmicos descritos no item anterior, porém esses valores são normalizados em relação aos valores obtidos experimentalmente. Nas Equações [\(3.19\)](#page-124-0) e [\(3.20\)](#page-124-1) descritas à seguir os termos referente aos parâmetros de saída recebem o subscrito "rel", referente ao termo "relativo":

<span id="page-124-1"></span><span id="page-124-0"></span>
$$
I_2 = I_1 + I_{\text{CC}}[1 + \alpha_{\text{rel}}(T_2 - T_1)]\frac{G_2}{G_1}
$$
 (3.19)

$$
V_2 = V_1 + V_{CA} \left[ \beta_{rel}(T_2 - T_1) + a_{aj} \ln \left( \frac{G_2}{G_1} \right) \right] - R_{S_{rel}}(I_2 - I_1)
$$
(3.20)  
-  $\kappa_{rel} I_2(T_2 - T_1)$ 

Onde:

I<sub>2</sub>: Corrente no sistema 2 (A).

I<sub>1</sub>: Corrente no sistema 1 (A).

I<sub>CC</sub>: Corrente de curto circuito (A).

αrel: Coeficiente térmico normalizado para a corrente de curto circuito.

G2: Irradiância no sistema 2 (W/m²).

G<sub>1</sub>: Irradiância no sistema 1 (W/m<sup>2</sup>).

 $T_2$ : Temperatura no sistema 2 (°C).

 $T_1$ : Temperatura no sistema 1(°C).

V<sub>2</sub>: Tensão no sistema 2 (V).

V<sub>1</sub>: Tensão no sistema 1 (V).

V<sub>CA</sub>: Tensão de circuito aberto (V).

βrel: Coeficiente térmico normalizado para a tensão de circuito aberto.

a<sub>ai</sub>: Coeficiente de ajuste para o ponto de máxima potência.

R<sup>s</sup>rel: Resistência em série normalizada (Ω).

κrel: Coeficiente de ajuste do ponto de máxima potência normalizado.

βrel: Coeficiente térmico para a tensão de circuito aberto (V/ºC).

### **4 RESULTADOS E DISCUSSÃO**

A seção de resultados é composta pelos resultados obtidos de maneira experimental através dos processos metodológicos descritos no capitulo 3, e dos resultados simulados obtidos através da utilização do programa de simulação de células solares desenvolvido.

Os resultados experimentais e simulados foram comparados de maneira diferente para cada tipo de célula: para as células de silício, as curvas I-V e espectrais foram analisadas de maneira direta, as mesmas condições de irradiancia espectral e temperatura utilizadas experimentalmente foram aplicadas em ambiente computacional. Os procedimentos de análise para as células de tripla junção foram feitos da seguinte forma: as curvas espectrais foram comparadas com as simuladas utilizando dados presentes na literatura e presentes no Apêndice F, para a temperatura de 25 ºC; já as curvas I-V foram analisadas a partir do cálculo dos coeficientes térmicos das células e então as curvas computacionais foram translacionadas para as temperaturas experimentais utilizando o método empírico seguindo as normas definidas pela norma IEC 60891.

O método semiempírico teve sua demonstração suprimida pela pouca diferença entre os valores obtidos quando comparados com o método empírico. A diferença relativa calculada entre os dois métodos para cada parâmetro de saída foi em média de 2%, não resultando em uma diferença estatística significativa em favor de um ou outro método.

## **4.1.1 Resultado da resposta espectral de células de silício em temperaturas distintas**

O sistema de medição utilizado no laboratório de Energia Solar do INPE apresentado na [Figura 3.3](#page-95-0) permitiu obter as curvas de resposta espectral de células solares de silício com uma boa precisão. Os resultados do processo de medição estão presentes nas Figuras: 4.2, 4.3, 4.4 e 4.5. Nas figuras descritas

97

estão presentes as curvas espectrais médias absolutas mensuradas para cada célula em diferentes temperaturas de operação. A apresentação dos resultados segue a ordem dos fabricantes LME (S1), LME (S2), Spectrolab (S3) e CAST (S4), as células utilizadas estavam disponíveis no laboratório e podem ser consultadas na [Figura 3.2,](#page-93-0) com características físicas descritas na [Tabela 3.1.](#page-94-0)

O espectro de potência referente ao sinal mensurado na saída do monocromador pode ser consultado na [Figura 4.1.](#page-127-0)

<span id="page-127-0"></span>Figura 4.1 – Gráfico da potência por comprimento de onda na saída do monocromador.

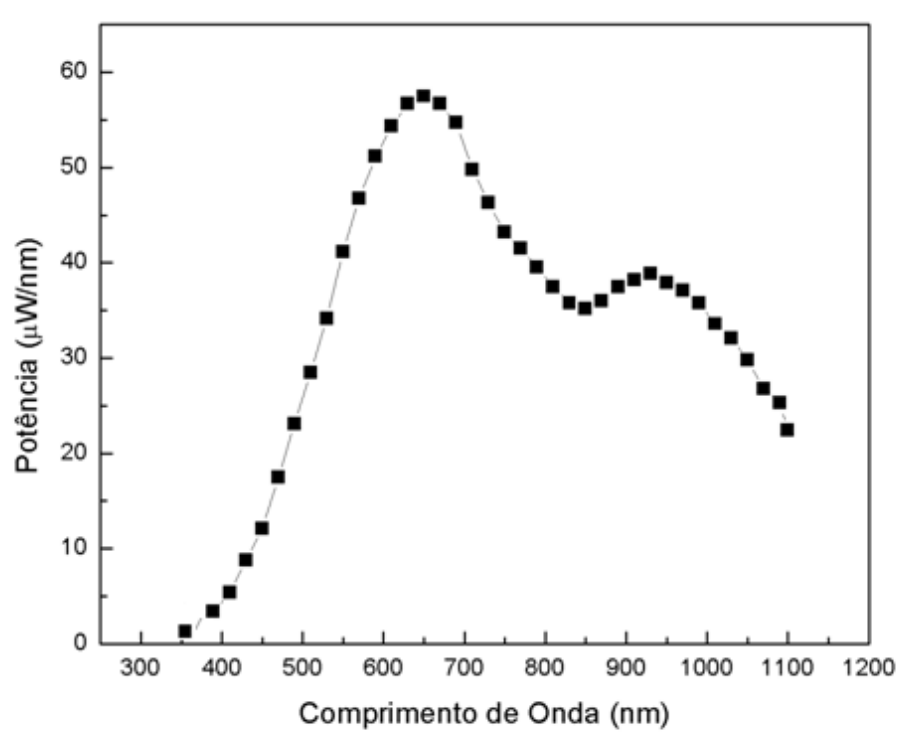

Fonte: Produção do autor.

Figura 4.2 – Curva média da resposta espectral absoluta da célula solar LME (S1) em três temperaturas distintas.

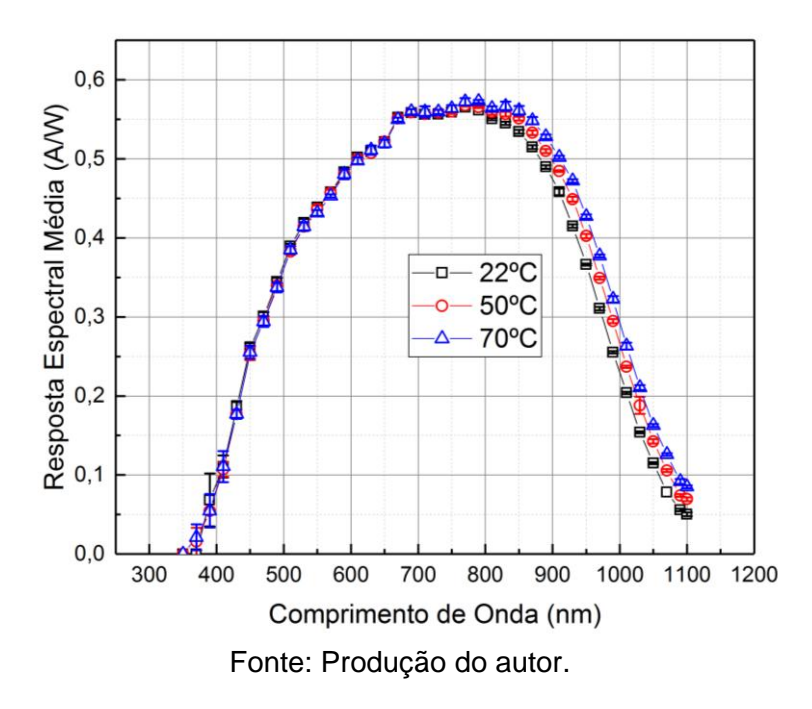

Figura 4.3 – Curva média da resposta espectral absoluta da célula solar LME (S2) em três temperaturas distintas.

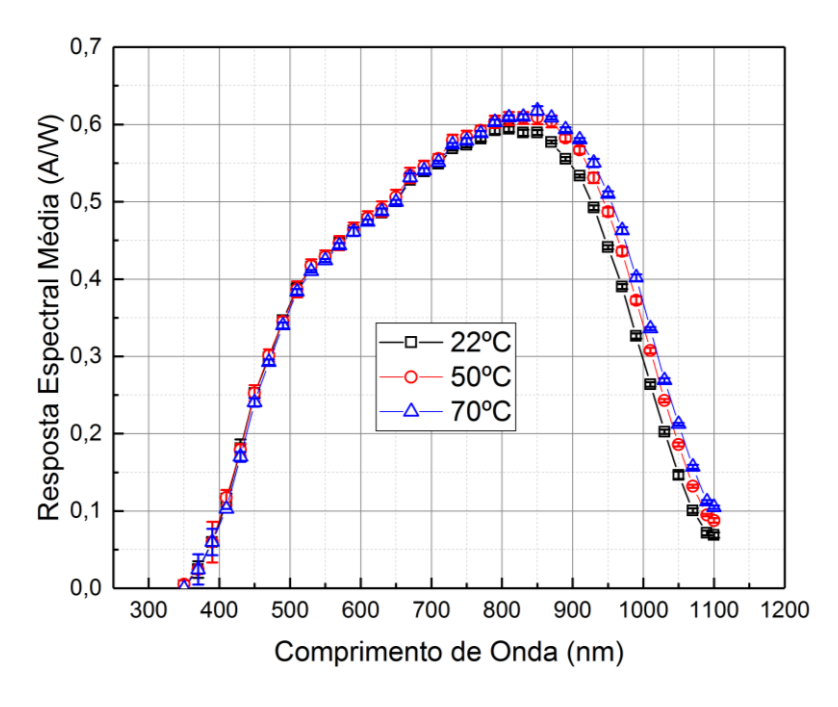

Fonte: Produção do autor.

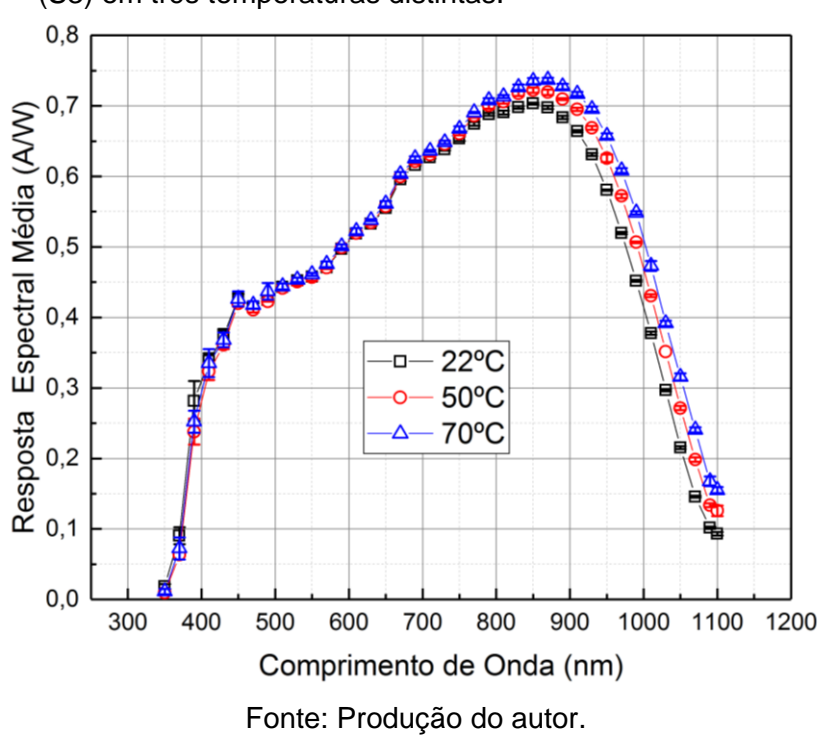

<span id="page-129-0"></span>Figura 4.4 – Curva média da resposta espectral absoluta da célula solar Spectrolab (S3) em três temperaturas distintas.

Figura 4.5 – Curva média da resposta espectral absoluta da célula solar CAST (S4) em três temperaturas distintas.

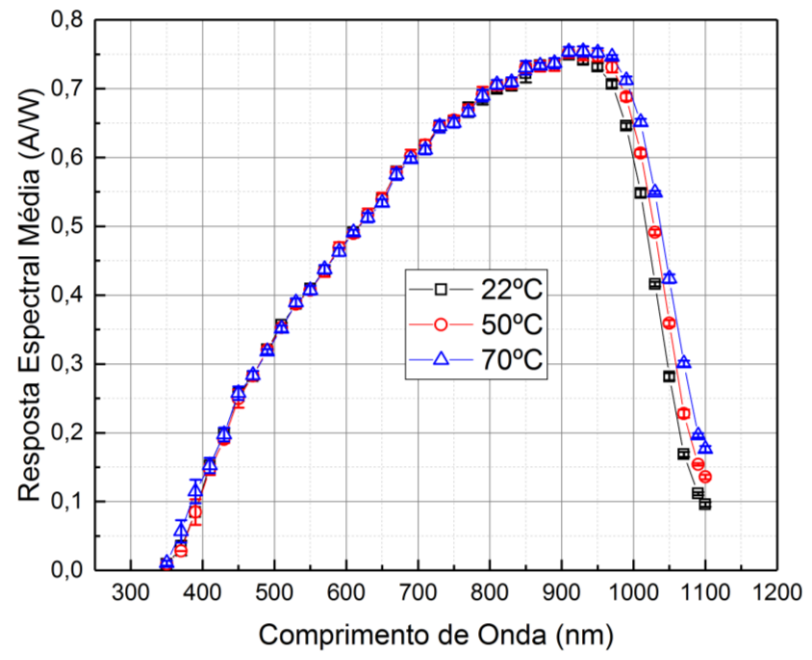

Fonte: Produção do autor.

As quatro células apresentam o perfil típico de uma célula solar de silício monocristalino com sensibilidade máxima na faixa dos 900 nanômetros. A célula *Spectrolab* (S3) exibida na [Figura 4.4](#page-129-0) apresenta uma absorção mais suave do que as outras células a partir de 400nm, a absorção dessa faixa está relacionada à menor profundidade da região de depleção em relação à superfície da célula. A junção mais próxima da superfície é conhecida como junção rasa e proporciona uma melhor absorção de parte dos fótons mais energéticos, fótons esses que geralmente são dispersos pela superfície da célula.

Em relação à influência da temperatura pode-se observar um deslocamento na resposta espectral em direção aos fótons de menor energia a partir dos 800 nm. O deslocamento é devido ao estreitamento do *bandgap* do material, onde a energia térmica contribui através do aumento de energia cinética para a excitação dos portadores de carga presentes na banda de valência. O aumento da energia cinética dos elétrons na camada de valência proporciona à absorção dos fótons menos enérgicos, a partir do aumento da temperatura a contribuição desses fótons para formação de pares elétrons lacunas foi sendo incrementada.

# **4.1.2 Resultado da resposta espectral média de células de tripla junção em temperaturas distintas**

Esta seção apresenta o resultado da medição da resposta espectral da célula solar de tripla junção C1. Os valores mensurados de resposta espectral são apresentados de maneira individual de cada junção, seguindo a ordem da junção de topo, meio e base e por fim é apresentada uma única figura com todas as curvas individuais mensuradas sobrepostas. Os espectros de irradiância das lâmpadas utilizadas no processo de medição estão contidos nas seguintes Figuras: 4.6, 4.7 e 4.8.

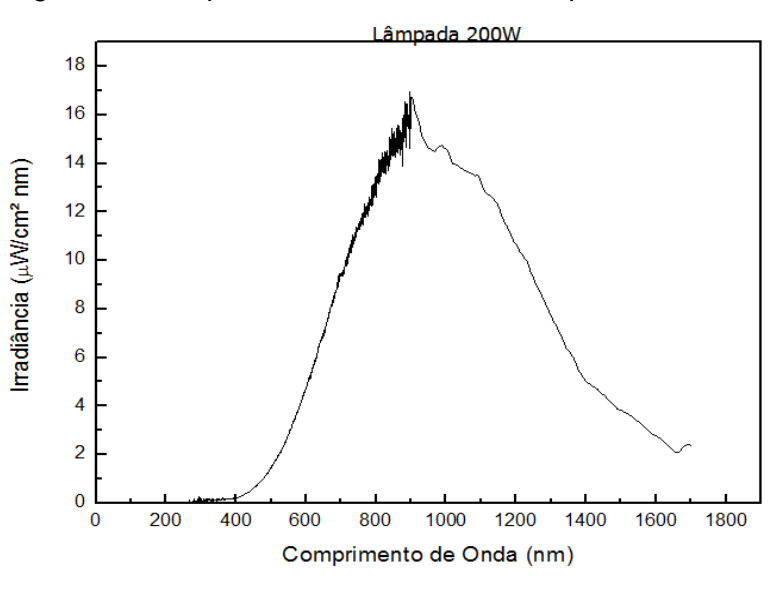

Figura 4.6 – Espectro de irradiância da lâmpada de 200W.

Fonte: Produção do autor.

Figura 4.7 – Espectro de irradiância da lâmpada de 500W.

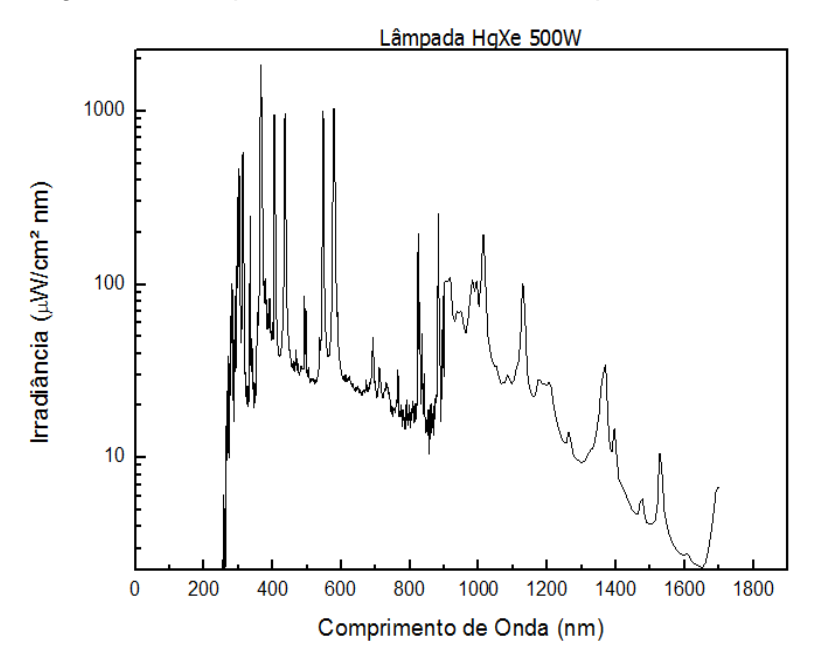

Fonte: Produção do autor.

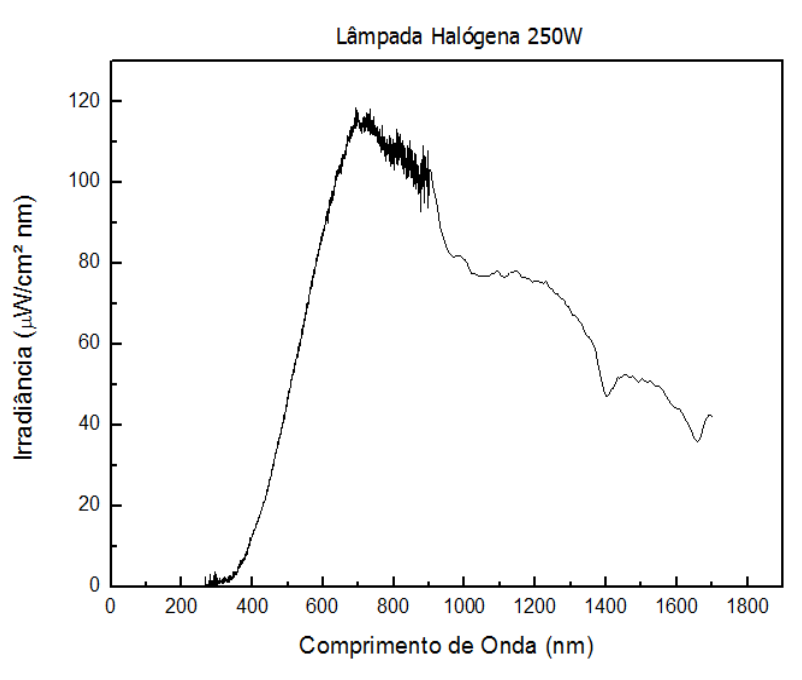

Figura 4.8 – Espectro de irradiância da lâmpada halógena de 250W.

Fonte: Produção do autor.

## **4.1.2.1 Resposta espectral da junção de topo**

A resposta espectral da junção de topo para a célula C1 foi obtida utilizando a configuração de irradiâncias apresentadas [Figura 4.9.](#page-133-0)

Figura 4.9 – Irradiância utilizada para a caracterização da junção do topo.

<span id="page-133-0"></span>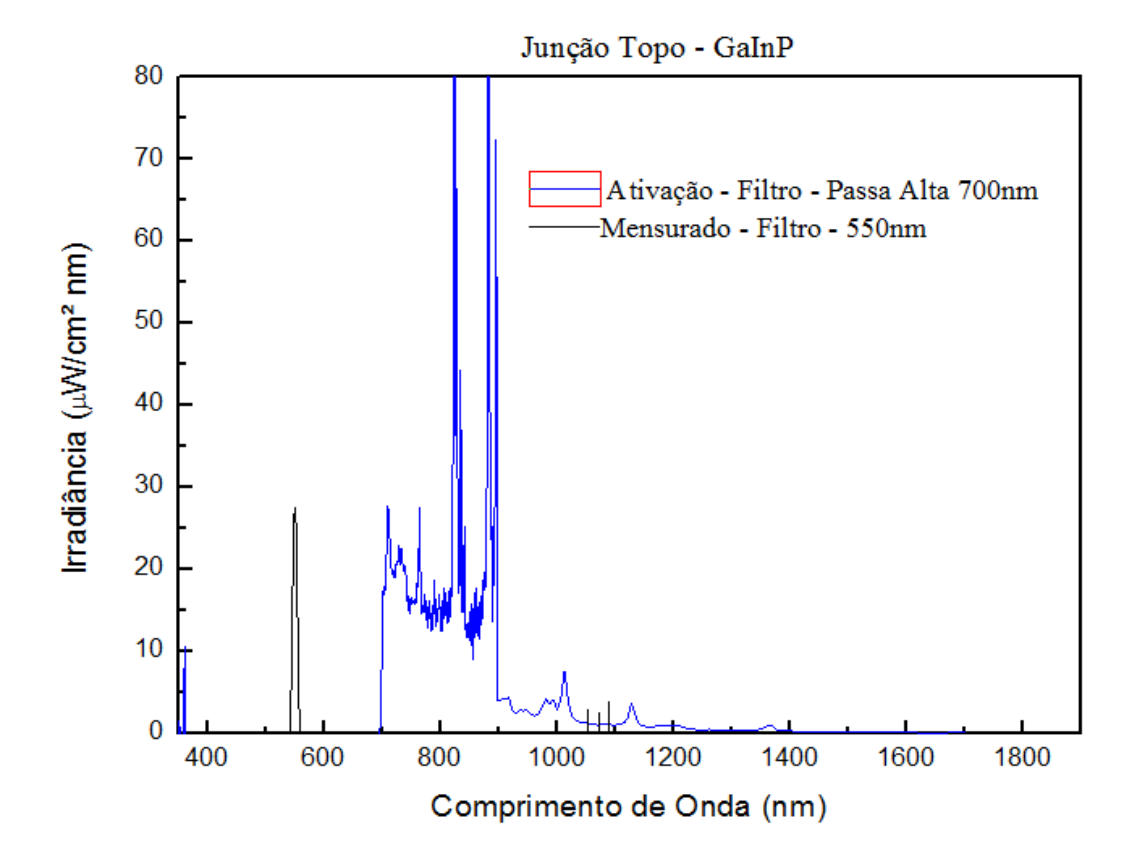

Fonte: Produção do autor.

A luz de ativação utilizada foi a lâmpada HgXe com o filtro passa alta de 700 nm, representados pela curva de ativação e um exemplo do sinal de medição representado pela curva referente ao filtro de interferência centrado em 550 nm. A configuração exibida na [Figura 4.9](#page-133-0) permite observar que quando se comparado às áreas das curvas, as junções de meio e de base permanecem iluminadas com intensidade suficiente para não interferir no processo de medição gerado pelo filtro de interferência, enquanto a célula em processo de medição é avaliada nos comprimentos de onda necessários para a obtenção da resposta espectral da junção de topo.

O processo de medição fornece a resposta espectral isolada da célula de tripla junção C1, resultando na curva espectral da junção de topo. A curva da resposta espectral obtida está contida na [Figura 4.10.](#page-134-0)

<span id="page-134-0"></span>Figura 4.10 – Resposta espectral da junção do topo para a célula C1 obtida experimentalmente.

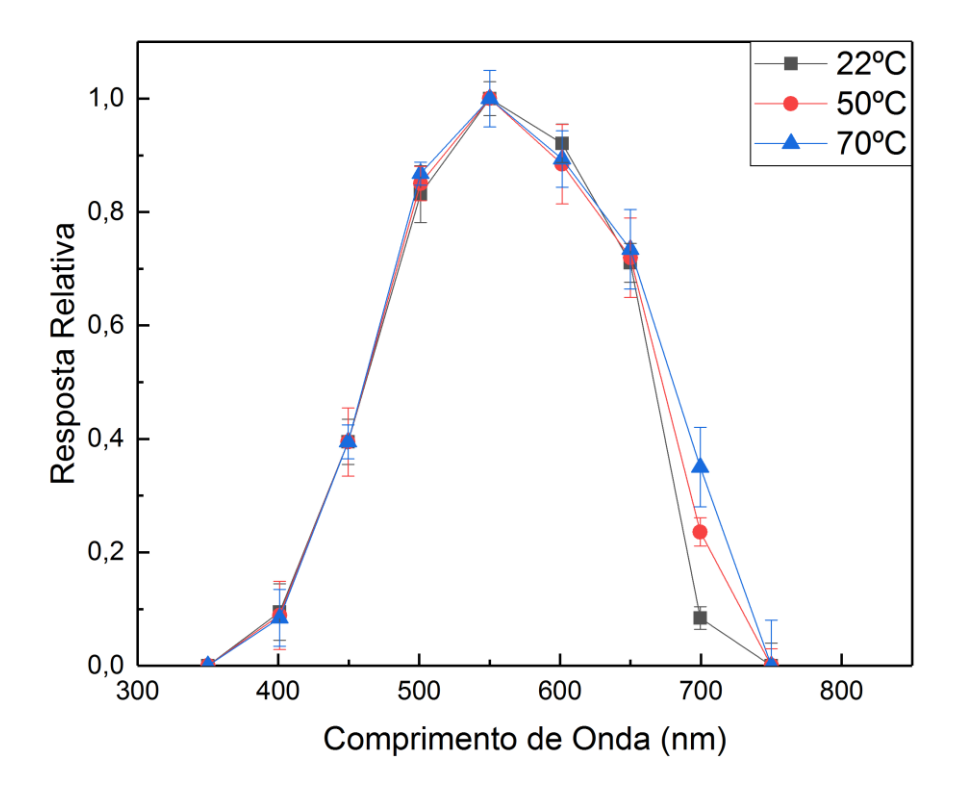

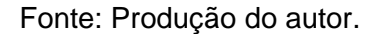

A curva de resposta espectral relativa da junção de topo apresenta uma eficiência máxima na região do visível, por volta de 550 nm. A variação da temperatura nessa junção é indicada de maneira mais clara na extremidade, onde é possível verificar um aumento na conversão energética dos fótons menos energéticos, quando comparados os pontos por volta de 700 nm em função da temperatura.

## **4.1.2.2 Resposta espectral da junção do meio**

A resposta espectral da junção do meio para a célula C1 foi obtida utilizando a configuração de irradiâncias apresentadas na [Figura 4.11.](#page-135-0)

<span id="page-135-0"></span>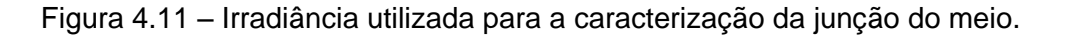

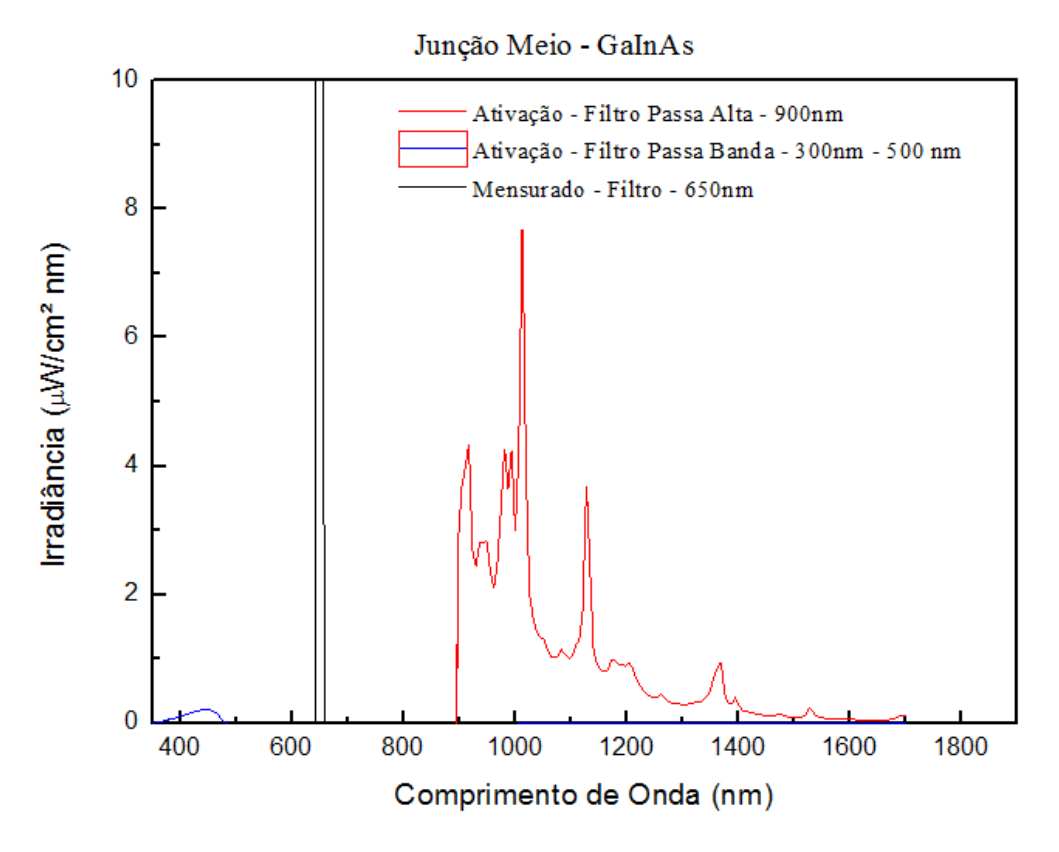

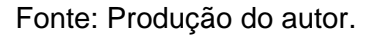

A configuração da medição da junção do meio consiste na ativação da junção de topo com o espectro menos intenso da lâmpada de 200 W, com um filtro passa banda (300 nm a 500 nm), representado pela curva de ativação do filtro passa banda. Para a ativação da junção de base é utilizada a lâmpada HgXe 500 W em conjunto com um filtro passa alta de 900 nm, representado pela curva de ativação filtro passa alta . Um exemplo de um dos sinais de medição está representado pela curva referente ao filtro de interferência centrado em 650 nm, representado pela curva do sinal mensurado.

Com as junções de topo e de base iluminadas de maneira continua foi possível obter a curva espectral em função da temperatura da junção do meio para a célula C1, o resultado pode ser consultado na [Figura 4.12.](#page-136-0)

<span id="page-136-0"></span>Figura 4.12 – Resposta espectral da junção do meio para a célula C1 obtida experimentalmente.

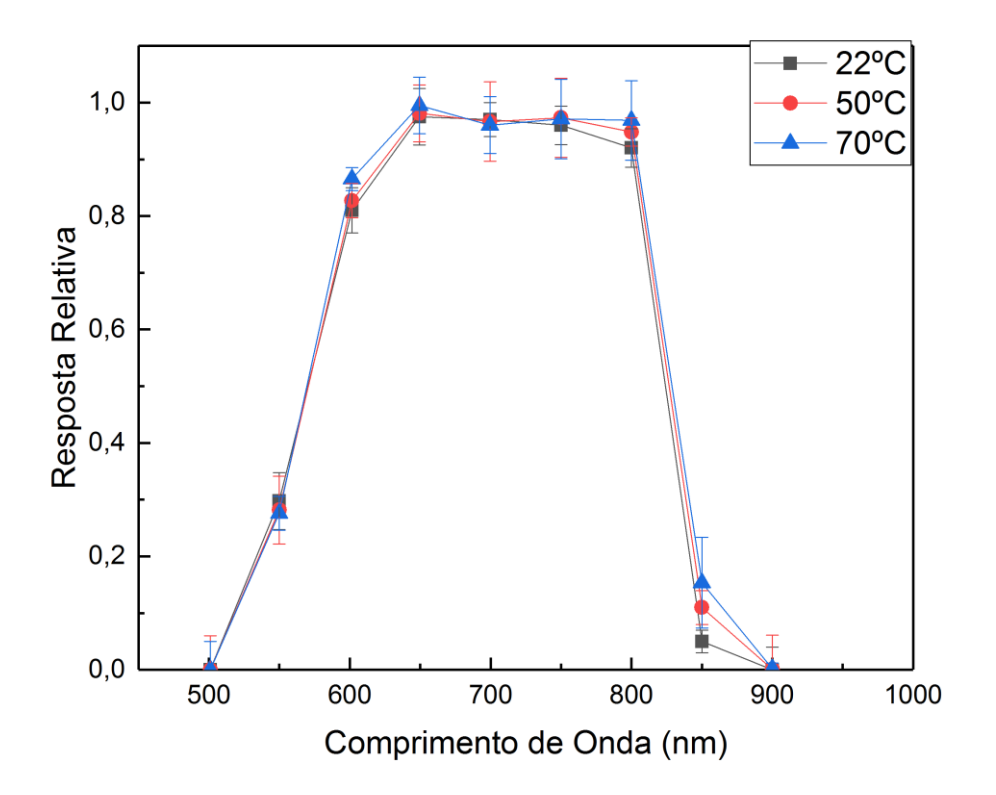

Fonte: Produção do autor.

A junção do meio apresenta uma resposta começando no visível, por volta de 500 nm e chegando a regiões próximas ao infravermelho, por volta de 900 nm. O impacto da temperatura fica mais aparente novamente, em regiões mais próximas a extremidade da curva espectral, onde os fótons menos energéticos passam a contribuir de maneira mais intensa devido ao ganho de energia fornecido pelo aumento de temperatura.

## **4.1.2.3 Resposta espectral da junção de base**

A resposta espectral da junção de base para a célula C1 foi obtida utilizando a configuração de irradiâncias apresentadas na [Figura 4.13.](#page-137-0)

<span id="page-137-0"></span>Figura 4.13 – Irradiância utilizada para a caracterização da junção de base.

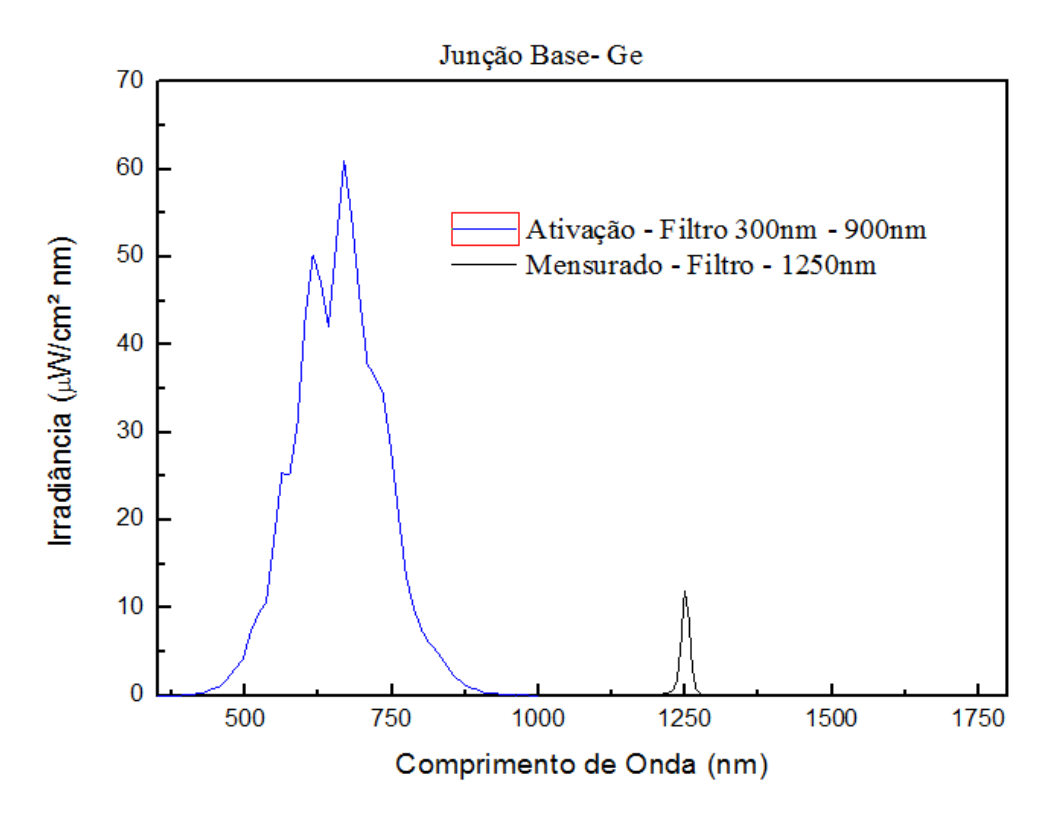

Fonte: Produção do autor.

A luz de ativação é gerada pela lâmpada halógena de 250 W juntamente com o filtro passa banda de 300 nm a 900 nm, sendo representados pela curva de ativação no qual compreende a região para ativação das junções de topo e do meio (300 nm a 900 nm). O sinal gerado é exemplificado pelo filtro de interferência de 1250 nm representado pela curva referente ao sinal mensurado.

A resposta da junção de base é obtida com as demais junções iluminadas com intensidade suficiente para que permaneçam conduzindo corrente com valor superior ao da camada limitante de corrente. A resposta de junção de base pode ser consultada na [Figura 4.14.](#page-138-0)

<span id="page-138-0"></span>Figura 4.14 – Resposta espectral da junção da base para a célula C1 obtida experimentalmente.

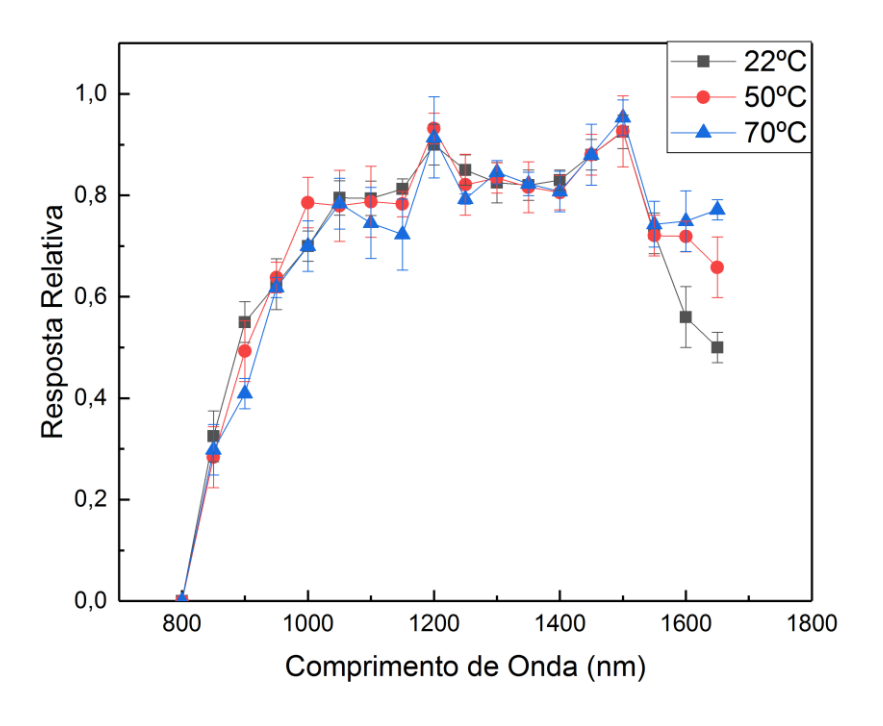

Fonte: Produção do autor.

A resposta espectral da junção de base apresenta uma maior faixa de absorção dos comprimentos de onda em relação as demais camadas, esse comportamento é devido ao *bandgap* do Germânio ser mais baixo, por volta de 0,67 eV, o que permite a absorção de uma quantidade maior de fótons incidentes. A influência da temperatura fica evidente em regiões próximas a extremidade da curva espectral.

### **4.1.2.4 Resposta espectral total da célula C1**

Com as curvas de resposta espectral das junções de topo, meio e base obtidas de maneira independente é possível elaborar uma única figura contendo a contribuição das três junções, como pode ser observado na [Figura 4.15.](#page-139-0)

<span id="page-139-0"></span>Figura 4.15 – Resultado da medição da resposta espectral global da uma célula de tripla junção C1.

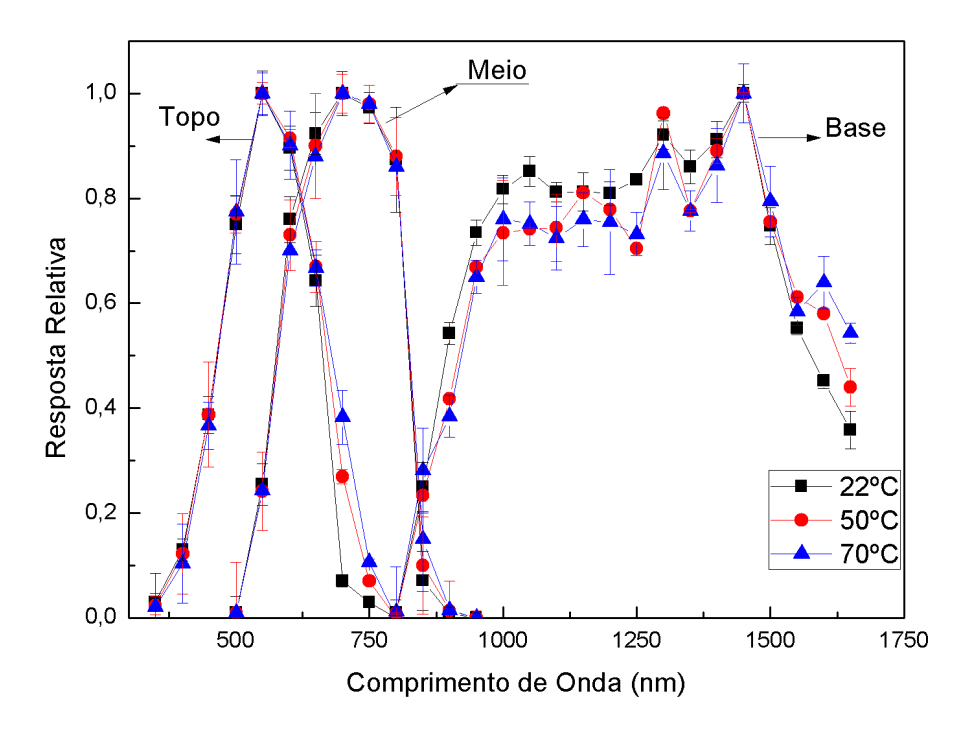

Fonte: Produção do autor.

A resposta espectral obtida para a célula de tripla junção C1 é composta pelas curvas individuais de cada camada, a curva compreende os comprimentos de onda de 350 nm a 1650 nm, sendo possível observar o efeito da temperatura nas regiões próximas ao *bandgap* das camadas.

## **4.1.2.5 Resposta espectral total das células C2, C3 e C4**

O resultado da medição da resposta espectral das camadas para as demais células testadas, células C2, C3 e C4 pode ser observado respectivamente nas Figuras: 4.16, 4.17 e 4.18.

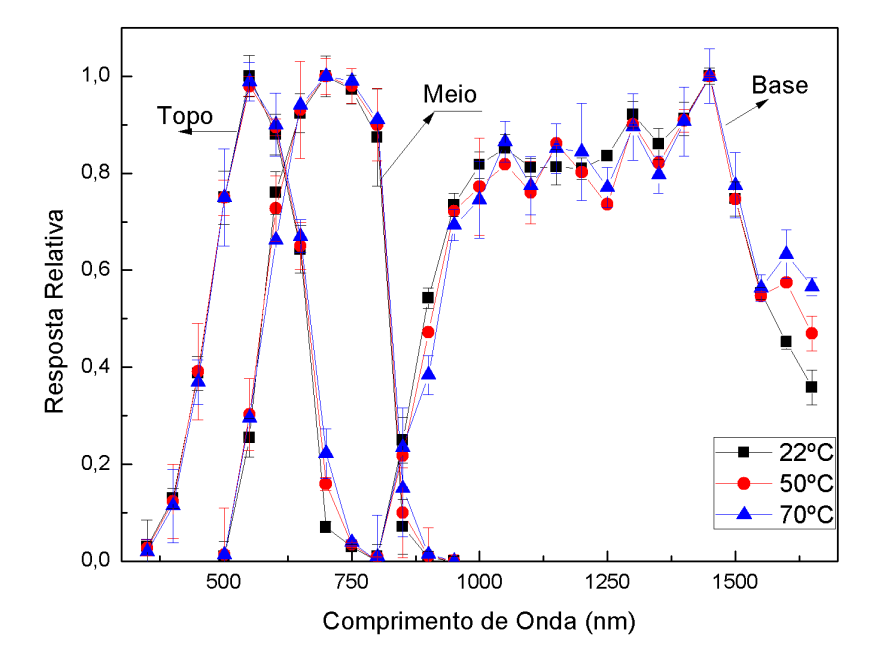

<span id="page-140-0"></span>Figura 4.16 – Curvas de resposta espectral para célula C2 em temperaturas variadas.

Fonte: Produção do autor.

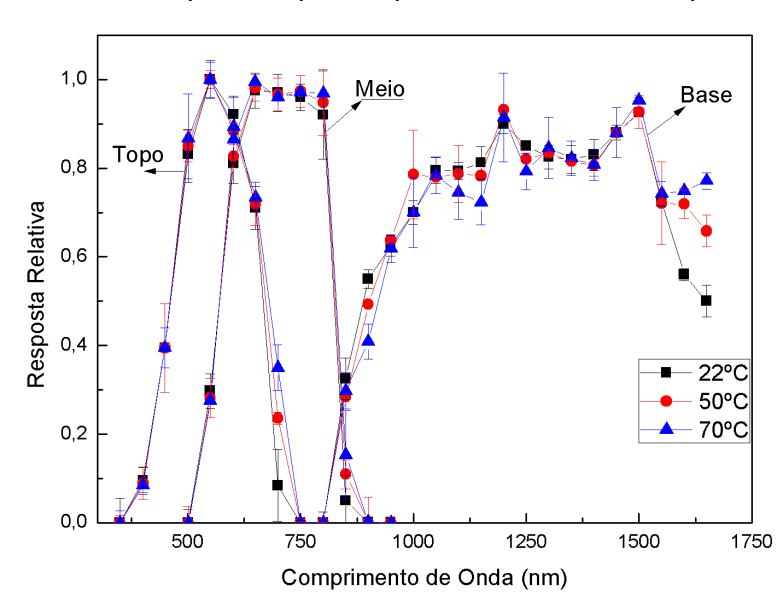

Figura 4.17 – Curvas de resposta espectral para célula C3 em temperaturas variadas.

Fonte: Produção do autor.

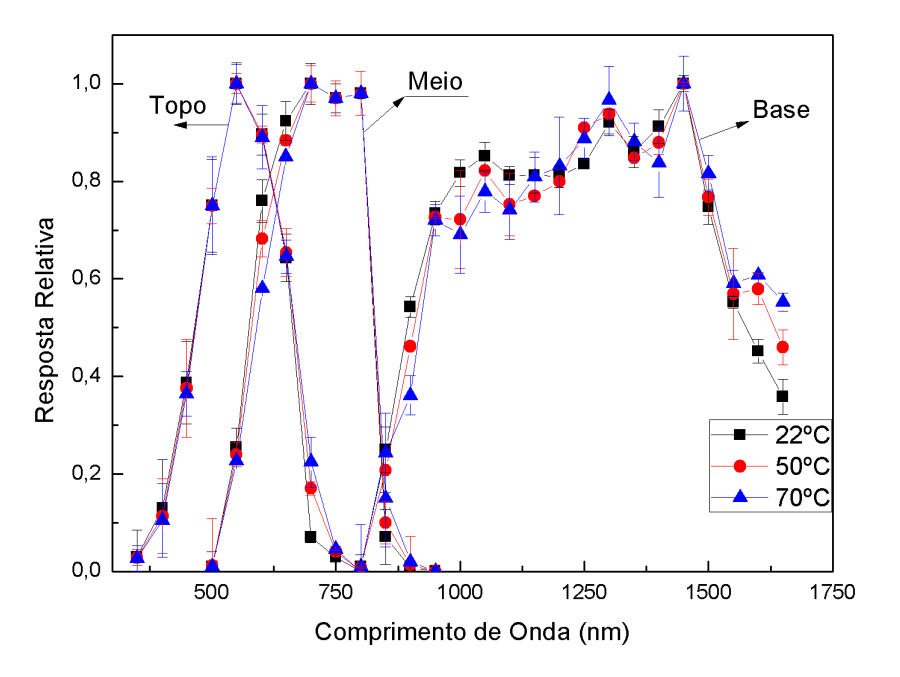

Figura 4.18 – Curvas de resposta espectral para célula C4 em temperaturas variadas.

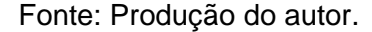

As curvas contidas nas Figuras: 4.16, 4.17 e 4.18, exibem uma forma semelhante para as junções de topo (350 nm a 800 nm) e de base (800 nm a 1750 nm), com uma diferença perceptível na junção do meio (500 nm a 950 nm) para as células contidas nas Figuras 4.17 e 4.18. As curvas nas Figuras 4.17 e 4.18 apresentam maior absorção em 800 nm e na [Figura 4.16](#page-140-0) o gráfico apresenta uma forma arredondada entre os comprimentos de onda de 700 nm e 900 nm. Essa diferença de desempenho é devido a processos de fabricação, também é observada quando as mesmas são analisadas em relação às características elétricas presentes na seção seguinte.

### **4.2 Caracterização I-V das células solares**

Durante o processo de medição a estabilidade térmica foi um dos fatores de maior dificuldade de ser controlado. A variação de temperatura do suporte durante o processo foi sendo mensurada por dois termopares dispostos em posições opostas próximas a célula em teste. A incerteza estatística da oscilação de temperatura durante a medição foi definida pelo desvio padrão,

calculado através da medição da temperatura antes e depois do processo de obtenção de cada uma das cinco curvas I-V que compõe o resultado final através da média dos valores mensurados dessas cinco curvas. Para os valores de temperaturas definidos, o valor do desvio foi de ±0,82ºC.

### **4.2.1 Caracterização I-V das células solares de silício**

Para se preservar a homogeneidade das medições das quatro células de teste, o valor de irradiância foi verificado utilizando um radiômetro externo e os valores de corrente de curto circuito de uma célula padrão de referência, com 8 cm² de área, em todas as temperaturas utilizadas. Os valores referentes a célula de referência podem ser consultados na [Tabela 4.1,](#page-143-0) e as curvas características na [Figura 4.19.](#page-142-0)

<span id="page-142-0"></span>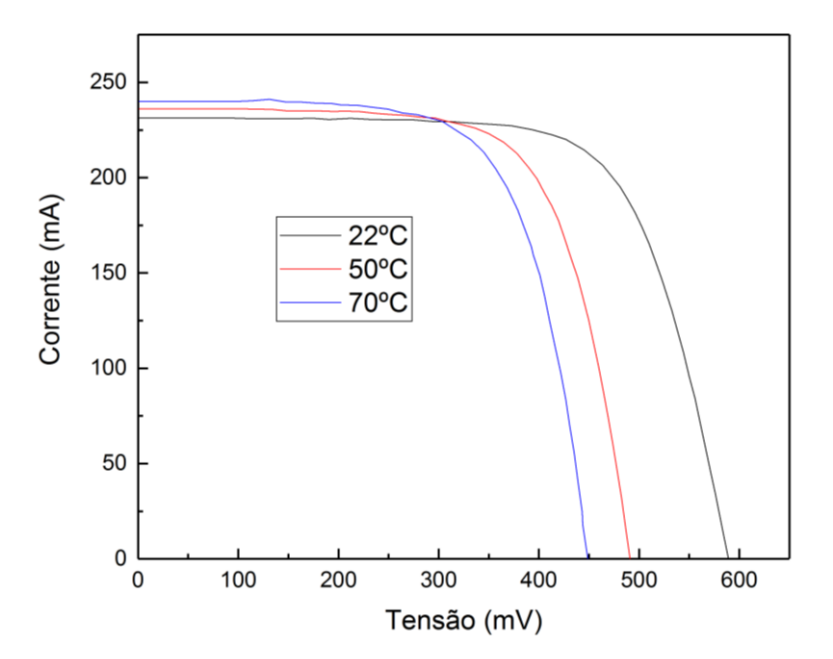

Figura 4.19 – Curva média para célula solar de referência.

Fonte: Produção do autor.

| Temperatura (°C) | 22                | 50                | 70                |
|------------------|-------------------|-------------------|-------------------|
| Vca (mV)         | $589,21 \pm 0,30$ | $490,63 \pm 0,45$ | $448,20 \pm 57$   |
| $\text{Icc}(mA)$ | $231,33 \pm 0,37$ | $236,13 \pm 0,35$ | $240,03 \pm 0,46$ |
| Vmp(mV)          | $463,68 \pm 0,30$ | $377,85 \pm 0,40$ | $344,66 \pm 0,55$ |
| Imp(mV)          | $206,51 \pm 0,78$ | $212,77 \pm 0,60$ | $213,60 \pm 062$  |
| FF (%)           | $70,25 \pm 0,43$  | $69,39 \pm 0,56$  | $68,43 \pm 0,27$  |
| Eficiência (%)   | $11,25 \pm 0,32$  | $9,44 \pm 45$     | $8,65 \pm 0,42$   |

<span id="page-143-0"></span>Tabela 4.1 – Parâmetros de saída para célula solar de referência.

Fonte: Produção do autor.

## **4.2.1.1 Resultados da caracterização I-V de células solares de silício**

As células solares de silício monocristalino foram mensuradas após a verificação da irradiância do simulador solar com a célula padrão, utilizando o mesmo filtro referente à condição atmosférica extraterrestre. Cada curva I-V das células de silício é composta por cinquenta pares de pontos de corrente e tensão obtidos através da média ponderada de cinco medições consecutivas, a incerteza experimental é determinada pelo desvio padrão das medições. A [Figura 4.20](#page-144-0) contém as curvas I-V em função da temperatura da celular solar LME (S1), e na [Tabela 4.2](#page-144-1) são apresentados os parâmetros de saída em função da temperatura e as respectivas incertezas.
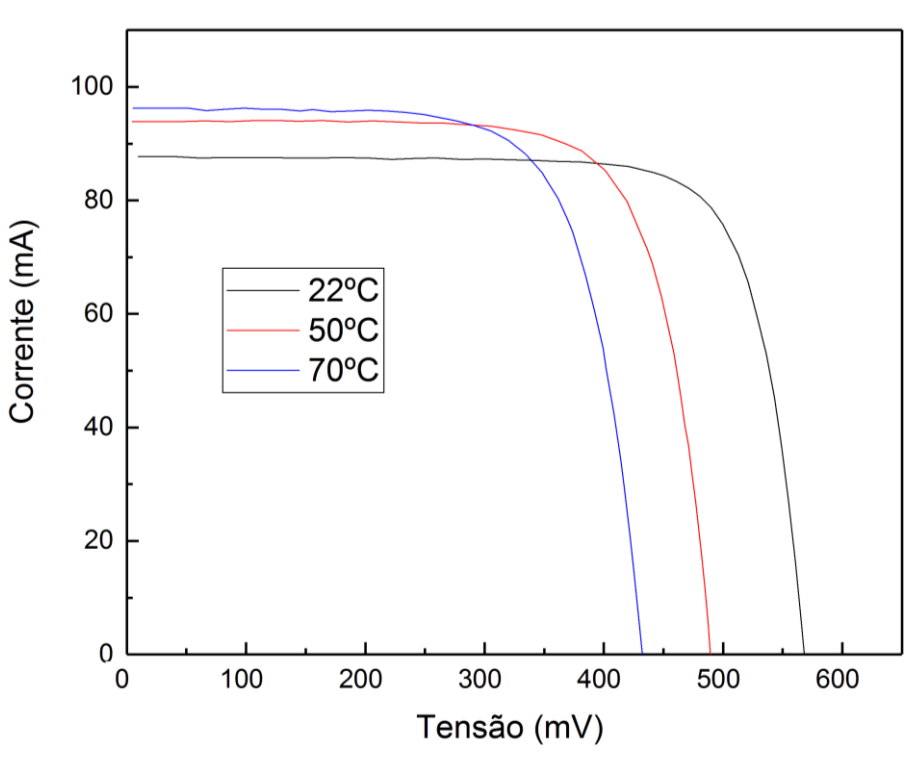

Figura 4.20 – Curva I-V média para a célula solar LME (S1).

Fonte: Produção do autor.

|                     | temperatura.      |                   |                   |
|---------------------|-------------------|-------------------|-------------------|
| Temperatura<br>(°C) | 22                | 50                | 70                |
| $\text{Icc}$ (mA)   | $87,72 \pm 0,33$  | $93,90 \pm 0,42$  | $96,27 \pm 0,32$  |
| $Vca$ (mV)          | $565,93 \pm 0,73$ | $489,24 \pm 0,51$ | $431,22 \pm 0,38$ |
| Vmp(mV)             | $481,23 \pm 0,66$ | $401,11 \pm 0,31$ | $348,39 \pm 0,47$ |
| Imp(mA)             | $80,62 \pm 0,27$  | $85,30 \pm 0,33$  | $84,84 \pm 0,33$  |
| FF (%)              | 78,15 ±0,92       | $74,48 \pm 0,63$  | $71,20 \pm 0.79$  |
| Eficiência (%)      | $10,13 \pm 0,253$ | $8,93 \pm 0,69$   | $7,72 \pm 0,31$   |

<span id="page-144-0"></span>Tabela 4.2 – Parâmetros de saída para a célula solar LME (S1) em função da

É possível observar pela [Tabela 4.2](#page-144-0) o aumento da corrente de curto circuito  $I_{cc}$ em função da temperatura devido à contribuição da excitação térmica e do estreitamento do *bandgap*, de maneira similar a temperatura afeta a tensão de circuito aberto V<sub>ca</sub> promovendo uma diminuição de seu valor devido ao aumento da corrente de saturação. O incremento da corrente de saturação reduz diretamente a eficiência da célula pelo efeito de recombinação.

A [Figura 4.21](#page-145-0) contém a curva I-V média para a célula de silício LME (S2) e a [Tabela 4.3](#page-146-0) os parâmetros de saída e suas respectivas incertezas.

<span id="page-145-0"></span>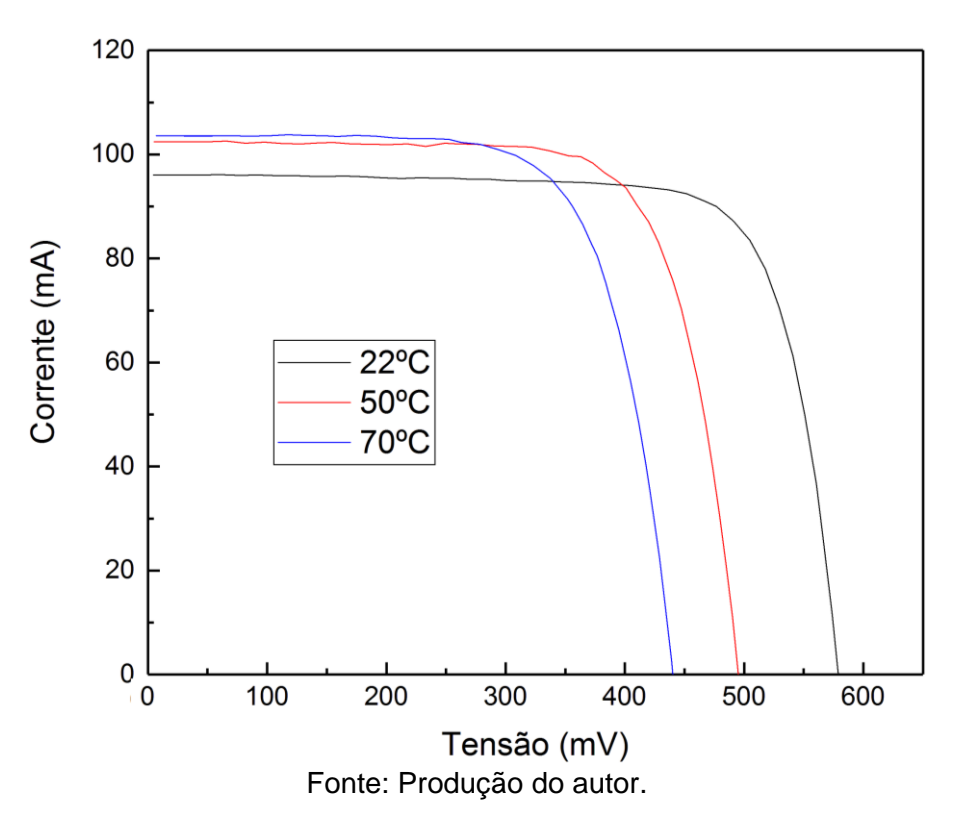

Figura 4.21 – Curva I-V média para a célula solar LME (S2).

Por serem células do mesmo fabricante e terem semelhanças físicas e estruturais o resultado é parecido ao anterior no quesito de influência da temperatura nos parâmetros de saída.

| Temperatura<br>(ºC) | 22                | 50                        | 70                |
|---------------------|-------------------|---------------------------|-------------------|
| $\text{Icc}$ (mA)   | $96,06 \pm 0,46$  | $102,43 \pm 0,42$         | $103,53 \pm 0,29$ |
| Vca (mV)            | $580,03 \pm 0,45$ | $493,86 \pm 0,28$         | $439,34 \pm 0,47$ |
| Vmp(mV)             | $476,66 \pm 0,49$ | $400,92 \pm 0,17$         | $337,63 \pm 0,50$ |
| Imp(mA)             | $90,01 \pm 0,40$  | $93,60 \pm 0,28$          | $95,38 \pm 0,35$  |
| FF (%)              | $77,00 \pm 0,32$  | $74,18 \pm 0,42$          | $70,80 \pm 0,30$  |
| Eficiência (%)      | $11,20 \pm 0,40$  | $9,80 \pm 0,54$           | $8,41 \pm 0,23$   |
|                     |                   | Feete: Deadus Ze de eutes |                   |

<span id="page-146-0"></span>Tabela 4.3 – Parâmetros de saída para a célula solar LME (S2) em função da temperatura.

A [Figura 4.22](#page-146-1) apresenta a curva I-V média da célula solar *Spectrolab* (S3), diferentemente duas células anteriores, esta célula apresenta um aumento no valor da corrente gerada, o que corrobora com os resultados obtidos na resposta espectral contida na [Figura 4.4,](#page-129-0) onde a célula apresentou um melhor aproveitamento dos fótons incidentes a partir de 400 nm, o que reflete no valor da corrente de curto circuito, como pode ser consultado Tabela 4.4.

<span id="page-146-1"></span>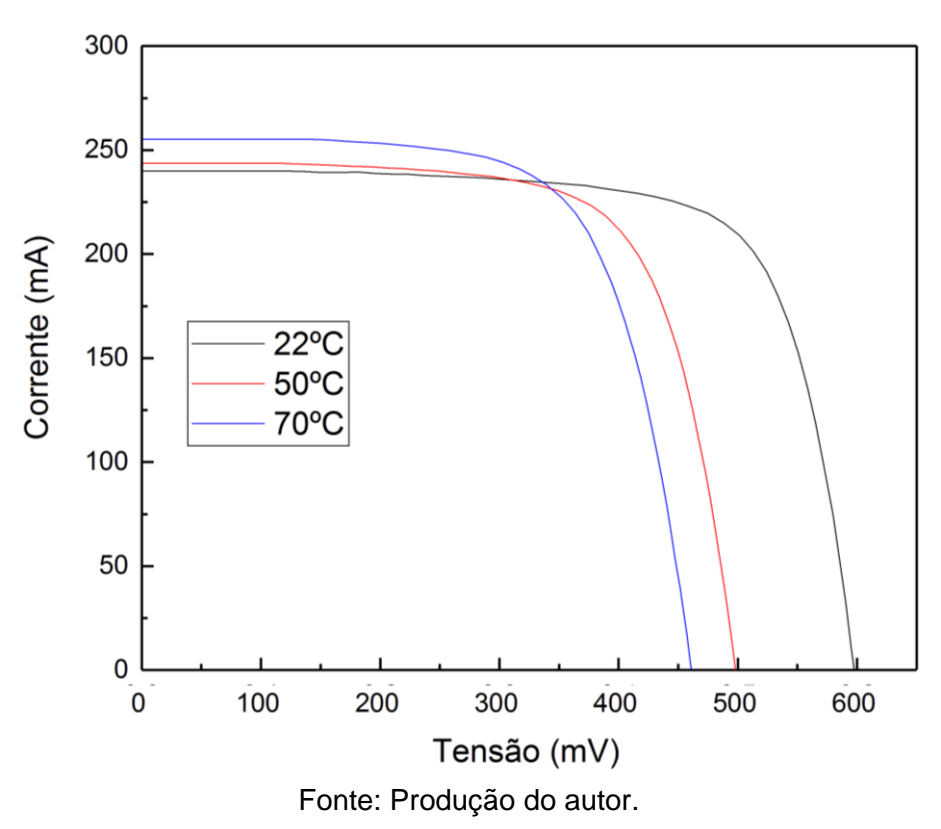

Figura 4.22 – Curvas I-V média para a célula solar *Spectrolab* (S3).

| Temperatura<br>(ºC) | 22                | 50                | 70                |
|---------------------|-------------------|-------------------|-------------------|
| $\textsf{Icc}$ (mA) | $239,86 \pm 0,36$ | 243,68 ±0,52      | $255,15 \pm 0,46$ |
| Vca (mV)            | $598,13 \pm 0,58$ | $497,16 \pm 0,51$ | $460,63 \pm 0,40$ |
| Vmp (mV)            | $488,56 \pm 0,67$ | $389,66 \pm 0,38$ | $352,41 \pm 0,72$ |
| Imp(mA)             | $214,77 \pm 0.28$ | $218,17 \pm 0.33$ | $227,10 \pm 0,48$ |
| FF (%)              | 73,14 ±0,82       | 70,17 ±0,67       | $68,10 \pm 0,27$  |
| Eficiência (%)      | $12,33 \pm 0,45$  | $10,00 \pm 0,90$  | $9,40 \pm 0,27$   |

Tabela 4.4 – Parâmetros de saída para a célula solar Spectrolab (S3) em função da temperatura.

A [Figura 4.23](#page-148-0) traz a curva I-V média da célula solar CAST (S4) em função da temperatura. Os valores dos parâmetros de saída contidos na [Tabela 4.5](#page-148-1) demonstram uma variação de 7 mA no valor da corrente de curto circuito em relação ao aumento de temperatura. Essa variação em relação à temperatura pode ser verificada pelo baixo efeito da temperatura para deslocamento da resposta espectral em direção aos comprimentos de onda mais longos, o que vai de acordo com a resposta espectral [Figura 4.5.](#page-129-1) A queda da eficiência ficou novamente por volta de 3%.

<span id="page-148-0"></span>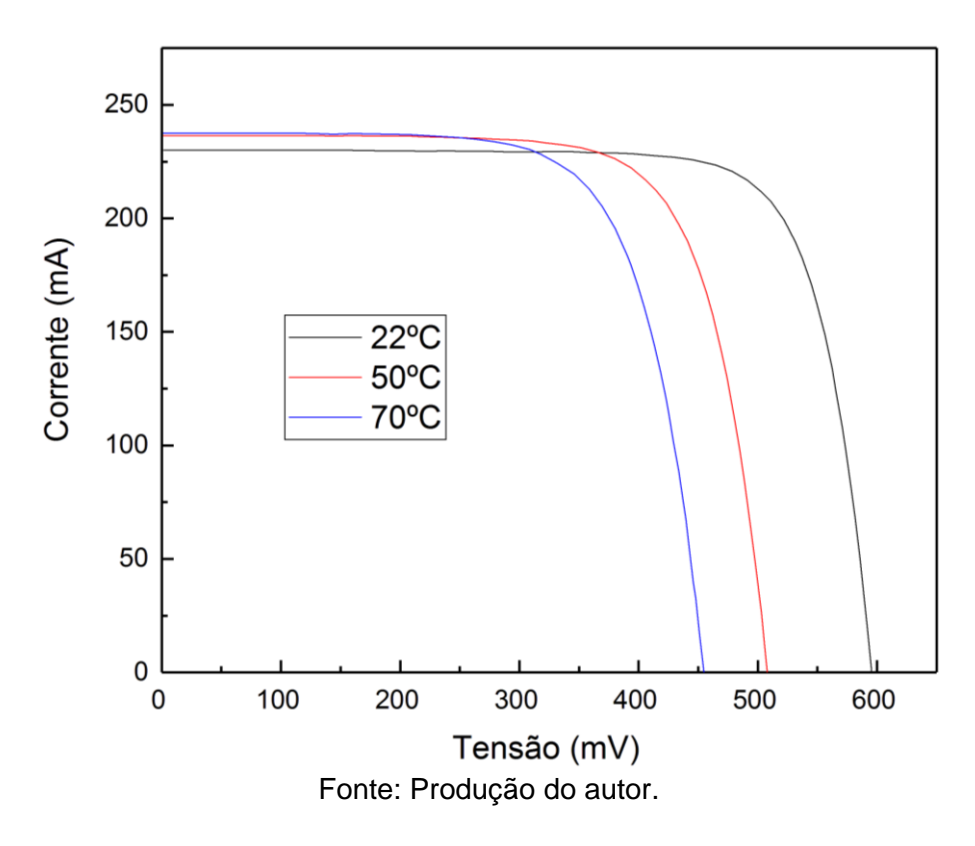

Figura 4.23 – Curva I-V média para a célula solar CAST (S4).

<span id="page-148-1"></span>Tabela 4.5 – Parâmetros de saída para a célula solar CAST (S4) em função da temperatura.

| Temperatura<br>(°C) | 22                | 50                | 70                |
|---------------------|-------------------|-------------------|-------------------|
| $\text{Icc}$ (mA)   | $230,08 \pm 0,34$ | $236,50 \pm 0,42$ | $237,50 \pm 0,31$ |
| Vca (mV)            | $595,19 \pm 0,54$ | $507,20 \pm 0,40$ | $454,46 \pm 0,33$ |
| Vmp (mV)            | $491,10 \pm 0,27$ | $406,87 \pm 0,57$ | $358,08 \pm 0,59$ |
| Imp(mA)             | $216,88 \pm 0,67$ | $216,52 \pm 0,36$ | $213,26 \pm 0,43$ |
| FF (%)              | $77,78 \pm 0,51$  | $73,44 \pm 0,88$  | $70,75 \pm 0,32$  |
| Eficiência (%)      | $12,51 \pm 0,73$  | $10,35 \pm 0,40$  | $8,97 \pm 0,43$   |
|                     |                   |                   |                   |

### **4.2.2 Caracterização I-V de células solares de tripla junção**

As curvas I-V das células de tripla junção seguiram o mesmo procedimento das células de silício. As curvas I-V da célula de referência podem ser consultadas na [Figura 4.24](#page-149-0) e os valores dos parâmetros de saída em função da temperatura estão na [Tabela 4.6.](#page-149-1)

<span id="page-149-0"></span>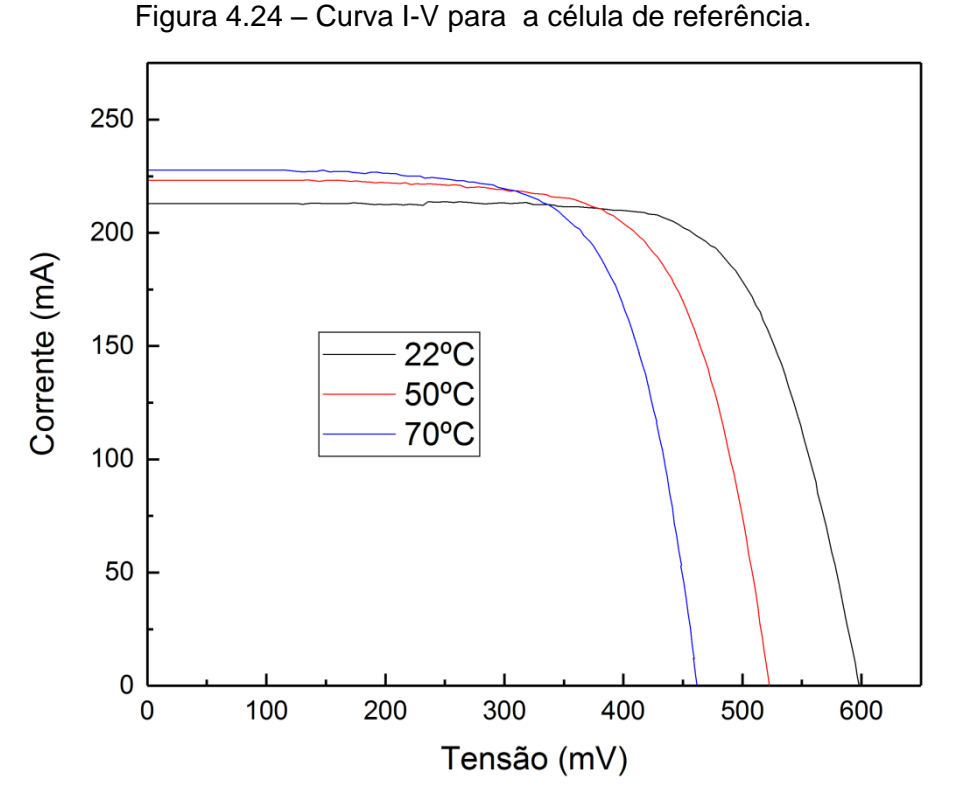

Fonte: Produção do autor.

<span id="page-149-1"></span>Tabela 4.6 – Parâmetros de saída para a célula solar de referência em temperaturas variadas.

| Temperatura       | 229C              | 50°C              | 70ºC              |
|-------------------|-------------------|-------------------|-------------------|
| $Vca$ (mV)        | $598,38 \pm 0,34$ | $522,37 \pm 0,40$ | $462,53 \pm 0,65$ |
| $\text{Icc}$ (mA) | $212,89 \pm 0,60$ | $223,28 \pm 0,43$ | $227,71 \pm 0.68$ |
| Vmp(mV)           | $477,70 \pm 0.56$ | $417,80 \pm 0,24$ | $363,33 \pm 0,70$ |
| Imp(mA)           | $193,32 \pm 0,46$ | $196,48 \pm 0,35$ | $201,54 \pm 0,60$ |
| $FF(\% )$         | $72,49 \pm 0,30$  | $70,38 \pm 48$    | $69,52 \pm 0,60$  |
| Eficiência (%)    | $11,30 \pm 0,25$  | $10,05 \pm 0,45$  | $8,97 \pm 0,67$   |
|                   |                   |                   |                   |

### **4.2.2.1 Resultados da caracterização I-V de células solares de multijunção**

Os resultados da caracterização I-V das células solares de tripla junção podem ser consultados nas Figuras: 4.25, 4.26, 4.27 e 4.28. Cada curva I-V consiste em cem pares de pontos de corrente e tensão obtidos da média ponderada de cinco medições seguidas em oito temperaturas diferentes, 22ºC, 30ºC, 35ºC,

40ºC, 50ºC, 60ºC, 65ºC e 70ºC. Os valores dos parâmetros de saída das curvas podem ser observados na [Tabela 4.7](#page-153-0)

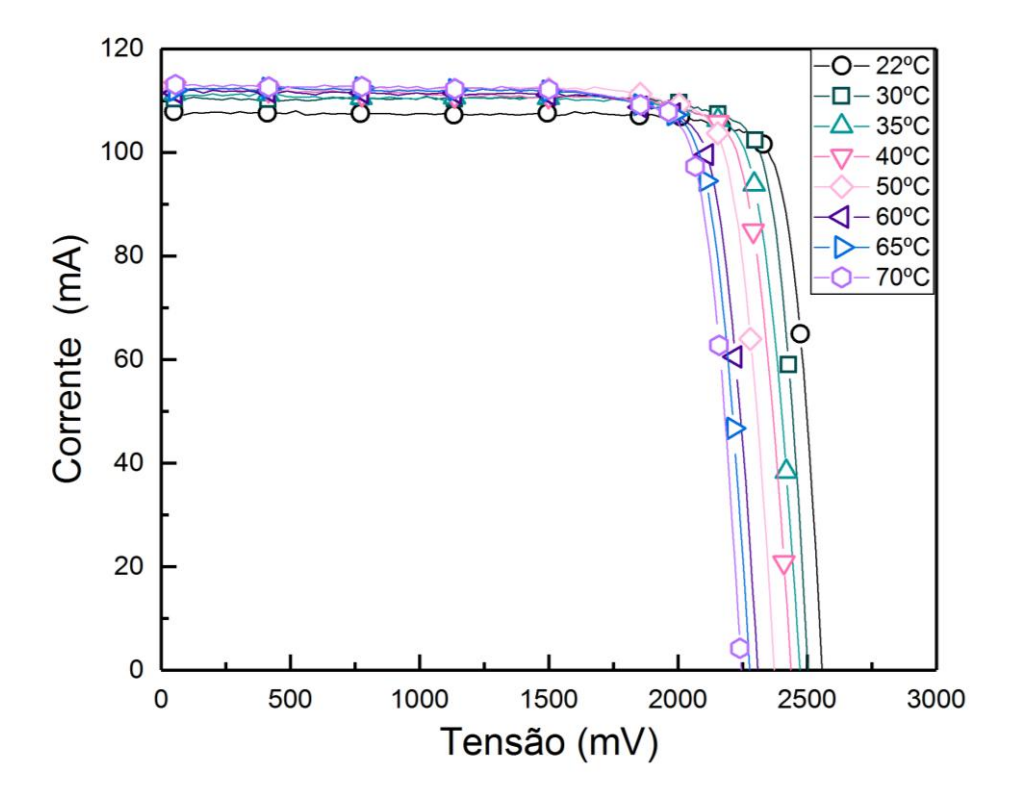

Figura 4.25 – Curvas I-V para a célula C1 em temperaturas variadas.

Fonte: Produção do autor.

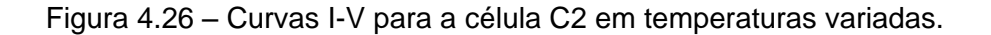

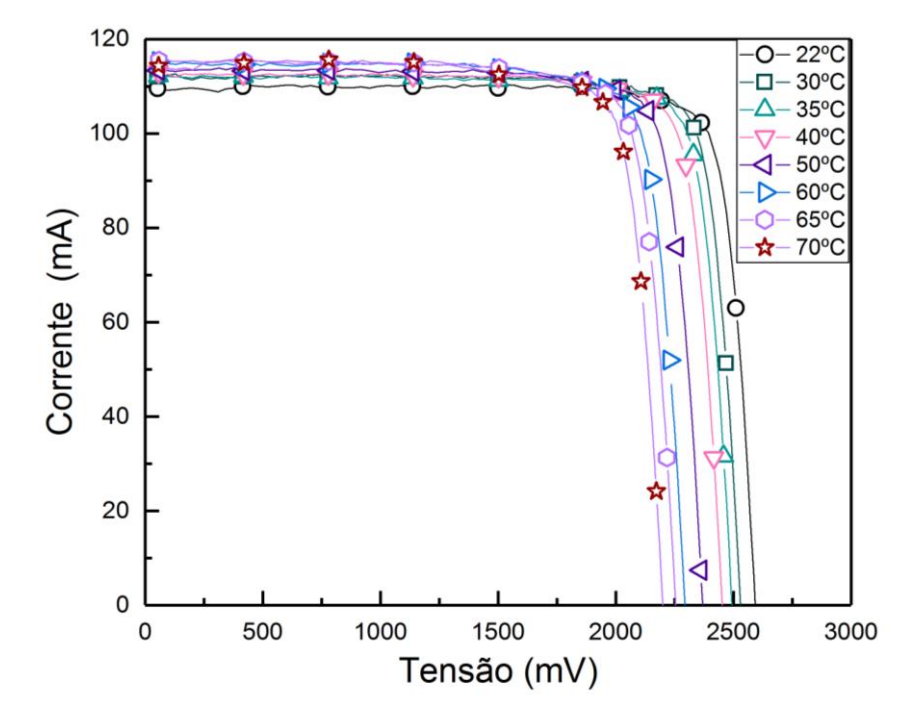

Fonte: Produção do autor.

Figura 4.27 – Curvas I-V para a célula C3 em temperaturas variadas.

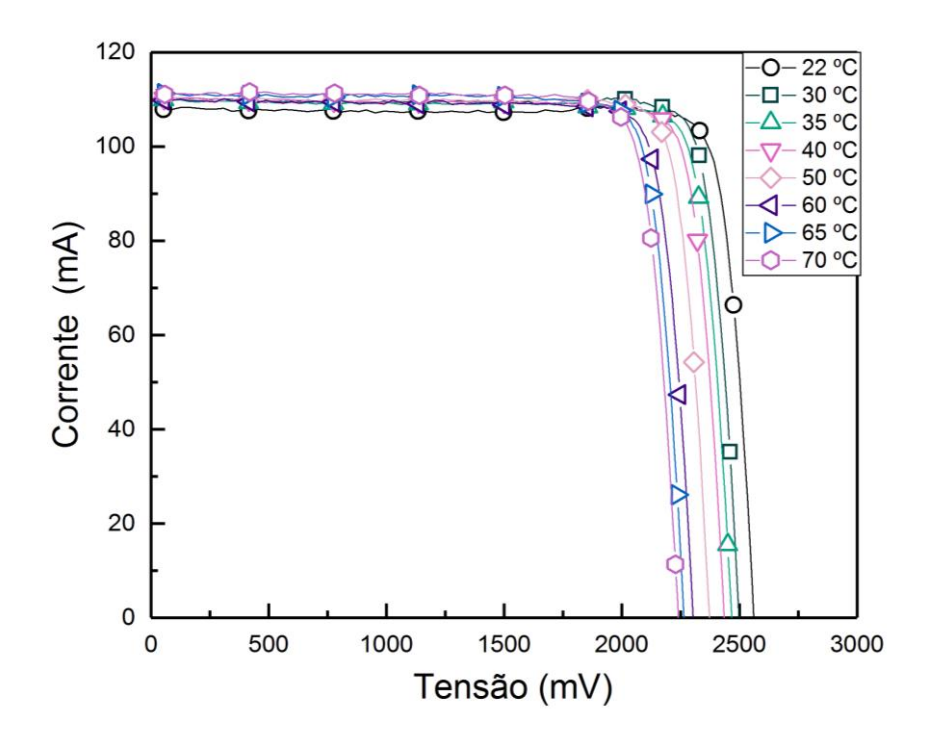

Fonte: Produção do autor.

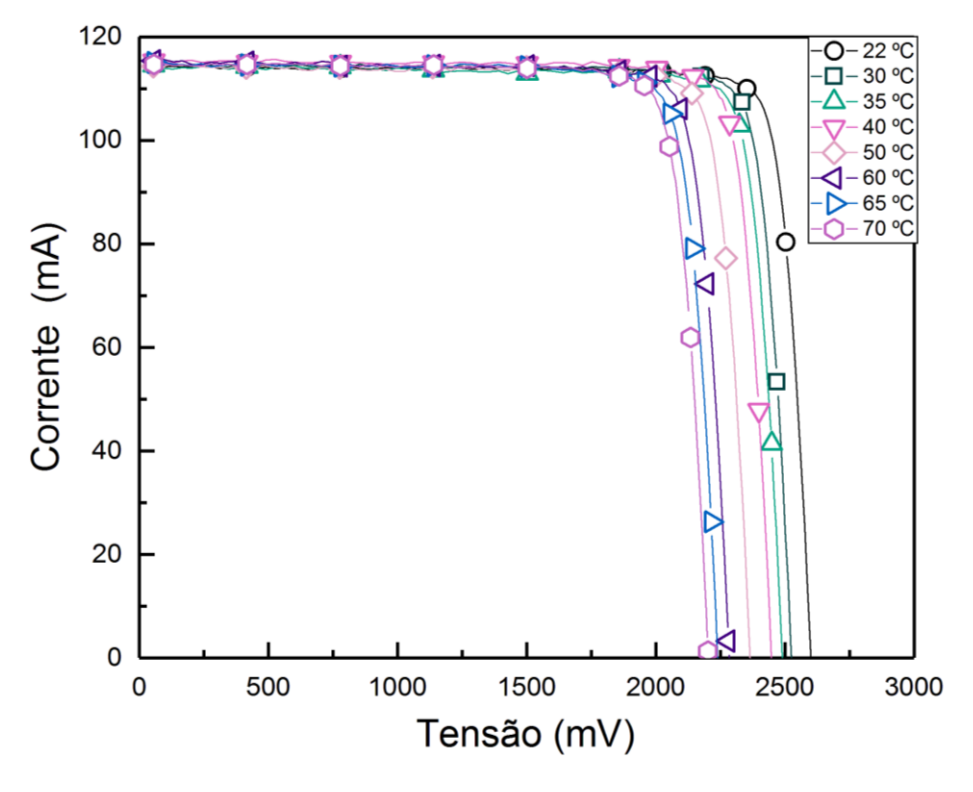

Figura 4.28 – Curvas I-V para a célula C4 em temperaturas variadas.

Fonte: Produção do autor.

| C1               |                   |                      |                    |                   |                  |                  |  |  |  |
|------------------|-------------------|----------------------|--------------------|-------------------|------------------|------------------|--|--|--|
| Temperatura (ºC) | Icc (mA)          | Vca (mV)             | Vmp (mV)           | Imp(mA)           | FF (%)           | Eficiência (%)   |  |  |  |
| 22               | $107,83 \pm 0,34$ | $2554,10 \pm 0,32$   | $2298,91 \pm 0,39$ | $103,22 \pm 0,16$ | $86,16 \pm 0,31$ | $23,11 \pm 0,11$ |  |  |  |
| 30               | $110,29 \pm 0,41$ | $2503,44 \pm 0,50$   | $2243,22 \pm 0,52$ | $105,56 \pm 0,49$ | $85,76 \pm 0,51$ | $23,06 \pm 0,16$ |  |  |  |
| 35               | $111,35 \pm 0,27$ | $2473,30 \pm 0,17$   | $2196,38 \pm 0,35$ | $105,38 \pm 0,45$ | $84,04 \pm 0,42$ | 22,54 ±0,13      |  |  |  |
| 40               | $112,49 \pm 0,32$ | $2433,73 \pm 0,79$   | $2154,90 \pm 0,45$ | $105,81 \pm 0,30$ | $83,29 \pm 0,34$ | $22,20 \pm 0,11$ |  |  |  |
| 50               | $112,31 \pm 0.63$ | $2369,70 \pm 0,14$   | $2109,60 \pm 0,14$ | $106,73 \pm 0,14$ | $84,60 \pm 0,48$ | $21,92 \pm 0,18$ |  |  |  |
| 60               | $111,49 \pm 0,45$ | $2307,57 \pm 0,42$   | $2051,42 \pm 1,04$ | $105,16 \pm 0,53$ | 83,85 ±0,54      | $21,01 \pm 0,16$ |  |  |  |
| 65               | $111,98 \pm 0,40$ | $2278,90 \pm 0,42$   | $2009,75 \pm 0,17$ | $106,39 \pm 0,50$ | 83,79% ± 0,49    | $20,82 \pm 0,15$ |  |  |  |
| 70               | $113,09 \pm 0,35$ | $2247,49 \pm 0,36$   | $1999,30 \pm 0,17$ | $106,07 \pm 0,30$ | $83,44 \pm 0,35$ | $20,65 \pm 0,11$ |  |  |  |
|                  |                   | C <sub>2</sub>       |                    |                   |                  |                  |  |  |  |
| Temperatura (°C) | Icc (mA)          | Vca (mV)             | Vmp (mV)           | Imp(mA)           | FF (%)           | Eficiência (%)   |  |  |  |
| 22               | $109,57 \pm 0,48$ | $2596,60 \pm 0,48$   | $2328,41 \pm 0,53$ | $104,23 \pm 0,46$ | $85,30 \pm 0,53$ | $23,63 \pm 0,18$ |  |  |  |
| 30               | $112,01 \pm 0,60$ | $2533,77 \pm 0.52$   | $2286,93 \pm 0,66$ | $105,16 \pm 0,55$ | $84,74 \pm 0,63$ | $23,42 \pm 0,22$ |  |  |  |
| 35               | $112,21 \pm 0,72$ | $2490,12 \pm 0,65$   | $2225,88 \pm 0,14$ | $106,31 \pm 0,55$ | $84,69 \pm 0,70$ | $23,04 \pm 0,24$ |  |  |  |
| 40               | $113,04 \pm 0,38$ | $2456,10 \pm 0,86$   | $2184,15 \pm 0,61$ | $106,08 \pm 0,22$ | $83,45 \pm 0,33$ | $22,56 \pm 0,12$ |  |  |  |
| 50               | $113,35 \pm 0,37$ | $2371,93 \pm 0,82$   | $2106,09 \pm 0,42$ | $106,92 \pm 0,34$ | $83,76 \pm 0,39$ | $21,93 \pm 0,13$ |  |  |  |
| 60               | $115,23 \pm 0,42$ | $2291,58 \pm 1,19$   | $2037,47 \pm 0,83$ | $107,28 \pm 0,36$ | $82,78 \pm 0,41$ | $21,28 \pm 0,13$ |  |  |  |
| 65               | $115,51 \pm 0,27$ | $2257,55 \pm 0,27$   | $1977,00 \pm 0,83$ | $108,36 \pm 0,24$ | $82,15 \pm 0,27$ | $20,86 \pm 0,09$ |  |  |  |
| 70               | $114,32 \pm 0,29$ | $2197,27 \pm 0,50$   | $1929,40 \pm 0,27$ | $107,90 \pm 0,47$ | $82,88 \pm 0,42$ | $20,27 \pm 0,12$ |  |  |  |
|                  |                   | C <sub>3</sub>       |                    |                   |                  |                  |  |  |  |
| Temperatura (ºC) | Icc (mA)          | Vca (mV)             | Vmp (mV)           | Imp(mA)           | FF (%)           | Eficiência (%)   |  |  |  |
| 22               | $107,89 \pm 0,47$ | $2565, 12 \pm 0, 17$ | $2303,05 \pm 0,45$ | $104,84 \pm 0,39$ | $87,25 \pm 0,50$ | $23,51 \pm 0,17$ |  |  |  |
| 30               | $110,44 \pm 0,48$ | $2502,10 \pm 0,27$   | $2255,00 \pm 0,27$ | $106,23 \pm 0,50$ | $86,69 \pm 0,55$ | $23,33 \pm 0,18$ |  |  |  |
| 35               | $109,89 \pm 0,39$ | $2471,20 \pm 0,27$   | $2224,99 \pm 0,23$ | $105,00 \pm 0,49$ | $86,03 \pm 0,51$ | 22,75 ±0,16      |  |  |  |
| 40               | $110,24 \pm 0,62$ | $2439,60 \pm 0,17$   | $2188,29 \pm 0,27$ | $105,27 \pm 0,37$ | $85,65 \pm 0,57$ | 22,43 ±0,20      |  |  |  |
| 50               | $110,27 \pm 0,60$ | $2373,71 \pm 0,35$   | $2125,14 \pm 0,36$ | $106,53 \pm 0,49$ | $86,49 \pm 0,62$ | $22,04 \pm 0,20$ |  |  |  |
| 60               | $109,83 \pm 0,28$ | $2305,40 \pm 0,28$   | $2060,73 \pm 0,36$ | $105,38 \pm 0,22$ | $85,77 \pm 0,28$ | $21,15 \pm 0,09$ |  |  |  |
| 65               | $111,24 \pm 0,47$ | $2264,11 \pm 0,35$   | $2019,31 \pm 0,36$ | $106,78 \pm 0,19$ | $85,61 \pm 0,39$ | 21,00 ±0,13      |  |  |  |
| 70               | $111,06 \pm 0,32$ | $2235,50 \pm 0,45$   | $1997,33 \pm 0,17$ | $106,26 \pm 0,31$ | 85,48 ±0,35      | 20,67 ±0,11      |  |  |  |
|                  |                   | C <sub>4</sub>       |                    |                   |                  |                  |  |  |  |
| Temperatura (ºC) | Icc (mA)          | Vca (mV)             | Vmp (mV)           | Imp(mA)           | FF (%)           | Eficiência (%)   |  |  |  |
| 22               | $114,41 \pm 0,32$ | $2599,15 \pm 0,92$   | $2372,63 \pm 0,58$ | $109,78 \pm 0,25$ | $87,59 \pm 0,32$ | $25,36 \pm 0,12$ |  |  |  |
| 30               | $114,79 \pm 0,38$ | $2521,73 \pm 0,17$   | 2290, 24± 0, 27    | $110,06 \pm 0,40$ | $87,08 \pm 0,43$ | $24,54 \pm 0,15$ |  |  |  |
| 35               | $114,45 \pm 0,42$ | $2485,73 \pm 0,66$   | $2247,93 \pm 0,64$ | $109,96 \pm 0,47$ | $86,89 \pm 0,49$ | $24,07 \pm 0,16$ |  |  |  |
| 40               | $115,38 \pm 0,43$ | $2447,18 \pm 0,36$   | $2231,68 \pm 0,55$ | $110,02 \pm 0,15$ | $86,96 \pm 0,34$ | $23,91 \pm 0,13$ |  |  |  |
| 50               |                   |                      | $2130,50 \pm 0,48$ | $109,77 \pm 0,27$ | $86,53 \pm 0,33$ | $22,77 \pm 0,11$ |  |  |  |
|                  | $114,34 \pm 0,34$ | $2363,77 \pm 0,58$   |                    |                   |                  |                  |  |  |  |
| 60               | $115,36 \pm 0,40$ | $2281,45 \pm 0,14$   | $2039,51 \pm 0,52$ | $110,75 \pm 0,23$ | $85,82 \pm 0,35$ | $21,99 \pm 0,12$ |  |  |  |
| 65               | $115,03 \pm 0,26$ | $2238,37 \pm 0,45$   | $1987,70 \pm 0.42$ | $110,70 \pm 0,32$ | $85,46 \pm 0,31$ | $21,43 \pm 0,09$ |  |  |  |

<span id="page-153-0"></span>Tabela 4.7 – Parâmetros de saída para células de multijunção em temperaturas distintas.

As curvas I-V das células de tripla junção apresentam um comportamento diferente das células de silício. É possível notar que as curvas das células de multijunção apresentam um fator de forma maior que as células de silício. Esse fato é devido a configuração em série dos semicondutores presente nas células, configuração que torna a tensão de circuito aberto total da célula a soma dos valores individuais de cada junção, fazendo com que seja possível atingir tensões superiores a 2500 mV. O efeito da temperatura na corrente de curto circuito não foi tão impactante nas células de multijunção como nas células de silício, esse fato está atrelado novamente à configuração serial da tecnologia.

Adicionalmente, como a corrente é limitada pela menor corrente gerada de todas as subcamadas, é possível que a camada limitante seja afetada pela temperatura, mas não o suficiente para que os fótons menos energéticos tenham um impacto significativo para contribuir com o aumento do valor total da corrente da célula.

A tensão de circuito aberto teve queda em seu valor, mas não de maneira significativa quando comparado com as células de silício, como a célula de referência. Dentro da faixa de valores de temperatura trabalhada a queda no valor da tensão de circuito aberto para o silício foi maior que 100 mV, e no caso das células de multijunção esse valor foi em torno de 3 mV, novamente efeito da configuração serial da célula, as subcamadas são afetadas de maneiras diferentes pelo fato de cada material tem o valor do *bandgap* diferente.

Na avaliação dos valores de eficiência, foi observado um declínio de seu valor atrelado à queda da tensão de circuito aberto, o resultado da analise das células C1, C2 e C3, demonstrou uma queda por volta de 3% enquanto a célula C4 apresentou uma queda de eficiência em torno de 4%, essa diferença pode ter relação com o fato de que apesar de serem células do mesmo fabricante e seguirem os mesmos procedimentos de fabricação. As células pertencem a lotes diferentes, possibilitando uma influencia natural da variação do processo de fabricação na estrutura da célula e consequentemente no seu desempenho final.

125

## **4.3 Resultados da simulação computacional de células solares**

A partir dessa seção são apresentados os resultados referentes a aplicação do programa de simulação de células desenvolvido para as células estudadas experimentalmente.

Os resultados apresentados foram gerados através da utilização das soluções analíticas considerando o caso unidimensional das equações diferenciais de transporte de cargas. As soluções analíticas são utilizadas devido à simplicidade e facilidade de serem aplicadas. A vantagem das soluções analíticas está no fato de não necessitarem de um desempenho computacional elevado. As características elétricas das células são calculadas a partir do número de fótons incidente por cada comprimento de onda, e uma função matemática determina o valor gerado de corrente em função do fóton incidente de maneira direta, diferentemente do caso das soluções numéricas, onde a estrutura da célula é discretizada e cada fóton define um conjunto de equações diferenciais a ser resolvido para cada valor discretizado.

A desvantagem do caso analítico surge da necessidade da utilização de algumas hipóteses, sendo elas necessárias para a obtenção da solução final. As hipóteses a serem utilizadas são referentes à dependência de parâmetros da célula considerados como independentes das coordenadas espaciais, por exemplo, concentração de dopagem constante e uniforme ao longo da estrutura da célula assim como o tempo de vida médio dos portadores de cargas.

Além das premissas relacionadas a fatores independentes de coordenadas espaciais, existem características relacionadas ao processo de dopagem da célula, como dopagem totalmente ionizada. A ionização completa faz as soluções não dependerem de campo elétrico para regiões distantes da região de depleção da célula.

126

# **4.3.1 Resposta espectral típica de uma célula de silício**

A primeira aplicação do programa computacional foi na criação de uma célula de silício hipotética para verificar sua funcionalidade ao utilizar parâmetros disponíveis na literatura, como concentração de dopagem e espessura das camadas. As características da célula estão no Apêndice C. A partir da definição das características físicas da célula, as características elétricas e espectrais deste dispositivo foram calculadas a partir das fórmulas descritas na Seção [3.3](#page-110-0) para temperaturas entre 0 ºC e 150 ºC em intervalos de 10 ºC. A aplicação do programa para uma célula típica demonstra a presença de fenômenos físicos característicos como o aumento da absorção de fótons a partir de 650nm, devido ao aumento da temperatura. A excitação térmica promove o estreitamento do *bandgap* fazendo com que a energia necessária para a geração de portadores devido à incidência eletromagnética seja reduzida. Na [Figura 4.29](#page-157-0) é possível observar a curva típica de uma célula de silício produzida pelo programa computacional apresentado nesta dissertação.

<span id="page-157-0"></span>Figura 4.29 – Resposta espectral para uma célula típica de silício em temperaturas de operação distintas.

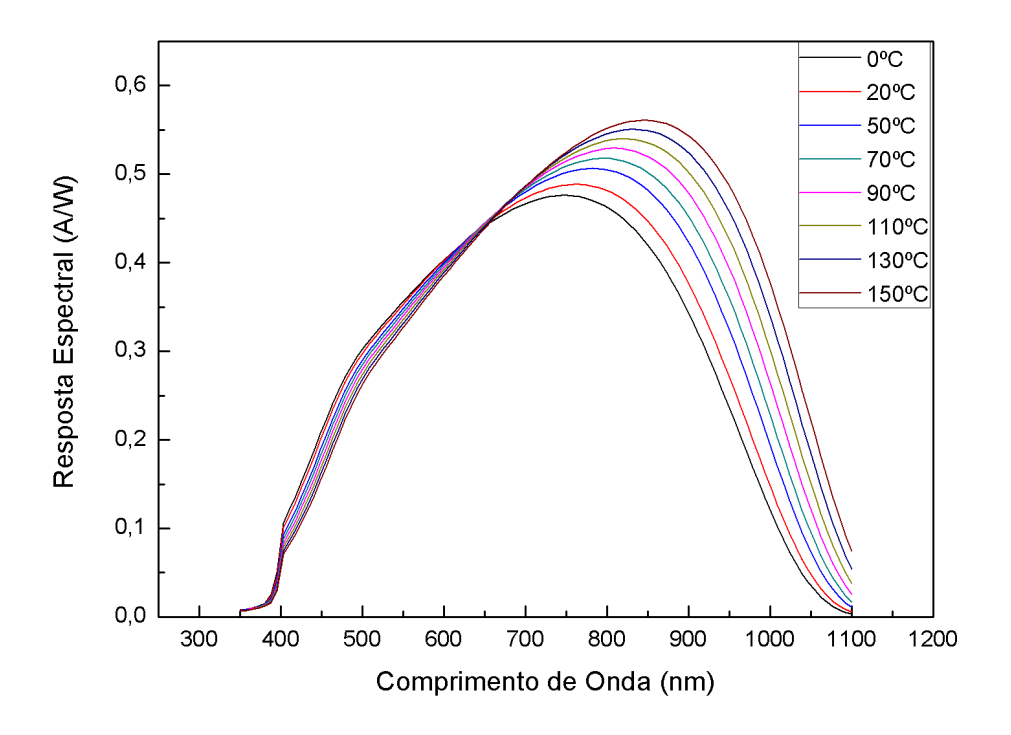

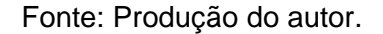

Em seguida, as curvas de resposta espectral obtidas computacionalmente foram comparadas com os valores mensurados em laboratório. Os parâmetros utilizados para a determinação das curvas espectrais computacionais foram obtidos através do ajuste dos parâmetros de saída das curvas I-V experimentais, contidos nas Tabelas: 4.2, 4.3, 4.4 e 4.5 para a temperatura inicial de teste, 22ºC. A partir dos parâmetros obtidos para a curva computacional em 22ºC, as curvas computacionais para as demais temperaturas foram calculadas utilizando os métodos descritos no Item [3.3.3.](#page-115-0) O comparativo entre os resultados experimentais e computacionais pode ser consultado na [Figura 4.30.](#page-158-0)

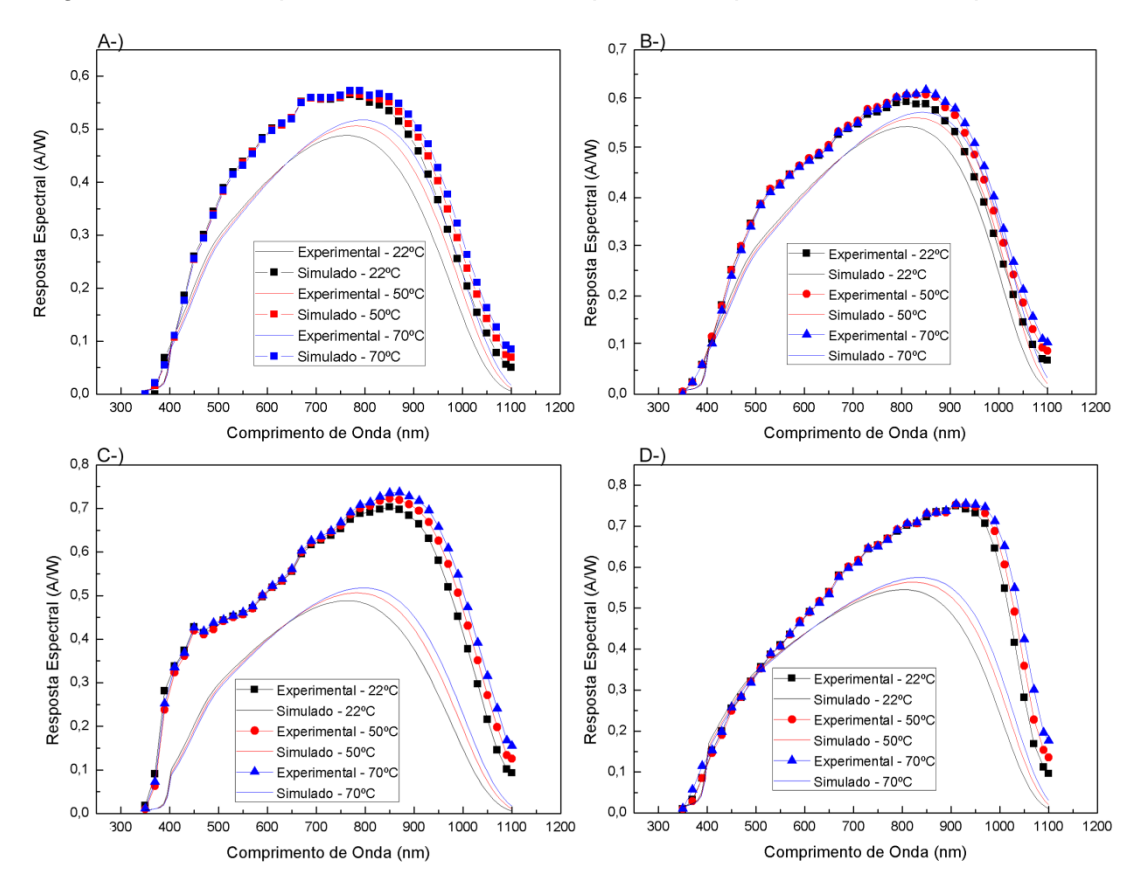

<span id="page-158-0"></span>Figura 4.30 – Comparativo entre curvas espectrais experimentais e computacionais.

Curvas de resposta espectral obtidas de modo experimental e computacional para as células em teste estudadas. A) LME (S1). B) LME (S2). C) Spectrolab (S3). D) CAST (S4).

As curvas apresentadas na [Figura 4.30](#page-158-0) exibem uma forma semelhante, porém com valores diferentes. A diferença entre os valores encontrados é devido aos efeitos de dissipação de fótons presentes na radiação e que são reduzidos em uma célula real através de processos de tratamento durante a fabricação da célula. A dissipação de fótons em uma célula real pode ser definida pelas perdas ópticas dos fenômenos de absorção e reflexão e pelo efeito de recombinação na estrutura da célula e nas superfícies frontal e traseira (KLAMPAFTIS, 2009; ROTHEMUND, 2014).

Os processos de reflexão e absorção afetam principalmente a superfície frontal da célula onde os fótons da região do ultravioleta e azul (300 nm a 500 nm) são absorvidos. Esses efeitos resistivos são atenuados através da passivação da

superfície da célula e da aplicação de revestimento antirreflexo. Os processos de recombinação afetam a probabilidade da absorção da parte intermediária do espectro incidente a partir do verde até os comprimentos de onda do vermelho (500 nm a 800 nm). A absorção dos fótons que aconteceria ao longo da estrutura, mas devido a uma baixa difusão de portadores (portadores percorrem uma distância muito pequena antes de se recombinarem) o processo não ocorre. O mesmo processo de recombinação afeta a porção do espectro que compreende o vermelho até o infravermelho (800 nm a 1200 nm) (KLAMPAFTIS,2009).

Alguns desses processos que ocorrem durante a fabricação da célula e que contribuem para um melhor desempenho da mesma não são possíveis de serem descritos matematicamente de maneira absoluta, efeito que explica a diferença entre os resultados experimentais e simulados. Esse fenômeno é observado quando métodos de ajuste de curvas, como o método dos mínimos quadrados é aplicado utilizando os dados obtidos experimentalmente nas equações descritas na Seção [2.4.2.](#page-88-0) O ajuste das curvas espectrais à partir dos dados experimentais retorna valores fisicamente possíveis, porém eles não são suficientes para que a superposição entre as curvas ocorra. Adicionalmente, dentro das limitações impostas pela complexidade de se descrever os fenômenos físicos de maneira matemática, o programa foi capaz de reproduzir os efeitos da temperatura em células de silício, sendo possível verificar as particularidades da absorção de certas regiões do espectro eletromagnético por parte de cada célula como observado nos dados experimentais.

#### **4.3.2 Curva I-V típica de uma célula solar de silício**

O programa computacional para simulação de células solares foi utilizado para obter as curvas I-V à partir das curvas espectrais presentes na [Figura 4.29.](#page-157-0) A curva típica em função da temperatura pode ser consultada na [Figura 4.31.](#page-160-0)

<span id="page-160-0"></span>Figura 4.31 – Curva I-V de uma célula típica de silício para temperaturas de operação distintas.

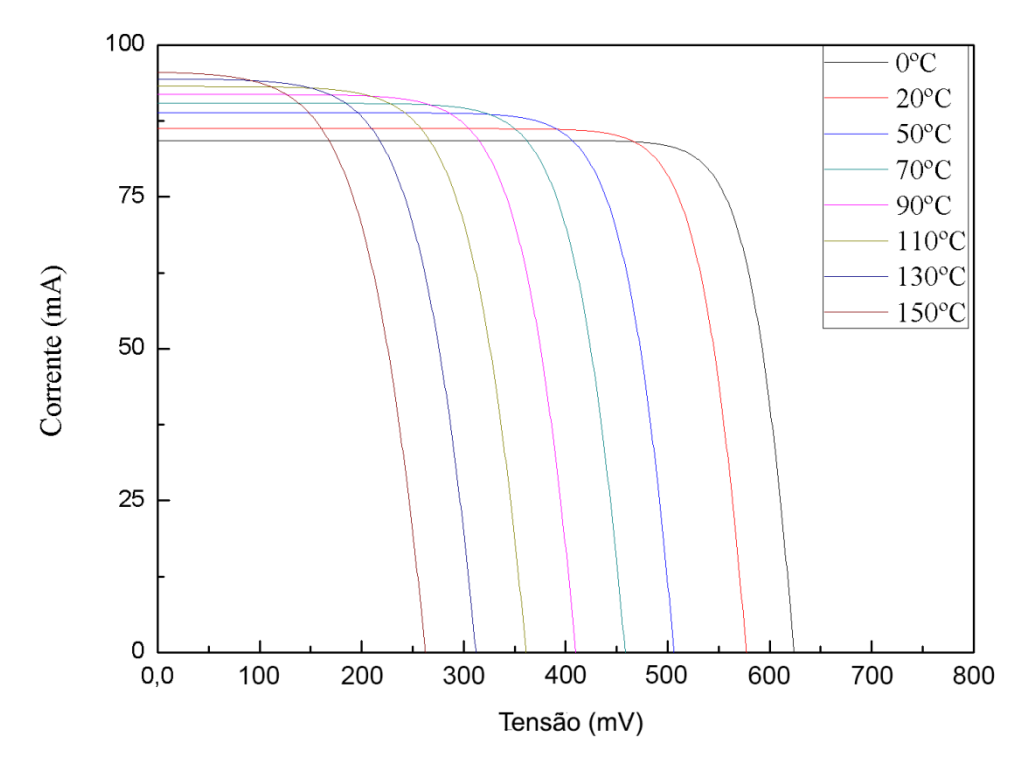

Fonte: Produção do autor.

Em seguida, os valores das curvas I-V experimentais foram comparados com os valores obtidos de maneira computacional com o intuito de se verificar a aplicabilidade do programa. As curvas computacionais foram calculadas a partir das curvas experimentais na temperatura inicial de medição, 22ºC. A partir da temperatura inicial, as curvas para as demais temperaturas, de 0ºC a 150ºC foram calculadas utilizando a metodologia presente no Item [3.3.3.](#page-115-0)

As Figuras: 4.32, 4.33, 4.34 e 4.35 apresentam os resultados do ajuste da simulação em relação à curva experimental. Os ajustes foram feitos à partir da temperatura inicial de testes para as células de silício LME (S1), LME (S2), Spectrolab (S3) e CAST (S4) respectivamente.

Figura 4.32 – Sobreposição das curvas experimental e simulada I-V para a célula LME (S1) de silício.

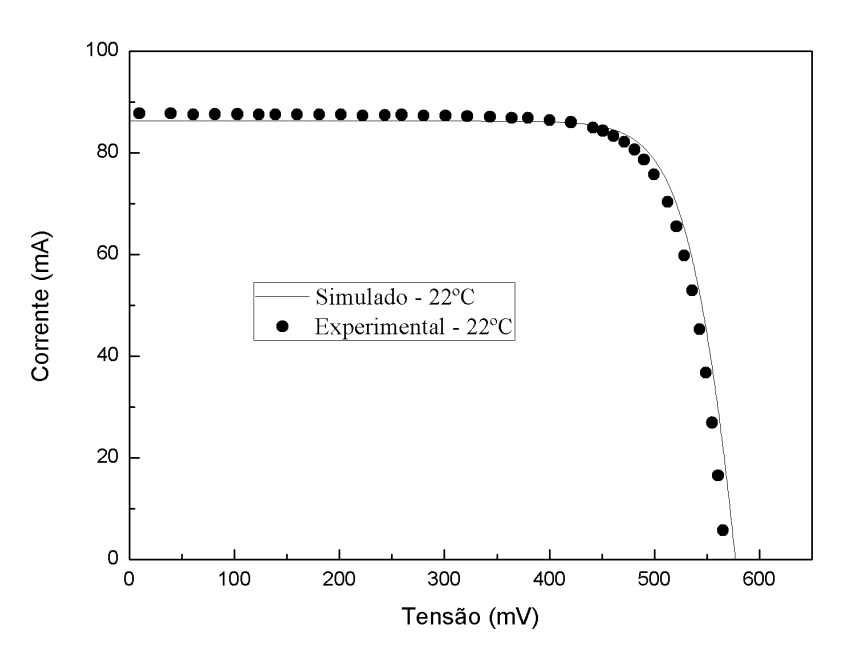

Fonte: Produção do autor.

Figura 4.33 – Sobreposição das curvas experimental e simulada I-V para a célula LME (S2) de silício.

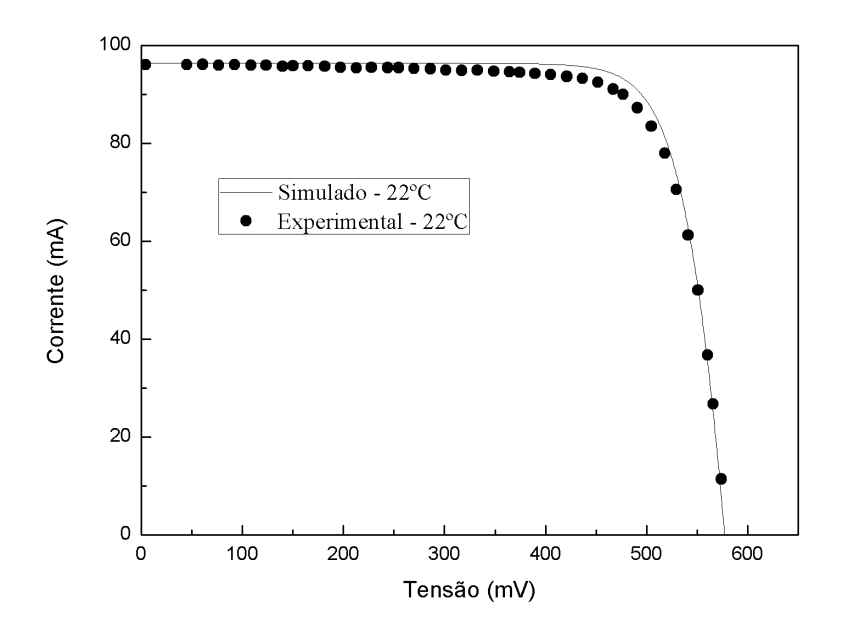

Fonte: Produção do autor.

Figura 4.34 – Sobreposição das curvas experimental e simulada I-V para a célula Spectrolab (S3) de silício.

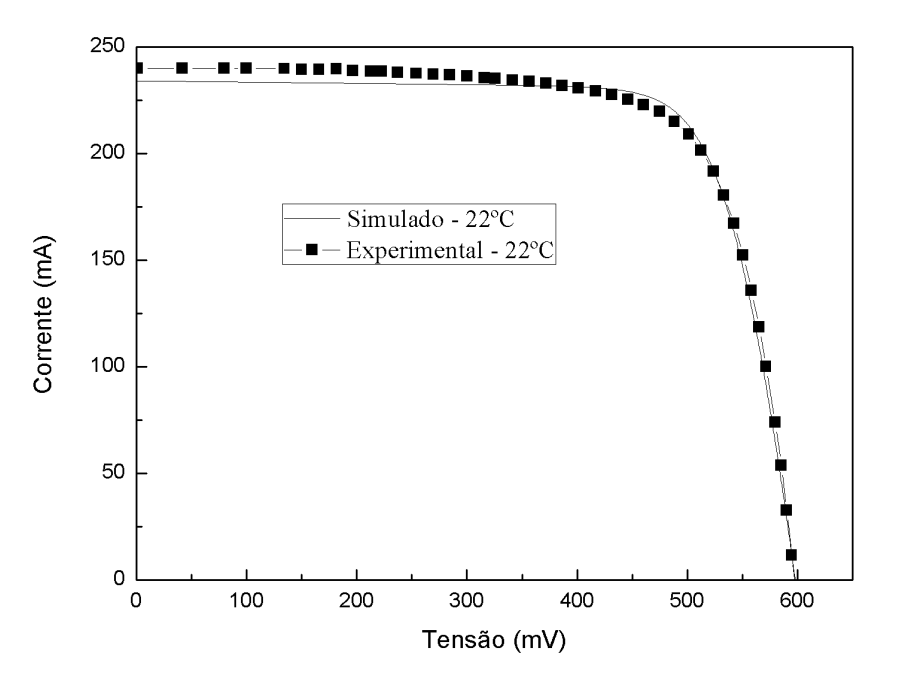

Fonte: Produção do autor.

Figura 4.35 – Sobreposição das curvas experimental e simulada I-V para a célula CAST (S4) de silício.

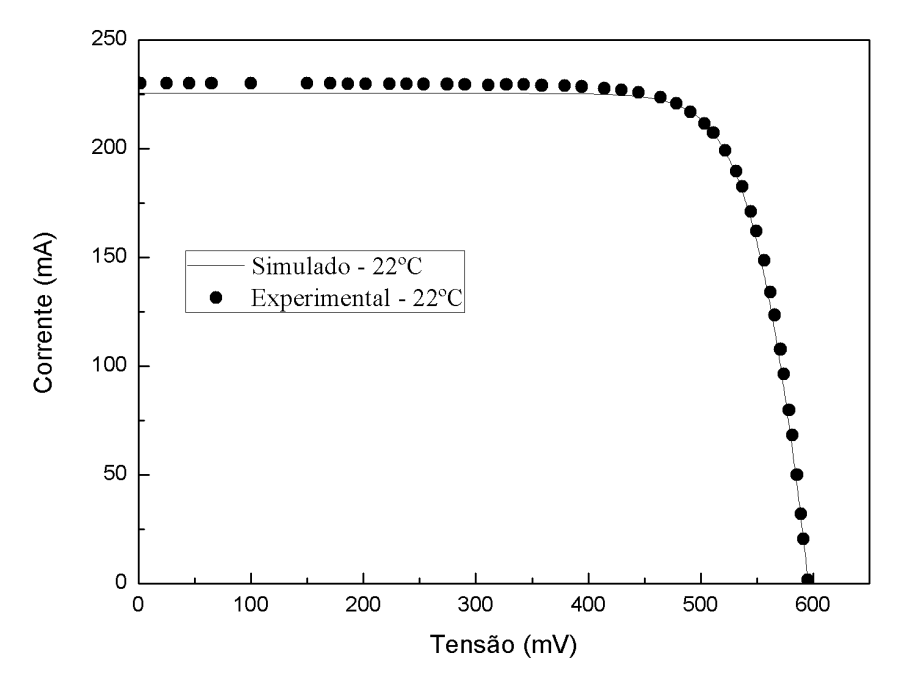

Fonte: Produção do autor.

Para simplificação, apenas os resultados dos parâmetros de saída para o comparativo entre o caso experimental e simulado serão apresentados na [Tabela 4.8.](#page-164-0)

|                  |        | 0 00111pata01011a11 |          | LM1 (S1)        |        |          |        |        |          |  |
|------------------|--------|---------------------|----------|-----------------|--------|----------|--------|--------|----------|--|
| Temperatura (ºC) |        | 22                  |          |                 | 50     |          |        | 70     |          |  |
|                  | Exp.   | Sim.                | Dif. (%) | Exp.            | Sim.   | Dif. (%) | Exp.   | Sim.   | Dif. (%) |  |
| $\text{Icc}(mA)$ | 87,72  | 86,23               | 1,70     | 93,9            | 88,83  | 5,40     | 96,27  | 90,4   | 6,10     |  |
| $Vca$ (mV)       | 565,93 | 577,08              | 1,97     | 489,24          | 506,14 | 3,45     | 431,22 | 458,26 | 6,27     |  |
| Vmp(mV)          | 481,23 | 485,59              | 0,91     | 401,11          | 413,41 | 3,07     | 348,39 | 366,47 | 5,19     |  |
| Imp(mA)          | 80,62  | 81,81               | 1,47     | 85,3            | 83,05  | 2,64     | 84,84  | 83,27  | 1,86     |  |
| FF (%)           | 78,15  | 79,83               | 2,15     | 74,48           | 76,36  | 2,53     | 71,20  | 73,66  | 3,45     |  |
| Eficiência (%)   | 10,13  | 10,37               | 2,39     | 8,93            | 8,96   | 0,34     | 7,72   | 7,97   | 3,24     |  |
|                  |        |                     |          | LME 2 (S2)      |        |          |        |        |          |  |
| Temperatura (ºC) |        | 22                  |          |                 | 50     |          |        | 70     |          |  |
|                  | Exp.   | Sim.                | Dif. (%) | Exp.            | Sim.   | Dif. (%) | Exp.   | Sim.   | Dif. (%) |  |
| $\text{Icc}(mA)$ | 96,06  | 96,33               | 0,29     | 102,43          | 98,57  | 3,77     | 103,53 | 99,89  | 3,52     |  |
| $Vca$ (mV)       | 580,03 | 577,17              | 0,49     | 493,86          | 506,01 | 2,46     | 439,34 | 457,99 | 4,24     |  |
| Vmp(mV)          | 476,66 | 488,39              | 2,46     | 400,92          | 416,22 | 3,82     | 337,63 | 368,57 | 9,16     |  |
| Imp(mA)          | 90,01  | 91,39               | 1,53     | 93,6            | 92,11  | 1,59     | 95,38  | 92,13  | 3,41     |  |
| FF (%)           | 77,00  | 80,27               | 4,25     | 74,18           | 76,87  | 3,62     | 70,80  | 74,22  | 4,84     |  |
| Eficiência (%)   | 11,20  | 11,65               | 4,03     | 9,80            | 10,01  | 2,17     | 8,41   | 8,86   | 5,44     |  |
|                  |        |                     |          | Spectrolab (S3) |        |          |        |        |          |  |
| Temperatura (ºC) |        | 22                  |          |                 | 50     |          | 70     |        |          |  |
|                  | Exp.   | Sim.                | Dif. (%) | Exp.            | Sim.   | Dif. (%) | Exp.   | Sim.   | Dif. (%) |  |
| $\text{Icc}(mA)$ | 239,86 | 234,06              | 2,42     | 243,68          | 241,02 | 1,09     | 255,15 | 245,24 | 3,89     |  |
| $Vca$ (mV)       | 598,13 | 597,91              | 0,04     | 497,16          | 525,98 | 5,80     | 460,63 | 477,38 | 3,64     |  |
| Vmp(mV)          | 488,56 | 489,79              | 0,25     | 389,66          | 416,92 | 7,00     | 352,41 | 369,27 | 4,78     |  |
| Imp(mA)          | 214,77 | 219,24              | 2,08     | 218,17          | 222,66 | 2,06     | 227,1  | 223,43 | 1,61     |  |
| FF (%)           | 73,14  | 76,73               | 4,91     | 70,17           | 73,23  | 4,35     | 68,10  | 70,48  | 3,50     |  |
| Eficiência (%)   | 12,33  | 12,62               | 2,34     | 10,00           | 10,91  | 9,20     | 9,40   | 9,69   | 3,09     |  |
| CAST (S4)        |        |                     |          |                 |        |          |        |        |          |  |
| Temperatura (ºC) |        | 22                  |          |                 | 50     |          |        | 70     |          |  |
|                  | Exp.   | Sim.                | Dif. (%) | Exp.            | Sim.   | Dif. (%) | Exp.   | Sim.   | Dif. (%) |  |
| $\text{Icc}(mA)$ | 230,08 | 225,41              | 2,03     | 236,5           | 231,68 | 2,04     | 237,5  | 235,43 | 0,87     |  |
| Vca (mV)         | 595,19 | 595,78              | 0,10     | 507,2           | 525,04 | 3,52     | 454,46 | 477,36 | 5,04     |  |
| Vmp (mV)         | 491,1  | 498,9               | 1,59     | 406,87          | 426,73 | 4,88     | 358,08 | 379,78 | 6,06     |  |
| Imp(mA)          | 216,88 | 213,87              | 1,39     | 216,52          | 216,72 | 0,09     | 213,26 | 217,16 | 1,83     |  |
| FF (%)           | 77,78  | 79,45               | 2,15     | 73,44           | 76,03  | 3,52     | 70,75  | 73,38  | 3,72     |  |
| Eficiência (%)   | 12,51  | 12,54               | 0,18     | 10,35           | 10,86  | 4,98     | 8,97   | 9,69   | 8,00     |  |

<span id="page-164-0"></span>Tabela 4.8 – Comparativo entre os parâmetros de saída obtidos de forma experimental e computacional.

A partir dos resultados presentes na [Tabela 4.8](#page-164-0) é possível observar a diferença entre os resultados obtidos através do processo de simulação com os resultados experimentais. Para a temperatura de 22 ºC utilizado como ajuste inicial das curvas simuladas, os parâmetros estão dentro de uma faixa de diferença relativa de 5%, a pior avaliação está presente no fator de forma da célula Spectrolab (S3). A partir dessa diferença e observando os valores presentes na [Tabela 4.8](#page-164-0) para o fator de forma (FF) é possível verificar uma subavaliação dos valores de resistência em série e paralelo para a curva simulada em questão, os valores resistivos afetam área útil da curva I-V representada pelo fator de forma.

Para os demais valores de temperatura as fórmulas teóricas para as células LME (S2) e CAST (S4) apresentaram valores diferentes principalmente para os pontos de potência máxima ( $V_{mp}$  e  $I_{mp}$ ) pelo aumento de temperatura, o que aponta uma influência dos valores resistivos com a variação de temperatura, onde até o presente momento os valores resistivos foram considerados constantes.

Para a célula LME (S1) a diferença relativa entre os valores esteve presente principalmente nos pontos de corrente de curto circuito  $(I_{cc})$  e tensão de circuito aberto (V<sub>ca</sub>). As curvas computacionais apresentaram para  $I_{cc}$  uma subavaliação e para o  $V_{ca}$  uma superavaliação nos valores deste parâmetro. A avaliação dos valores dos parâmetros aponta uma maior sensibilidade observada experimentalmente com a temperatura para essa célula em seus valores relacionados à corrente elétrica, tanto corrente foto gerada, que afeta  $I_{cc}$ , quanto para a corrente de saturação que afeta  $V_{ca}$ .

No geral os resultados apontam que as equações utilizadas foram adequadas e permitiram que as características elétricas de células solares de silício monocristalino fossem reproduzidas com alto grau de confiabilidade.

#### **4.3.3 Resposta espectral típica de uma célula de tripla junção**

Nas Figuras: 4.36, 4.37 e 4.38 é possível observar as curvas computacionais de resposta espectral das junções topo, meio e base para a célula de tripla

136

junção C1. Os resultados são demonstrados através do comparativo entre os valores obtidos de maneira computacional e experimental.

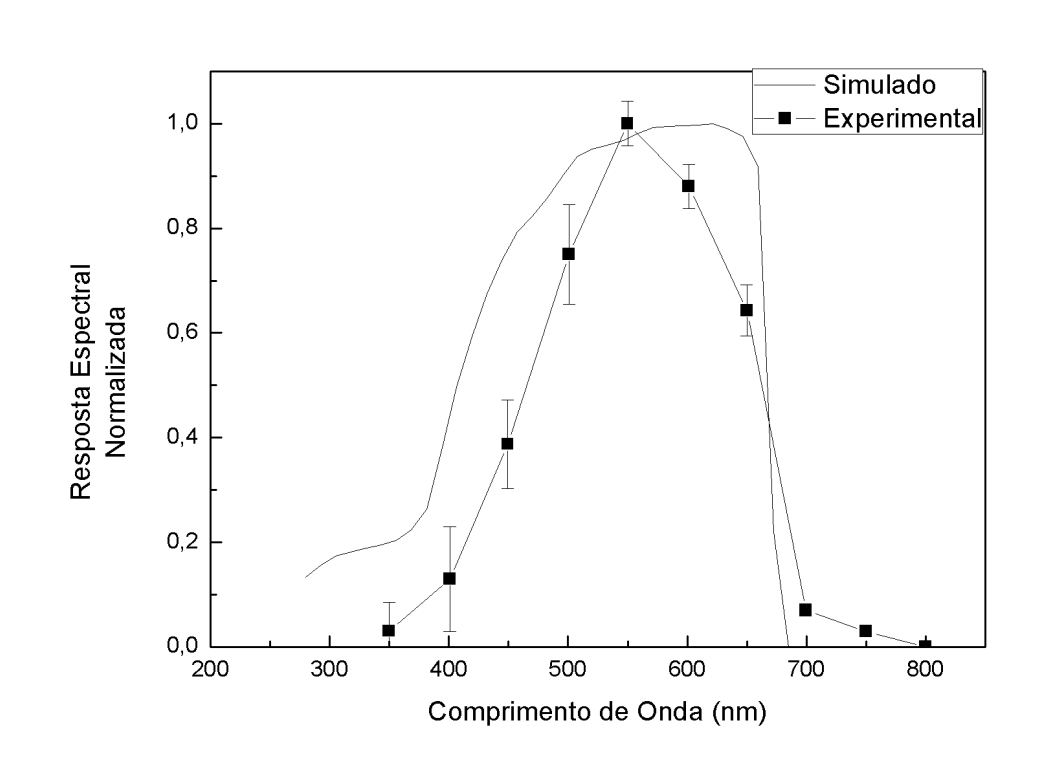

Figura 4.36 – Curva de resposta espectral simulada e experimental para célula C1, para a junção do topo.

Fonte: Produção do autor.

Figura 4.37 – Curva de resposta espectral simulada e experimental para célula C1, para a junção do meio.

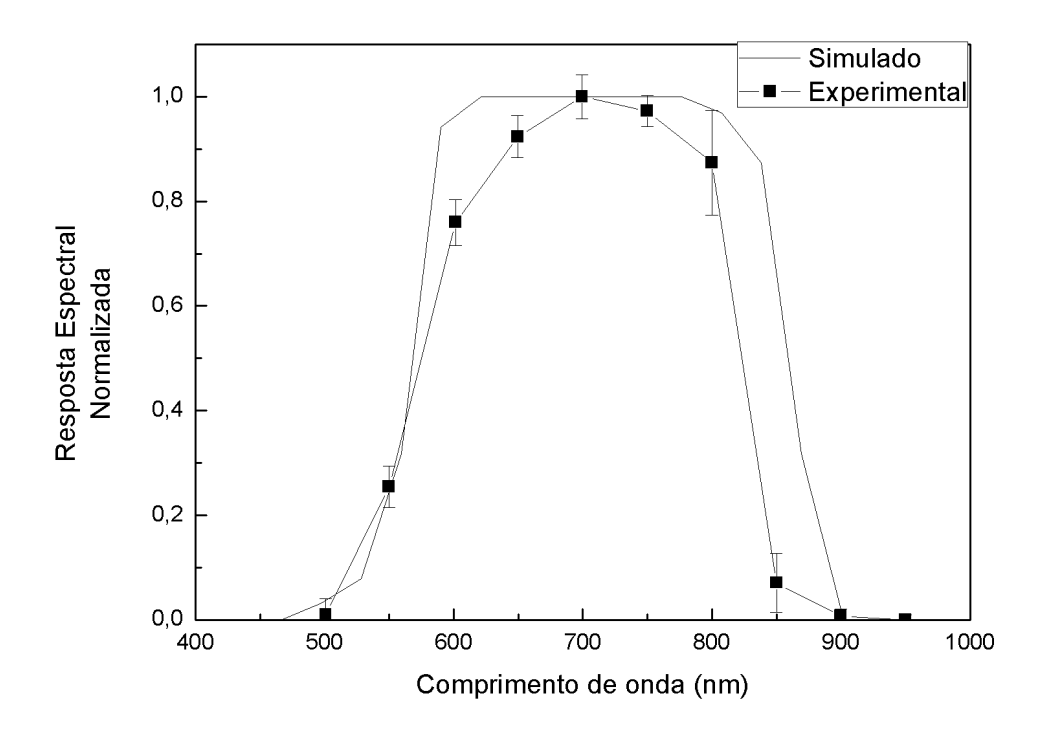

Fonte: Produção do autor.

Figura 4.38 – Curva de resposta espectral simulada e experimental para célula C1, para a junção da base.

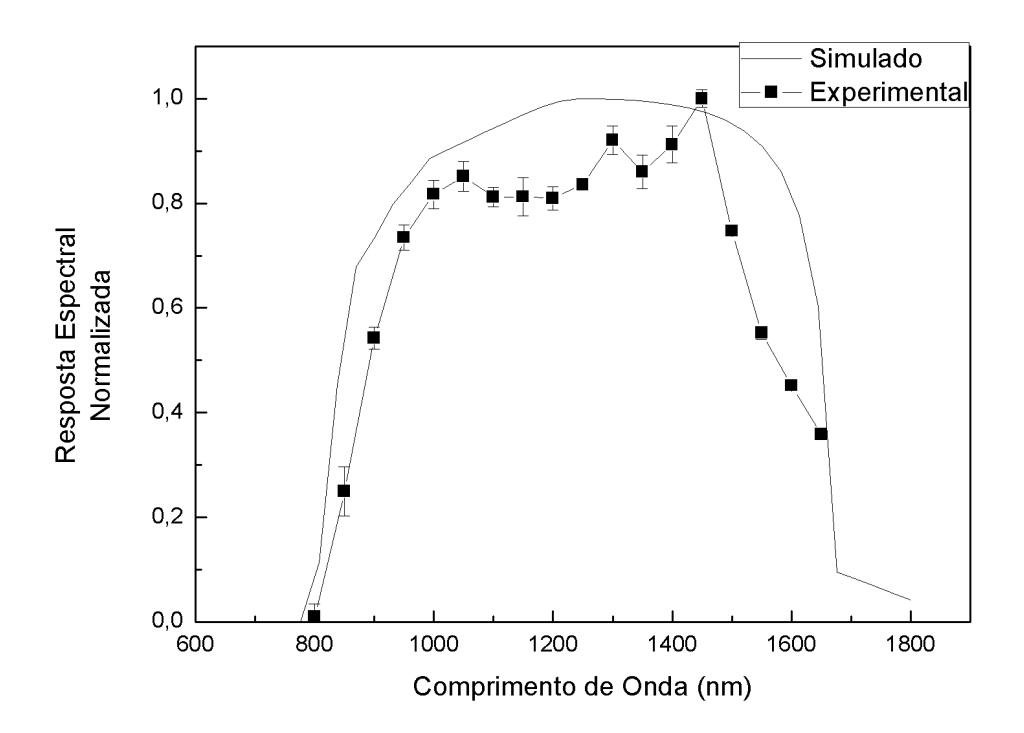

Fonte: Produção do autor.

Na curva computacional de resposta espectral de uma célula de tripla junção é possível observar a distribuição no espectro eletromagnético por parte das junções e verificar os limites de absorção de fótons por parte de cada junção. Novamente, a dificuldade de se determinar a resposta espectral está na disponibilidade dos dados dos materiais na literatura, levando em conta as aproximações e hipóteses assumidas o resultado obtido demonstra similaridade com o resultado obtido em laboratório.

#### **4.3.4 Curva I-V típica de uma célula de tripla junção**

A curva I-V típica de uma célula de tripla junção obtida computacionalmente pode ser visualizada na [Figura 4.39.](#page-169-0)

<span id="page-169-0"></span>Figura 4.39 – Curva I-V típica de uma célula de tripla junção obtida computacionalmente.

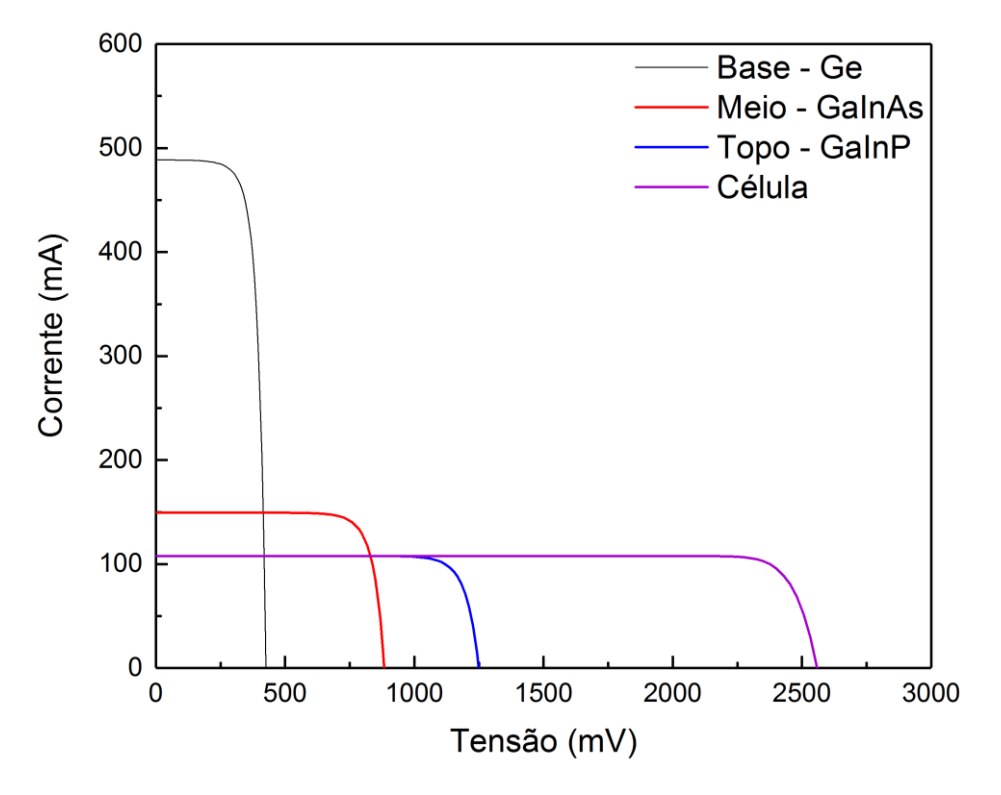

Fonte: Produção do autor.

Na [Figura 4.39](#page-169-0) é possível observar as curvas I-V individuais das junções para uma célula simulada e verificar a característica produzida pela configuração em série dos materiais semicondutores em uma célula de tripla junção. A configuração em série permite uma área maior de aproveitamento da curva I-V por parte das células, como pode ser observado pela curva I-V representada pela curva da célula, apesar de ter uma corrente limitante por volta de 100 mA, definida pela curva da junção do topo.

Adicionalmente a corrente limitante é compensada pela soma das tensões das curvas da base, do meio e do topo, essa compensação fornece uma tensão superior a 2500 mV para a célula o que contribui para uma maior potência gerada por volta de 250 mW em relação a uma célula de silício que produz 50 mW quando comparados os valores produzidos pelas células típicas simuladas apresentadas.

# **4.3.4.1 Estimativa do coeficiente térmico dos parâmetros de saída para as células de tripla junção**

Os resultados dos parâmetros de saída presentes na [Tabela 4.7](#page-153-0) permitem estimar a correlação entre a temperatura e sua influência nos valores dos parâmetros de saída da curva I-V das células solares de multijunção. A partir desse ajuste é possível aproximar o valor do coeficiente térmico dos parâmetros de saída como sendo a inclinação da reta. As curvas na temperatura base de 22 ºC foram utilizadas para verificar a consistência do programa computacional e os valores nas demais temperaturas foram obtidos utilizando a translação algébrica das curvas através da utilização dos coeficientes.

# **4.3.4.1.1 Resultado do cálculo dos coeficientes térmicos para a célula C1**

Os resultados da relação entre a temperatura e os valores dos parâmetros de saída para a célula C1 podem ser consultados nas Figuras: 4.40, 4.41, 4.42 e 4.43.

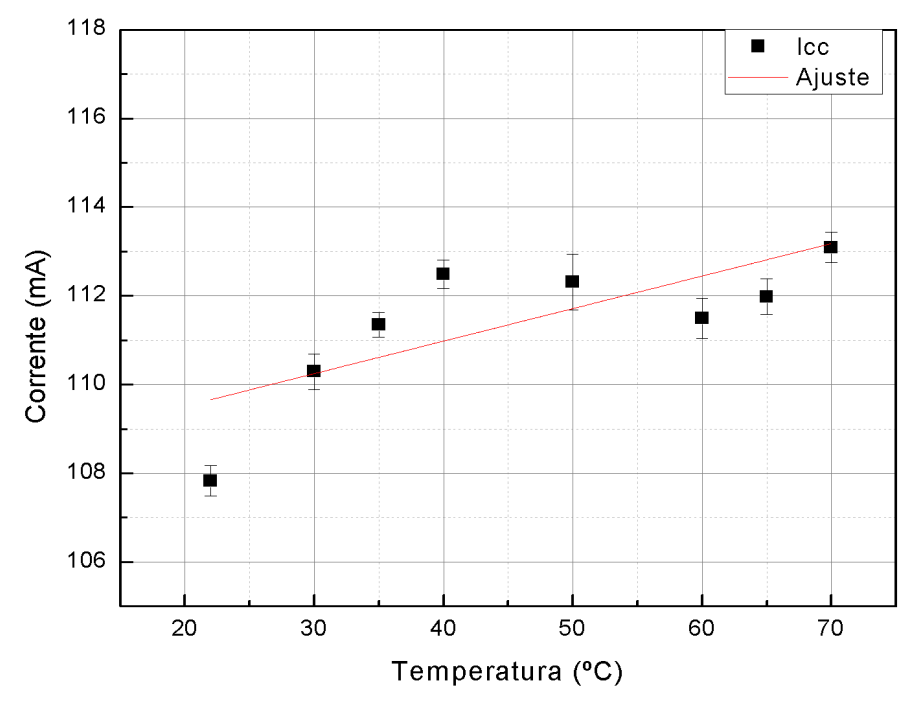

Figura 4.40 – Corrente de curto circuito em função da temperatura para a célula C1.

Fonte: Produção do autor.

Figura 4.41 – Tensão de circuito aberto em função da temperatura para a célula C1.

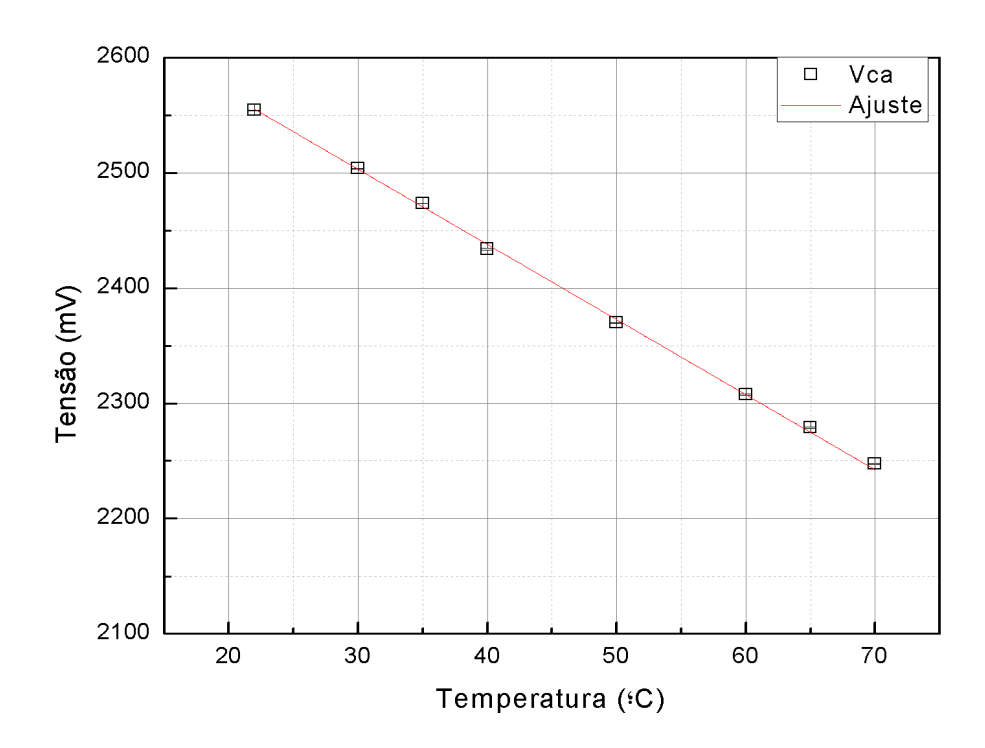

Fonte: Produção do autor.

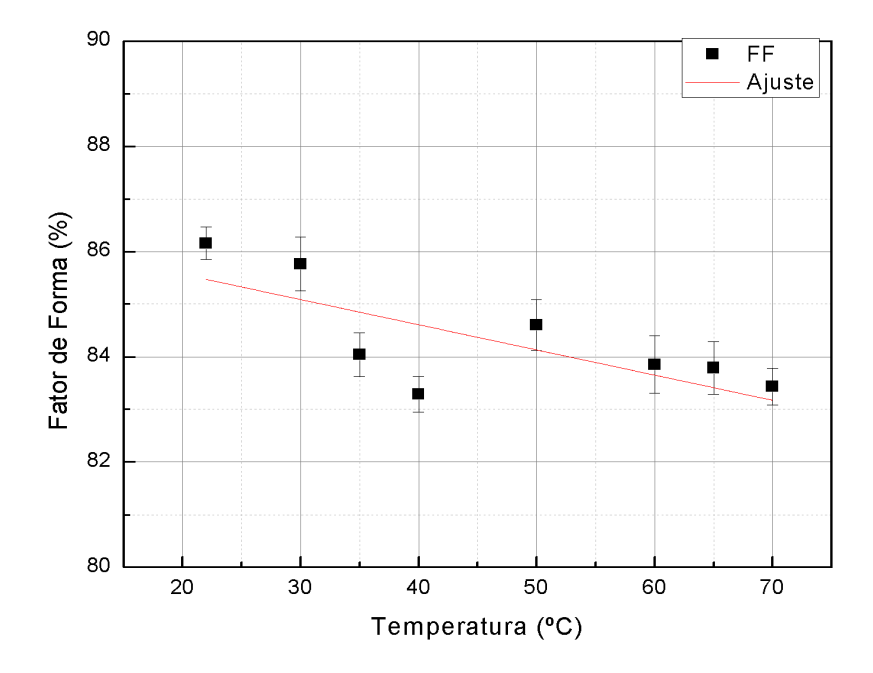

Figura 4.42 – Fator de forma em função da temperatura para a célula C1.

Fonte: Produção do autor.

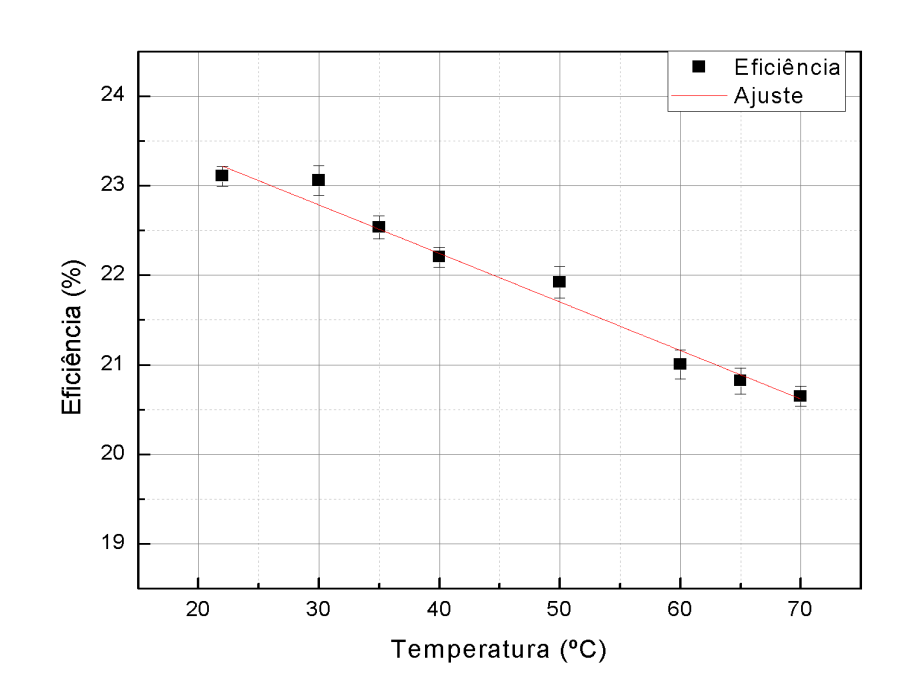

Figura 4.43 – Eficiência energética em função da temperatura para a célula C1.

Fonte: Produção do autor.

Os resultados da estimativa da correlação linear entre os parâmetros de saída e a temperatura estão contidos na [Tabela 4.9](#page-173-0). A variação da corrente de curtocircuito com a temperatura apresentou um comportamento variável e não estritamente linear, o coeficiente de correlação foi de 0,49, o que indica uma dependência moderada com a temperatura, como a célula de multijunção é uma estrutura complexa dependente das camadas, essa característica torna difícil a avaliação da variação da temperatura pelo *bandgap* da camada limitante de corrente, pois haveria a necessidade das curvas individuais de cada junção para maiores detalhes. O mesmo comportamento pode ser visto na variação do fator de forma, sendo possível detectar uma dependência, mas também não estritamente linear. A tensão de circuito aberto apresentou uma queda de maneira linear juntamente com a eficiência, o que indica que a corrente de saturação desta célula tem dependência direta e de maneira negativa com o aumento da temperatura, devido ao valor do coeficiente de correlação calculado de 1 unidade.

<span id="page-173-0"></span>

| Célula - C1                    |                                                            |                                  |                                 |  |  |  |  |  |
|--------------------------------|------------------------------------------------------------|----------------------------------|---------------------------------|--|--|--|--|--|
| (mA/C <sup>2</sup> )           | Coeficiente Angular Icc Coeficiente Angular Vca<br>(mV/°C) | Coeficiente Angular<br>FF (%/ºC) | Coeficiente Angular<br>η (%/ºC) |  |  |  |  |  |
| $0,073 \pm 0,026$              | $-6,520 \pm 0,095$                                         | $0,048 \pm 0,018$                | $-0.054 \pm 0.003$              |  |  |  |  |  |
|                                |                                                            |                                  |                                 |  |  |  |  |  |
| Coeficiente Linear Icc<br>(mA) | Coeficiente Linear Vca<br>(mV)                             | Coeficiente Linear FF<br>(%)     | Coeficiente Linear n<br>$(\%)$  |  |  |  |  |  |
| $108,050 \pm 1,240$            | $2698,450 \pm 4,480$                                       | $86,522 \pm 0,842$               | $24,410 \pm 0,140$              |  |  |  |  |  |
|                                |                                                            |                                  |                                 |  |  |  |  |  |
| $R^2$ Icc                      | $R^2$ Vca                                                  | $R^2$ FF                         | $R^2 \eta$                      |  |  |  |  |  |
| 0,49                           | 1,00                                                       | 0,47                             | 0,98                            |  |  |  |  |  |
|                                | $E_{\text{out}}$ , Dradugão do outor                       |                                  |                                 |  |  |  |  |  |

Tabela 4.9 – Coeficientes térmicos da célula C1.

Fonte: Produção do autor.

As curvas simuladas foram comparadas com os valores experimentais da célula de tripla junção C1. O comparativo entre as curvas simuladas com as experimentais em três temperaturas diferentes são mostradas na [Figura 4.44.](#page-174-0)

<span id="page-174-0"></span>Figura 4.44 – Curvas I-V, experimental e simulada de uma célula de tripla junção ( GaInP/GaInAs/Ge) em temperaturas diferentes.

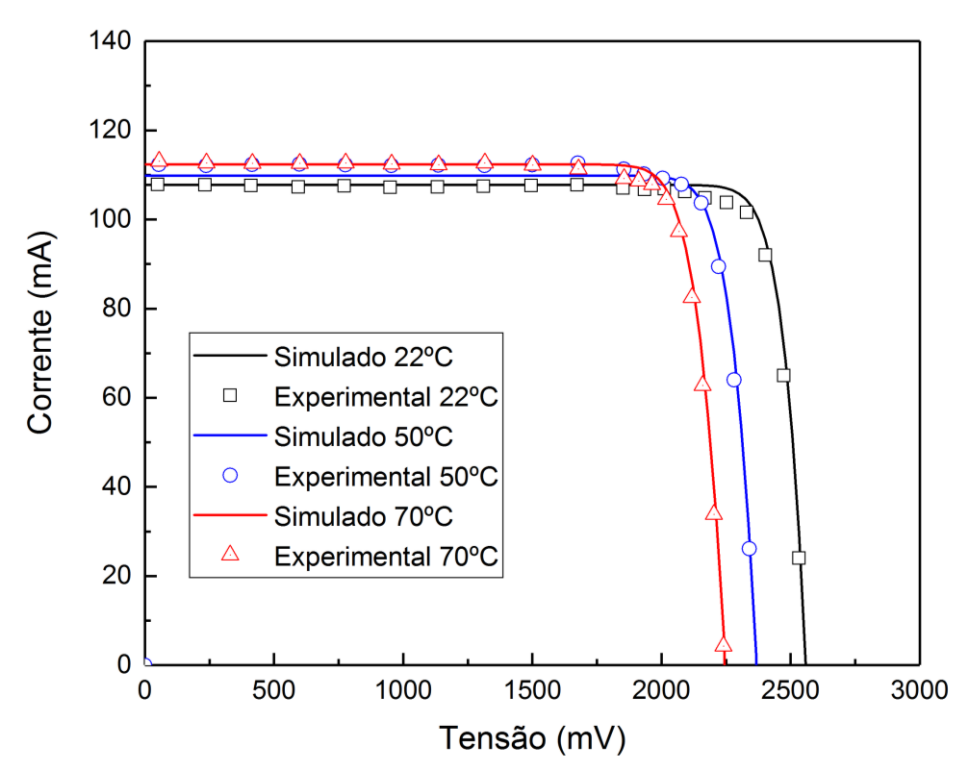

Fonte: Produção do autor.

O resultado da comparação entre os parâmetros de saída simulados com os experimentais pode ser observado na [Tabela 4.10.](#page-174-1)

<span id="page-174-1"></span>Tabela 4.10 – Comparativo entre os valores dos parâmetros de saída experimental e simulado da célula solar C1.

|      | Vca Exp | Vca  | Dif. | lcc  | Icc. | Dif. | Vmp                                                                                | Vmp  | Dif. | Imp  | Imp  | Dif.   |
|------|---------|------|------|------|------|------|------------------------------------------------------------------------------------|------|------|------|------|--------|
| (9C) | (mV)    | Sim  | '%)  | Exp. | Sim. | (% ) | Exp.                                                                               | Sim. | (%)  | Exp. | Sim. | $(\%)$ |
|      |         | (mV) |      | (mA) | (mA) |      | (mV)                                                                               | (mV) |      | (mA) | (mA) |        |
|      |         |      |      |      |      |      | 22 2554,10 2557,14 0,12 107,83 107,79 0,04 2298,91 2299,59 0,03 103,22 105,83 2,46 |      |      |      |      |        |
| 50   |         |      |      |      |      |      | 2369,70 2367,29 0,10 112,31 109,84 2,25 2109,60 2120,10 0,50 106,73 106,67 0,06    |      |      |      |      |        |
| 70   |         |      |      |      |      |      | 2240,35 2244,17 0,17 113,09 112,36 0,65 2000,30 1986,52 0,64 106,07 109,19 2,86    |      |      |      |      |        |

Diferença (dif.) entre os valores obtidos experimentalmente (exp.) com os valores obtidos de maneira computacional (sim.).

Fonte: Produção do autor.

Os valores exibidos na [Tabela 4.10](#page-174-1) demonstram a diferença entre os resultados experimentais e simulados calculados para a célula C1. Os resultados obtidos de maneira simulada utilizando os coeficientes térmicos determinados a partir de dados experimentais demonstraram uma diferença relativa inferior a 3%, para todas as temperaturas, o que aponta para um resultado satisfatório das medições feitas e das fórmulas matemáticas utilizadas. A diferença nos valores de eficiência calculados com os parâmetros presentes na [Tabela 4.10](#page-174-1) apresentou uma variação de 2,23% para temperatura de 70ºC.

Adicionalmente, a utilização de dados experimentais demonstra que os resultados simulados apresentam valores mais próximos dos encontrados em células reais, onde a particularidade da célula em relação à temperatura pode ser retradada com uma similaridade maior, como apontam os resultados dos valores da diferença relativa obtidos entre os dois procedimentos. Esse fenômeno fica evidente quando são analisadas as diferenças relativas obtidas para as células de silício utilizando fórmulas matemáticas para a variação dos parâmetros.

A utilização de dados experimentais torna os cálculos mais precisos, porém a demanda de tempo para obtenção desses dados torna o processo demorado.

## **5 CONCLUSÃO**

Um dos objetivos de estudo deste trabalho foi verificar a influência da temperatura na resposta espectral em células solares de silício e multijunção, traçando as curvas características das células em temperaturas diferentes. As curvas de resposta espectral auxiliam no entendimento de como os fótons com energias diferentes estão sendo absorvidos. Para as células de silício o resultado obtido computacionalmente foi semelhante ao experimental, podendo ser utilizado de maneira quantitativa para qualquer espectro de radiação. Para as células de tripla junção o resultado foi apenas qualitativo, porém, fornece informações sobre um tipo de tecnologia ainda restrita a aplicação espacial e de alto custo. A obtenção das curvas espectrais individuais de cada camada das células de multijunção foi possível com a utilização de filtros ópticos, utilizados para limitar a fonte de radiação em comprimentos de onda referentes a regiões especificas para a junção em teste. A utilização de filtros ópticos permitiu obter a resposta espectral de células de tripla junção consistente com a literatura, porém, devido à baixa intensidade dos sinais obtidos, principalmente na região do UV e dos espaçamentos entre os comprimentos de onda dos filtros de interferência utilizados, o sistema de medição apresentou baixa resolução e, no geral, a influência da temperatura foi observada de maneira mais expressiva em regiões próximas ao *bandgap* dos materiais.

Além das curvas de resposta espectral, as curvas de corrente e tensão das células contribuíram para os cálculos dos coeficientes térmicos dos parâmetros de saída das células estudadas. O simulador solar Oriel e o sistema de caracterização elétrica disponível no laboratório do GDF/INPE foram ferramentas importantes na caracterização das células de multijunção, apesar de ser um sistema desenvolvido especificamente para células de silício.

Os resultados simulados computacionalmente apresentaram valores próximos aos obtidos experimentalmente, com um bom grau de compatibilidade. Apesar dos parâmetros utilizados na simulação das células não corresponderem exatamente iguais aos valores reais devido à utilização de fórmulas teóricas, os

147

resultados ficaram dentro de uma faixa de confiança de 90%, tanto para a célula de silício quanto de tripla junção.

A simulação computacional foi capaz de reproduzir os efeitos da temperatura para as células de silício com pequenas diferenças para baixas temperaturas e à medida que a temperatura atingiu 50ºC a diferença entre valores foi aumentando. Nas células reais foi possível detectar o aumento dos efeitos resistivos à medida que a temperatura de operação foi incrementada. Para uma primeira versão do programa esse resultado foi considerado satisfatório, mas indica a necessidade de ajustes nas fórmulas utilizadas ou adequação de algumas premissas adotadas que a princípio foram descartadas, como por exemplo, a adição da variação das resistências internas com o aumento da temperatura. Para as células de tripla junção estudadas, a diferença entre os valores experimentais e os obtidos computacionalmente apresentaram uma coerência maior. O valor dos parâmetros de saída a partir das duas analise ficaram dentro de uma faixa de diferença de 3%. Esse resultado indica que a utilização de dados experimentais contribuiu para uma melhoria dos resultados simulados, já que existe uma dificuldade de se obter dados relacionados aos parâmetros reais das células para utilização em simulações. Alguns desses parâmetros não são divulgados devido à confidencialidade industrial, cada fabricante tem sua própria tecnologia de fabricação e seu método de desenvolvimento de células.

Os resultados obtidos na simulação computacional referentes à caracterização elétrica demonstraram uma maior coerência com os dados obtidos experimentalmente, já que as características elétricas das células de silício ou tripla junção podem ser obtidas com o auxílio de ajustes das curvas, processo bastante difundido na literatura com a determinação dos parâmetros da curva I-V. Na resposta espectral não foi possível obter uma coerência com dados experimentais, pois nem todas as características físicas foram possíveis de serem implementadas, considerando que o modelo matemático utilizado fez apenas uma aproximação do fenômeno de absorção e geração de portadores.

148

Os resultados obtidos de maneira computacional podem ser utilizados como estimativas para células de diferentes fabricantes quando aplicadas em condições diferentes das contidas no manual do fabricante. Estes resultados apontam que o programa pode ser aplicado para outros tipos de tecnologia de células que possam vir a ser desenvolvidas. Nesse caso é necessário apenas ajustar os parâmetros e o tipo de semicondutor utilizado.

# **5.1 Recomendações para trabalhos futuros**

A partir desse trabalho, algumas recomendações para melhoria da simulação podem ser adotadas:

- a) Utilizar fórmulas empíricas para os parâmetros dependentes da temperatura para células de tripla junção com o objetivo comparação entre valores experimentais e simulados, como no caso apresentado para células de silício.
- b) Aplicar o programa computacional desenvolvido para elaborar comparações com medições realizadas em campo de curvas I-V com diferentes espectros da radiação solar.
- c) Desenvolver um fator de correção para tornar os valores simulados mais próximos da realidade.
- d) Expandir a aplicação do programa para outros tipos de células solares.

# **5.2 Publicações resultantes deste trabalho**

O desenvolvimento deste trabalho possibilitou a elaboração dos seguintes artigos para publicação:

Publicado:

GUIMARÃES C.P, VILELA W. A, BERNI L. A, TOSHIYUKY R. I. **Modelo Para Análise De Células Solares**. Workshop De Engenharia E Tecnologias Espaciais (WETE). (2019). Esta publicação elabora um comparativo entre os resultados obtidos com programa desenvolvido com ferramentas disponíveis na literatura, como o programa PC1D.

Submetido:

GUIMARÃES C.P, VILELA W. A, BERNI L. A, TOSHIYUKY R. I. **Temperature Impacts on the Efficiency of Silicon Solar Cells for Different Spectral Irradiances**. Solar Energy Materials and Solar Cells (2022). Este artigo descreve uma aplicação do programa de simulação desenvolvido aplicado para simular os impactos de diferentes espectros de irradiancia na eficiência de uma célula solar de silício, a fim de investigar possíveis diferenças nos valores de eficiência quando espectros diferentes são aplicados, a comparação é feita a partir do espectro definido como padrão, AM1,5G para testes de células solares em aplicações terrestres .
## **REFERÊNCIAS BIBLIOGRÁFICAS**

ABREU, R. A. S. **Caracterização elétrica de células solares de tripla junção GaInP/GaAs/Ge**. 2006. 189 f. Dissertação (Mestrado em Engenharia e Tecnologia Espaciais/Ciência e Tecnologia de Materiais e Sensores) - Instituto Nacional de Pesquisas Espaciais, São José dos Campos, 2006.

ADACHI S. Optical dispersion relations for GaP, GaAs, GaSb, InP, InAs, InSb, AlxGa1−xAs, and In1−xGaxAsyP1−y. **Journal of Applied Physics**, v. 66, p. 6030-6040, 1989.

AIKEN, D. Temperature dependent spectral response measurements for III-V multi-junction solar cells. In: IEEE PHOTOVOLTAIC SPECIALISTS CONFERENCE, 29., 2002. **Proceedings…** IEEE, 2002. p. 828-831.

AGREEMENT, P. **Report of the conference of the parties to the United Nations framework convention on climate change (21st Session, 2015: Paris).** [S.l.: s.n.], 2015. p. 2017.

ALONSO-ABELLA, M. Analysis of spectral effects on the energy yield of different PV (photovoltaic) technologies: the case of four specific sites. **Energy**, v. 67, p. 435-443, 2014.

ALONSO-ÁLVAREZ, D., WILSON, T., PEARCE, P. Solcore: a multi-scale, Python-based library for modelling solar cells and semiconductor materials. **Journal of Computational Electronics**, v. 17, p. 1099–1123, 2018.

ARMOR MODELING AND PRESERVATION SOCIETY (AMPS). **AMPS**  *modeling*. Disponível em: *[http://www.ampsmodeling.org/latest.html#overview/](https://refractiveindex.info/)*. Acesso em: 10 jun .2020.

ARORA, N. D.; HAUSER, J. R.; ROULSTON, D. J. Electron and hole mobilities in silicon as a function of concentration and temperature. **IEEE Transactions on Electron Devices**, v. 29, n. 2, p. 292-295, 1982.

ASPNES, D.E.; STUDNA A. Dielectric functions and optical parameters of Si, Ge, GaP, GaAs, GaSb, InP, InAs, and InSb from 1.5 to 6.0 eV. **Physical Review B,** v. 27, p. 985-1009, 1983.

BABARO, J. P.; WEST, K. G.; HAMADANI, B. H. Spectral response measurements of multijunction solar cells with low shunt resistance and breakdown voltages. **Energy Science & Engineering**, v. 4, n. 6, p. 372-382, 2016.

BAGHER, A. M.; VAHID, M.M.A.; MOHSEN, M. Types of solar cells and application. **American Journal of Optics and Photonics**, v. 3, n. 5, p. 94- 113, 2015.

BAUMGARTNER, H. Optical characterization of III-V multijunction solar cells for temperature-independent band gap features. **IEEE Journal of Photovoltaics**, v. 9, n. 6, p. 1631-1636, 2019.

BECQUEREL, E. Synthesis of soluble organic semiconductors and study on its application in optoelectronic materials. **CR Academic Science**, v. 9, p. 561- 567, 1839.

BRINSON, M. The Qucs/QucsStudio and Qucs-S graphical user interface: an evolving "white-board" for compact device modeling and circuit simulation in the current era. In: INTERNATIONAL CONFERENCE ON MIXED DESIGN OF INTEGRATED CIRCUITS AND SYSTEM (MIXDES), 27., 2020. **Proceedings…** IEEE, 2020. p. 23-32.

CLUGSTON, D. A.; BASORE, P. A. PC1D version 5: 32-bit solar cell modeling on personal computers. In: IEEE PHOTOVOLTAIC SPECIALISTS CONFERENCE, 26., 1997. **Proceedings…** IEEE, 1997. p. 207-210.

COLINGE, J-P.; COLINGE, C. A. **Physics of semiconductor devices**. [S.l.]: Springer Science & Business Media, 2005.

COTAL, H., SHERIF, R. Temperature dependence of the IV from triple junction GaInP/InGaAs/Ge concentrator solar cells. In: IEEE WORLD CONFERENCE ON PHOTOVOLTAIC ENERGY CONFERENCE, 4., 2006. **Proceedings…** IEEE,.2006. p. 845-848.

DOMNGUEZ, C.; ANTÓN, I.; SALA, G. Multijunction solar cell model for translating I–V characteristics as a function of irradiance, spectrum, and cell temperature. **Progress In Photovoltaics: Research And Applications**, v. 18, n. 4, p. 272–284, 2010.

DI PIAZZA, M. C.; VITALE, G. **Photovoltaic sources modeling and emulation**. London: Springer-Verlag, 2013.

FÉBBA, D. M. Impacts of temperature and irradiance on polycrystalline silicon solar cells parameters. **Solar Energy**, v. 174, p. 628-639, 2018.

FONASH, S**. Solar cell device physics**. [S.l.]: Elsevier, 2012.

FRAAS, L; PARTAIN, L. **Solar cells:** a brief history and introduction. [S.l.]: John Wiley & Sons, 2010. p. 1-15.

GRAY, J.; MCLENNAN, M. **Adept.** Disponível em: https://nanohub.org/resources/adept. Acesso em: 10 maio 2020.

GRAY, J. L. The physics of the solar cell. In: LUQUE, A.; HEGEDUS, S. (Ed.). **Handbook of photovoltaic science ad engineering**. 2. ed. [S.l.]: Wiley, 2011. p.82–128.

GREEN, M. Solar cell efficiency tables (version 57). **Progress in Photovoltaics: Research and Applications**, v. 29, n. 1, p. 3-15, 2021.

GUEYMARD, C. A.; MYERS, D.; EMERY, K. Proposed reference irradiance spectra for solar energy systems testing. **Solar Energy**, v. 73, n. 6, p. 443-467, 2002.

HONSBERG, C. B.; BOWDEN, S. G. **Photovoltaics education website.**  Disponível em: www.pveducation.org. Acesso em: 10 maio 2020.

INTERNATIONAL RENEWABLE ENERGY AGENCY (IRENA). **Future of solar photovoltaic**: deployment, investment, technology, grid integration and socioeconomicaspects. Abu Dhabi: IRENA, 2019.

KALOGIROU, S. A. **Solar energy engineering**: processes and systems. [S.l.]: Academic Press, 2013.

KHATIBI, A. Generation and combination of the solar cells: a current model review. **Energy Science & Engineering**, v. 7, n. 2, p. 305-322, 2019.

KLAASSEN, D. B. M. A unified mobility model for device simulation—II. Temperature dependence of carrier mobility and lifetime. **Solid-State Electronics**, v. 35, n. 7, p. 961-967, 1992.

KINSEY, G. S. Solar cell efficiency divergence due to operating spectrum variation. **Solar Energy**, v. 217, p. 49-57, 2021.

KINSEY, G. S.; EDMONDSON, K. M. Spectral response and energy output of concentrator multijunction solar cells. **Progress in Photovoltaics: Research and Applications**, v. 17, n. 5, p. 279–288, 2009.

KLAMPAFTIS, E. Enhancing the performance of solar cells via luminescent down-shifting of the incident spectrum: a review. **Solar Energy Materials and Solar Cells**, v. 93, n. 8, p. 1182-1194, 2009.

KRELL, A. J.; SOUZA, C. B. A sustentabilidade da matriz energética brasileira: o marco regulatório das energias renováveis e o princípio do desenvolvimento sustentável. **Revista de Direito Econômico e Socioambiental**, v. 11, n. 2, p. 157-188, 2020.

LIN, G. III-V multi-junction solar cells. In: PYSHKIN, S.; BALLATO, J. (Ed.). **Optoelectronics:** advanced materials and devices. [S.l.]: Intech, 2013. p. 443.

LIMA, M. A. Renewable energy in reducing greenhouse gas emissions: Reaching the goals of the Paris agreement in Brazil. **Environmental Development**, v. 33, e100504, 2020.

MAKA, A. O. M.; DONOVAN, T. S. O. Effect of thermal loan on perfomance parameters of solar concentrating photovoltaic: high-effieciency solar cells. **Energy and Built Environment,** v. 3, n.2, 2021.

MARKVART, T.; CASTAÑER, L**.** Semiconductor materials and modelling. In: McEVOY, A.; MARKVART, T.; CASTANER, L. (Ed.). **Practical handbook of photovoltaics**. [S.l.]: Elsevier, 2003. p.95-121.

MISIAKOS, K; TSAMAKIS, D. Accurate measurements of the silicon intrinsic carrier density from 78 to 340 K. **Journal of Applied Physics**, v. 74, n. 5, p. 3293-3297, 1993.

MEUSEL, M.; BAUR, C; LETAY, G; BETT, AW; WARTA, W.; FERNANDEZ, E. Spectral response measurements of ,onolithic Gainp/Ga (In) As/Ge triplejunction solar cells: measurement artifacts and their explanation. **Progress in Photovoltaics: Research and Applications**, v. 11, n. 8, p. 499–514, 2003.

MOTAHHIR, S. **MATLAB/simulink model of photovoltaic cell, panel and array**. [S.l: s.n.], 2020.

NEAMEN, D. A. **Semiconductor** p**hysics and devices:** basic principles. New York, NY: McGraw-Hill, 2012.

NEVES, G. M. **Influência do espectro da radiação solar em módulos fotovoltaicos**. Dissertação (Mestrado em Engenharia e Tecnologia Espaciais/Ciência e Tecnologia de Materiais e Sensores) – Instituto Nacional de Pesquisas Espaciais, São José dos Campos - SP, 2016.

NISHIOKA, K. Evaluation of temperature characteristics of high-efficiency InGaP/InGaAs/Ge triple-junction solar cells under concentration. **Solar energy Materials and Solar Cells**, v. 85, n. 3, p. 429-436, 2005.

OLSON, J. M.; FRIEDMAN, D.J.; KURTZ, S. High-efficiency III-V multijunction solar cells. In: LUQUE, A.; HEGEDUS, S. (Ed.). **Handbook of photovoltaic science and engineering**. [S.l.]: Wiley, 2003. p. 359–411.

PAES, T. F**. Sistemas de caracterização de elementos sensores para radiômetros fotovoltaicos**. Dissertação (Mestrado em Engenharia e Tecnologia Espaciais / Ciência e Tecnologia de Materiais e Sensores) - Instituto Nacional de Pesquisas Espaciais, São José dos Campos, 2012.

PASIN, D. G. **Resposta espectral e caracterização elétrica de célula solar de tripla junção**. Dissertação (Mestrado em Engenharia e Tecnologia Espaciais/Ciência e Tecnologia de Materiais e Sensores) – Instituto Nacional de Pesquisas Espaciais, São José dos Campos - SP, 2019

PASIN, D.; VILELA, W. A.; VEISSID, N.; SILVA, M**.** Caracterização espectral de célula solar de tripla junção. **Revista Brasileira de Energia Solar**, v. 10, n. 1, p. 56–63, 2019.

PLANTE, R. H. **Solar energy, photovoltaics, and domestic hot water: a technical and economic guide for project planners, builders, and property owners**. [S.l.]: Academic Press, 2014.

RAJKANAN, K.; SINGH, R.; SHEWCHUN, J. Absorption coefficient of silicon for solar cell calculations. **Solid-State Electronics**, v. 22, n. 9, p. 793-795, 1979.

ROTHEMUND, R. Optical modelling of the external quantum efficiency of solar cells with luminescent down-shifting layers. **Solar Energy Materials and Solar Cells**, v. 120, p. 616-621, 2014.

PVPERFORMANCE, **Spectral reponse**. Disponível em: pvpmc.sandia.gov. Acesso em: 10 abr. 2020.

REY-STOLLE, I.; OLSON, J. M.; ALGORA, C. Concentrator multijunction solar cells. In: ALGORA, C.; REY-STOLLE, I. (Ed.). **Handbook of concentrator photovoltaic technology**. [S.l.]: Wiley, 2016. p.59–136.

RIGHINI, G C.; ENRICHI, F. Solar cells' evolution and perspectives: a short review. **Solar Cells and Light Management**, p. 1-32, 2020.

SINGH, P.; RAVINDRA, N. Temperature dependence of solar cell performance—an analysis. **Solar Energy Materials and Solar Cells**, v. 101, p. 36-45, 2012.

SERWAY, R. A.; JEWETT, J. W. **Physics for scientists and engineers with modern physics**. [S.l.]: Cengage Learning, 2018.

SCHUBERT, M.; GOTTSCHALCH, V.; HERZINGER, C. M.; YAO, H. P.; SNYDER, G.; WOOLLAM, A. Optical constants of GaxIn1−xP lattice matched to GaAs. **Journal of Applied Physics**, v.77, p. 3416, 1995.

SPECTRAL RESPONSE OF MULTIJUNCTION SOLAR CELLS. **Spectral response GaInP/GaInAs/Ge.** Disponível em: <pvmeasurements.com.cn>. Acesso em: 5 abr. 2020.

STANDARD SOLAR SPECTRUM, **Solar spectrum data.** Disponível em: pveducation.org. Acesso em: 5 mar. 2020.

STEINER, M. Temperature-dependent measurements of an inverted metamorphic multijunction (IMM) solar cell. In: IEEE PHOTOVOLTAIC SPECIALISTS CONFERENCE, 37., 2011. **Proceedings…** IEEE, 2011. p. 002527-002532.

SOLAR SIMULATION TECHNOLOGY. **G2voptics**. Disponível em: https://g2voptics.com/solar-simulation/. Acesso em: 30 nov. 2021.

SZE, S. M.; NG, K. K. **Physics of semiconductor devices**. [S.l.]: John Wiley & Sons, 2006.

TAKAMOTO, T.; KANEIWA, M.; IMAIZUMI, M.; YAMAGUCHI, M. InGaP, GaAs based multijunction solar cells. **Progress in Photovoltaics: Research and Applications**, v. 13, n. 6, p. 495–511, 2005.

THERISTIS, M.; O'DONOVAN, T. S. Electrical-thermal analysis of III–V triplejunction solar cells under variable spectra and ambient temperatures. **Solar Energy**, v. 118, p. 533-546, 2015.

TIPPLER, P. A.; LLEWELLYN, R. **Modern physics**. [S.l.]: Macmillan, 2003.

VAILLON, R. Solar cells operating under thermal stress. **Cell Reports Physical Science**, v. 1, n. 12, e100267, 2020.

VAN ROOSBROECK, W. Theory of the flow of electrons and holes in germanium and other semiconductors. **The Bell System Technical Journal**, v. 29, n. 4, p. 560–607, 1950.

VILELA, W. A. **Estudo, desenvolvimento e caracterização de radiômetros para medidas da radiação rolar.** Tese (Doutorado em Engenharia e Tecnologia Espaciais/Ciência e Tecnologia de Materiais e Sensores) – Instituto Nacional de Pesquisas Espaciais, São José dos Campos - SP, 2010. WANG, Z.; ZHANG, H.; DOU, B. ; WU, W.; ZHANG, G. Numerical and experimental research of the characteristics of concentration solar cells. **Frontiers in Energy**, p.1–13, 2019.

WILCOX, J.R. **Solar cell temperature dependent efficiency and very high temperature efficiency limits.** Tese (Doutorado em Filosofia). Purdue University. Disponível em:

https://docs.lib.purdue.edu/open\_access\_dissertations/19/ . Acesso em: 20 fev, 2021.

WOODHOUSE, M. A. **Crystalline silicon photovoltaic module** 

**manufacturing costs and sustainable pricing: 1H 2018 benchmark and** 

**cost reduction road map**. Golden, CO: National Renewable Energy

Laboratory(NREL), 2019.

YAMAGUCHI, M. Multi-junction solar cells and novel structures for solar cell applications. **Physica E: Low-dimensional Systems and Nanostructures**, v. 14, n.1/2, p. 84–90, 2002.

## **APÊNDICE A – CÁLCULO DA TENSÃO INTERNA DE UM SEMICONDUTOR À PARTIR DA EQUAÇÃO DE POISSON**

A equação de Poisson é aplicada na junção p-n para descrever o comportamento da distribuição de cargas no limite da região de depleção. Essa distribuição é caracterizada a partir de um potencial eletrostático. Para os dispositivos fotovoltaicos, esse potencial eletrostático é gerado pela a concentração de cargas, elétrons e lacunas e pela parte dos portadores de cargas ionizados referentes à adição de impurezas no semicondutor. Descrevendo as equações para o caso unidimensional:

$$
\frac{d}{dx}(\varepsilon E) = \rho \tag{A. 1}
$$

Onde:

 $\varepsilon$ : É a permissividade relativa.

E : o campo elétrico (V/cm).

 $\rho$ : a distribuição de cargas na região (cm $^{\text{-3}}$ ) .

A distribuição de cargas na região será definido pela soma de todas as contribuições:

$$
\varepsilon \frac{dE}{dx} = q(p + N_d - n - N_a)
$$
\n(A. 2)

Onde:

- $\varepsilon$ : Permissividade relativa.
- E : Campo elétrico (V/cm).
- p: Concentração de lacunas (cm<sup>-3</sup>).
- n: Concentração de elétrons (cm<sup>-3</sup>).
- $N_d$ : Concentração de impurezas doadoras (cm<sup>-3</sup>).
- $N_a$ : Concentração de impurezas receptoras (cm<sup>-3</sup>).

A relação matemática entre campo elétrico e potencial elétrico permite determinar o potencial elétrico para as regiões do semicondutor, de maneira geral:

$$
\frac{d^2\phi}{dx^2} = \begin{cases}\n\frac{d^2\phi}{dx^2} = 0, & x \le x_n \\
\frac{d^2\phi}{dx^2} = \frac{qN_a}{\varepsilon}, & 0 \le x < x_p \\
\frac{d^2\phi}{dx^2} = -\frac{qN_a}{\varepsilon}, & x_n < x < 0 \\
\frac{d^2\phi}{dx^2} = \phi(-x_n) - \phi(x_p), & x \ge x_p\n\end{cases}
$$
\n(A. 3)

Onde:

- : Potencial elétrico (V).
- $\varepsilon$ : É a permissividade relativa.
- $N_d$ : Concentração de impurezas doadoras (cm<sup>-3</sup>).
- $N_a$ : Concentração de impurezas receptoras (cm<sup>-3</sup>).
- $x_n$ : Comprimento de penetração de lacunas no lado n (cm).
- $x<sub>p</sub>$ : Comprimento de penetração de elétrons no lado p (cm).

De maneira direta a diferença de potencial para todas as regiões de uma célula hipotética, [Figura A. 1,](#page-189-0) será dado por:

$$
\varphi = \begin{pmatrix}\nV_{bi}; & para x \le x_n \\
V_{bi} - \frac{qN_d}{2\varepsilon}(x + x_n)^2; & para 0 \le x < x_p \\
\frac{qN_d}{2\varepsilon}(x - x_n)^2; & para x_n < x < 0 \\
0; & para x \ge x_p\n\end{pmatrix} \tag{A. 4}
$$

Onde:

- : Potencial elétrico (V).
- $V_{hi}$ : Tensão interna (V).
- $N_d$ : Concentração de impurezas doadoras (cm<sup>-3</sup>).
- $N_a$ : Concentração de impurezas receptoras (cm<sup>-3</sup>).
- $x_n$ : Comprimento de penetração de lacunas no lado n (cm).
- $x_p$ : Comprimento de penetração de elétrons no lado p (cm).
- <span id="page-189-0"></span>Figura A. 1: Diagrama de coordenadas utilizado para cálculo da tensão interna de uma célula solar.

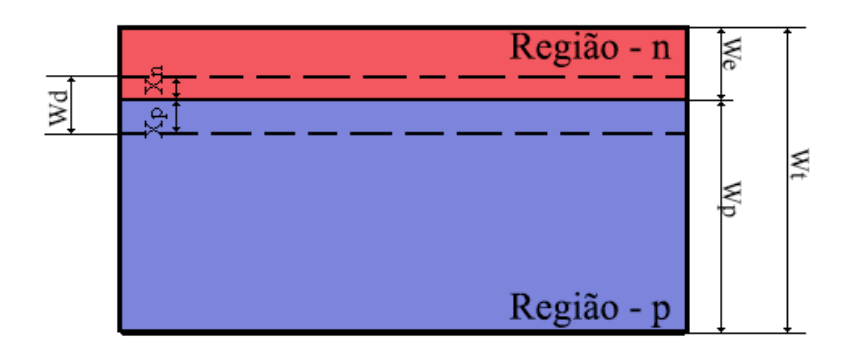

Fonte: Produção do autor.

O potencial  $V_{bi}$  é a tensão gerada pela barreira de potencial na junção, devido ao gradiente de concentração dos doadores e receptores de cargas, como descrito abaixo:

$$
V_{bi} = \frac{kT}{q} \ln\left(\frac{N_a N_d}{n_i^2}\right) \tag{A. 5}
$$

Onde:

 $N_a$ : Concentração de impurezas receptoras (1/cm<sup>3</sup>).

 $N_d$ : Concentração de impurezas doadoras (1/cm<sup>3</sup>).

 $n_i^2$ :Concentração intrínseca do material (1/cm<sup>3</sup>).

k:Constante de Boltzmann (8,617 x10<sup>-5</sup> eV/K).

 $T$ :Temperatura (K)

q:Carga fundamental do elétron(1,602 x10<sup>-19</sup> C).

As equações descritas anteriormente auxiliam na obtenção da largura da região de depleção, utilizada como condição de contorno para os cálculos dos valores corrente.

Sabendo que na divisão entre os dois materiais o potencial elétrico deve ser continuo para isso é necessário que:

<span id="page-190-0"></span>
$$
x_n N_d = x_p N_a \tag{A. 6}
$$

Na Equação [\(A. 6\)](#page-190-0) é possível notar que a concentração no lado n é limitada pela posição  $x_n$  e pela concentração de receptores de cargas. Para o lado  $p$  o resultado é o mesmo, em  $x=xp$  a concentração será devido aos aceitadores  $N_a$ . A espessura da região de depleção é calculada de forma:

$$
W_D = x_n + x_p = \sqrt{\frac{2\varepsilon V_{bi}}{q} \left(\frac{N_a + N_d}{N_a N_d}\right)}
$$
(A. 7)

Onde:

 $W<sub>D</sub>$ : Espessura da região de depleção (cm).

 $x_n$ : Distância de penetração de lacunas na região n.

 $x_p$ :Distância de penetração de elétrons na região p.

 $V_{hi}$ : Tensão interna (V).

 $q$ :Carga fundamental do elétron(1,602 x10 $^{-19}$ C).

 $\varepsilon$ : É a permissividade relativa.

 $N_a$ : Concentração de impurezas receptoras (cm<sup>-3</sup>).

 $N_d$ :Concentração de impurezas doadoras (cm<sup>-3</sup>).

# **APÊNDICE B – TRANSMITÂNCIA DE FILTROS INTERFERÊNCIAIS UTILIZADOS**

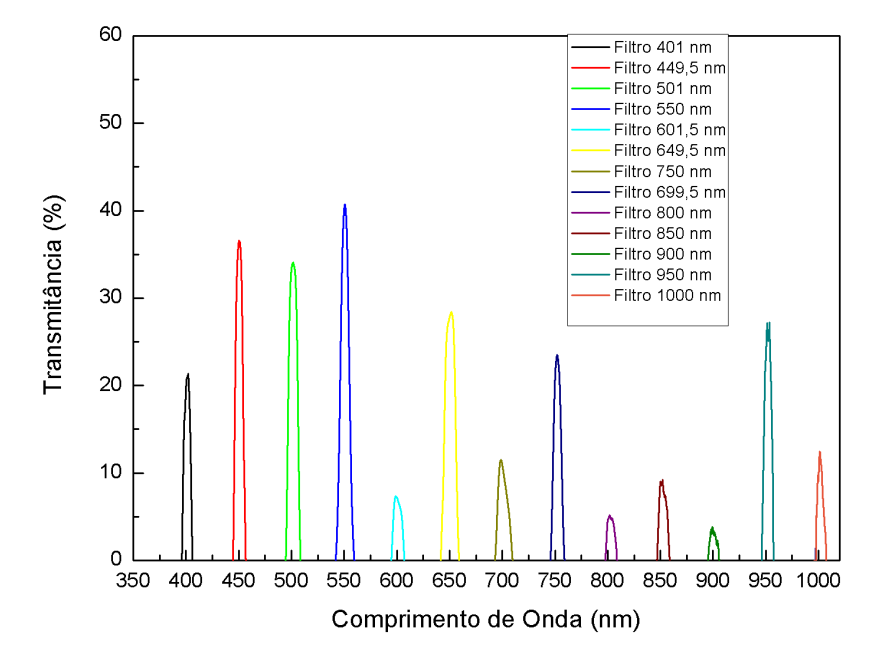

Figura B. 1: Transmitância dos filtros interferenciais utilizados de 401 nm a 1000 nm.

Fonte: Produção do autor.

Figura B. 2: Transmitância dos filtros interferênciais utilizados, de 1050nm a 1600m.

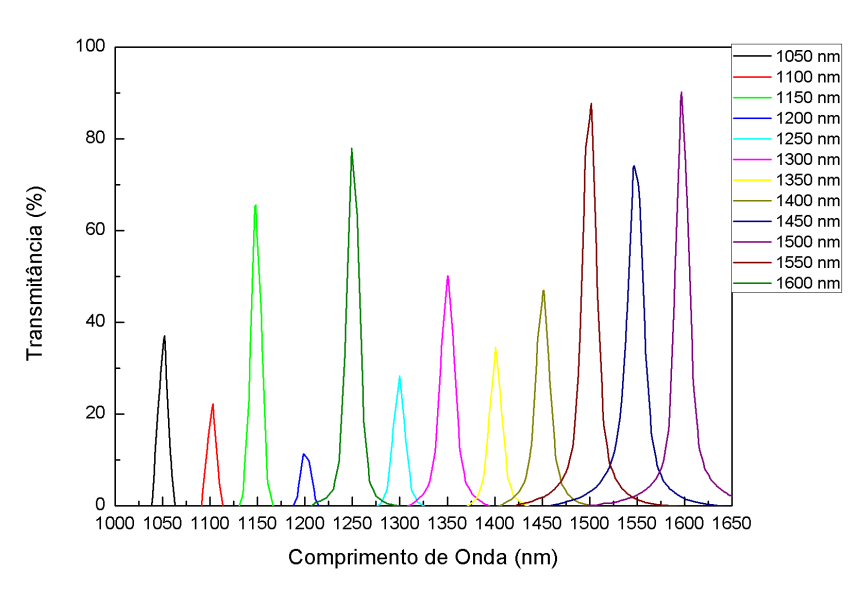

Fonte: Produção do autor.

# **APÊNDICE C – CARACTERÍSTICAS DA CÉLULA TÍPICA SIMULADA**

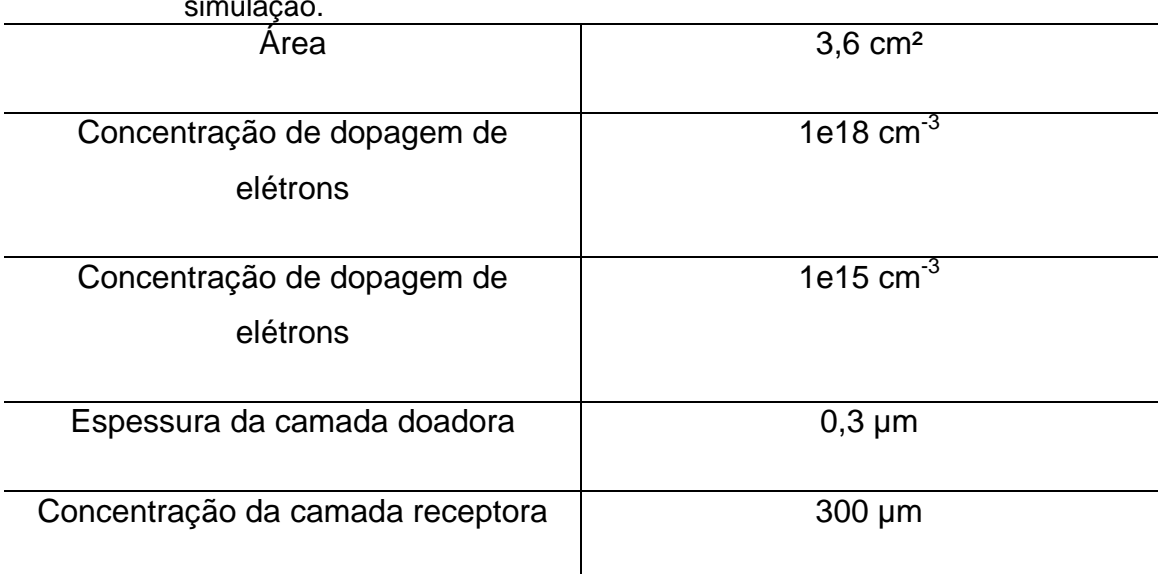

Tabela C.1 – Parâmetros da célula típica utilizada para demonstração do programa de simulação.

Fonte: Produção do autor.

# **APÊNDICE D – CÓDIGO DO PROGRAMA DE SIMULAÇÃO DE CÉLULAS DE SILÍCIO EM PYTHON**

#Bibliotecas Utilizadas

import numpy as np #Biblioteca para manusear matrizes import pandas as pd #Biblioteca para trabalhar com tabelas import matplotlib.pyplot as plt #Biblioteca para gerar gráficos com tabelas from scipy.optimize import newton #Biblioteca para resolução de equações não lineares

from scipy.interpolate import interp1d #Biblioteca para interpolação de dados from scipy.integrate import simps, #Biblioteca para integração numérica

### #IMPORTAÇÃO DE DADOS

### #IMPORTAÇÃO DO ARQUIVO DO ESPECTRO

espectro\_solar=pd.read\_csv() #Arquivo em CSV, separado por tab

#### #CÁLCULO DA IRRADIÂNCIA TOTAL - INTEGRAL DO ESPECTRO

Irrad\_total=simps(espectro\_solar[espectro\_solar.columns.values[1]],espectro\_s olar[espectro\_solar.columns.values[0]])

print("A irradiância total é:", "{:.2f}".format(Irrad\_total),"W/m²")

### #CÁLCULO DOS PORTADORES DE CARGAS GERADOS

#CÁLCULO DA ENERGIA DOS FÓTONS

espectro\_solar['Energia Fótons - J']=((h\*c)/(espectro\_solar['Wavelength (nm)']\*1e-9))

espectro\_solar['Fótons AM15G/m2']=(espectro\_solar[espectro\_solar.columns.values[1]]\*Irrad\_ajuste)/e spectro\_solar['Energia Fótons - J']

interpolacao espectro=interp1d(espectro\_solar['Wavelength (nm)'],espectro\_solar['Fótons AM15G/m2'],kind='linear')

Phi=interpolacao\_espectro(c\_onda)/(100\*\*2)

#Coeficiente de Absorção do Sílicio

```
abs_calculado=pd.read_csv() # ARQUIVO EM CSV – Separado por tab
abs interpolado=interp1d(abs calculado[abs calculado.columns.values[0]],abs
_calculado[abs_calculado.columns.values[1]])
```
abs\_temp=[]

for i in range(len(abs\_calculado.columns.values[1:])):

abs\_temp.append(interp1d(abs\_calculado[abs\_calculado.columns.values[0]],ab s\_calculado[abs\_calculado.columns.values[1+i]]))

#print(abs\_calculado.columns.values[1+i])

#Constantes Físicas

#Temperatura:

```
T_C=22 #Celsius
```
T=T\_C+273.15 #Kelvin

#Constantes Físicas

q=1.6021766342e-19 #Coulomb

c=299792458 #m/s

h=6.62607004e-34 # J/Hz

kb=1.38064852e-23 # J/K

e\_mass=9.10938356e-31 #Massa elétron kg

c\_onda=np.linspace(350,1100,100) #comprimento de onda utilizados - nm

E0=8.854e-14 #Constante dielétrica do vácuo - F/cm

Er=11.7 # Constante dielétrica do silício

Epsilon=E0\*Er #Constante dielétrica relativa

# PARÂMETROS DEPENDENTES DA TEMPERATURA – CALCULADOS def Vt(T):

 #Tensão Térmica - V return (kb\*T/q)

#Mobilidade dos Portadores de Cargas - cm²/V.s

```
def mobilidade_eletrons(T,N_D) :
  mi_min_e=(88)^*(T/300)^{**}(-0.57)) mi_0_e=(7.4e8)*(T**(-2.33))
   N_ref=N_D/((1.26e17)*((T/300)**(2.4)))
   alpha_mi=0.88*((T/300)**(-0.146))
```

```
 return mi_min_e + mi_0_e/((1+N_ref)*alpha_mi)
```

```
def mobilidade_lacunas(T,N_A):
   #cm²/V.s
   mi_min_l=(54.3)*((T/300)**(-0.57))
   mi_0_l=(1.36e8)*(T**(-2.23))
   N_ref=N_A/((2.35e17)*((T/300)**(2.4)))
   alpha_mi=0.88*((T/300)**(-0.146))
   return mi_min_l + mi_0_l/((1+N_ref)*alpha_mi)
```

```
#Tempo de Recombinação - s:
```

```
def tempo_rec_e(T,N_D):
   return 1/((1/2.5e-3)+((3e-13)*(N_D))*((300/T)**(1.77)))
```

```
def tempo_rec_l(T,N_A):
   return 1/((1/2.5e-3)+((11.76e-13)*(N_A))*((300/T)**(0.57)))
```

```
#Carga Intrinseca Silício - 1/cm<sup>3</sup>:
def c_intrinseca_Misiakos(T):
   return (5.29e19)*((T/300)**(2.54))*(np.exp(-6726/T))
```
#Coeficiente de Difusão dos Portadores - cm²/s:

```
def D p(T):
   return mobilidade_lacunas(T,N_A)*Vt(T)
```

```
def D_n(T):
```
return mobilidade eletrons(T,N\_D)\*Vt(T)

#Dimensões de Comprimento Calculadas - Dependentes da temperatura

def vbin(Vt,T): #Tensão Interna - V return Vt\*np.log((N\_D\*N\_A)/(c\_intrinseca\_Misiakos(T)\*\*2))

def wd(vbin):

 # Largura da região de depleção - cm return (((2\*Epsilon\*vbin)/q)\*((1/N\_A)+(1/N\_D)))\*\*(1/2)

def xp(wd):

```
 #Comprimento de Difusão de portadores na região p - cm
 return (wd*N_D)/(N_A+N_D)
```
def xn(wd):

```
 #Comprimento de Difusão de portadores na região n - cm
 return (wd*N_A)/(N_A+N_D)
```
#Corrente Gerada:

def jn(Phi,R,alpha,Ln,xj,wd,Sn,Dn,H):

```
 return ((q*Phi*(1-R)*alpha*Ln)/((alpha**2)*(Ln**2)-1))*(np.exp(-
alpha*(xj+wd)))*((alpha*Ln)-(((((Sn*Ln)/Dn)*(np.cosh(H/Ln)-np.exp(-alpha*H)))-
np.sinh(H/Ln)+alpha*Ln*np.exp(-
alpha*H))/((((Sn*Ln/Dn))*np.sinh(H/Ln))+np.cosh(H/Ln))))
```

```
def jp(Phi,R,alpha, Lp, Sp, Dp,xj):
  return ((q^*Phi^*(1-R)^*alpha^*Lp)/((alpha^*2)^*(Lp^{**}2)-1))*((((((Sp*Lp)/Dp)+alpha*Lp) - np.exp(-
alpha*xj)*((((Sp*Lp)/Dp)*np.cosh(xj/Lp))+np.sinh(xj/Lp)))/((((Sp*Lp)/Dp)*np.sinh(
xj/Lp))+np.cosh(xj/Lp)))-(alpha*Lp*np.exp(-alpha*xj)))
```
def j\_deple(Phi,Alpha,R,Xj,Wd):

return q\*Phi\*(1-R)\*np.exp(-Alpha\*Xj)\*(1-np.exp(-Alpha\*Wd))

## #CORRENTE DE SATURAÇÃO

def jn\_sat(Dn,Ln,ni,na,Sn,H):

return

(q\*(Dn/Ln)\*((ni\*\*2)/na))\*(((((Sn\*Ln)/Dn)\*np.cosh(H/Ln))+np.sinh(H/Ln))/((((Sn\*Ln )/Dn)\*np.sinh(H/Ln))+np.cosh(H/Ln)))

def jp\_sat(Dp,Lp,ni,nd,Sp,Xj):

return

(q\*(Dp/Lp)\*((ni\*\*2)/nd))\*(((((Sp\*Lp)/Dp)\*np.cosh(Xj/Lp))+np.sinh(Xj/Lp))/((((Sp\*L p)/Dp)\*np.sinh(Xj/Lp))+np.cosh(Xj/Lp)))

def jdple\_sat(Wd,tau\_p,tau\_n,ni):

return q\*Wd\*ni/((tau\_n+tau\_p))

#CÁLCULO DA RESPOSTA ESPECTRAL

def re\_simulada(P\_hi,Alpha,T):

'''Parâmetros da célula'''

#T=273.15+25.0 #TEMPERATURA

N A=3.5e15 #CONCENTRAÇÃO DE DOPAGEM RECEPTORES - cm<sup>-3</sup>

N\_D=2.5e18#CONCENTRAÇÃO DE DOPAGEM DOADORES - cm-3

W\_E=0.5e-4 #ESPESSURA DA CAMADA EMISSORA - μm

W\_T=300e-4 #ESPESSURA DA CÉLULA - μm

 S\_P=1e8 #VELOCIDADE DE RECOMBINAÇÃO DE LACUNA – cm/s S\_N=1e9 #VELOCIDADE DE RECOMBINAÇÃO DE ELÉTRONS – cm/s

 $R=0$ 

 Dp=mobilidade\_lacunas(T,N\_A)\*Vt(T) Dn=mobilidade\_eletrons(T,N\_D)\*Vt(T) ni=c\_intrinseca\_Misiakos(T)

 V\_bin=Vt(T)\*np.log((N\_D\*N\_A)/(ni\*\*2)) W\_d=(((2\*Epsilon\*V\_bin)/q)\*((1/N\_A)+(1/N\_D)))\*\*(1/2)  $X_p=(W_d^*N_D)/(N_A+N_D)$  X\_n=(W\_d\*N\_A)/(N\_A+N\_D) X\_j=W\_E-X\_n

 t\_n=tempo\_rec\_e(T,N\_D) t\_p=tempo\_rec\_l(T,N\_A)

```
 L_N=np.sqrt(Dn*t_n)
 L_P=np.sqrt(Dp*t_p)
 '''Densidade de Corrente de Saturação'''
 J01=jn_sat(Dn,L_N,ni,N_A,S_N,W_T)+jp_sat(Dp,L_P,ni,N_D,S_P,X_j)
 J02=jdple_sat(W_d,t_p,t_n,ni)
```
'''Densidade de Corrente de Fotogerada'''

 Jp=jp(P\_hi,R,Alpha, L\_P, S\_P, Dp,X\_j) Jn=jn(P\_hi,R,Alpha,L\_N,X\_j,W\_d,S\_N,Dn,W\_T) Jdeple=j\_deple(P\_hi,Alpha,R,X\_j,W\_d)

return ((Jp+Jn+Jdeple)/(q\*P\_hi))\*((q\*c\_onda\*1e-9)/(h\*c))

plt.figure(figsize=(10,8))

plt.scatter(c\_onda,re\_simulada(Phi,abs\_temp[2](c\_onda),20+273.15), label='Célula Tipica Simulada')

plt.xlabel('Comprimento de Onda - nm')

plt.ylabel('Resposta Espectral -A/W') plt.show()

#EXPORTAÇÃO DA RESPOSTA ESPECTRAL

#eqe\_celula\_1\_dados.to\_csv() #Especificar o caminho de destino do arquivo.

#CÁLCULO DA CURVA I-V def IV(I,V,T,Alpha,P\_hi):

 '''Parâmetros da célula''' #T=273.15+25.0 N\_A=3.5e15 #CONCENTRAÇÃO DE DOPAGEM RECEPTORES - cm-3 N\_D=2.5e18#CONCENTRAÇÃO DE DOPAGEM DOADORES - cm-3 W\_E=0.5e-4 #ESPESSURA DA CAMADA EMISSORA - μm W\_T=300e-4 #ESPESSURA DA CÉLULA - μm

 S\_P=1e8 #VELOCIDADE DE RECOMBINAÇÃO DE LACUNA – cm/s S\_N=1e9 #VELOCIDADE DE RECOMBINAÇÃO DE ELÉTRONS – cm/s

 $A=3.6$  # ÁRFA DA CÉLULA - cm

R  $s=0.2$  # RESISTÊNCIA EM SÉRIE - $\Omega$ R\_sh=1e8 #RESISTÊNCIA EM PARALELO -Ω

 #Alpha=abs\_temp[2](c\_onda) #P\_hi=Phi R=0.00 # REFLETIVIDADE

 Dp=mobilidade\_lacunas(T,N\_A)\*Vt(T) Dn=mobilidade\_eletrons(T,N\_D)\*Vt(T) ni=c\_intrinseca\_Misiakos(T)

 $V_b$ in=Vt(T)\*np.log((N\_D\*N\_A)/(ni\*\*2))

```
 W_d=(((2*Epsilon*V_bin)/q)*((1/N_A)+(1/N_D)))**(1/2)
X_p=(W_d^*N_D)/(N_A+N_D)X_n=(W_d^*N_A)/(N_A+N_D)X j=W E-X n
```
 t\_n=tempo\_rec\_e(T,N\_D) t\_p=tempo\_rec\_l(T,N\_A)

```
 L_N=np.sqrt(Dn*t_n)
L_P=np.sqrt(Dp<sup>*t_p)</sup>
 '''Densidade de Corrente de Saturação'''
 J01=jn_sat(Dn,L_N,ni,N_A,S_N,W_T)+jp_sat(Dp,L_P,ni,N_D,S_P,X_j)
 J02=jdple_sat(W_d,t_p,t_n,ni)
```
'''Densidade de Corrente de Fotogerada'''

 Jp=jp(P\_hi,R,Alpha, L\_P, S\_P, Dp,X\_j) Jn=jn(P\_hi,R,Alpha,L\_N,X\_j,W\_d,S\_N,Dn,W\_T) Jdeple=j\_deple(P\_hi,Alpha,R,X\_j,W\_d)

Jphoto=simps(Jp+Jn+Jdeple,c\_onda)

 I\_ph=A\*(Jphoto) I\_01=A\*(J01) I\_02=A\*(J02)

return  $-I+1$  ph-I  $01*(np.exp(q*(V+1*R-s)/(kb*T))-1)$ -I\_02\*(np.exp(q\*(V+I\*R\_s)/(2\*kb\*T))-1)-(V+I\*R\_s)/R\_sh

```
passo=1000
y_simulado=np.linspace(1e-3,0,passo)
v_simulado=np.linspace(0,0.7,passo)
```
resultados\_simulado=newton(IV,y\_simulado,args=(v\_simulado,273.15+20,abs\_ temp[2](c\_onda),Phi),tol=1.0e-3,maxiter=1000)

```
plt.plot(v_simulado,resultados_simulado,label='Célula Simulada
Típica',c='orange')
plt.scatter(celulas[0][0],celulas[0][1],label='Experimental Celula 1')
plt.xlabel("Tensão - V")
plt.ylabel("Corrente - A")
plt.legend()
plt.xlim(0,0.65)
plt.ylim(0,0.25)
plt.show()
```
#EXPORTAÇÃO DA CURVA I-V

celula\_1\_simulada=[newton(IV,y\_simulado,args=(v\_simulado,273.15+T\_TEST E[i],abs\_temp[i](c\_onda),Phi),tol=1.0e-3,maxiter=1000) for i in range(len(T\_TESTE))]

celula\_1\_simulada\_dados=pd.DataFrame(data=np.transpose(celula\_1\_simulad a),columns=T\_TESTE)

celula\_1\_simulada\_dados.insert(0,'V',v\_simulado)

celula\_1\_simulada\_dados.to\_csv() #Especificar a pasta de destino

# **APÊNDICE E – CÓDIGO DO PROGRAMA DE SIMULAÇÃO DE CÉLULAS DE TRIPLA JUNÇÃO EM PYTHON**

import numpy as np #Biblioteca para manusear arrays import pandas as pd #Biblioteca para manusear tabelas e dados import matplotlib.pyplot as plt #Biblioteca para gráficos from scipy.optimize import newton,least\_squares #Biblioteca de optimizaçã from scipy.interpolate import interp1d #Biblioteca de interpolação de valores from scipy.integrate import simps, trapz #Biblioteca para integração numérica #Temperatura:

T\_C=22 #Celsius

T=T\_C+273.15 #Kelvin

#Constantes Físicas

q=1.6021766342e-19 #Coulomb

c=299792458 #m/s

h=6.62607004e-34 # J/Hz

kb=1.38064852e-23 # J/K

e\_mass=9.10938356e-31 #Massa elétron kg

E0=8.854e-14 #Constante dielétrica do vácuo - F/cm

 $Vt=(kb*T/q)$ 

#Comprimentos de Onda

c\_onda\_Ge=np.linspace(280,1800) #Comprimentos de onda para Ge

c\_onda\_GaInAs=np.linspace(280,1800) #Comprimentos de onda para GaInAs

c\_onda\_GaInP=np.linspace(280,900) #Comprimentos de onda para GaInP

# ESPECTRO SOLAR PADRÃO - ASTM

#Ajuste Espectro Solar

#IMPORTAÇÃO DO ARQUIVO DO ESPECTRO

espectro\_solar=pd.read\_excel()

### #CÁLCULO DA IRRADIÂNCIA TOTAL - INTEGRAL DO ESPECTRO

Irrad\_total=simps(espectro\_solar[espectro\_solar.columns.values[1]],espectro\_s olar[espectro\_solar.columns.values[0]])

#print("A irradiância total é:", "{:.2f}".format(Irrad\_total),"W/m²")

#PROPORÇÃO DA IRRADIÂNCIA DO ESECTRO VS A UTILIZADA

Irrad\_utilizada=Irrad\_total

Irrad\_ajuste=Irrad\_utilizada/Irrad\_total

#print("A irradiância de ajuste é:", "{:.2f}".format(Irrad\_ajuste),"W/m²")

#CÁLCULO DOS PORTADORES DE CARGAS GERADOS

#CÁLCULO DA ENERGIA DOS FÓTONS

espectro\_solar['Energia Fótons - J']=((h\*c)/(espectro\_solar['Wavelength (nm)']\*1e-9))

espectro\_solar['Fótons AM15G/m2']=(espectro\_solar[espectro\_solar.columns.values[1]]\*Irrad\_ajuste)/e spectro\_solar['Energia Fótons - J']

interpolacao espectro=interp1d(espectro\_solar['Wavelength (nm)'],espectro\_solar['Fótons AM15G/m2'],kind='linear')

### #FÓTONS INCIDENTE POR CAMADA:

Phi\_Ge=interpolacao\_espectro(c\_onda\_Ge)/(100\*\*2)

Phi\_GaInAs=interpolacao\_espectro(c\_onda\_GaInAs)/(100\*\*2)

Phi\_GaInP=interpolacao\_espectro(c\_onda\_GaInP)/(100\*\*2)

#### #IMPORTAÇÃO DO COEFICIENTE DE ABSORÇÃO DOS MATERIAIS

#GE

abs\_ger=pd.read\_excel()

abs\_interpolado\_Ge=interp1d(abs\_ger[abs\_ger.columns.values[0]],abs\_ger[abs \_ger.columns.values[1]])

Alpha Ge=abs\_interpolado\_Ge(c\_onda\_Ge)

#GaInA

abs GaInAs=pd.read excel()

abs\_interpolado\_GaInAs=interp1d(abs\_GaInAs[abs\_GaInAs.columns.values[0]] \*1e3,abs\_GaInAs[abs\_GaInAs.columns.values[3]])

Alpha GaInAs=abs interpolado Ge(c onda GaInAs)

#GaInP

```
abs_GaInP=pd.read_excel()
```
abs\_interpolado\_GaInP=interp1d(abs\_GaInPlabs\_GaInP.columns.values[0]]\*1e 3,abs\_GaInP[abs\_GaInP.columns.values[3]])

Alpha GaInP=abs interpolado Ge(c onda GaInP)

#Corrente Gerada:

def jn(Phi,R,alpha,Ln,xj,wd,Sn,Dn,H):

 return ((q\*Phi\*(1-R)\*alpha\*Ln)/((alpha\*\*2)\*(Ln\*\*2)-1))\*(np.exp( alpha\*(xj+wd)))\*((alpha\*Ln)-(((((Sn\*Ln)/Dn)\*(np.cosh(H/Ln)-np.exp(-alpha\*H))) np.sinh(H/Ln)+alpha\*Ln\*np.exp( alpha\*H))/((((Sn\*Ln/Dn))\*np.sinh(H/Ln))+np.cosh(H/Ln))))

def jp(Phi,R,alpha, Lp, Sp, Dp,xj):

```
 return ((q*Phi*(1-R)*alpha*Lp)/((alpha**2)*(Lp**2)-
1))*((((((Sp*Lp)/Dp)+alpha*Lp) - np.exp(-
```
alpha\*xj)\*((((Sp\*Lp)/Dp)\*np.cosh(xj/Lp))+np.sinh(xj/Lp)))/((((Sp\*Lp)/Dp)\*np.sinh( xj/Lp))+np.cosh(xj/Lp)))-(alpha\*Lp\*np.exp(-alpha\*xj)))

def j\_deple(Phi,Alpha,R,Xj,Wd):

return q\*Phi\*(1-R)\*np.exp(-Alpha\*Xj)\*(1-np.exp(-Alpha\*Wd))

### #CORRENTE DE SATURAÇÃO

def jn\_sat(Dn,Ln,ni,na,Sn,H):

return

```
(q*(Dn/Ln)*((ni**2)/na))*(((((Sn*Ln)/Dn)*np.cosh(H/Ln))+np.sinh(H/Ln))/((((Sn*Ln
)/Dn)*np.sinh(H/Ln))+np.cosh(H/Ln)))
```

```
def jp_sat(Dp,Lp,ni,nd,Sp,Xj):
```

```
 return 
(q*(Dp/Lp)*((ni**2)/nd))*(((((Sp*Lp)/Dp)*np.cosh(Xj/Lp))+np.sinh(Xj/Lp))/((((Sp*L
p)/Dp)*np.sinh(Xj/Lp))+np.cosh(Xj/Lp)))
```
def jdple\_sat(Wd,tau\_p,tau\_n,ni):

```
 return q*Wd*ni/((tau_n+tau_p))
```
#### #RESPOSTA ESPECTRAL DO GERMANIO

def re\_simulada\_Ge(P\_hi,Alpha,T,c\_onda):

Epsilon=E0\*16.2

'''Parâmetros da célula'''

#T=273.15+25.0

N\_A=5.0e15

N\_D=1.5e18

W\_E=0.25e-4

W\_T=150e-4

S\_P=1e8

S\_N=1e8

R=0.01

Dp=1900

Dn=3900

ni=2e13

```
V_bin=Vt*np.log((N_D*N_A)/(ni**2))
```
W\_d=(((2\*Epsilon\*V\_bin)/q)\*((1/N\_A)+(1/N\_D)))\*\*(1/2)

 $X_p=(W_d^*N_D)/(N_A+N_D)$ 

X\_n=(W\_d\*N\_A)/(N\_A+N\_D)

X\_j=W\_E-X\_n

t  $n=1e-6$ 

```
 t_p=1e-6
```

```
 L_N=np.sqrt(Dn*t_n)
```

```
 L_P=np.sqrt(Dp*t_p)
```
'''Densidade de Corrente de Saturação'''

```
 J01=jn_sat(Dn,L_N,ni,N_A,S_N,W_T)+jp_sat(Dp,L_P,ni,N_D,S_P,X_j)
```

```
 J02=jdple_sat(W_d,t_p,t_n,ni)
```
 '''Densidade de Corrente de Fotogerada''' Jp=jp(P\_hi,R,Alpha, L\_P, S\_P, Dp,X\_j) Jn=jn(P\_hi,R,Alpha,L\_N,X\_j,W\_d,S\_N,Dn,W\_T) Jdeple=j\_deple(P\_hi,Alpha,R,X\_j,W\_d)

 return ((Jp+Jn+Jdeple)/(q\*P\_hi)) plt.plot(c\_onda\_Ge,re\_simulada\_Ge(Phi\_Ge,Alpha\_Ge,22,c\_onda\_Ge))

#### #RESPOSTA ESPECTRAL DO GaInAs

def re\_simulada\_GaInAs(P\_hi,Alpha,T,c\_onda):

```
 '''Parâmetros da célula'''
 Epsilon=E0*13.9
 #T=273.15+25.0
 N_A=2.0e17
 N_D=1.0e18
W E=0.1e-4 W_T=3.6e-4
 S_P=1e6
 S_N=1e6
 R=0.01
 Dp=300*Vt
 Dn=12e3*Vt
 ni=6.3e11
 V_bin=Vt*np.log((N_D*N_A)/(ni**2))
 W_d=(((2*Epsilon*V_bin)/q)*((1/N_A)+(1/N_D)))**(1/2)
X_p=(W_d^*N_D)/(N_A+N_D) X_n=(W_d*N_A)/(N_A+N_D) 
 X_j=W_E-X_n
 t_n=1e-6
 t_p=1e-6
L_N=np.sqrt(Dn<sup>*t_n)</sup>
 L_P=np.sqrt(Dp*t_p)
 '''Densidade de Corrente de Saturação'''
 J01=jn_sat(Dn,L_N,ni,N_A,S_N,W_T)+jp_sat(Dp,L_P,ni,N_D,S_P,X_j)
 J02=jdple_sat(W_d,t_p,t_n,ni)
```
'''Densidade de Corrente de Fotogerada'''

Jp=jp(P\_hi,R,Alpha, L\_P, S\_P, Dp,X\_j)

Jn=jn(P\_hi,R,Alpha,L\_N,X\_j,W\_d,S\_N,Dn,W\_T)

Jdeple=j\_deple(P\_hi,Alpha,R,X\_j,W\_d)

return ((Jp+Jn+Jdeple)/(q\*P\_hi))

plt.plot(c\_onda\_GaInAs,re\_simulada\_GaInAs(Phi\_GaInAs,Alpha\_GaInAs,22,c\_ onda\_GaInAs))

plt.xlim(280,1800)

plt.ylim(0,1.0)

plt.show()

#RESPOSTA ESPECTRAL DO GAINP

def re\_simulada\_GaInP(P\_hi,Alpha,T,c\_onda):

Epsilon=E0\*11.8

'''Parâmetros da célula'''

#T=273.15+25.0

N\_A=2.0e17

N\_D=1.0e18

W\_E=0.1e-4

W\_T=3.6e-4

S\_P=1e8

S\_N=1e8

R=0.01

Dp=1.03\*Vt

Dn=29.39\*Vt

ni=4e14

V\_bin=Vt\*np.log((N\_D\*N\_A)/(ni\*\*2))

W\_d=(((2\*Epsilon\*V\_bin)/q)\*((1/N\_A)+(1/N\_D)))\*\*(1/2)

 $X_p=(W_d^*N_D)/(N_A+N_D)$ 

X\_n=(W\_d\*N\_A)/(N\_A+N\_D)

X\_j=W\_E-X\_n

t\_n=1.35E-08

t\_p=1.32E-09

L\_N=np.sqrt(Dn\*t\_n)

L\_P=np.sqrt(Dp\*t\_p)

'''Densidade de Corrente de Saturação'''

J01=jn\_sat(Dn,L\_N,ni,N\_A,S\_N,W\_T)+jp\_sat(Dp,L\_P,ni,N\_D,S\_P,X\_j)

J02=jdple\_sat(W\_d,t\_p,t\_n,ni)

'''Densidade de Corrente de Fotogerada'''

Jp=jp(P\_hi,R,Alpha, L\_P, S\_P, Dp,X\_j)

Jn=jn(P\_hi,R,Alpha,L\_N,X\_j,W\_d,S\_N,Dn,W\_T)

Jdeple=j\_deple(P\_hi,Alpha,R,X\_j,W\_d)

return ((Jp+Jn+Jdeple)/(q\*P\_hi))

plt.plot(c\_onda\_GaInP,re\_simulada\_GaInP(Phi\_GaInP,Alpha\_GaInP,22,c\_onda \_GaInP))

#CURVAS I-V

#CURVA I-V GE

def IV\_Ge(I,V,T,Alpha,P\_hi):

Epsilon=E0\*16.2

'''Parâmetros da célula'''

#T=273.15+25.0

N\_A=5.0e15

N\_D=1.5e18

W\_E=0.25e-4

W\_T=150e-4

 $S$  P=1

S\_N=1

 $A=12$  $R$  s=0 R\_sh=1e8 #Alpha=abs\_temp[2](c\_onda) #P\_hi=Phi R=0.00 Dp=1900\*Vt Dn=3900\*Vt ni=2.5e13 V\_bin=Vt\*np.log((N\_D\*N\_A)/(ni\*\*2)) W\_d=(((2\*Epsilon\*V\_bin)/q)\*((1/N\_A)+(1/N\_D)))\*\*(1/2)  $X_p=(W_d^*N_D)/(N_A+N_D)$  X\_n=(W\_d\*N\_A)/(N\_A+N\_D) X\_j=W\_E-X\_n t  $n=1e-6$ t  $p=1e-6$  L\_N=np.sqrt(Dn\*t\_n) L\_P=np.sqrt(Dp\*t\_p) '''Densidade de Corrente de Saturação''' J01=jn\_sat(Dn,L\_N,ni,N\_A,S\_N,W\_T)+jp\_sat(Dp,L\_P,ni,N\_D,S\_P,X\_j) J02=jdple\_sat(W\_d,t\_p,t\_n,ni) '''Densidade de Corrente de Fotogerada''' Jp=jp(P\_hi,R,Alpha, L\_P, S\_P, Dp,X\_j) Jn=jn(P\_hi,R,Alpha,L\_N,X\_j,W\_d,S\_N,Dn,W\_T) Jdeple=j\_deple(P\_hi,Alpha,R,X\_j,W\_d) Jphoto=simps(Jp+Jn+Jdeple,c\_onda\_Ge) I\_ph=A\*(Jphoto)

I\_01=A\*(J01)

I\_02=A\*(J02)

$$
return -I + I\_ph - I_01*(np.exp(q*(V+I^*R_s)/(kb^*T)) - 1) - I_02*(np.exp(q*(V+I^*R_s)/(2*kb^*T)) - 1) - (V+I^*R_s)/R_s
$$

passo=1000

y\_simulado\_Ge=np.linspace(1e-3,0,passo)

v\_simulado\_Ge=np.linspace(0,0.7,passo)

```
resultados_Ge=newton(IV_Ge,y_simulado_Ge,args=(v_simulado_Ge,273.15+2
0,Alpha_Ge,Phi_Ge),maxiter=10000)
```
#CURVA I-V GaInAs

def IV\_GaInAs(I,V,T,Alpha,P\_hi):

Epsilon=E0\*13.9

'''Parâmetros da célula'''

#T=273.15+25.0

N\_A=2.0e17

N\_D=1.0e18

W\_E=0.1e-4

W\_T=3.6e-4

S\_P=1e6

S\_N=1e6

 $A=12$ 

 $R$ <sub>\_S=0</sub>

R\_sh=1e8

#Alpha=abs\_temp[2](c\_onda)

#P\_hi=Phi

R=0.00

Dp=300\*Vt

Dn=12e3\*Vt

ni=6.3e11

V\_bin=Vt\*np.log((N\_D\*N\_A)/(ni\*\*2))

W\_d=(((2\*Epsilon\*V\_bin)/q)\*((1/N\_A)+(1/N\_D)))\*\*(1/2)

 $X_p=(W_d^*N_D)/(N_A+N_D)$ 

X\_n=(W\_d\*N\_A)/(N\_A+N\_D)

 $X$  j=W E-X n

t\_n=1e-6

t  $p=1e-6$ 

L N=np.sqrt(Dn\*t\_n)

L\_P=np.sqrt(Dp\*t\_p)

'''Densidade de Corrente de Saturação'''

```
 J01=jn_sat(Dn,L_N,ni,N_A,S_N,W_T)+jp_sat(Dp,L_P,ni,N_D,S_P,X_j)
```
J02=jdple\_sat(W\_d,t\_p,t\_n,ni)

'''Densidade de Corrente de Fotogerada'''

```
 Jp=jp(P_hi,R,Alpha, L_P, S_P, Dp,X_j)
```
Jn=jn(P\_hi,R,Alpha,L\_N,X\_j,W\_d,S\_N,Dn,W\_T)

Jdeple=j\_deple(P\_hi,Alpha,R,X\_j,W\_d)

Jphoto=simps(Jp+Jn+Jdeple,c\_onda\_Ge)

I\_ph=A\*(Jphoto)

 $I_01=A^*(J01)$ 

 $I$  02=A\*(J02)

 return -I+I\_ph-I\_01\*(np.exp(q\*(V+I\*R\_s)/(kb\*T))-1)- I\_02\*(np.exp(q\*(V+I\*R\_s)/(2\*kb\*T))-1)-(V+I\*R\_s)/R\_sh

passo=1000

```
y_simulado_GaInAs=np.linspace(1e-3,0,passo)
```

```
v_simulado_GaInAs=np.linspace(0,0.7,passo)
```
resultados\_GaInAs=newton(IV\_GaInAs,y\_simulado\_GaInAs,args=(v\_simulado \_GaInAs,273.15+20,c\_onda\_GaInAs,Phi\_GaInAs),tol=1.0e-3,maxiter=1000)

#CURVA I-V GAINP

def IV\_GaInP(I,V,T,Alpha,P\_hi): Epsilon=E0\*11.8 '''Parâmetros da célula''' #T=273.15+25.0 N\_A=2.0e17 N\_D=1.0e18 W\_E=0.1e-4 W\_T=3.6e-4 S\_P=1e6 S\_N=1e6  $A=12$  $R$  s=0 R\_sh=1e8 #Alpha=abs\_temp[2](c\_onda) #P\_hi=Phi  $R = 0.00$  Dp=1.03\*Vt Dn=29.39\*Vt ni=4e14 V\_bin=Vt\*np.log((N\_D\*N\_A)/(ni\*\*2)) W\_d=(((2\*Epsilon\*V\_bin)/q)\*((1/N\_A)+(1/N\_D)))\*\*(1/2) X\_p=(W\_d\*N\_D)/(N\_A+N\_D) X\_n=(W\_d\*N\_A)/(N\_A+N\_D) X\_j=W\_E-X\_n

t  $n=1e-6$ 

t  $p=1e-6$ 

L\_N=np.sqrt(Dn\*t\_n)

L P=np.sqrt(Dp\*t\_p)

'''Densidade de Corrente de Saturação'''

J01=jn\_sat(Dn,L\_N,ni,N\_A,S\_N,W\_T)+jp\_sat(Dp,L\_P,ni,N\_D,S\_P,X\_j)

J02=jdple\_sat(W\_d,t\_p,t\_n,ni)

'''Densidade de Corrente de Fotogerada'''

 $Jp=ip(P_1h, R, Alpha, L_P, S_P, Dp, X_1)$ 

Jn=jn(P\_hi,R,Alpha,L\_N,X\_j,W\_d,S\_N,Dn,W\_T)

Jdeple=j\_deple(P\_hi,Alpha,R,X\_j,W\_d)

Jphoto=simps(Jp+Jn+Jdeple,c\_onda\_Ge)

I\_ph=A\*(Jphoto)

 $I$  01=A $*(J01)$ 

I\_02=A\*(J02)

return -I+I\_ph-I\_01\*(np.exp(q\*(V+I\*R\_s)/(kb\*T))-1)-I\_02\*(np.exp(q\*(V+I\*R\_s)/(2\*kb\*T))-1)-(V+I\*R\_s)/R\_sh

passo=1000

```
y_simulado_GaInP=np.linspace(1e-3,0,passo)
```

```
v_simulado_GaInP=np.linspace(0,0.7,passo)
```
resultados\_GaInP=newton(IV\_GaInP,y\_simulado\_GaInP,args=(v\_simulado\_Ga InP,273.15+20,c\_onda\_GaInP,Phi\_GaInP),tol=1.0e-3,maxiter=1000)

#CURVA I-V CÉLULA

plt.plot(v\_simulado\_GaInP,resultados\_GaInP,label='GaInP')

plt.plot(v\_simulado\_GaInAs,resultados\_GaInAs,label='GaInaS')

plt.plot(v\_simulado\_Ge,resultados\_Ge,label='Ge')

plt.xlim(0,0.6)

plt.ylim(0,1.0)

plt.legend()

plt.show()

#Correção de Curva em Função de Temperatura :

def corrente\_proc\_1(I\_1 , I\_SC, G\_2, G\_1, Alpha\_T, T\_2, T\_1):

.<br>'''

Função que translada os valores de corrente de uma temperatura T\_1 de referência para uma temperatura T\_2 desejada

I\_1 - Corrente na temperatura de referência.

I\_SC - Corrente de Curto circuito na temperatura de referência.

G\_2 - Irradiância no valor desejado.

G\_1 - Irradiância no valor de referência.

Alpha\_T - Coeficiente de térmico da corrente de curto circuito da célula.

T\_2- Temperatura desejada.

T\_1- Temperatura de referência.

'''

I\_2=I\_1+I\_SC\*((G\_2/G\_1)-1)+Alpha\_T\*(T\_2-T\_1)

return I\_2

def tensão\_proc\_1(V\_1, R\_S, I\_2, I\_1, Kappa\_T, T\_2, T\_1, Beta\_T):

'''

Função que translada os valores de tensão de uma temperatura T\_1 de referência para uma temperatura T\_2 desejada

V 1 - Tensão na temperatura de referência.

R\_S - Resistência em série da célula.

- I\_2 Irradiância no valor desejado.
- I\_1 Corrente na temperatura de referência.

Kappa\_T - Coeficiente de ajuste do ponto de máxima potência da célula.

T\_2- Temperatura desejada.

T\_1- Temperatura de referência.

Beta\_T - Coeficiente térmico da tensão de circuito aberto.
$\bar{m}$ 

V\_2=V\_1 -R\_S\*(I\_2-I\_1)-Kappa\_T\*I\_2\*(T\_2-T\_1)+Beta\_T\*(T\_2-T\_1) return  $V_2$ 

## **APÊNDICE F - DADOS UTILIZADOS NA SIMULAÇÃO**

## **F.1 Coeficiente de absorção dos materiais da célula de multijunção gainp/gainas/ge**

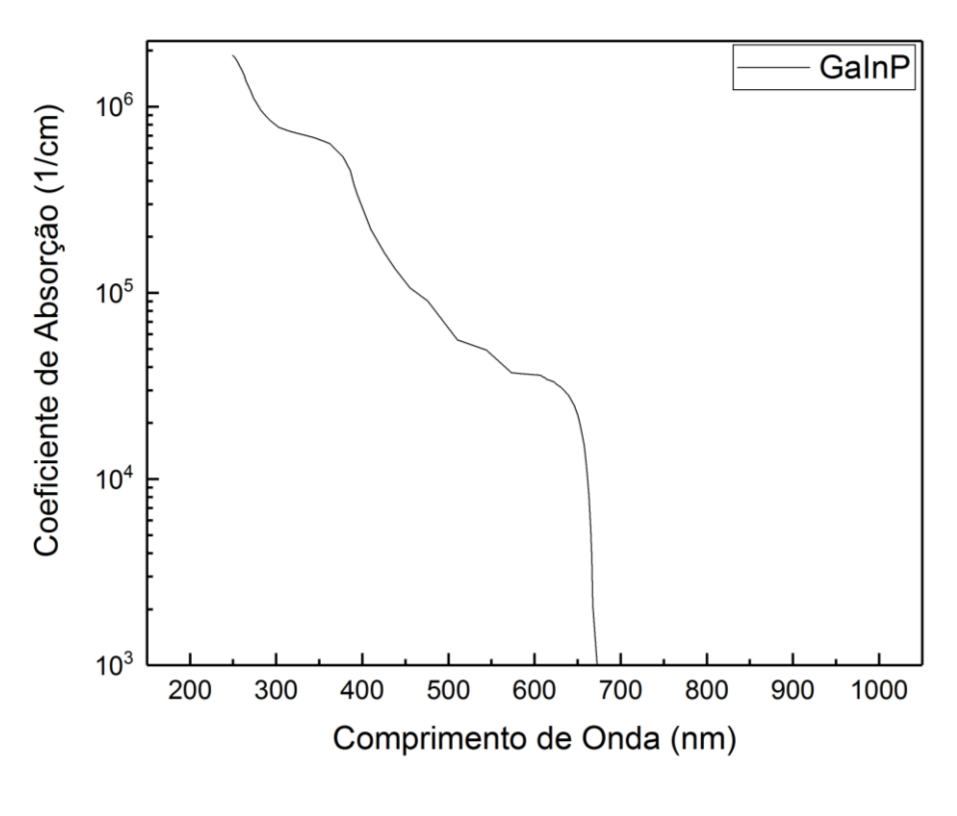

Figura F.1 – Coeficiente de absorção GaInP.

Fonte: Schubert (1995).

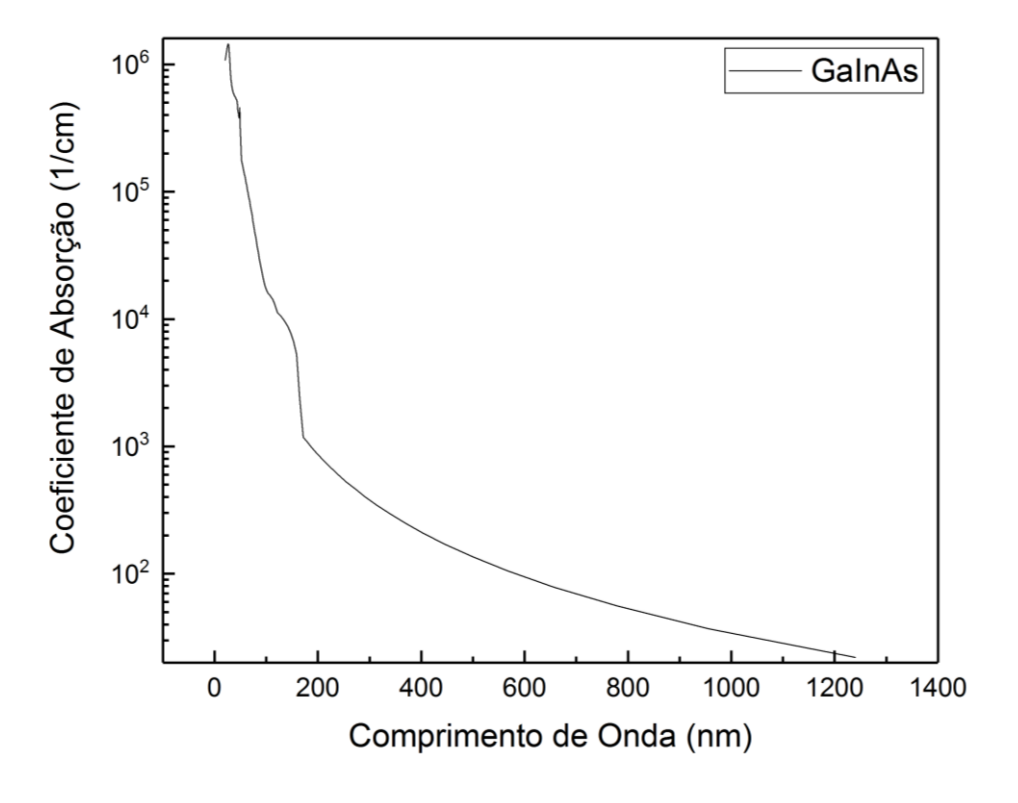

Figura F.2 – Coeficiente de absorção GaInAs.

Fonte: Adachi (1989).

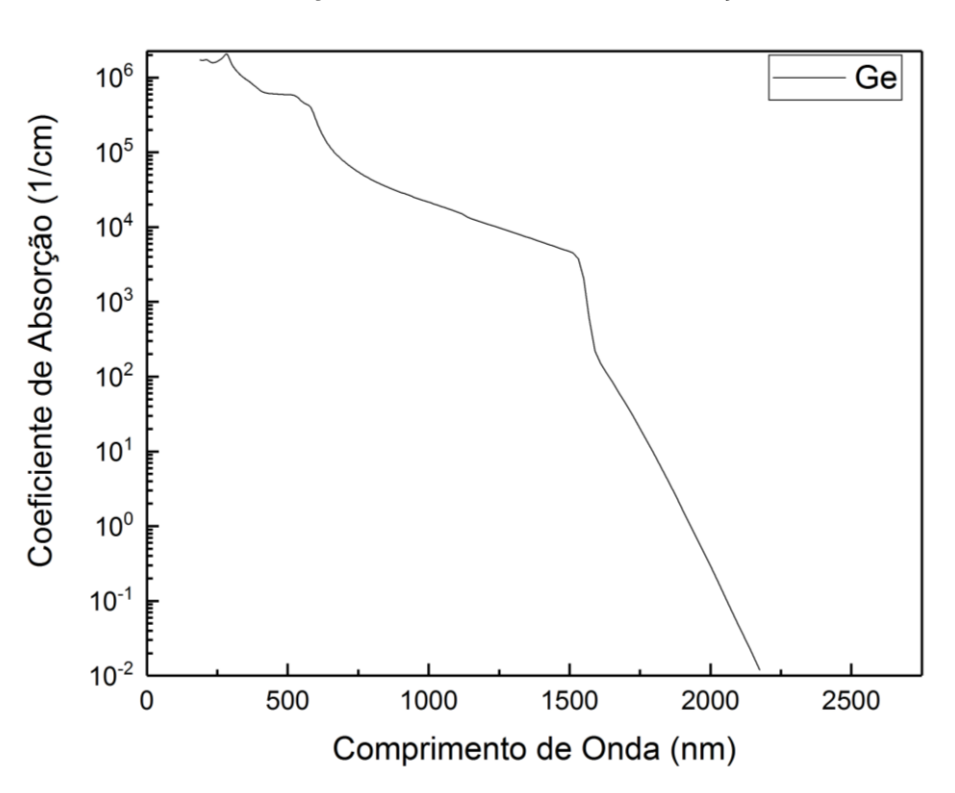

Figura F.3 – Coeficiente de absorção Ge.

Fonte: Aspnes (1983).